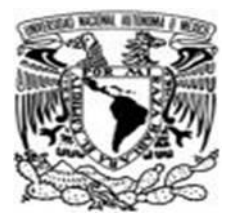

## **UNIVERSIDAD NACIONAL AUTÓNOMA DE MÉXICO**

## **FACULTAD DE ESTUDIOS SUPERIORES ARAGÓN**

"DISEÑO E IMPLEMENTACIÓN DEL SISTEMA DE CONTROL PARA LA FRESADORA CNC-932 DEL LABORATORIO DE CONTROL"

## **T E S I S**

 QUE PARA OBTENER EL TÍTULO DE **INGENIERO MECÁNICO ELÉCTRICO**  P R E S E N T A  **O L V E R A S O T O R O G E L I O**

DIRECTOR: ING. RAFAEL ANTONIO MÁRQUEZ RAMÍREZ

REVISOR: ING. JOSÉ MANUEL RAMÍREZ MORA

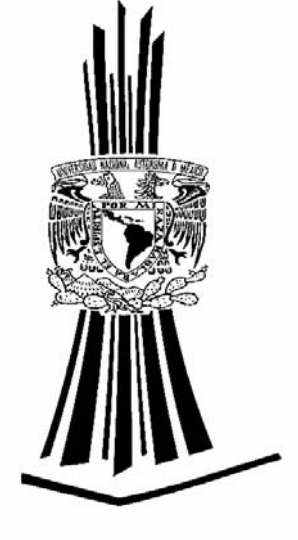

MÉXICO, D.F. **FEBRERO, 2007** 

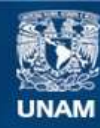

Universidad Nacional Autónoma de México

**UNAM – Dirección General de Bibliotecas Tesis Digitales Restricciones de uso**

## **DERECHOS RESERVADOS © PROHIBIDA SU REPRODUCCIÓN TOTAL O PARCIAL**

Todo el material contenido en esta tesis esta protegido por la Ley Federal del Derecho de Autor (LFDA) de los Estados Unidos Mexicanos (México).

**Biblioteca Central** 

Dirección General de Bibliotecas de la UNAM

El uso de imágenes, fragmentos de videos, y demás material que sea objeto de protección de los derechos de autor, será exclusivamente para fines educativos e informativos y deberá citar la fuente donde la obtuvo mencionando el autor o autores. Cualquier uso distinto como el lucro, reproducción, edición o modificación, será perseguido y sancionado por el respectivo titular de los Derechos de Autor.

Para mis padres, Rogelio y Esperanza con Amor y Respeto.

### *AGRADECIMIENTOS:*

### A Rogelio

 Gracias papá por tratar de enseñarme siempre el camino, por sus buenos momentos y por todo lo que directa e indirectamente he aprendido de usted.

### A Esperanza

 Gracias madre porque siempre ha sido ejemplo de dedicación, por su paciencia y esfuerzo por hacer de sus hijos hombres y mujeres de bien.

 Gracias a ambos porque su cariño va a estar siempre conmigo y por hacer de mí la persona que seré toda la vida.

### A Víctor

 Porque siempre hay tiempo para hablar contigo, te admiro y agradezco que seas inacabable. Además de mi hermano eres un gran amigo.

A mis Hermanos: Norma, Imelda, Irma, Olga, Jorge, Ana

 Por siempre poder contar con todos ustedes en las buenas y en las malas, por su apoyo, cariño, y los jalones de orejas a tiempo. También por los momentos alegres.

### A Octavio (Rodolfo)

 Siempre te estaré agradecido por todo lo que aprendí de ti y porque en los tiempos difíciles has estado para todos nosotros.

A toda mi familia porque cada uno de ellos me ha dejado algo importante.

### A Karina

Porque sin tu cariño, comprensión y aguante, jamás lo hubiera logrado. Te debo todo.

#### A mis Amigos:

Juan, Raúl, Mauricio, Marlene, Sandra, las dos Ginas A los compañeros delCCH Oriente, FES Cuautitlán y FES Aragón

Porque cada parte de mí lleva un poco de lo que son ustedes.

### A mis Profesores

Ing. José Manuel Ramírez Mora. Pocas palabras para agradecer el apoyo incondicional, el consejo y dirección, pero sobre todo la amistad que me ha brindado. Gracias "inge" por el buen humor.

Ing. Rafael Antonio Márquez Ramírez. Por el interés que despertó en mí para éste trabajo en particular. Por la guía y la persona que resultó ser a lo largo de la carrera.

Ing. Ángel Alfonso Sánchez Razo. Porque me enseñó a ver las cosas de una manera distinta, y a saber que en la amistad no debe haber medias tintas. Gracias por sus palabras.

Ing. Martín Hernández Hernández. Por el apoyo que recibí para este proyecto, y por la grata sorpresa que ha sido el conocerle.

Ing. Fernando Macedo Chagolla. Por las atenciones, comentarios y apoyo moral que me ayudaron a llegar a esta etapa.

Ing. Sabino Henry Escamilla Toloza. Porque me ha ayudado a poner los pies sobre la tierra. Gracias por el apoyo y el afecto que me ha ofrecido.

## **INDICE**

<span id="page-4-0"></span>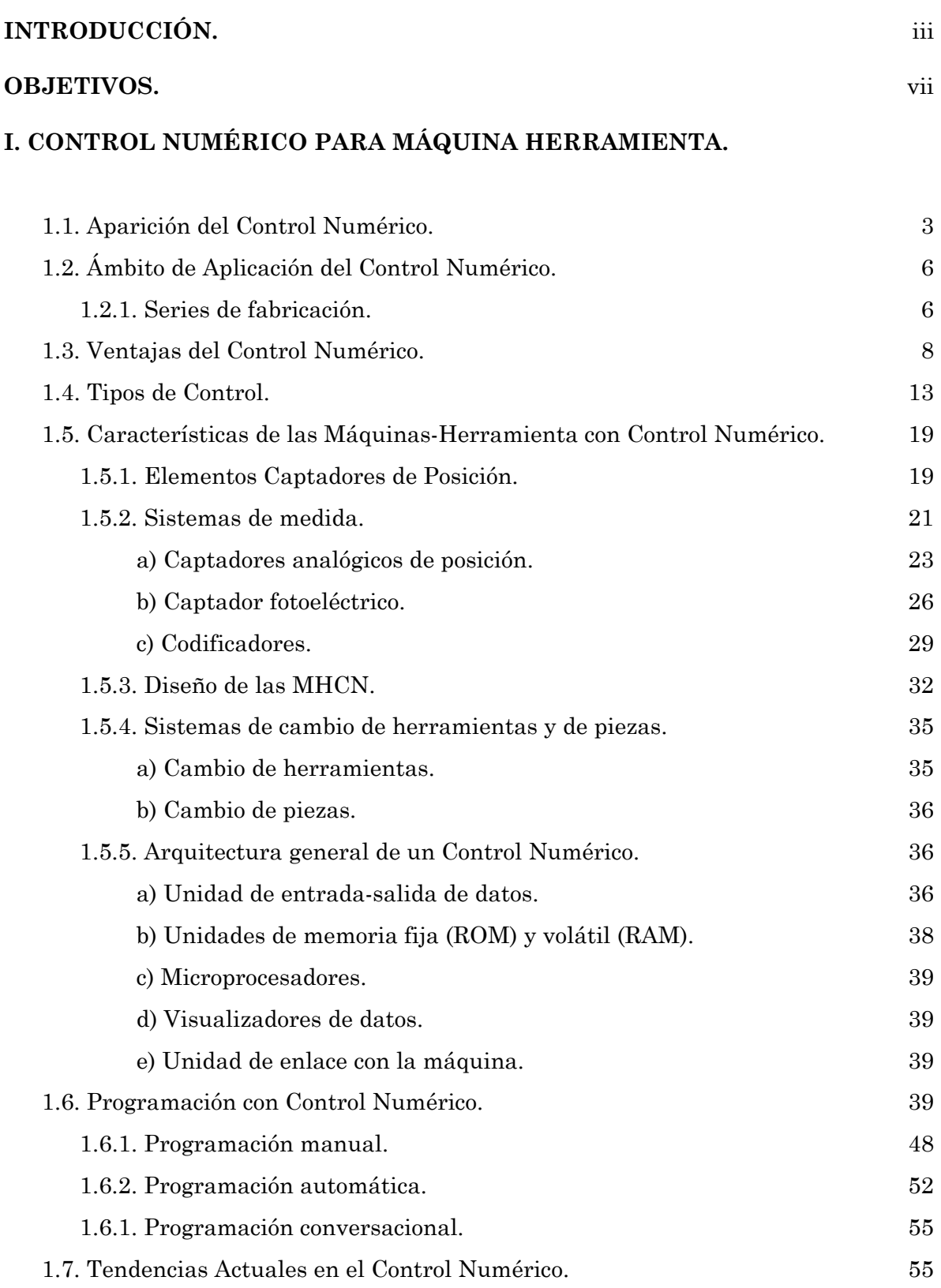

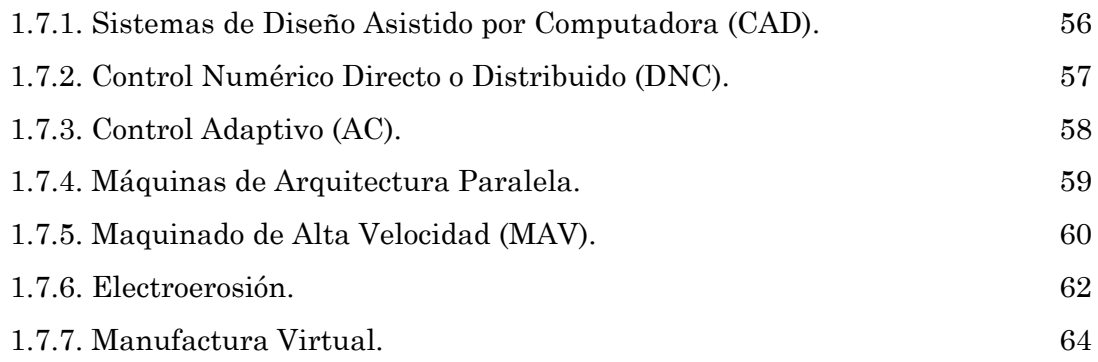

## **II. MÁQUINA FRESADORA DE CONTROL NUMÉRICO CNC 932.**

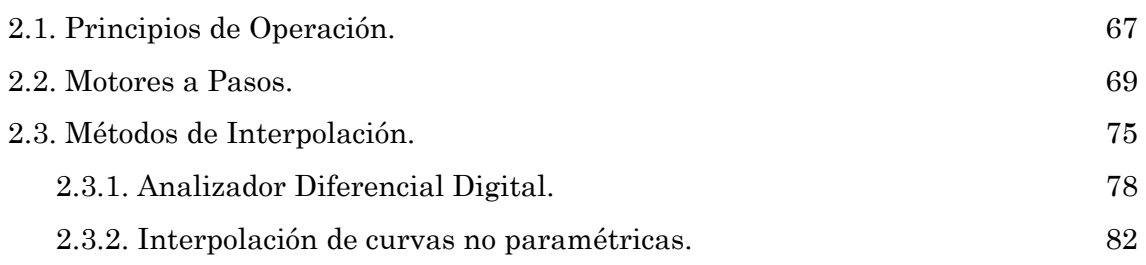

## **III. SISTEMAS ELECTRÓNICOS DE CONTROL PARA LA FRESADORA CNC-932.**

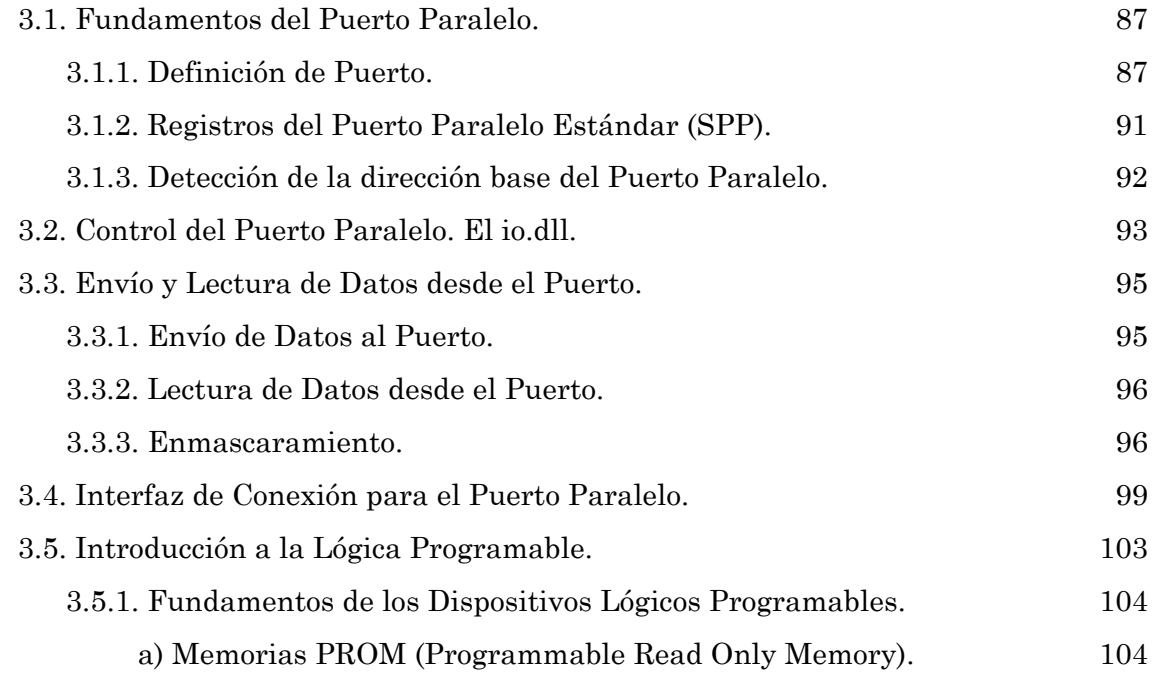

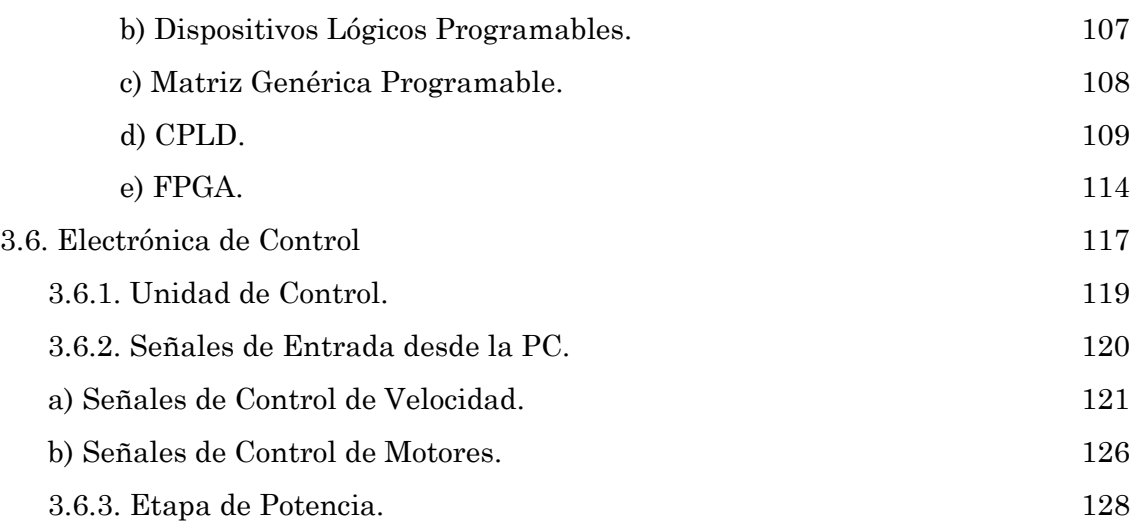

## **IV. INTERFAZ DE USUARIO PARA LA PROGRAMACIÓN DE LA FRESADORA CNC-932.**

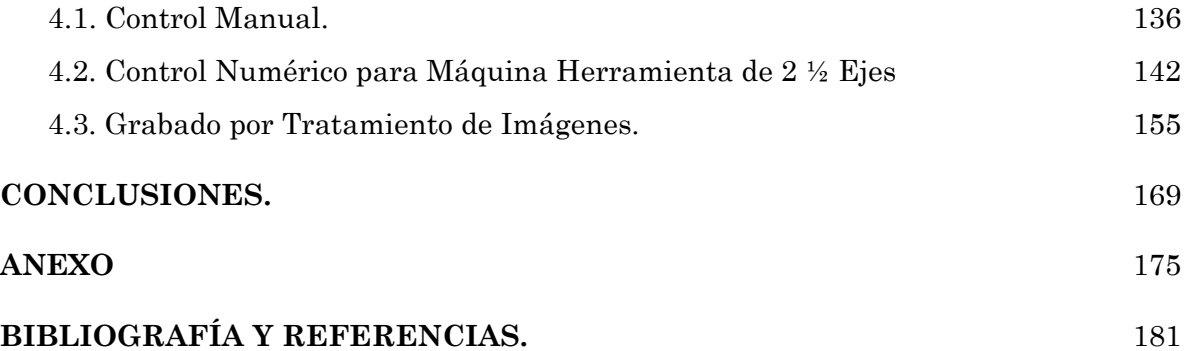

# Introducción

## *INTRODUCCIÓN.*

Sin lugar a dudas, el Control Numérico se ha convertido en un ámbito de la ingeniería que parece estar lejos del área electrónica y más cercano a la mecánica. Para contrarrestar esta idea la FES Aragón adquirió, hace ya más de 20 años, una máquina de control numérico, la Fresadora CNC-932 de Feedback Instruments, con el fin de dotar a los alumnos de los Laboratorios de Control de una herramienta que pudiera desarrollar algún interés en esta área, así como de vincular las ramas mecánica, computacional y electrónica en un instrumento mecatrónico que pudiera ser muy provechoso para los alumnos.

Tiempo después, la máquina y sus sistemas de control electrónicos sufrieron daños haciendo imposible el control por el mismo sistema, además, con el paso del tiempo los programas de control de la computadora se perdieron y los lectores de disco se volvieron obsoletos ocasionando la pérdida de la información y del software de control, lo que ocasionó que la máquina permaneciera detenida durante algún tiempo.

La tarea de realizar este proyecto no ha sido sencilla, porque prácticamente se ha partido de cero debido a la falta de documentación reciente que permitiera seguir un camino ya trazado y así facilitar el diseño; además de los problemas mecánicos presentados por la propia máquina, sobre todo al momento de definir velocidades máximas, resoluciones para los grabados y maquinar figuras complicadas, ya que el objetivo del fabricante de la máquina era el crear trazados básicos empleando los comandos de la programación original de un Control Numérico, sin los riesgos que conllevan las máquinas industriales; y por último a las dificultades presentadas por la computadora como elemento de control: la lectura de puertos y, sobre todo, a la sincronización adecuada entre los componentes en el momento de utilizarlos.

Todo el esfuerzo realizado para poner de nuevo en marcha a la CNC-932 desemboca en esta tesis, la cual cumple cabalmente con el propósito original de involucrar al alumno en los aspectos más importantes del Control Numérico y la programación de piezas, mostrando esa sinergia que debe existir entre las asignaturas de la carrera e integrándola en un sistema de control que resulta más eficiente, moderno y más sencillo de operar por estudiantes de ingeniería de cualquier nivel. De este modo, se reutiliza una máquina que está aún en buenas condiciones y se devuelve a los laboratorios un instrumento valioso que no había podido ser utilizado.

El presente trabajo se encuentra dividido en cuatro capítulos para facilitar su estudio. El primero de ellos trata sobre los orígenes, métodos y aplicaciones de las Máquinas Herramienta con Control Numérico, dando una amplia explicación acerca de la importancia de estos sistemas para la fabricación moderna y eficaz de piezas que de otra manera no sería posible fabricar. Se incluyen además las diversas configuraciones en diseño y programación -enfocando la atención en las fresadoras-, describiendo los elementos electrónicos, mecánicos y de cómputo involucrados en casi todos los controles numéricos tanto antiguos como modernos.

En el segundo capítulo se hace una revisión de las partes que conforman la Fresadora CNC-932, haciendo especial hincapié en los movimientos que es capaz de realizar, los motores a pasos involucrados en dichos movimientos, los sistemas de transmisión y los procedimientos que permiten la sincronía exacta de toda la máquina. Dichos procedimientos, llamados *métodos de interpolación*, no son los más usados actualmente en los CNC, sin embargo son los más comunes para el control de este tipo de motores y sistemas sencillos, además de ser especialmente fáciles de entender y llevar a la práctica. Por esta razón se decidió el colocarlos en este capítulo, que representa el primer acercamiento a los sistemas que controlan esta máquina herramienta.

Toda la electrónica involucrada en las señales que controlan los motores en cada eje de la fresadora, se explica a detalle en el capítulo tres, donde además se revisan las técnicas para interconectar los tres sistemas que constituyen el control numérico: la Fresadora (mecánica), la unidad de control (electrónica), y el programa de interfaz entre el usuario y la máquina (la computadora). Por supuesto que las señales comprendidas en la interconexión, disposición y los niveles de voltaje deberán tener un cierto formato, por ello el estudio de este capítulo toma en cuenta en todo momento las señales de control.

El capítulo cuatro profundiza sobre la forma de programar a la unidad de control a fin de que haga el direccionamiento correcto y a tiempo de los movimientos de la fresadora. Se realiza un análisis de la aplicación de los conceptos definidos en los otros tres capítulos y se conjunta todo para crear el programa que finalmente llevará al usuario a controlar y programar esta máquina de control numérico.

Por último, se revisan los resultados obtenidos y las conclusiones que se derivan de la realización y puesta en marcha de la fresadora CNC-932.

# Objetivos

## *OBJETIVOS:*

1.- Optimizar el proceso de manufactura de Placas de Circuito Impreso (*PCB, Printed Circuit Board*), de manera que el usuario pueda realizar con un sólo diseño, las placas que desee más rápida y eficientemente que con los métodos tradicionales.

1.1.- Evitar en lo posible el uso de ácidos para la fabricación de PCB, los cuales invariablemente pueden caer al drenaje y contaminar de cualquier manera el ambiente.

1.2.- Producir placas que permitan al alumno mejorar los proyectos, tanto propios como para la carrera, y prevenir los ruidos o falsos contactos que presentan las tabletas de prototipos (*proto-board*) por medio de elementos soldados directamente en las placas.

2.- Diseñar e implementar un sistema de Control Numérico para la Fresadora CNC-932, que añada una forma más simple y didáctica a los conceptos básicos del Control Numérico Continuo.

2.1.- Desarrollar un sistema que incorpore, por propia definición del CNC, tres ramas muy importantes de la ingeniería: la mecánica, la computación y la electrónica; permitiendo al mismo tiempo que el alumno identifique perfectamente la función y características de operación de cada una de ellas.

2.2.- Explotar al máximo las capacidades de la Fresadora CNC-932 para crear un programa capaz de ser trasladado a cualquier clase de Fresadora de Control Numérico, realizando pocos cambios en su estructura electrónica, sin afectar el programa principal.

2.3.- Integrar al alumno de ingeniería en los procesos de manufactura para lograr que desarrolle proyectos que integren cada vez más las distintas áreas de la ingeniería.

2.4.- Crear una interfaz agradable y a la vez sencilla de manejar para que el usuario logre programar lo mejor posible sus diseños.

3.- Permitir la fabricación de piezas difíciles de hacer o conseguir por otros medios, de acuerdo con el diseño que el operador pueda crear. Hacer esto con los recursos de que disponen los laboratorios de la FES Aragón.

## **CAPÍTULO I**

Control Numérico para Máquina Herramienta.

## **I. CONTROL NUMÉRICO PARA MÁQUINA HERRAMIENTA.**

Uno de los objetivos fundamentales de este trabajo es lograr que los alumnos de ingeniería, en particular aquellos que se encuentran más alejados de los procesos de manufactura, puedan adquirir ideas concretas de cómo acercarse a éstos y darse a la tarea de diseñar y fabricar por sí mismos piezas o mecanismos que no son fáciles de conseguir.

Es por eso que este primer capítulo intenta abarcar una parte de los principales procesos de fabricación donde intervienen las máquinas de control numérico, así como describir las partes principales que conforman estas máquinas, los movimientos y características que las vuelven de gran importancia en la industria moderna. De esta manera, cualquier alumno podrá comprender un poco más los procesos que involucra la puesta en marcha de una máquina herramienta con Control Numérico

## *1.1. APARICIÓN DEL CONTROL NUMÉRICO.*

Se considera como control numérico todo dispositivo capaz de dirigir posicionamientos de un órgano mecánico móvil en el que las órdenes relativas a los desplazamientos del móvil son elaboradas en forma totalmente autónoma a partir de informaciones numéricas definidas, ya sea manualmente (funcionamiento semiautomático), o bien por intermedio de un programa (funcionamiento automático).

El primer intento para dotar a una máquina-herramienta de algún tipo de control fue el desarrollado por Jacquard Loom, que en 1801 ideó una máquina textil que permitía realizar distintos tipos de tejidos sin más que variar un programa facilitado a la máquina mediante una especie de tarjetas perforadas.

Posteriormente se hicieron otros intentos, como el del piano automático que utilizaba un rollo de cinta perforada como medio de introducción de la pieza musical. En realidad, estos primeros prototipos no eran verdaderos controles numéricos.

La aproximación inicial seria para obtener un verdadero control numérico fue motivada por la necesidad de fabricar hélices de helicóptero de diferentes configuraciones, realizada por la compañía Parsons que ya fabricaba diversos equipos para la defensa.

El Control Numérico (CN) apareció por la necesidad de automatizar las operaciones de mecanización necesarias para la fabricación de una pieza. Su aparición estuvo obligada por diversas razones:

- La necesidad de fabricar productos que no se podían conseguir en cantidad y calidad suficientes sin recurrir a la automatización del proceso de fabricación.
- La necesidad de obtener productos hasta entonces imposibles o de muy difícil fabricación, por ser excesivamente complejos para ser controlados por un operador humano.
- **X** La necesidad de fabricar productos a precios suficientemente bajos.

Inicialmente, el factor predominante que condicionó todo automatismo fue el aumento de la productividad. Posteriormente y debido sobre todo a las nuevas necesidades de la industria, hicieron su aparición otros factores que, tomados conjunta o individualmente, han llegado a tener enorme importancia. Entre estos nuevos factores merecen citarse por su interés: la precisión, la rapidez y la flexibilidad. A partir de entonces todos los dispositivos automáticos tienden a optimizar la función de cuatro variables: productividad, precisión, rapidez y flexibilidad. En lo que respecta a la viabilidad su relevancia ha disminuido drásticamente debido principalmente a los avances en las tecnologías de perfeccionamiento de máquinas-herramienta que permiten realizar piezas de perfiles tan complejos que de otra manera jamás se hubieran hecho; además los primeros sistemas autónomos fueron máquinas de propósito particular (fabricadas para una función específica), haciendo imposible su operación en diversos sistemas.

Hacia 1942 apareció lo que podríamos llamar primer control numérico verdadero y respondió a una necesidad impuesta por la industria aeronáutica. La aparición del control numérico permitió hacer precisamente de la flexibilidad la mejor virtud de este nuevo sistema automático. Dado el interés que suscitó esta técnica, la Fuerza Aérea de los Estados Unidos concedió un contrato al Instituto Tecnológico de Massachussets (MIT) para su desarrollo. El Laboratorio de Sistemas Electrónicos del MIT diseñó y construyó el 1952 un primer prototipo de fresadora con control numérico que gobernaba tres ejes.

A partir de entonces se han desarrollado numerosos tipos de control numérico cada vez más perfeccionados pero con el grave problema de su realización complicada y costosa y de su difícil programación, en especial en los sistemas de contorneo, cuyas características se detallan en la sección 1.6, más adelante.

4

La irrupción de la microelectrónica (con las diversas técnicas de integración SSI, MSI, LSI, VLSI), el desarrollo de la automática y el de las nuevas computadoras, en especial las microcomputadoras y minicomputadoras, han permitido abrir una brecha tecnológica por donde están empezando a emerger nuevas generaciones de sistemas de control que han elevado considerablemente la rentabilidad del control numérico y su ámbito de aplicación. Dichos sistemas de control tuvieron su parte aguas con la aparición del Control Numérico por Computadora (CNC) en donde todas las funciones de control las realiza una computadora, es decir que además de encargarse de las numerosas funciones tanto "on-line" como "off-line", la computadora cierra el lazo de posición, suministrando directamente las órdenes a los reguladores de velocidad de los motores.

Los CNC incluyen una memoria interna de semiconductores que permite el almacenamiento del programa de la pieza a fabricar (programa pieza), de los datos de la máquina y de las compensaciones de las herramientas. De igual forma, incorporan un teclado que facilita la comunicación y el grado de interactividad con el operario y permiten la ruptura de la secuencia de los programas, la incorporación de subrutinas, los saltos condicionales y la programación paramétrica. De esta manera, se facilita una programación más estructurada y fácil de aprender. Así, puede decirse que se trata de equipos compactos con circuitos integrados, lo que aumenta el grado de fiabilidad del control y permite su instalación en espacios reducidos y con un nivel de interferencia elevado.

I. Control Numérico para Máquina Herramienta.

Actualmente, todos los controles que se fabrican son del tipo CNC, quedando reservado el término CN para una referencia genérica sobre la tecnología, de tal forma que se utiliza la denominación Control Numérico (CN) para hacer referencia a todas las máquinas de control numérico, tengan o no computadora.

Los avances modernos en el control numérico van encaminados a la reducción de tiempo en el maquinado de la pieza, en el aumento de la productividad y reducción de costos, además de una obtención de la máxima libertad de movimientos, con una elevada rigidez y con una mínima masa a desplazar, es decir, aumentar las características dinámicas de la máquina. La mejora de dichos aspectos debe llevar, como resultado final, a una mayor velocidad de maquinado y a una mejor precisión y acabado, aumentando la productividad, tanto por el menor tiempo de maquinado como por la disminución de los procesos de acabado.

La aplicación del control numérico abarca gran variedad de procesos. Aquí se dividen las aplicaciones en dos categorías: 1) aplicaciones con máquina herramienta, tales como el taladrado, laminado, torneado, etc., y 2) aplicaciones sin máquina herramienta, tales como el ensamblaje, trazado e inspección.

El principio de operación común de todas las aplicaciones del control numérico es el control de la posición relativa de una herramienta o elemento de procesado con respecto al objeto a maquinar. De todo ello se deduce que los elementos básicos de un sistema de control numérico son, con carácter general:

- El programa, que contiene la información precisa para que se desarrollen esas tareas. El programa se escribe en un lenguaje especial (código) compuesto por letras y números y se graba en un soporte físico (cinta magnética, disquete, etc.) o se envía directamente al control vía RS-232, o alguna interfaz de similar funcionamiento.
- El control numérico (CN), que debe interpretar las instrucciones contenidas en el programa, convertirlas en señales que accionen los dispositivos de las máquinas y comprobar su resultado.

Es oportuno mencionar aquí, que una Máquina-Herramienta con Control Numérico ofrece la posibilidad de automatizar y controlar prácticamente todas las funciones involucradas en el maquinado de la pieza, entre las que destacan:

- **X** Los movimientos de los carros y del cabezal.
- El valor y el sentido de las velocidades de avance y de corte.
- **X** Los cambios de herramientas y de piezas a maquinar.
- Las condiciones de funcionamiento de la máquina (bloqueos, refrigerantes, lubricación, etc.).
- El estado de funcionamiento de la máquina (averías, funcionamiento defectuoso, etc.).
- La coordinación y el control de las propias acciones del CN (flujos de información, sintaxis de programación, diagnóstico de su funcionamiento, comunicación con otros dispositivos, etc.).

## *1.2. ÁMBITO DE APLICACIÓN DEL CONTROL NUMÉRICO.*

Las cuatro variables fundamentales que inciden en la eficacia de un sistema automático son: productividad, precisión, rapidez y flexibilidad. De acuerdo con estas variables, se analizarán a continuación los distintos tipos de automatismos a fin de que el proceso de elección sea el más conveniente de acuerdo con el número de piezas a fabricar. Por supuesto dicho número no define unívocamente el tipo de sistema automático más adecuado, en la mayoría de los casos suministra un índice muy importante en la decisión final.

## *1.2.1. Series de fabricación:*

### *— Grandes series (mayor a 10.000 piezas):*

Para responder al problema de la gran serie, se utilizan automatismos secuenciales mecánicos, neumáticos, hidráulicos o electromecánicos. Si la serie es muy grande, el automatismo debe poder permitir el trabajo simultáneo de varias cabezas que, a su vez, permitan cadencias muy grandes y, por tanto un rendimiento de trabajo muy elevado. La gama alta de la serie está cubierta hoy en día por las máquinas "transfert", realizadas por varios automatismos trabajando simultáneamente en forma sincronizada. De esta forma se pueden realizar a la vez varias secuencias mecánicas simples que se repiten automáticamente para cada nueva pieza a fabricar. El principal inconveniente de las máquinas transfert reside en la elevada duración de los tiempos de preparación y reglaje.

Si la serie no es muy grande, se pueden utilizar automatismos secuenciales simples en los cuales las series mecánicas se desarrollan, la mayoría de las veces, unas después de otras. Ejemplo de estas máquinas son los tornos automáticos, que por supuesto presentan los mismos inconvenientes de tiempos de preparación y reglaje demasiado largos.

## *— Series medias (entre 50 y 10.000):*

Para resolver el problema de la fabricación de piezas dentro de esta serie se utilizan hoy día tres tipos de automatismos:

- 1.- Copiadoras
- 2.- Controles programados numéricamente
- 3.- Controles numéricos.

La utilización de uno u otro sistema dependerá de la precisión, flexibilidad y rapidez exigidas.

Cuando la precisión y el tiempo de fabricación no son factores primordiales, las copiadoras presentan la ventaja de su economía. Existen copiadoras mecánicas, hidráulicas, electromecánicas o electrónicas con las cuales la pieza a fabricar se realiza por desplazamiento del útil que reproduce exactamente el desplazamiento de un palpador.

Los controles programados numéricamente incorporan numerosas ventajas, pero presentan una clara falta de flexibilidad por la limitación del número de secuencias mecánicas realizables.

El control numérico será especialmente interesante cuando las fabricaciones se mantengan en series comprendidas entre 5 y 1000 piezas que deberán ser repetidas varias veces durante el año. El control numérico dentro de este intervalo presenta notables ventajas que se analizarán posteriormente.

### *— Series pequeñas (menores a 5 piezas):*

El uso del control numérico para estas series no suele ser rentable, a no ser que la pieza sea bastante complicada y que su programación pueda efectuarse sólo con ayuda de una computadora (programación automática). En otro caso, los gastos de programación resultarían demasiado elevados con relación a los costos de maquinado.

Para series menores de cinco piezas, los trabajos en máquinas convencionales serán, en general más económicos.

En la Figura 1.1 puede verse una gráfica en la que aparecen, en los ejes, el número de piezas y el precio de ejecución de una pieza

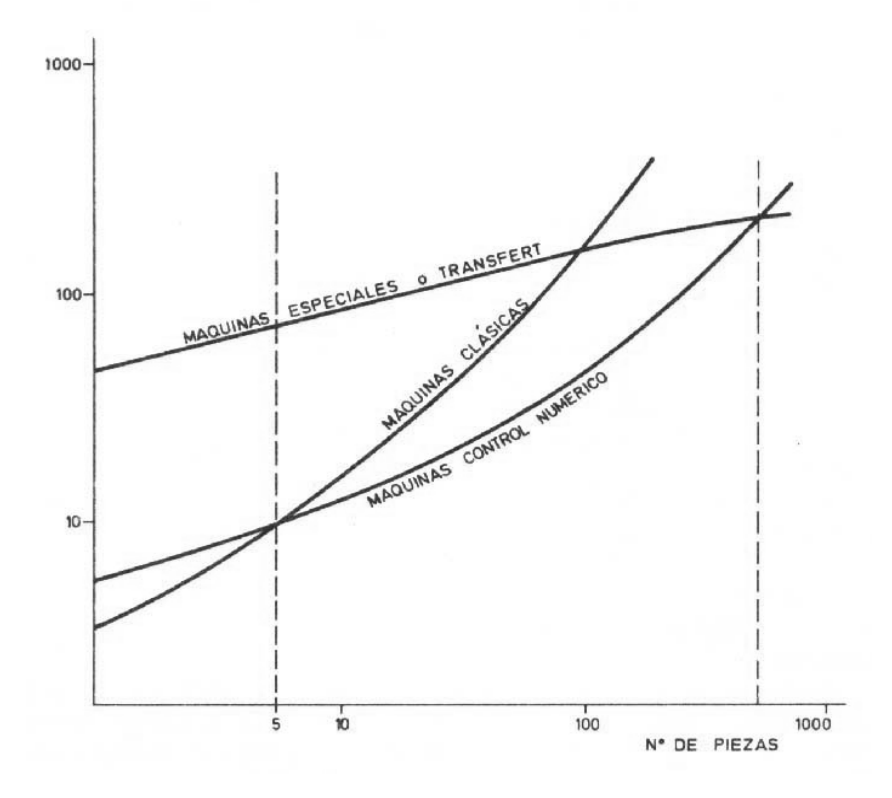

**Figura 1.1**. Precio de ejecución de una pieza en función del número de piezas para distintos tipos de automatismo

## *1.3. VENTAJAS DEL CONTROL NUMÉRICO.*

De todo lo anterior se deduce que siempre que las series de fabricación se mantengan dentro de unos límites medios (definidos con un orden de magnitud entre 5 y 1000 piezas), el control numérico representa la solución ideal dadas las notables ventajas que se obtienen de su uso. Entre estas ventajas merecen citarse las siguientes:

- Posibilidad de fabricación de piezas que de otra forma sería imposible o muy difícil. Gracias al control numérico se logran obtener piezas muy complicadas como las de superficies tridimensionales necesarias en la construcción de aviones.
- Seguridad. El control numérico es especialmente recomendable para trabajar con productos peligrosos.
- Precisión. Las exactitudes alcanzadas en las máquinas herramienta con control numérico van de 1µ*m* a 10µ*m*, lo cual no se compara con las obtenidas en las máquinas clásicas. La reducción de la importancia de los juegos mecánicos en su conjunto y el hecho de que una máquina herramienta CNC sea más universal, esto es, que permita realizar un mayor número de operaciones sin cambiar de máquina, son factores determinantes.
- Aumento de la productividad de las máquinas. La reducción en los tiempos de maquinado pueden ir desde 30 hasta un 90 %, debido principalmente a la optimización de los siguientes factores:
	- Los tiempos muertos se reducen al encadenarse de forma automática los movimientos, por la rapidez de los desplazamientos en vacío (posicionamiento), y por el control automático de las velocidades del cabezal.
	- Los tiempos de rectificación se ven reducidos al disminuir el número de reajustes de máquina y de pre-ajustes del útil.
	- Los tiempos de control y medida disminuyen debido a la elevada precisión de los maquinados y a la reproducción fiel de las cotas a partir de la primera pieza.
	- **E** Los tiempos de cambio de pieza también se reducen.
	- Los tiempos de espera entre máquinas bajan, al poder realizar sobre una misma máquina mayor número de operaciones que con las convencionales; lo anterior se relaciona con la disminución del espacio ocupado en el taller.
	- Se reduce el número de verificaciones entre operaciones.
- Reducción del tamaño del lote económico y, por lo tanto, del nivel de almacenes.
- Flexibilidad. Basta únicamente con cambiar el programa que genera una pieza para que la máquina herramienta fabrique otra, lo cual desemboca en el aumento de la flexibilidad de producción expresada en términos de fácil adaptabilidad a la realización de distintos tipos de fabricados, respondiendo ágilmente a las necesidades del mercado.
- Mayor duración de las herramientas, debido a su mejor aprovechamiento.
- Supresión de ciertas herramientas y disminución del número de herramientas de forma (ahorro de herramientas y utensilios); se emplean herramientas más universales.
- Supresión del trazado de piezas antes del maquinado.
- Ahorro de utillaje, al realizar en una misma máquina mayor número de operaciones.
- Reducción de controles y deshechos. Esta reducción es debida fundamentalmente a la gran fiabilidad y repetitividad de la máquina herramienta con control numérico. Los trabajos de maquinado se realizan siempre siguiendo las mismas trayectorias y los juegos mecánicos de la máquina influyen siempre de la misma manera. La reducción de controles permite prácticamente eliminar toda operación humana posterior, con la consiguiente reducción en costos y tiempo de fabricación. Así, si las condiciones de maquinado han sido previstas adecuadamente y con máquinas bien regladas, una máquina CNC obtiene piezas de precisión constante y, por tanto, prácticamente idénticas.
- En los talleres convencionales se admite como norma un coeficiente de deshecho de 3 a 4%. Para máquinas CNC este coeficiente es inferior a 1%. Se consigue, por tanto, un evidente ahorro sobre todo si las piezas son complejas.

Sin embargo, la máquina herramienta CNC implica también ciertas desventajas:

- Costo horario elevado por la importante inversión de adquisición de una máquina herramienta CNC, debido no sólo al precio de la máquina en sí sino también al de los elementos auxiliares. Ello obliga a asegurar un alto nivel de ocupación de la máquina y la puesta a varios turnos del equipo para conseguir una amortización razonable.
- Necesidad de un personal más capacitado en programación y mantenimiento, lo que se traduce en mayores costos de formación y de salarios.
- Alto costo del servicio postventa y de mantenimiento de los equipos en razón de su mayor complejidad. Se estima que el costo de mantenimiento de una máquina herramienta CNC es un 50% más elevado que en las convencionales. <sup>9</sup>
- Necesidad de un tiempo de adaptación y de un cambio en la estructura organizativa y de gestión de la fabricación. No es fácil adaptar a los empleados a las nuevas técnicas exigidas por el control numérico.
- Alto costo de inversión, adquisición, mantenimiento y reposición de herramientas.

En el ámbito de las máquinas-herramienta, la incorporación de un sistema de control numérico ha supuesto una gran evolución hasta llegar a los centros de maquinado, que incorporan sistemas de cambio automático de piezas y herramientas.

El maquinado es un proceso de manufactura en el cual se usa una herramienta de corte para remover el exceso de material de una parte de trabajo, de tal manera que el remanente sea la forma deseada. La acción predominante involucra la deformación por corte del material de trabajo, produciendo la viruta y, al ser removida queda expuesta la nueva superficie. El maquinado no es solamente un proceso, sino una familia de procesos.

El control numérico puede aplicarse a una gran variedad de máquinas que conforman las piezas finales por arranque de viruta, abrasión, choque, presión, técnicas eléctricas o una combinación de ellos.

- **x** Tornos.
- **\*** Fresadoras.
- × Centros de maquinado.
- Taladradoras.
- Punteadoras.
- **x** Mandrinadoras.<br>**x** Rectificadoras.
- 
- X Rectificadoras.<br>
Punzonadoras.<br>
Dobladoras.<br>
Plegadoras.<br>
Prensas.<br>
Cizallas.<br>
X Máquinas de el Máquinas de eo<br>
X Máquinas de co<br>
X Máquinas de co<br>
X Máquinas de co<br>
X Plotters o traza<br>
Máquinas de bo<br>
X Máquinas de bo Punzonadoras.
- Dobladoras.
- Plegadoras.
- Prensas.
- Cizallas.
- Máquinas de electroerosión.
- Máquinas de soldar.
- Máquinas de oxicorte.
- Máquinas de corte por láser, plasma, chorro de agua, etc.
- Plotters o trazadores.
- Máquinas de bobinar.
- $\pmb{\times}$ Máquinas de medir por coordenadas.
- $\pmb{\times}$ Robots y manipuladores.

La Tabla 1 muestra los tipos más comunes de proceso de maquinado, así como las características principales de la máquina herramienta que se utilizan para su ejecución.

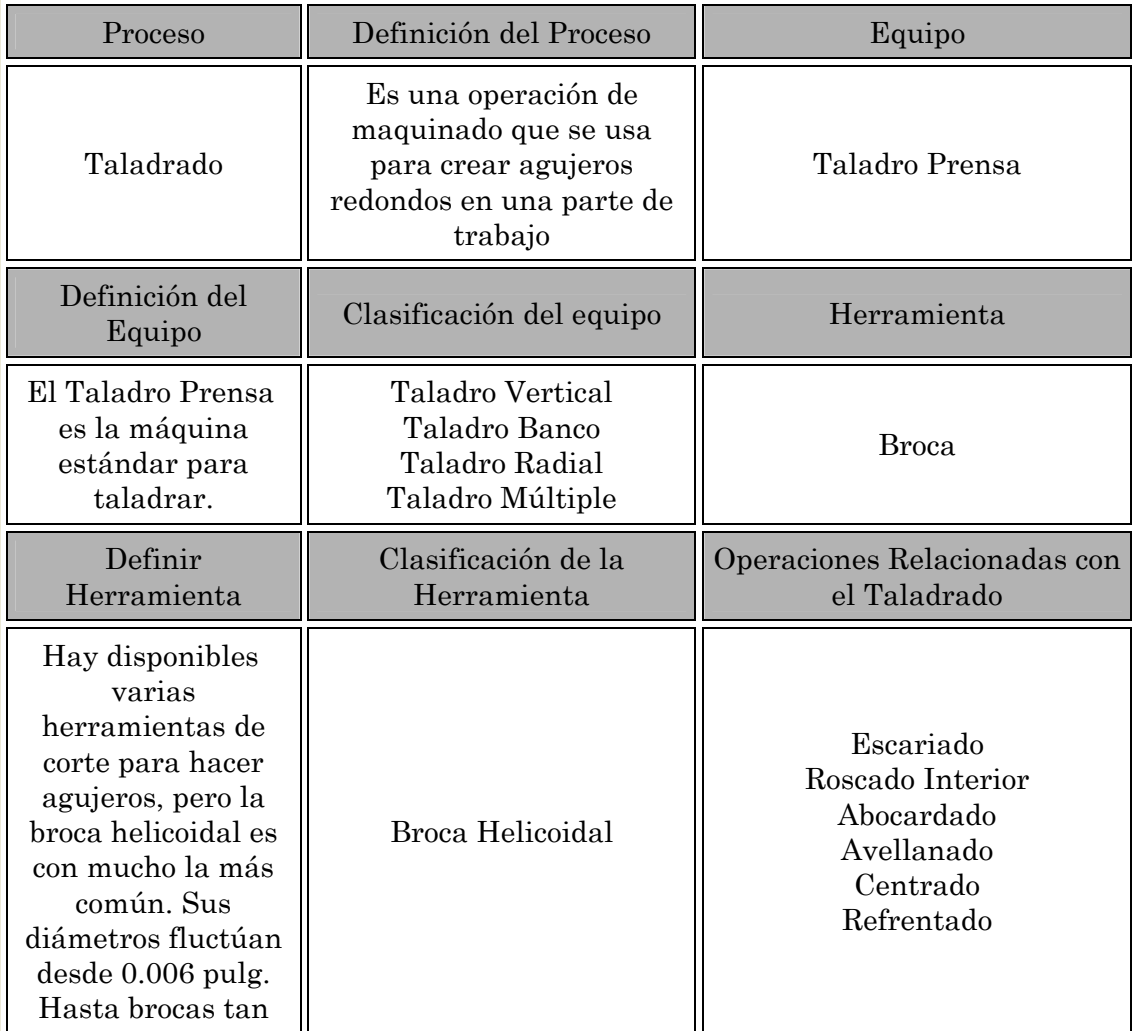

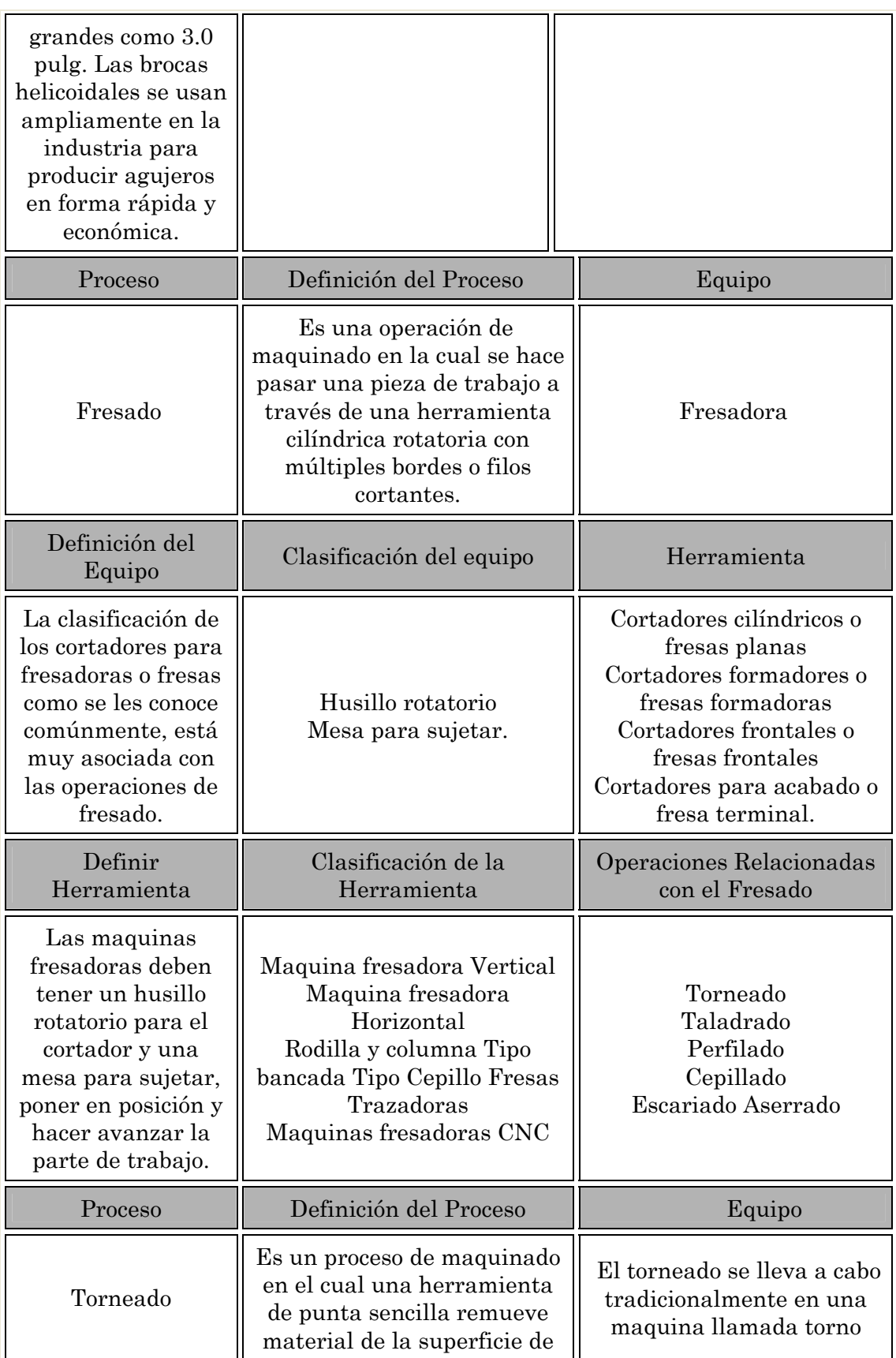

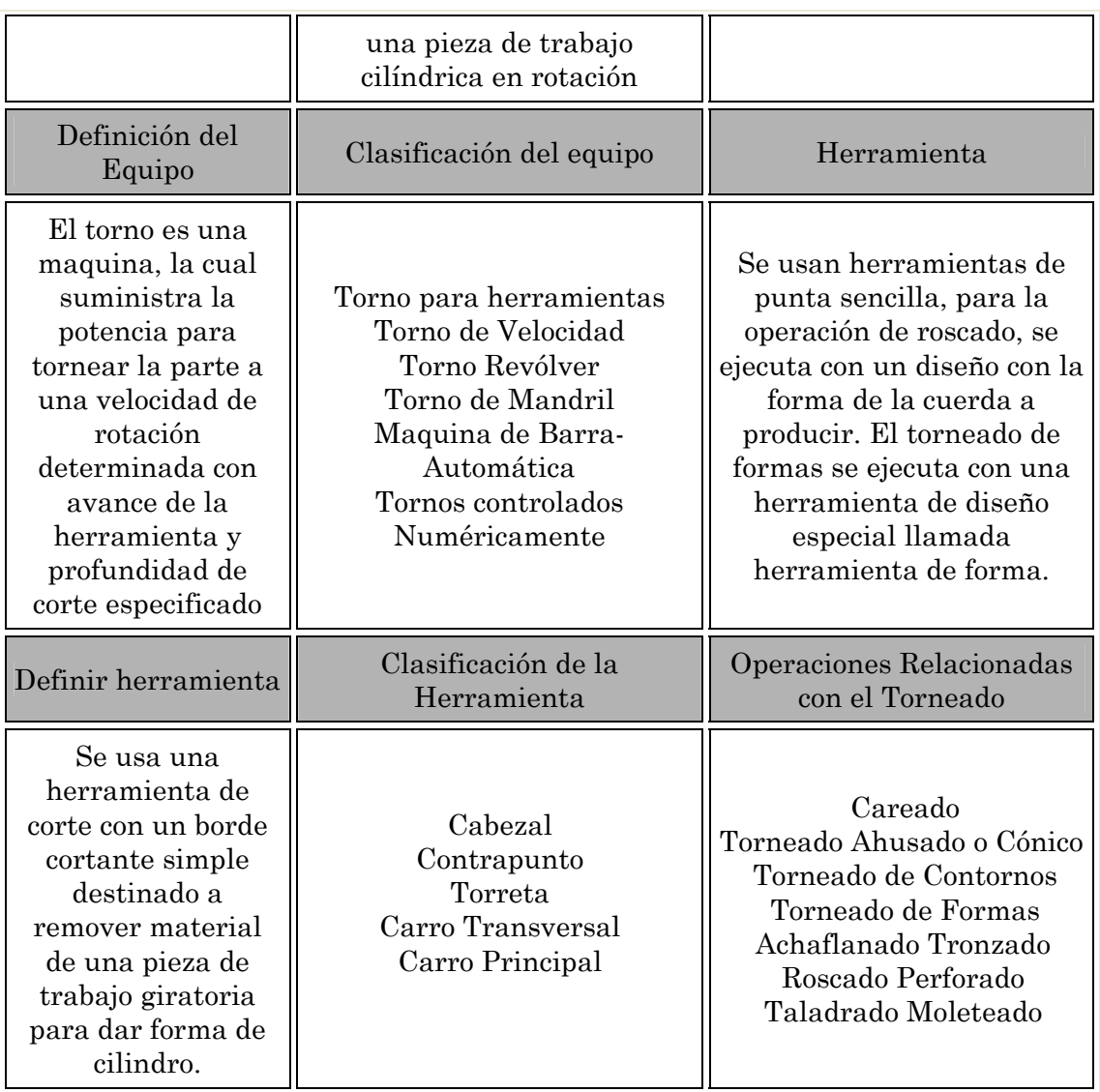

Tabla 1-. Procesos más comunes de manufactura por arranque de viruta.

Las Maquinas Herramientas de Control Numérico (MHCN), constituyen una modalidad de automatización flexible más utilizada; son maquinas herramientas programadas para fabricar lotes de pequeño y medio tamaño de piezas de formas complicadas; los programas de software sustituyen a los especialistas que controlaban convencionalmente los cambios de las maquinas y sus características que incluyen las trayectorias y sus velocidades así como algunas variables de control adaptivo para comprobar aspectos tales como temperatura, vibración, condición del material, desgaste de las herramientas, etc., que permiten proceder a los reajustes necesarios prácticamente sobre la marcha.

## *1.4. TIPOS DE CONTROL.*

El CNC utiliza coordenadas rectangulares para definir un punto en el espacio. Por medio de este sistema puede describirse un punto en términos matemáticos desde cualquier otro punto (e inclusive la trayectoria a seguir entre ambos) a lo largo de tres ejes perpendiculares entre sí. En la construcción de máquinas herramientas se definen dos o tres ejes de movimiento lineal y los ejes de rotación necesarios. Generalmente el eje *Z* es paralelo al husillo principal, y el eje *X* es horizontal y paralelo a la superficie de apoyo de la pieza (Figura 1.2).

Para las operaciones de maquinado que se efectúan en las piezas, las herramientas tienen que recorrer de forma precisa las trayectorias correspondientes a cada tipo de operación. Las posibles trayectorias de la herramienta dependen de cada tipo de máquina y de la capacidad de los sistemas de control.

El tipo de máquina fija los posibles desplazamientos en los ejes, por ejemplo los recorridos transversales, aplicados a la herramienta o al carro portapieza, así como los movimientos de avance y revolución del husillo de trabajo. El tipo de configuración del control, por ejemplo control de desplazamientos rectos, contorneado 2D, etc., determina cómo pueden coordinarse los desplazamientos entre sí.

Esta "coordinación" que permite controlar los movimientos de la herramienta se alcanza mediante el sistema de control con la ayuda de cálculos internos conocidos como "interpolación". Para controlar la herramienta de forma precisa durante estos movimientos, todos los puntos dentro del área de trabajo de la máquina deben permitir una definición clara y universalmente comprensible.

Los sistemas de coordenadas se usan con este propósito, proporcionando una orientación al programador durante la confección de programas.

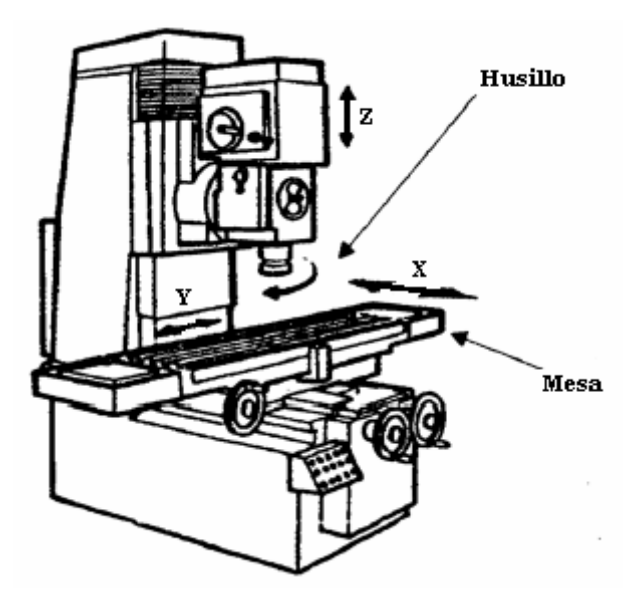

Eje X: desplazamiento transversal de la mesa portapiezas de izquierda a derecha.

Eje Y: desplazamiento transversal de la mesa portapiezas de dentro hacia afuera.

Eje Z: desplazamiento transversal del carro portador del cabezal, o del husillo principal de arriba hacia abajo.

Figura 1.2. Desplazamientos por eje referidos a una fresadora vertical del tipo de la figura.

La forma más simple de un sistema de coordenadas para programación de control numérico consiste en dos ejes con intersección en ángulo recto. La intersección es el punto cero u origen del sistema de coordenadas.

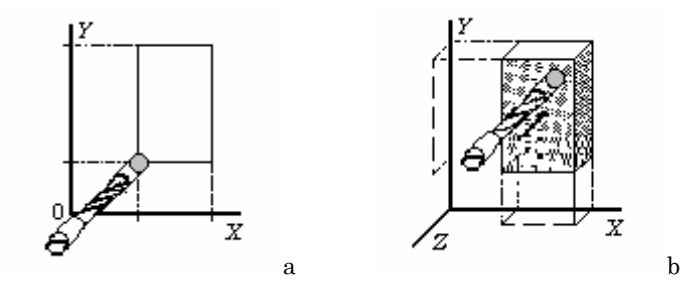

Figura 1.3. a) Posición determinada con la ayuda de coordenadas *X*/*Y*. b) Pieza en sistema de coordenadas 3-D.

Un sistema de coordenadas con dos ejes permite una descripción / definición precisa de todos los puntos (vértices, centros de círculos, etc.) en el dibujo de una pieza. Así, en un sistema de coordenadas con dos ejes, un punto se determina claramente especificando un par de coordenadas (*X*, *Y*).

Cuando se fabrican piezas con torno o fresadora, es necesario "imaginar" la pieza en 3-D. En el caso del taladro, no es sólo cuestión de dónde se localiza éste en la cara de la pieza, sino de lo profundo que es el agujero a realizar. El movimiento de la broca en la Figura 1.3a no puede ser descrito solamente por sus coordenadas *X* e *Y*. Se requiere una tercera coordenada para la profundidad del agujero taladrado: su coordenada *Z*, como lo demuestra la misma Figura 1.3, en b. 14

En un sistema de coordenadas tridimensional los tres ejes *X*, *Y* y *Z* forman tres diferentes planos fundamentales.

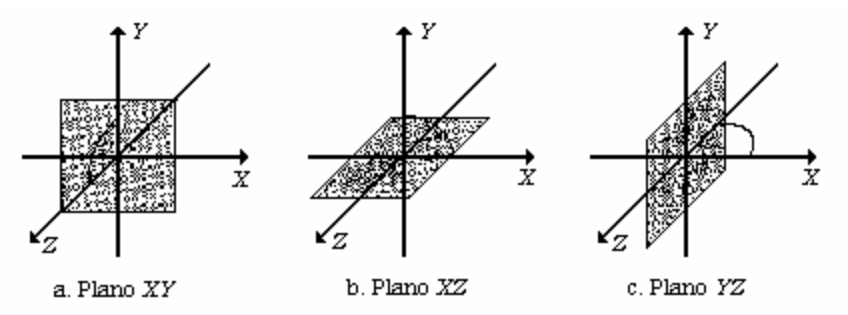

Figura 1.4. Planos fundamentales formados por la unión de dos ejes.

Estos planos se caracterizan por el hecho de que el tercer eje, en cada caso, es perpendicular al plano, por ejemplo, el eje *Z* es perpendicular al plano *XY*, etc., (Figura 1.4).

La particularidad de conocer de la estructura de una máquina de control numérico radica en la necesidad de implementar el control adecuado de sus ejes, de acuerdo con el tipo de operaciones (maquinado y complejidad de piezas) que se deban realizar. Si bien todas ellas requieren de una cierta complejidad al momento de crearlas, no puede compararse la ejecución de una serie de orificios en una pieza con la fabricación de un engrane. Por esta razón, el tipo de control de los ejes de una máquina va estrechamente relacionado con qué tan versátil o "inteligente" va a ser el sistema de control numérico que se pretenda diseñar.

Hasta hace algunos años se distinguían dos tipos fundamentales de control numérico: los equipos de control de posicionamiento llamados también *punto a punto* y los equipos de *contorneo*.

Hoy en día es más difícil hacer la misma clasificación pero podemos conservarla a fin de diferenciar los modos de desplazamiento de los ejes de la máquina. En lo relativo a los equipos propiamente dichos, actualmente existen numerosas máquinas que poseen una estructura mixta, o sea que el control de ciertos ejes es efectuado en contorneos y otros en posicionamiento.

Suponga (ver Figura 1.5) una pieza colocada sobre la mesa y que en el punto *B* se pretende realizar una perforación. Sea el eje *X* el eje longitudinal de la mesa y el eje *Y* el eje transversal; *A* representa la proyección del eje de la herramienta sobre la mesa. El problema de llevar el punto *A* al punto *B* se puede resolver de las siguientes formas:

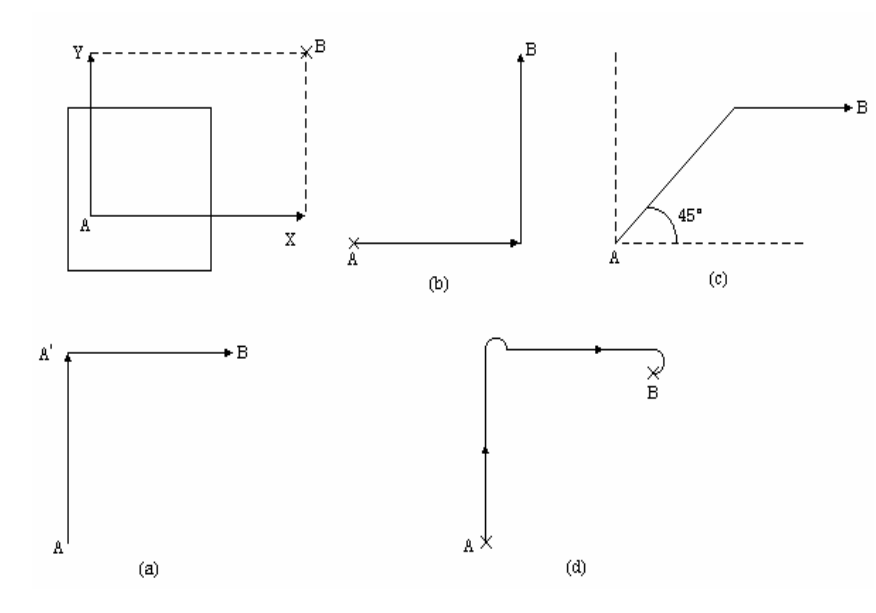

Figura 1.5. Tipos de posicionamiento punto a punto.

- 1.- Accionar el motor del eje *Y* hasta alcanzar el punto *A*' y a continuación el motor del eje *X* hasta alcanzar al punto *B* (Figura 1.5 a).
- 2.- Análogo al anterior, pero accionando primero el motor del eje longitudinal y después el del transversal (Figura 1.5 b). Estos dos modos de posicionamiento reciben el nombre de posicionamiento secuencial y se realiza normalmente a la máxima velocidad que soporta la máquina.
- 3.- Accionar ambos motores a la vez y a la misma velocidad. En este caso la trayectoria seguida será una recta de 45°. Una vez llegado la altura del punto *B*, el motor del eje *Y* será detenido para continuar exclusivamente el motor del eje *X* hasta llegar al punto *B* (Figura 1.5 c). Este tipo de posicionamiento recibe el nombre de posicionamiento simultáneo (punto a punto).

4.- Accionamiento secuencial de los motores pero realizando la aproximación a un punto siempre en el mismo sentido (Figura 1.5 d). Este tipo de aproximación recibe el nombre de aproximación unidireccional y es utilizado exclusivamente en los posicionamientos punto a punto.

Estos diversos tipos de posicionamiento son los que realizan los sistemas punto a punto. Dependiendo del tipo de control los motores de cada eje actúan separada o conjuntamente hasta que se alcanza la posición deseada.

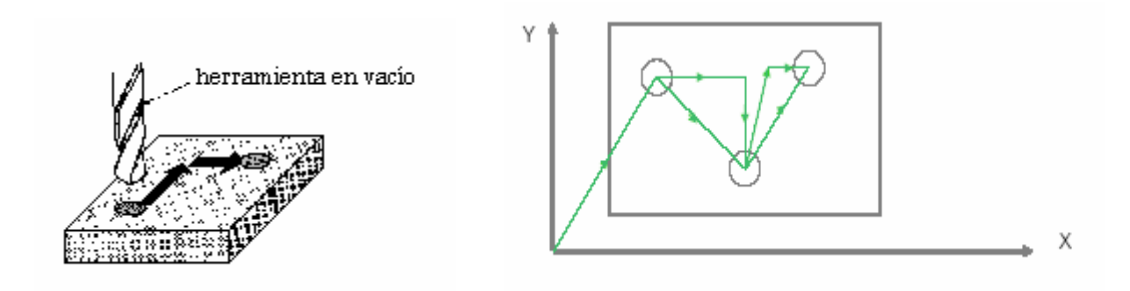

Figura 1.6. Control punto a punto

En un sistema punto a punto, el control determina, a partir de la información suministrada por el programa y antes de iniciarse el movimiento, el camino total a recorrer. Posteriormente se realiza dicho posicionamiento, sin importar en absoluto la trayectoria recorrida, puesto que lo único que importa es alcanzar con precisión y rapidez el punto requerido (punto *B*). Como se ha mencionado este posicionamiento puede ser secuencial o simultáneo y se realiza normalmente a la velocidad máxima que soporta la máquina. Esta es la razón de que en muchos sistemas punto a punto no se controla ni programa la velocidad de avance ni la velocidad de rotación del útil. El control punto a punto se usa habitualmente en taladradoras o en sistemas de soldadura por puntos.

Si ahora lo que se desea es realizar el fresado de la Figura 1.7, la primera operación será pasar del punto *0* al punto *1* y se realiza con alguna de las formas del posicionamiento punto a punto.

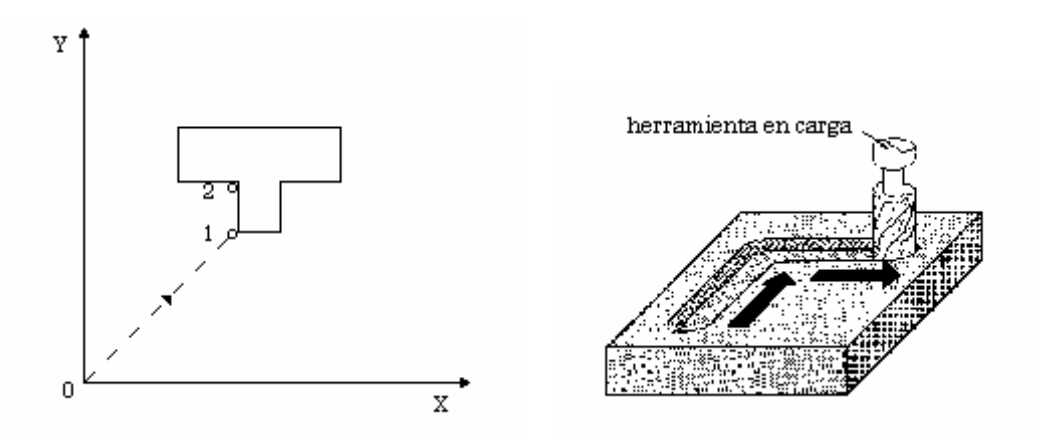

Figura 1.7. Control paraxial.

La segunda operación será desplazar la fresa del punto *1* al punto *2*. Se nota inmediatamente que no podrá ser cualquiera la trayectoria sino que deberá ser una recta perfecta a lo largo del eje *Y* sin que pueda rebasar en ningún caso el punto *2* puesto que de otra forma la pieza sería destruida. Este desplazamiento según el eje *Y* no podrá ya realizarse con cualquier velocidad sino con aquella que permita la naturaleza del material utilizado y el diámetro de la fresa utilizada (programación de la velocidad de avance).

Este tipo de control recibe el nombre de control paraxial y los equipos que los realizan reciben el nombre de sistemas punto a punto y paraxial. Su nombre proviene del hecho de ser capaces de realizar cortes según los ejes de la máquina. Dichos sistemas se usan principalmente en taladradoras y punteadoras siendo también utilizados para fresados sencillos. Tomando en cuenta de nuevo el ejemplo anterior (trayecto del punto *0* al punto *1*), suponga que se da la orden de posicionamiento a velocidad máxima. En principio la trayectoria recorrida sería una recta inclinada 45°. Si por alguna razón hubiera una disminución transitoria de la velocidad según algún eje, la trayectoria dejaría de ser una recta. Para este caso, el resultado es el mismo ya que la intención es alcanzar el punto *1*. Sin embargo, si lo que se desea es realizar un fresado según una recta a 45° esta situación puede obligar a desechar la pieza de trabajo.

Causa principal de este catastrófico resultado es la nula sincronización entre los motores que gobiernan los ejes longitudinal y transversal. Así, queda claro que en estos sistemas la herramienta deberá trabajar exclusivamente según trayectorias a lo largo del eje *X* o del eje *Y*.

Por lo tanto, siempre que se desee realizar trayectorias que no sean paraxiales (rectas según los ejes) es necesario que el sistema de control posea características especiales.

Los equipos que permiten generar curvas reciben el nombre de sistemas continuos o de contorneo.

Los sistemas de contorneo gobiernan no sólo la posición final sino la posición instantánea de los ejes en los cuales se realiza la interpolación. En estos equipos deberá existir una sincronización perfecta entre los distintos ejes, controlándose, por tanto, la trayectoria real que debe seguir la punta de la herramienta. Con estos sistemas se pueden generar recorridos tales como rectas con cualquier pendiente, arcos de circunferencia, cónicas o cualquier otra curva definible matemáticamente. Aunque estos sistemas se utilizan en tornos, se emplean principalmente para fresados complejos.

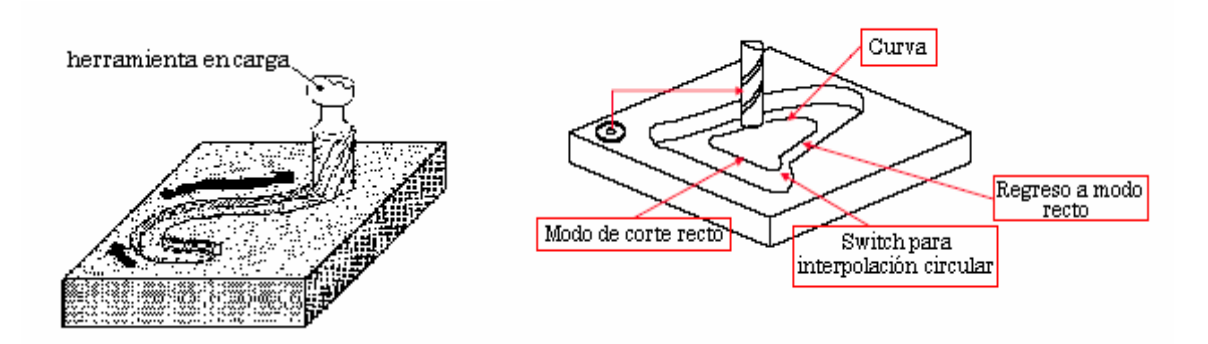

Figura 1.8. Control continuo o de contorneo

Existen diferentes niveles de complejidad en los equipos de contorneo con relación a la capacidad de actuar con varios ejes para poder obtener trayectorias de herramientas por interpolación más o menos complejas. En este contexto conviene distinguir los planos afectados por la interpolación. Así se habla de contorneo 2D, 2D y 1/2, y 3D.

Las prestaciones de una MHCN no se miden por el número de ejes sino por el número de ejes que puede mover (controlar) de forma simultánea para describir trayectorias. De acuerdo con lo anterior, se distinguen tres tipos diferentes de control continuo de acuerdo a los ejes de la MHCN:

- **X** Un control de contornos en 2  $\frac{1}{2}$  ejes (2D  $\frac{1}{2}$ ) permite llevar a cabo interpolaciones lineales y circulares con la intervención de dos ejes básicos de desplazamiento. El contorno queda dentro del plano formado por ambos ejes. Si la MHCN tiene tres ejes básicos pero su capacidad es de contornos en 2D, el tercer eje sólo determina la posición relativa del plano mencionado. En fresado, el tercer eje determinaría la profundidad o altura del contorno a fresar, definido por los movimientos de los dos ejes restantes.
- Un control de contornos por ejes conmutables permite la ejecución de contornos 2D en cualquier plano definido por dos desplazamientos básicos quedando el eje ortogonal solamente hábil para definir profundidades, es decir, se manda sin sincronización. En las máquinas-herramienta de tres ejes con CNC se da generalmente este tipo de situación, pudiéndose definir contornos en los tres planos *XY*, *YZ* y *ZX*. En fresadoras conlleva la posibilidad de realizar cortes en cualquiera de los tres planos
- Un control de contornos de tres ejes (3D) permite interpolar linealmente y circularmente en el espacio tridimensional. Esto supone que la máquina debe desplazar simultáneamente sus tres ejes para poder definir trayectorias rectas o circulares en cualquier plano.

Por último, se puede decir que un equipo de control numérico paraxial puede efectuar los trabajos que realiza un equipo punto a punto y un sistema de contorneo podrá realizar los trabajos propios de los equipos punto a punto y paraxial. No es posible el realizar las acciones inversamente.

## *1.5. CARACTERÍSTICAS DE LAS MÁQUINAS-HERRAMIENTA CON CONTROL NUMÉRICO (MHCN).*

Las condiciones de funcionamiento de las máquinas de CN y sus requerimientos de precisión y fiabilidad obligan a una tecnología de fabricación distinta a la empleada para las máquinas convencionales. Los puntos más importantes en los que hay que fijar la atención son los siguientes:

- a) Mecanismos de posicionamiento.
- b) Sistemas de medida.
- c) Diseño de máquinas.
- d) Sistemas de cambio de herramientas y piezas.
- e) Arquitectura general de un control numérico.

Independientemente de los componentes que incorpore el sistema CNC y de las relaciones que se establezcan entre unos y otros, siempre aparece un conjunto de dispositivos electrónicos esenciales para cualquier configuración como los comparadores digitales básicos y los circuitos de control.

## *1.5.1. Elementos captadores de posición.*

Los mecanismos de posicionamiento tienen como objeto conducir los dispositivos móviles (carros, husillos, etc.) automáticamente a una posición determinada según una trayectoria especificada con unas condiciones adecuadas de precisión, velocidad y aceleración.

Los componentes básicos de los mecanismos de posicionamiento son los accionadores y el propio sistema de control de posicionamiento. Por accionadores se entienden aquellos dispositivos que permiten realizar algún movimiento (motores, válvulas, etc.), incluyendo todos los dispositivos asociados de regulación y amplificación de la señal de mando.

El control de posicionamiento de una máquina-herramienta de CN puede realizarse mediante el uso de dos sistemas de servomecanismos de posicionado:

- Sistema de bucle cerrado
- Sistema de bucle abierto

*Sistema de bucle cerrado*: En este tipo de servomecanismos, las órdenes suministradas a los motores proceden de las informaciones enviadas por la unidad de cálculo del CN y de los datos suministrados por el sistema de medida de la posición real (captador de posición) y de la velocidad real (captador de velocidad) montado sobre la máquina.

El principio de los servomecanismos de posición en bucle cerrado consiste en comparar en todo momento la posición del móvil con la orden dada. La señal enviada al accionador es función de la relación entre la posición y la orden. Usualmente se utilizan dos bucles de retorno de información, uno para el control de posición y otro para el control de la velocidad de desplazamiento del móvil, debido a que antes de llegar a la cota deseada se disminuye la velocidad para alcanzar el posicionado correcto.

I. Control Numérico para Máquina Herramienta.

Para la mayoría de los accionamientos de las MHCN con control de posicionamiento en bucle cerrado se utilizan motores de corriente continua de imán permanente y de baja inercia debido a su funcionamiento flexible, con aceleraciones rápidas y regulaciones de velocidad proporcionales a la tensión. La tendencia actual, sin embargo, es hacia la incorporación de motores de corriente alterna a los sistemas de accionamiento por sus mejores prestaciones y menor mantenimiento.

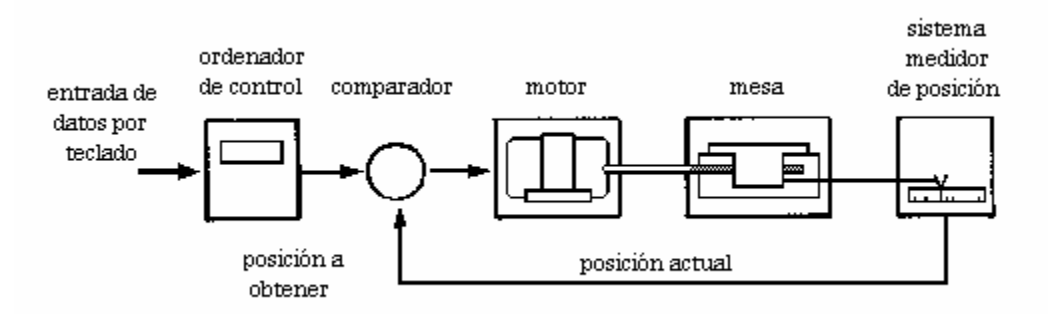

Figura 1.9. Circuito de control para posicionado de ejes.

Descripción:

- La computadora del sistema CNC calcula la distancia que debe desplazarse la mesa y transmite dicha información en código binario al comparador, que la recibe como una de sus señales de entrada (A).
- El comparador genera una señal de salida (C) para el motor que actúa sobre el sistema de transmisión que genera el desplazamiento (a incrementos) del eje afectado.
- Cualquier cambio de la posición genera una señal en el sistema de medición que informa sobre la situación actual constantemente. Esta señal es enviada al comparador (B).
- Este dispositivo analiza esta segunda señal de entrada (B) con la que recibe de la computadora de control (A). Si el resultado de la comparación es negativo se genera otra nueva señal de desplazamiento incremental (C') y el motor continúa rotando. Tan pronto como se igualan (A) y (B) se genera una señal de parada del motor.
- Esta última acción permite la lectura de una nueva instrucción.

*Sistema de bucle abierto*: En este tipo de sistemas se elimina el retorno de la información de posición y velocidad del móvil. Se utilizan forzosamente motores paso a paso para el movimiento de los ejes, debido a que los motores paso a paso presentan la propiedad de convertir fácilmente sus pulsos de control, en pasos rotativos predeterminados muy precisos. Generalmente el giro completo de su eje se asocia a un número exacto de pulsos o pasos por revolución. En el caso de la fresadora CNC-932, se tienen 48 pasos por revolución.

El motor paso a paso permite el control de desplazamientos y velocidades de manera muy simple. Se alimenta con trenes de impulsos eléctricos cuyo número tiene relación con la posición que se desea alcanzar, y su cadencia (número de impulsos por unidad de tiempo) establece la velocidad de giro. En el siguiente capítulo se hablará de manera más concreta acerca del funcionamiento este tipo de motores.

I. Control Numérico para Máquina Herramienta.

Los sistemas de bucle abierto se utilizan en general para aquellas máquinas en las que no es necesario controlar en todo momento la velocidad de avance y la posición de la herramienta como es el caso de punteadoras, taladradoras, plegadoras, etc.

Los inconvenientes principales que presentan este tipo de motores son:

- La posible pérdida de pasos en el desplazamiento por un esfuerzo elevado en el eje del motor, lo que conduce a un error de posición.
- Limitaciones de potencia y par intrínsecas a las características del motor.
- Debido a su avance por impulsos producen un peor acabado de las piezas a mecanizar.

La ventaja principal que tienen es su bajo costo.

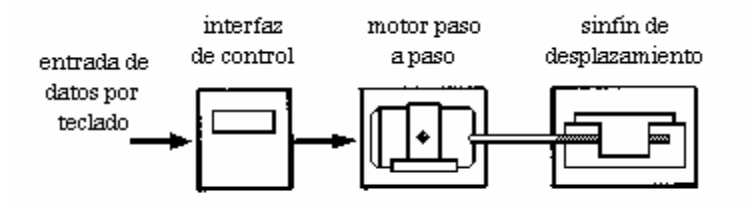

Figura 1.10. Posicionado de eje mediante un motor a pasos.

El uso de estos motores para el posicionado de ejes mediante sinfines supone una  $^{21}$ simplificación tanto en el sistema de control, como en el método empleado para el cálculo de las distancias.

## *1.5.2. Sistemas de medida.*

Los sistemas de medida de posición y velocidad son la base para los CN que utilizan un sistema de posicionamiento en bucle cerrado. También existen máquinas que incorporan sistemas de medida de herramientas y piezas.

Para la medida de los desplazamientos y velocidades se utilizan los captadores. Un captador de posición mide una magnitud geométrica (la posición instantánea del carro o mesa), transformándola en una señal eléctrica capaz de ser analizada por el equipo de control. Existen diversas maneras de clasificar los captadores de posición en función de los siguientes conceptos:

- $\blacktriangleright$  Naturaleza de la información proporcionada: analógicos o digitales.
- Relación entre las magnitudes mecánica y eléctrica: absolutos o incrementales.
- Emplazamiento del captador sobre la cadena cinemática: directos o indirectos.
- **K** Forma física del captador: lineal o rotativo.

Los analógicos proporcionan información de la medida con magnitudes continuas como tensiones o fases eléctricas. En cambio los digitales facilitan un número finito de valores de posición de forma digital.

Los captadores absolutos dan una señal ligada unívocamente al valor medido, para lo cual a lo largo del desplazamiento se identifican una serie de posiciones mediante un código correspondiente a cada posición que representa la medida de la misma respecto a un origen fijo.

Los incrementales o relativos emiten una señal o impulso para cada desplazamiento elemental, calculando el sistema de control el desplazamiento en función del número de impulsos recibidos.

Los captadores directos miden la posición sobre el mismo desplazamiento que se desea medir, sin ningún elemento mecánico intermedio. Los indirectos miden el desplazamiento del móvil a través del de algún elemento intermedio de la cadena cinemática de accionamiento del mismo.

Los captadores lineales basan su principio de funcionamiento en el desplazamiento lineal relativo de dos elementos. Los rotativos miden desplazamientos de rotación.

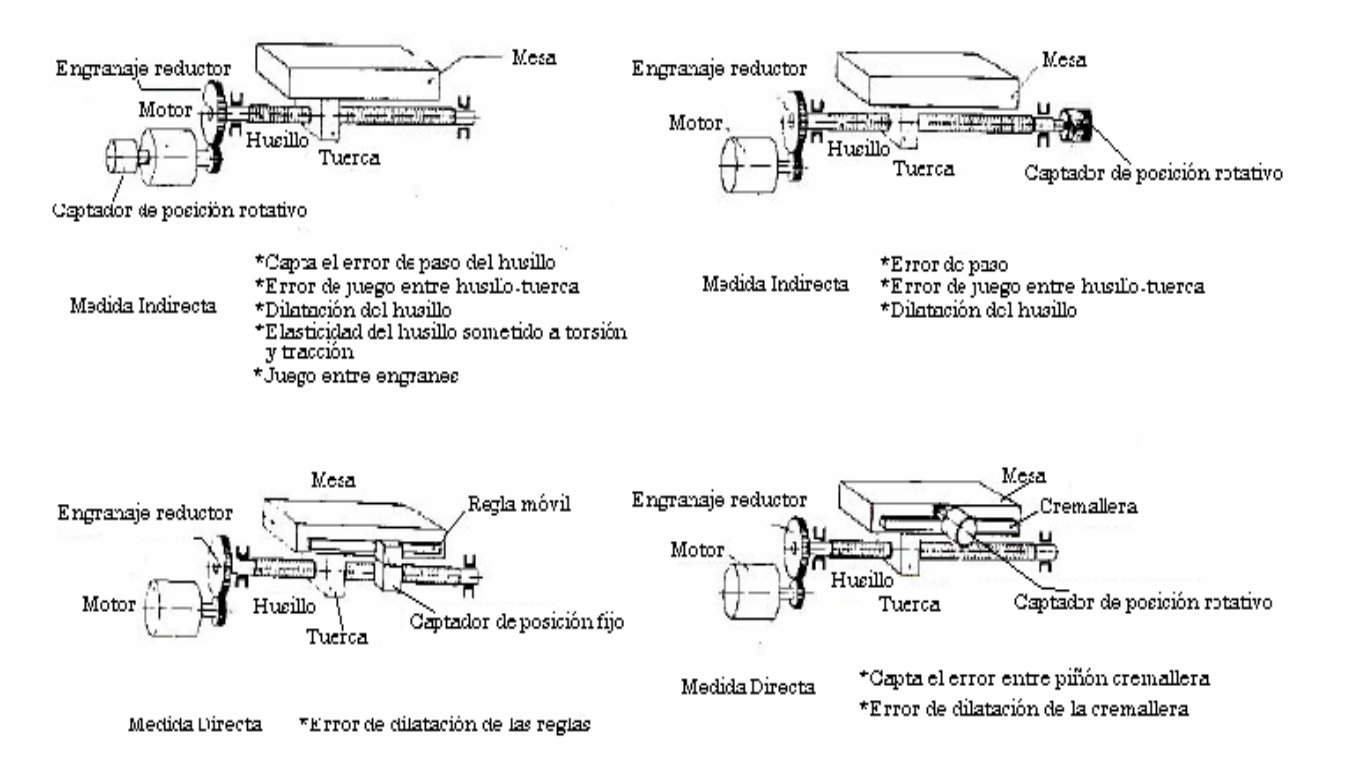

Figura 1.11. Montaje de los elementos captadores de posición.

Las clasificaciones anteriores se han hecho basándose en la forma de medir, pero también pueden clasificarse los captadores atendiendo a la técnica que utilizan para la medición, es decir, según el fenómeno físico en el que se basan:

22

I. Control Numérico para Máquina Herramienta.
Inducción

Fotoeléctricos

 $\boldsymbol{\times}$  Codificadores

#### *a) Captadores analógicos de posición.*

Estos tipos de captadores son absolutos pudiendo ser rotativos o lineales. Si bien existen diferentes tipos de captadores analógicos, los más usuales son los basados en las leyes de inducción electromagnética. Su principio de operación es el siguiente: Sean dos bobinas *S1* y *S2* cuyos ejes forman un ángulo *θ*, como en la Figura 1.12 a. Si se aplica al arrollamiento *S1* una tensión alterna *e1*:

$$
e_1 = E_1 \text{ sen } \omega t
$$

en donde *ω = 2πf*, esta tensión alterna crea un campo magnético variable cuyas líneas son enlazadas por el arrollamiento *S2*. Debido a la variación de flujo enlazado por *S2*, se induce en él una fuerza electromotriz *e2* de la misma frecuencia que *e1*. La amplitud depende de las características de ambos arrollamientos y del ángulo *θ* formado por ellos:

$$
e_2 = KE_1 \text{ sen} \omega t \cos \theta
$$

Cuando *θ* varía, la amplitud de *e2* cambia entre un valor máximo *KE1* y un valor nulo (cuando  $θ = 90°$ ). Por tanto, si se tiene un dispositivo con dos arrollamientos, el estator y el rotor, y se aplica al estator la tensión *e1*, la tensión en el rotor *e2* dependerá del ángulo *θ* formado por el arrollamiento del rotor con el arrollamiento del estator.

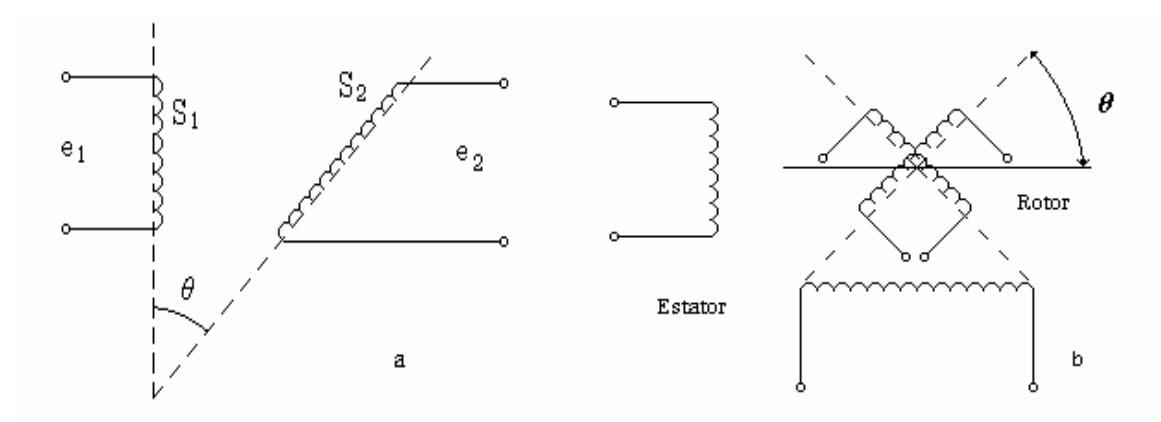

Figura 1.12. a) Principio de operación de un captador inductivo. b) Esquema eléctrico de un Resolver.

Se pueden idear distintas configuraciones colocando varios arrollamientos tanto en el estator como en el rotor. El caso más corriente es aquél en que el estator está constituido por dos arrollamientos ortogonales idénticos, es decir, formando un ángulo de 90°. En estos dispositivos el rotor puede poseer un único arrollamiento o dos arrollamientos, en cuyo caso serían también ortogonales. En ambos casos, los dispositivos obtenidos reciben el nombre de Resolver y son uno de los tipos de captadores analógicos más comúnmente utilizados por su precisión y robustez.

Al tener el caso de un rotor con dos bobinas ortogonales y un estator con otras dos también ortogonales, como en la Figura 1.12 b, el Resolver así obtenido puede ser utilizado según dos principios distintos:

- **X** Detector de fase.
- **X** Detector de tensión de error.

En el primer caso se aplica a cada arrollamiento estatórico una tensión alterna de fase conocida. En los bornes de los dos arrollamientos en serie del rotor aparecerá, por inducción electromagnética, una tensión alterna de la misma frecuencia, pero defasada de la anterior. El ángulo de defasamiento dependerá del ángulo *θ* del rotor con respecto al estator (Figura 1.13 a)

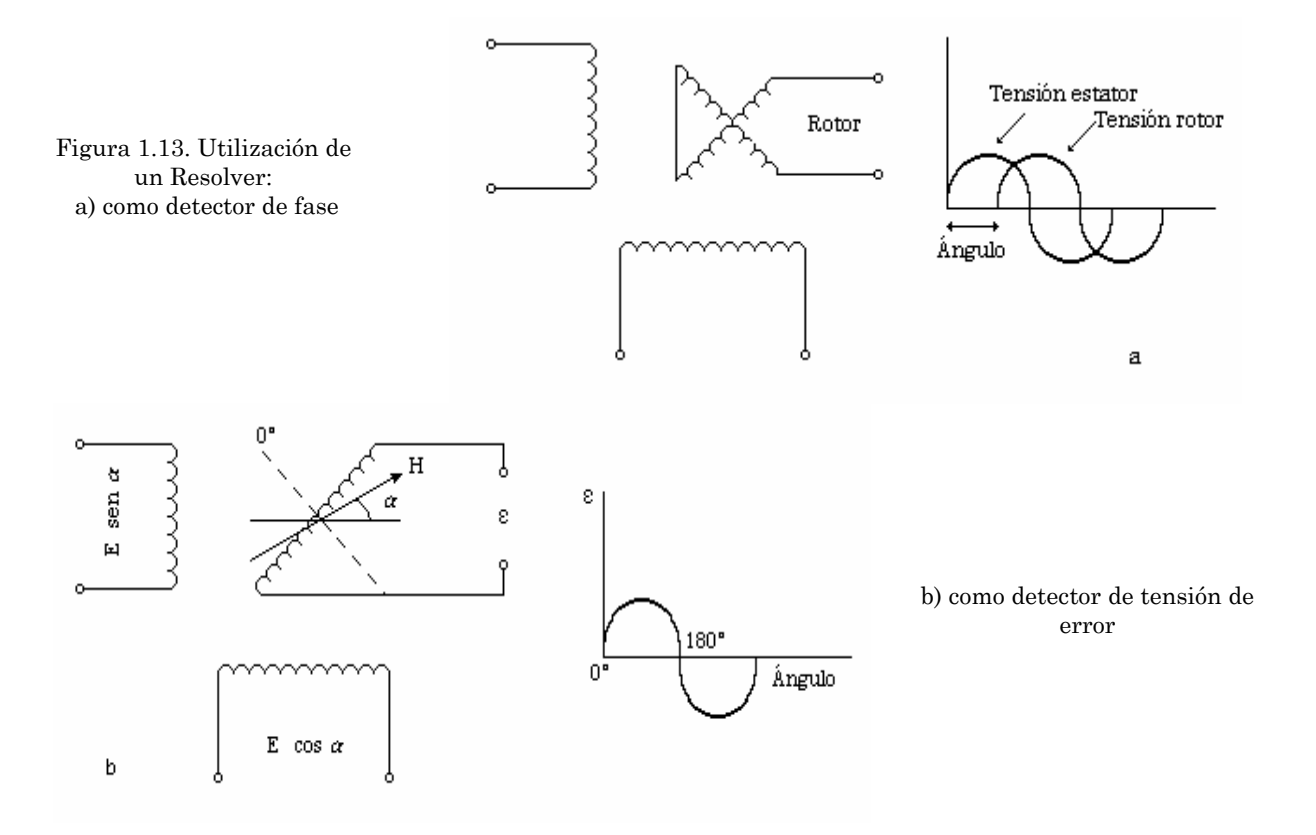

En el segundo caso se aplica en cada una de las bobinas del estator una tensión continua. Estas tensiones crean en el rotor un campo magnético  $\vec{H}$  que tiene una dirección fija. Una de las bobinas del rotor recibirá una tensión fija, cuya amplitud dependerá de su ángulo con respecto a la dirección  $\vec{H}$  del campo, como se muestra en la Figura 1.13 b. Como no es posible aplicar tensiones continuas a las bobinas del estator ya que se destruirían por un calentamiento excesivo, en la práctica se le superpone una tensión alterna como portadora. Las tensiones realmente aplicadas a las bobinas del estator serán:

$$
e_1 = E \text{ sen } \alpha \cos \omega t
$$
  

$$
e_2 = E \cos \alpha \cos \omega t
$$

Con un Resolver es posible conocer con precisión la posición angular del rotor. Al encontrarse este dispositivo conectado al motor de la máquina, (Figura 1.11), existirá una correspondencia directa entre el ángulo del rotor y el desplazamiento lineal del móvil. Si se desea realizar una medida absoluta será necesario acoplar varios Resolver por medio de un reductor, ya que con una vuelta del rotor de uno sólo no es posible conocer con precisión desplazamientos de más de un metro, como es lo usual.

Si se requiriera un desplazamiento máximo de un metro con una precisión de 1  $\mu$ m, se hace necesario definir un millón de posiciones angulares sobre una vuelta (360°). En la práctica un caso corriente es el de 2 000 posiciones por vuelta, definiendo, por tanto, 2 mm con la precisión de 1 *µ*m; es decir, para una vuelta del Resolver el desplazamiento lineal del móvil corresponderá igualmente a 2 mm. Este tipo de captadores permiten una medida indirecta del desplazamiento y pueden ser montados en el extremo del tornillo o del motor.

Los captadores tipo Resolver tienen dos inconvenientes importantes. El primero reside en la necesidad de pasar por una transformación mecánica del movimiento de translación a un movimiento de rotación, con todos los inconvenientes que esto conlleva. El segundo inconveniente radica en la dificultad de medir desplazamientos grandes con una cierta precisión. Como se ha mencionado, este problema puede solventarse acoplando varios Resolver a través de trenes de engranes.

Para evitar estos inconvenientes es posible utilizar captadores absolutos del tipo lineal como el *Inductosyn*.

El Inductosyn es un captador lineal que se corresponde con el Resolver en el campo de los detectores rotativos. Está constituido por una bobina lineal sobre un circuito impreso que recibe el nombre de Escala o Regla (Figura 1.14). Este circuito impreso hace las veces del arrollamiento en el rotor de un Resolver. A lo largo de la escala se desplaza un cursor ligado al movimiento de la máquina. Este cursor posee dos arrollamientos del mismo paso que el de la escala pero defasados entre sí un cuarto de paso. Este cursor, denominado cabeza detectora, hace las veces del estator de un Resolver.

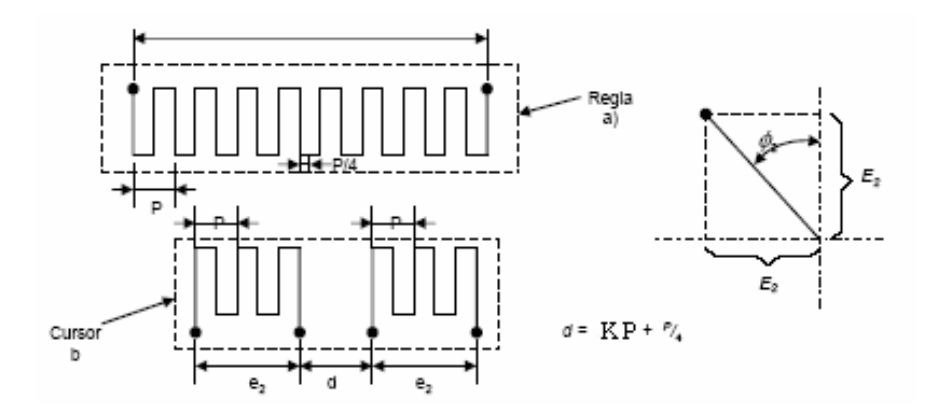

Figura 1.14. Esquema eléctrico de un Inductosyn lineal.

El principio utilizado es idéntico al del Resolver en el que se utiliza solamente un arrollamiento en el rotor. Si se alimentan los dos arrollamientos del cursor con dos tensiones alternas en fase, la amplitud de la fuerza electromotriz inducida en la escala dependerá de la posición de las espiras del cursor con respecto a una espira de la escala. Esta tensión se anulará cada vez que el ángulo entre el cursor y la escala sea de *π* / 2. Se llama paso de una escala *P* a la distancia que separa dos espiras y en la práctica su valor es de 2 mm (equivalente a una vuelta del Resolver).

En el caso de los sistemas punto a punto y paraxial es posible tratar directamente las tensiones que resultan de la aplicación del Resolver o Inductosyn como captadores de posición. Sin embargo, en los sistemas de contorneado en los que debe ser controlado cada desplazamiento elemental (entre 1*µ*m y 10*µ*m), es preciso convertir estas tensiones, por ejemplo, las tensiones de error suministradas por los Resolver, en valores digitales y tratar el resto del servomecanismo en forma digital.

# *b) Captador fotoeléctrico.*

Se trata de un captador de posición numérico, absoluto, relativo o incremental, que puede ser del tipo lineal o rotativo. En ambos casos el comportamiento es análogo, sólo que en un caso el captador es un disco de vidrio que gira y en el otro es una regla generalmente de vidrio o metal.

En los del tipo lineal (regla de vidrio) el captador está constituido por una lámina de vidrio en la que se han colocado alternativamente trazos obscuros y transparentes de igual longitud. Esta regla que se considera fija, es explorada por una retícula construida de la misma manera que la escala y que se desliza a una distancia muy pequeña de ésta. Además, la unidad de captación comprende una fuente lumínica, una lente condensadora que alinea paralelamente los rayos lumínicos, una retícula de captación y fotoelementos. Cuando la regla se mueve relativamente hacia la unidad de captación, la retícula de la regla coincide alternativamente con la retícula del captador. Los fotoelementos perciben las fluctuaciones de la luz generando señales eléctricas. Las señales adquieren así su forma mediante la integración de un gran número de impulsos. Así, el número de períodos de señales por revolución corresponde al número de divisiones de la regla.

Los generadores rotativos incrementales y los sistemas angulares de medida utilizan como soporte de medida un disco de vidrio con una graduación radial. El número de períodos de señales por revolución corresponde al número de impulsos del disco. Los períodos de división son de 10 µm ó 20 µm. Como se observa en la Figura 1.15 b, en la segunda pista se encuentra además una marca de referencia.

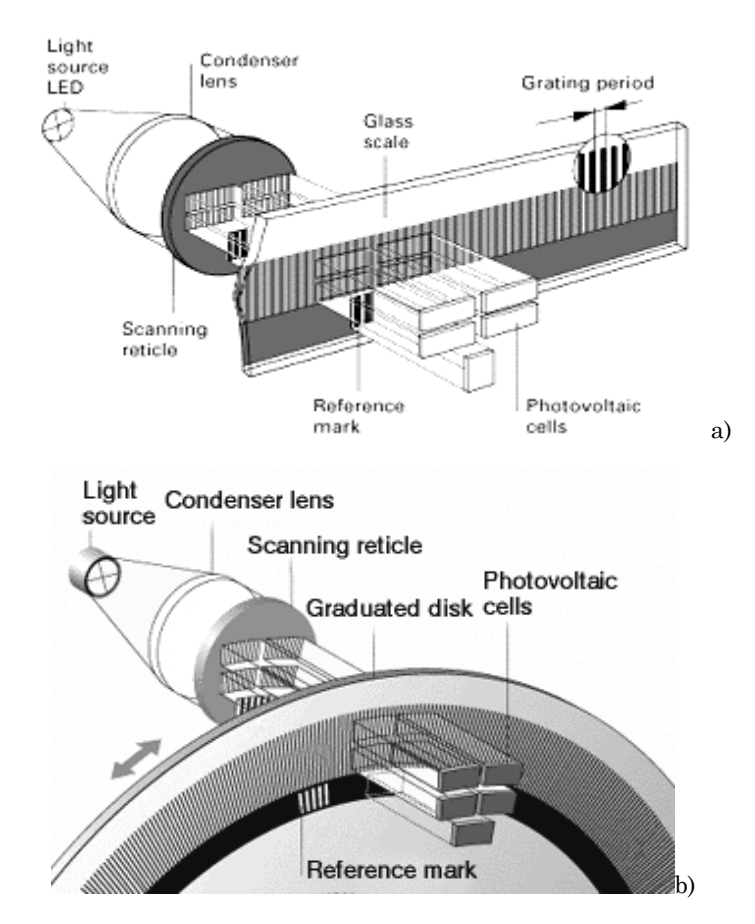

Figura 1.15. Principio de medida fotoeléctrico con a) regla de vidrio y b) disco graduado con división circular incremental.

Para facilitar un punto de referencia en sistemas de medida incrementales se proporciona, además de la división periódica una o más marcas de referencia. La marca de referencia consiste en una retícula de divisiones aleatorias que durante la captación fotoeléctrica por medio de la retícula de palpaje genera una señal de un sólo y único impulso. La intensidad luminosa que llega a los elementos fotovoltaicos es función de la regla móvil solidaria de la retícula exploratoria y varía entre un valor mínimo y otro máximo. El primero corresponde a la posición línea-hueco y el segundo a la posición línea-línea de la retícula palpadora respecto a la exploradora.

Las señales de salida son de dos señales sinusoidales  $I_{e1}$  y  $I_{e2}$  que están defasadas  $90^{\circ}$  el. y una señal de marca de referencia  $l_{e0}$ . Los períodos de señal (= 360° el.) corresponden al período de división de la regla. Estas señales sinusoidales pueden procesarse mediante electrónica de sucesión o por la visualización de las señales. Otra posibilidad es la utilización de electrónica de interpolación y digitalización, donde las señales de captación  $I_{e1}$  y  $I_{e2}$  se amplifican primero y se interpolan después. Para la interpolación de la señal se emplea una red de resistencias que tras su suma vectorial generan señales defasadas complementarias.

Es posible aumentar la subdivisión mediante una interpolación digital. Para ello, las señales de los fotoelementos son amplificadas primeramente y transformadas en tensiones analógicas. Con la técnica Sample and Hold (Muestreo y Retención) se 27

I. Control Numérico para Máquina Herramienta.

convierten éstas en periodos regulares de tiempo, que posteriormente se digitalizan. Con ayuda de ambos valores de voltaje digital se averigua el valor de posicionamiento momentáneo en una tabla de interpolaciones. Un contador compara el valor de la posición con un valor anteriormente averiguado. De la diferencia de ambos valores de posición el visualizador genera señales de contaje de 0° y 90°. Así se disponen a la salida del circuito señales rectangulares incrementales. Por lo tanto, el valor real de posicionamiento resulta del valor de contaje y del valor del ángulo calculado. El valor de corrección se puede extraer de una tabla en RAM y para compensar el error se deduce con el valor de posicionamiento averiguado.

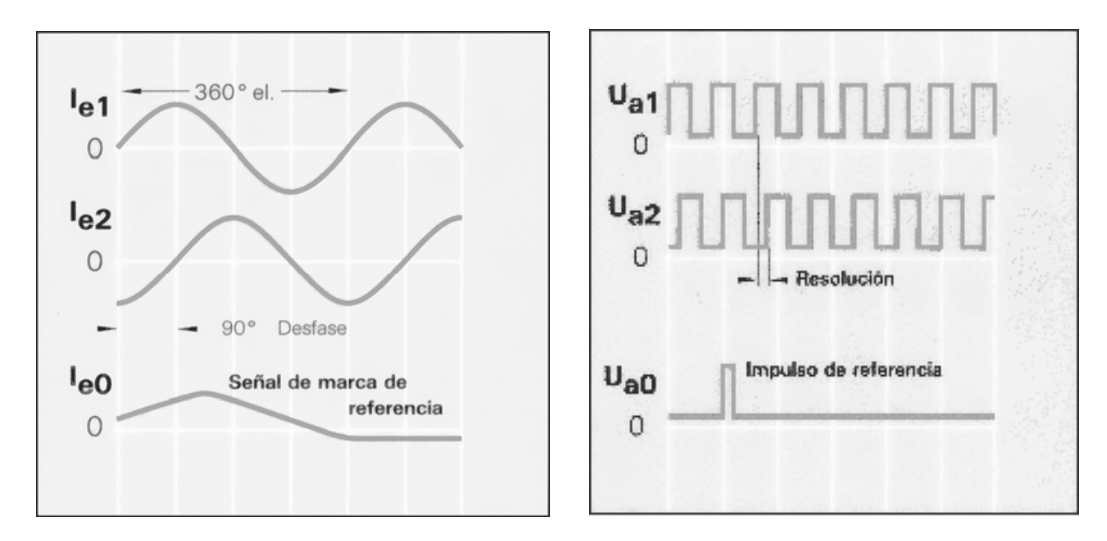

Figura 1.16. Señales de captación: a) sinusoidales y b) después de una interpolación y digitalización de x5. 28

Al preparar al equipo captador con disparadores Schmitt se logra la transformación de ambas señales sinusoidales en dos impulsos rectangulares  $U_{a1}$  y  $U_{a2}$  con un desplazamiento en fase de 90° el. La señal de marca de referencia Ie0, es transformada en un impulso de referencia Ua0. En el interior de un período de señal se pueden formar a partir de cada uno de los cuatro flancos de  $U_{a1}$  y  $U_{a2}$  un impulso de contaje. La distancia entre dos flancos consecutivos de Ua1 y Ua2 equivale a un paso de medida

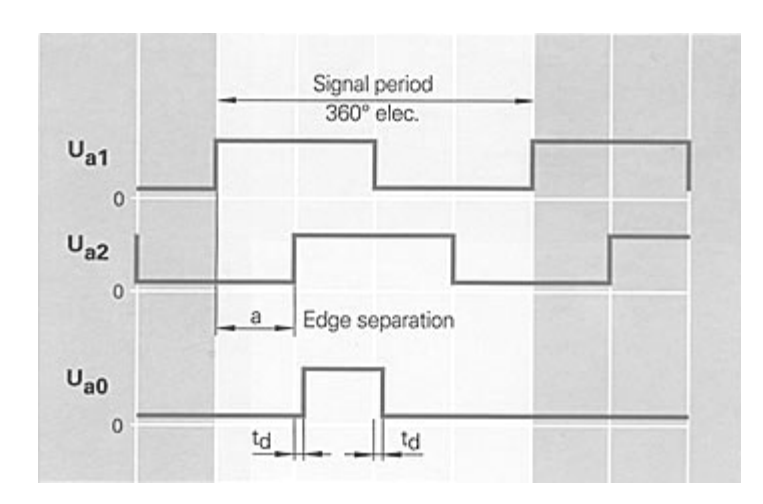

Figura 1.17. Ua1 atrasa a Ua2 en un giro en sentido de las manecillas del reloj (visto del lado del flanco). a es el defasamiento (separación entre flancos) de 90° el. Ua0 es la señal de marca de referencia.

El paso de medición es entonces el valor angular, que corresponde a la separación entre los dos flancos de los impulsos de sucesión rectangulares  $U_{a1}$  y  $U_{a2}$ , o bien es la cuarta parte del periodo de división de la división de retícula.

Si se toma una de las dos señales rectangulares como principal para el contaje, se podrá distinguir perfectamente el sentido del desplazamiento, según que la segunda señal proceda o siga a la primera en un cuarto de paso.

El principio de captación fotoeléctrica facilita por una parte una exactitud de medición elevada (en el margen del segundo angular) y por otra parte da soluciones rentables, con un margen amplio de aplicaciones e ideas constructivas para la automatización en general. Estos captadores fotoeléctricos constituyen unos de los captadores más sencillos y más utilizados. Otra gran ventaja es que, como en todo captador numérico, el resultado de la medida se puede tratar directamente, sin ninguna transformación, dando lugar a sistemas con un costo mínimo.

El principal inconveniente de estos sistemas de medida es que la información de la posición se pierde en caso de corte de la red. El contador se pone a cero después del corte de energía, siendo necesario reenviar al móvil a una posición precisa que pueda ser utilizada como origen.

#### *c) Codificadores.*

Son captadores de posición numéricos absolutos, que pueden ser del tipo lineal (regla de vidrio) o del tipo rotativo (disco de cristal). Por ser captadores del tipo absoluto no presentan los inconvenientes de los captadores del tipo fotoeléctrico.

Los captadores de posición absolutos tienen diversas pistas graduadas. El valor de medida se deduce directamente para cada posición por el código que determinan las pistas graduadas. Así, a cada posición angular corresponde un valor de posición determinado. En la primera pista de lectura se representa el primer bit del código utilizado, en la segunda el siguiente bit y así sucesivamente.

Para cada pista existe una fuente luminosa, un sistema óptico (lente condensadora o sistema de lentes), la retícula exploradora y elementos fotovoltaicos.

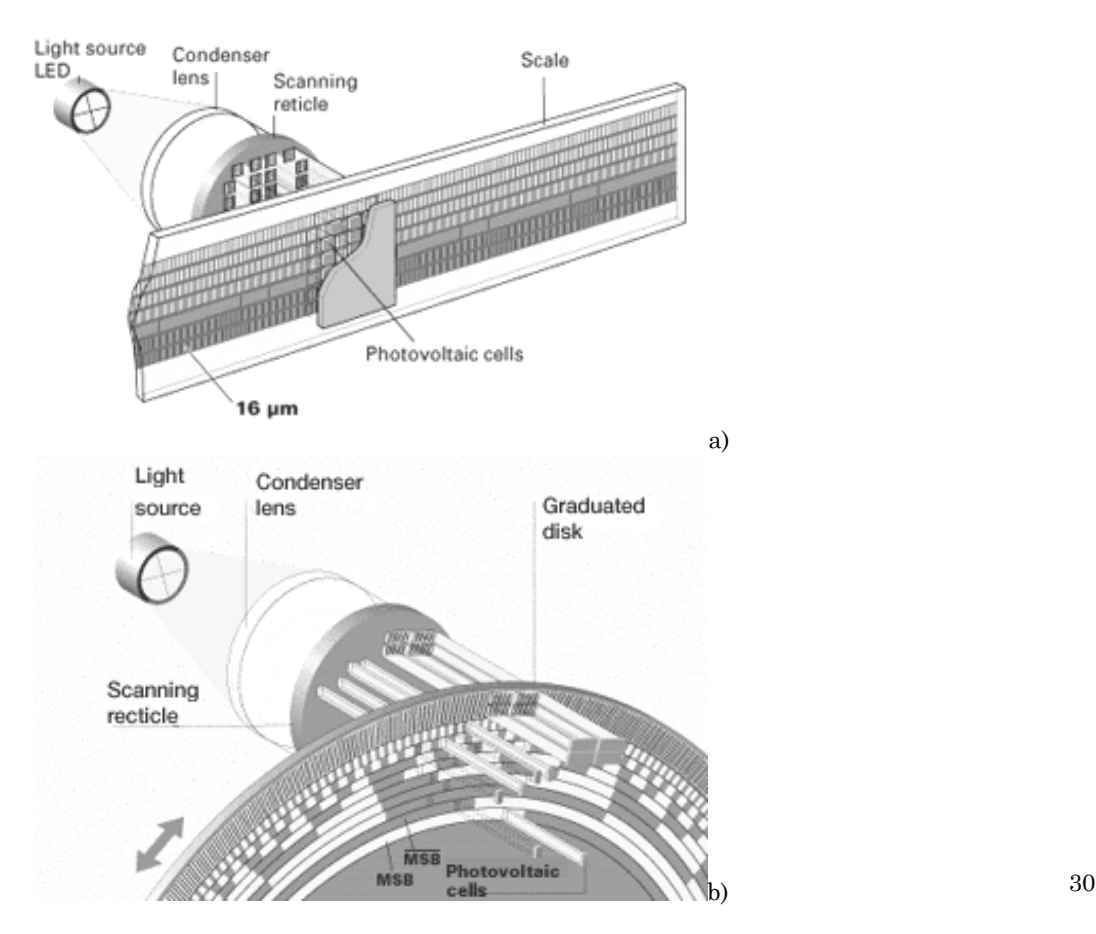

Figura 1.18. Sistema absoluto de escaneo fotoeléctrico mediante: a) regla y, b) disco codificados.

El número binario que resulta de la lectura de todos los bits presentes para una determinada posición de las varias pistas de lectura define en forma unívoca la posición que es función del código utilizado. La elección del código es muy importante ya que de él depende el problema de ambigüedad en la lectura y del costo del equipo.

Debido a las tolerancias de fabricación, en un código binario puro puede producirse una variación no simultánea de los dígitos y, por tanto, obtenerse combinaciones falsas que resultan en lecturas también falsas.

Para obtener una lectura segura se recurre a la exploración en V. Este sistema emplea una celda fotovoltaica en la primera pista y dos en las demás. Cuando la fotocelda de la primera pista (bit de peso uno) detecta la presencia de un '1', pone en estado de lectura a la celda de la izquierda de la segunda pista (de peso dos). Ésta última realizará la misma operación para las siguientes lecturas. La fotocelda de la tercera pista (de peso cuatro), al detectar un 0 pondrá en estado de lectura a la celda de la derecha en la pista cuatro (de peso ocho). Ésta última, al detectar un '1' pondrá en estado de lectura a la celda izquierda de la pista siguiente, y así sucesivamente. Este sistema de lectura en V tiene el inconveniente de multiplicar el número de órganos de lectura prácticamente por dos.

A fin de evitar estas complicaciones a veces se utilizan en lugar del código binario puro, códigos reflejados del tipo de los códigos Gray. En estos códigos reflejados, el paso de un estado al siguiente se realiza mediante un único cambio en un bit. También estos códigos tienen sus inconvenientes ya que, por ejemplo, su decodificación es más difícil que en el caso del código binario puro.

Cabe mencionar que los captadores descritos de esta manera permiten realizar mediciones semiabsolutas, ya que todos los valores de posición se toman con respecto al origen de graduación del disco. Si se pretende un sistema absoluto de medida, se deberá acoplar al primer disco, por medio de un reductor (como en el caso de los Resolver), un segundo disco y así continuar hasta el final, de modo que cuando el primero termine su recorrido, el segundo comenzará, de modo que se aumentan bits de mayor peso a las cantidades medidas. Sin embargo, el problema se complica un poco más para el caso de reglas graduadas como captadores, ya que no es tan sencillo el acoplamiento.

La medición absoluta otorga una alta confiabilidad tecnológica, ya que no se necesitan los procedimientos de control de referencia. Los codificadores absolutos son especialmente ventajosos en acoplamientos directos, ya que tanto la posición actual y el cambio de compensación se conocen inmediatamente tan pronto como los codificadores son encendidos. El motor puede ser accionado inmediatamente y desde ese instante se encuentra posicionado en el lazo de control. Estados de operación críticos, como el cambio en un eje vertical de control directo o la retracción después de un paro de emergencia, no son gran problema con este tipo de control.

De esta manera, las características principales de un captador de posición se pueden resumir en los siguientes puntos:

- $\blacktriangleright$  Campo de medida.
- Poder de resolución.
- **X** Precisión.
- **X** Precisión de repetición.
- $\boldsymbol{\times}$  Sensibilidad.
- $\mathbf{\mathsf{X}}$  Ruido.
- Velocidad máxima de detección.

Los sistemas de medida de herramientas y piezas se apoyan normalmente en los sistemas de medida de desplazamientos, permitiendo realizar algunas funciones de medición e inspección de piezas y herramientas, actualizar los valores de los correctores de las herramientas (parámetros que identifican geométricamente a cada útil), y efectuar parte de las labores del control de calidad sobre la propia máquina.

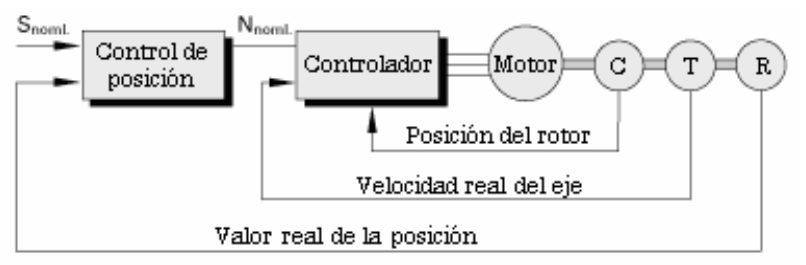

 $C =$  Sensor de Conmutación  $T =$  Tacogenerador  $R =$  Encóder rotacional

Figura 1.19. La posición del motor es medida con sensores ópticos o generadores Hall directo hacia la unidad de control. Se utiliza un tacómetro para el registro de la velocidad. Para el control de la posición de los ejes, se emplea un encóder rotativo o un resolver. En este caso, el empleo de una unidad de conmutación electrónica es necesario, ya que se trata de un motor síncrono.

En cuanto a la captación de la velocidad el dispositivo más utilizado es la dinamo taquimétrica o tacodinamo montada sobre el mismo eje motor que genera, al girar, una tensión eléctrica proporcional a su velocidad.

El movimiento de la máquina, según se impulsa por sus motores, se registra o analiza por la unidad de retroalimentación. La unidad de retroalimentación transmite señales de posición a la unidad de control donde se compara continuamente con las señales del programa de manera que se puede:

- Registrar con exactitud la instrucción.
- **X** Compensar automáticamente el error.
- $\lambda$  Detener el movimiento.  $32$

# *1.5.3. Diseño de las MHCN.*

En principio un Control Numérico se puede adaptar a cualquier tipo de máquinaherramienta convencional, tanto de arranque de viruta como de trazado y deformación. Sin embargo, las características de precisión y de fiabilidad exigidas en estas máquinas cuando existen condiciones difíciles de operación (altas temperaturas, espacios reducidos que dificulten el mantenimiento, etc.), hacen que sea necesario modificar las características de diseño de las mismas.

Estructuralmente, las Máquinas-Herramienta de Control Numérico (MHCN) son máquinas más rígidas y con menos vibraciones que las convencionales, gracias al uso de bastidores de chapa soldada y de hormigón (sustituyendo a la clásica fundición) y de construcción modular. En el diseño de su cadena cinemática se busca disminuir los juegos, rozamientos, vibraciones e inercias de las masas móviles para mejorar las características de precisión y repetibilidad del posicionado de la herramienta, aumentando la rigidez de las guías y utilizando materiales con bajo coeficiente de fricción o sistemas hidrostáticos de rodadura, husillos a bolas, etc.

Asimismo, se han mejorado la estabilidad y la uniformidad térmica de las máquinas mediante sistemas de refrigeración de herramienta, pieza y máquina, además de incluir sistemas de evacuación de virutas.

I. Control Numérico para Máquina Herramienta.

El husillo principal ejecuta:

- El movimiento rotativo de la pieza en los tornos.
- La rotación de herramienta de desplazamiento en las fresadoras y taladradoras.

El husillo puede accionarse por:

- **X** Motores de corriente alterna de una o tres fases.
- **X** Motores de corriente continua.

En el primer caso la regulación de la velocidad de giro se lleva a cabo mediante un reductor de engranajes. Dependiendo del diseño y complejidad de este reductor se consigue un rango más o menos variado de velocidades de giro.

En la mayor parte de las MHCN el elemento que acciona el cabezal es un motor de corriente continua. Esto proporciona una variedad casi infinita de velocidades de giro, las cuales se procesan mediante un tacómetro. Todo ello permite al programador establecer la velocidad de giro de forma casi arbitraria, dentro del rango y capacidad del motor. Los recorridos de la herramienta en el seno de la pieza se originan por la acción combinada de los desplazamientos en cada uno de sus ejes principales.

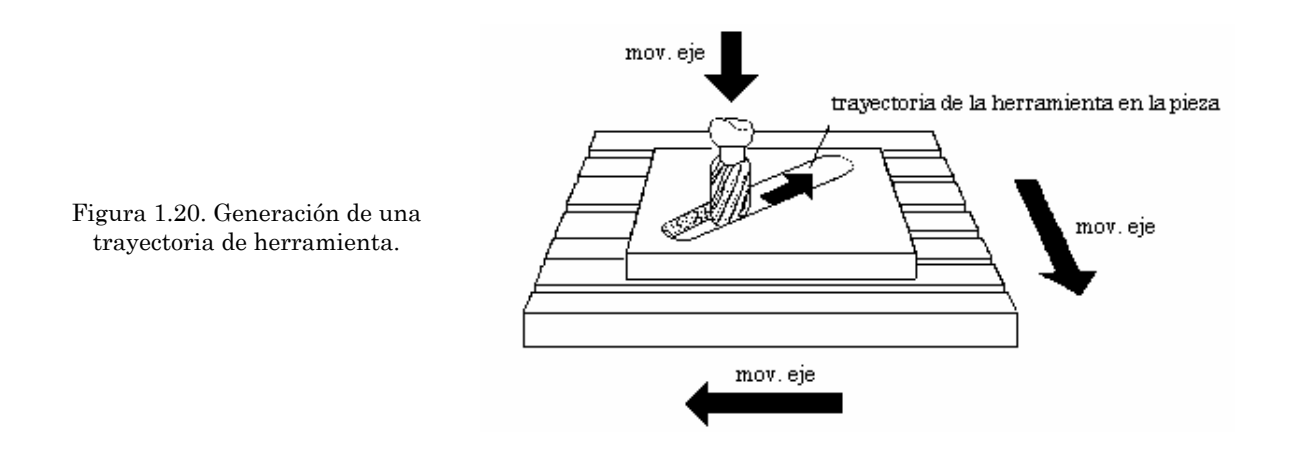

Los sistemas de transmisión producen translaciones rectilíneas en los ejes principales a partir del giro básico generado por el grupo del motor-reductor.

El corazón del movimiento de las MHCN es la transmisión por recirculación de bolas. Consiste en un sinfín acanalado y un acoplamiento al que se fija el conjunto mecánico a desplazar. Cuando el grupo del motor gira, su rotación se transmite al sinfín y el cuerpo del acoplamiento se traslada longitudinalmente a través de este arrastrando consigo a la mesa de trabajo en el sentido adecuado. Este sistema es similar al que utiliza la fresadora CNC-932.

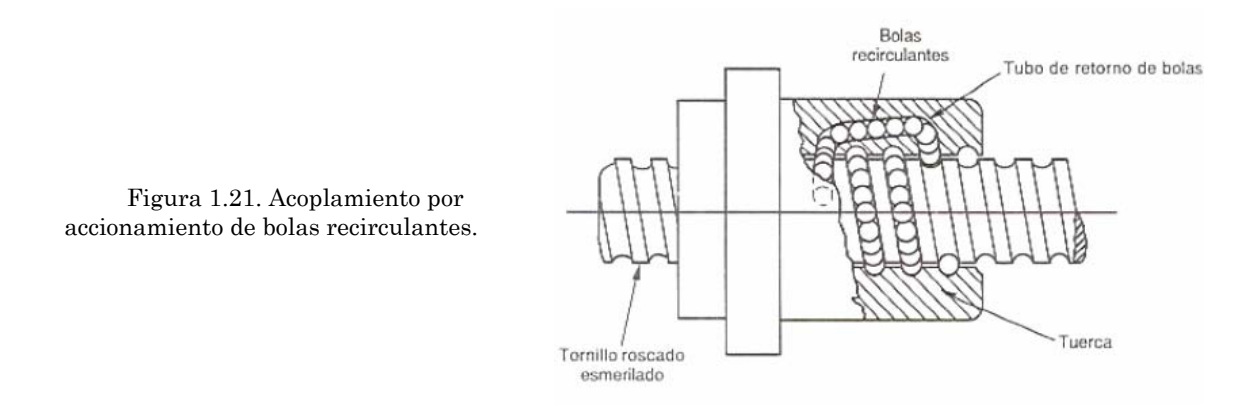

El accionamiento contiene un conjunto de balines en recirculación que garantizan la transmisión de esfuerzos del sinfín a la mesa con unas pérdidas por fricción mínimas. Las dos partes de su cuerpo están ajustadas con una precarga para reducir al mínimo el juego transversal entre ellas con lo que se mejora la exactitud y repetibilidad de los desplazamientos.

El empleo del tornillo como mecanismo simple (en ese caso también se denomina husillo o tornillo sin fin) aprovecha la ganancia mecánica del plano inclinado. Esta ganancia aumenta por la palanca que se suele ejercer al girar el cilindro, pero disminuye debido a las elevadas pérdidas por rozamiento de los sistemas de tornillo. Sin embargo, las fuerzas de rozamiento hacen que los tornillos sean dispositivos de fijación eficaces. Los engranajes de husillo se utilizan para transmitir rotación (con una gran reducción de velocidad) entre dos ejes perpendiculares.  $34$ 

Para disminuir los daños del mecanismo de transmisión frente a colisiones transversales o sobrecargas, el grupo motriz incorpora un embrague en su conexión con el sinfín. Este dispositivo desacopla la transmisión cuando el conjunto de la mesa choca contra algún obstáculo.

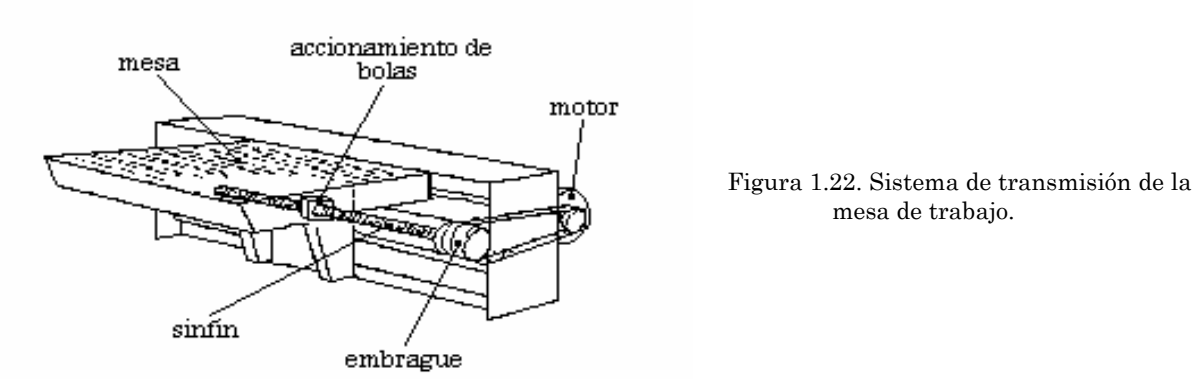

Para generar los movimientos de cada eje se usan habitualmente motores eléctricos de corriente continua controlados mediante señales electrónicas de salida y entrada. Estos actuadores pueden girar y acelerarse en ambos sentidos.

Los desplazamientos longitudinales de los ejes no deben ser afectados, en la medida de lo posible, por los esfuerzos y acciones exteriores (por ejemplo las fuerzas de corte). Por esta razón es esencial que los sistemas de transmisión y guía garanticen la rigidez mecánica. Adicionalmente la transmisión debe producir movimientos suaves y estables y ser capaz de reaccionar rápidamente en las aceleraciones y deceleraciones.

La sobrecarga de los motores puede presentarse por:

- $\boldsymbol{\times}$  Herramienta inadecuada
- Restricciones anómalas en el movimiento
- Fuerzas de inercia excesivas durante el frenado o aceleración.

En las MHCN más simples con prestaciones basadas en la precisión del maquinado se utilizan los motores paso a paso como actuadores primarios. Con motores de este tipo, el giro se subdivide en incrementos fijos que son controlados mediante un número de pulsos dado. Sin embargo cuando se desean trabajos pesados de maquinado con pares resistentes elevados durante el frenado o aceleración, su fiabilidad y prestaciones disminuye. El uso de motores de este tipo está restringido a pares resistentes bajos.

#### *1.5.4. Sistemas de cambio de herramientas y de piezas.*

En la línea de proporcionar a la máquina el mayor grado de automatismo, se hace necesario incluir algún sistema que permita reducir al mínimo los tiempos en los que no se encuentra trabajando (tiempos muertos). Entre los sistemas utilizados se encuentran los de cambio automático de herramientas y de piezas. <sup>35</sup>

#### *a) Cambio de herramientas.*

Los cambiadores automáticos de herramientas permiten reducir al mínimo los tiempos de cambio de útiles, evitando el proceso de reglaje en el cambio y permitiendo realizar distintos tipos de piezas con una preparación mínima de la máquina.

Básicamente, hay dos tipos de sistemas de cambio de herramientas:

- Torreta giratoria.
- Almacén de herramientas.

El primero es utilizado normalmente en tornos y taladros, pudiendo contener hasta 12 herramientas entre las que se pueden encontrar útiles motorizados para realizar taladros y operaciones de fresado, convirtiendo al torno en un Centro de Torneado. Girando la torreta se sitúa la herramienta en posición de trabajo, siendo el tiempo de cambio de herramienta del orden de un segundo. La identificación de la herramienta se hace en base a la posición que ocupa dentro de la torreta, por lo que ésta debe ser tomada en cuenta cuando se carga la torreta y cuando se realiza el programa.

El almacén de herramientas se utiliza para aquellas máquinas que precisan un elevado número de útiles para realizar un trabajo (caso típico de los Centros de Maquinado). Físicamente se trata de almacenes de tambor o de cadena con un

manipulador asociado que se encarga de trasladar la herramienta desde el almacén hasta el husillo de trabajo. En este caso, se suelen utilizar sistemas de identificación que consisten en disponer de un código sobre la herramienta y un procedimiento de lectura de ese código. Algunos códigos utilizados son los de anillos montados en el mango del útil que presionan una fila de interruptores reproduciendo un código binario o el basado en cápsulas magnéticas incorporadas sobre la propia herramienta.

# *b) Cambio de piezas.*

El cambio automático de piezas es otro sistema que han incorporado algunas MHCN para reducir los tiempos de carga y descarga de la pieza.

Existe una amplia variedad de sistemas entre los que se pueden citar:

- **X** Robots y manipuladores.
- Alimentadores automáticos.
- Sistemas de cambio de plaquitas (pallets).

En los tornos se utilizan normalmente robots o manipuladores que pueden desde realizar únicamente la carga y descarga de pieza, hasta identificarlas, realizar un control sobre las mismas, clasificarlas y situarlas sobre una plaquita (pallet), para lo cual se ayudan con sistemas sensoriales de visión. De este modo, la carga y descarga se realiza fuera de máquina mientras se está maquinando otra pieza. Existen sistemas de carrusel o de línea que permiten el funcionamiento en modo automático de un Centro de Maquinado durante varias horas, lo que permite una puesta de la máquina a tres turnos con una mínima atención disponiendo el trabajo previamente sobre las plaquitas.

# *1.5.5. Arquitectura general de un Control Numérico.*

La arquitectura del sistema de control de un Control Numérico comprende los siguientes elementos:

- Unidad de entrada-salida de datos.
- Unidades de memoria fija (ROM) y volátil (RAM).
- **X** Uno o varios microprocesadores.
- Visualizador de datos.
- Unidad de enlace con la máquina.

# *a) Unidad de entrada-salida de datos.*

La entrada y salida de datos en los equipos de CN se puede realizar de varias formas:

- **X** Por cinta perforada (ya obsoleto).
- Por panel de control.
- Por cintas magnéticas (tipo cassette), ya en desuso y sustituidas por disquetes informáticos o CD-ROM.
- **\*** Por comunicación con una computadora externa.
- Panel de control.

*Panel de control*. La aparición del CNC ha hecho posible la introducción de datos de una manera más cómoda mediante el uso de otros periféricos conectados al CN. Uno de ellos es el panel de control que han incorporado la mayor parte de los CN modernos. Este panel de control lleva incorporado un teclado y una serie de selectores y pulsadores que abarcan todas las informaciones codificadas necesarias para la programación.

Este panel se emplea para realizar modificaciones sobre los programas introducidos previamente en memoria, para programar a pie de máquina y para controlar y verificar el funcionamiento de la máquina-herramienta. Básicamente, en la programación a pie de máquina se trata de introducir el programa a través de un teclado funcional incorporado en el equipo o conectado al mismo, de modo que su uso pueda ser compartido por varios CN.

El inconveniente que presenta la programación a pie de máquina es que se consume mucho tiempo durante el tecleo (entre 20 y 30 minutos normalmente) y que se suelen producir errores. Tales inconvenientes han quedado solucionados en parte por la posibilidad de que disfrutan los CN modernos de introducción de programas mientras la máquina está trabajando (modo "background") y la de detección automática de errores de sintaxis y geométricos en los datos.

La interacción que permite el uso del teclado del panel de control permite la fácil corrección de programas, la introducción de correctores de herramientas, su uso en trabajos normalmente reservados a máquinas convencionales con alto grado de interactividad hombre-máquina (matricería) y el control total de la máquina desde un puesto centralizado. 37

Como inconvenientes principales de la programación a pie de máquina se encuentran el que todavía debe disponerse de documentos en papel con el programa, en un ambiente de taller poco propicio para su manejo y la limitación de memoria de los CN, que requiere la carga y descarga de programas en producción de series cortas, por saturación de su capacidad de almacenamiento.

*Cintas magnéticas*: La solución a una parte de los inconvenientes que presenta la introducción de datos vía teclado o por cinta perforada viene de la mano del uso de periféricos de cinta magnética (tipo diskette), con una alta capacidad de almacenamiento de programas en un volumen reducido y con alta transportabilidad.

El lector-grabador de cinta magnética se conecta al CN mediante un cable (usualmente RS-232C V24), pudiendo cargar y descargar los programas en ellos almacenados o que piensan ser usados. Con ello se evita la repetición de una tarea engorrosa y poco fiable, como es la del tecleo sobre el propio CN, y la saturación de la memoria con programas de maquinado de piezas que no son lo suficientemente repetitivas como para tenerlos permanentemente.

*Comunicación con computadora externa*. Básicamente, consiste en la transmisión y recepción de programas entre una computadora externa y el Control Numérico de una o varias máquinas-herramienta. La comunicación se realiza a través de un cable de conexión usando, normalmente, la Recomendación Estándar RS-232C, de

I. Control Numérico para Máquina Herramienta.

modo que el desarrollo y almacenamiento de los programas se efectúa utilizando los recursos de la computadora, más aptos que los del CN.

Este tipo de técnica es conocida con el nombre de Control Numérico Directo (DNC) permite no sólo la carga y descarga de programas de una manera mucho más rápida y fiable que los métodos anteriores, sino que, además, permite la gestión de las MHCN desde producción de varias máquinas, la edición y corrección de programas en un teclado más ergonómico que el del CN y la conexión de sistemas de diseño y generación automática de programas de maquinado (CAD / CAM).

El impacto que provoca el uso de computadoras externas a la propia máquina ha sido un paso fundamental hacia la fábrica del futuro, con el objetivo de conseguir una planeación de la fabricación automatizada. El costo de un sistema DNC dependerá del tipo de computadora externa utilizado y del número de máquinas que deseen conectarse. La configuración típica necesita: una computadora personal tipo PC compatible, una impresora, el programa de comunicaciones y el cable de conexión. Además, el avance de las tecnologías de almacenamiento permite que cada vez más programas puedan ser tratados como archivos generales dentro de la computadora, de modo que se almacenen en cualquier tipo de sistema que permita el propio: CD-ROM, DVD, Memoria Flash; o inclusive enviarse desde una planta a otra vía una conexión de red o por Internet.

# *b) Unidades de memoria fija (ROM) y volátil (RAM).*

La unidad de memoria fija o ROM (Read Only Memory, memoria de sólo lectura) incluida en los CN, tiene como función almacenar las instrucciones, funciones y subprogramas registrados por el fabricante y que no deben ser modificados para el uso de la máquina. Como su nombre indica, es una memoria de datos que sólo puede leerse y no modificarse por el usuario o por la máquina. La tecnología usada es la de transistores MOS (Metal-Oxide-Semiconductor) y permite conservar los datos durante un tiempo muy superior al de la vida de la máquina.

La memoria volátil o RAM (Random Acces Memory, memoria de acceso aleatorio) se puede leer y escribir y, por tanto, posee la capacidad de ser modificada por el operador. En ella se registran los programas de usuario y es usada internamente por el control. La tecnología usada para su fabricación también es la MOS con dos modalidades: dinámicas y estáticas. Las dinámicas precisan de un circuito externo que refresque la información consumiendo menos energía y siendo más baratas que las estáticas que no lo requieren. De cualquier modo, las más empleadas son las estáticas en las que (al igual que ocurre con las dinámicas) la información permanece siempre y cuando se mantenga la alimentación de la unidad de memoria mediante una batería auxiliar de Ni-Cd, Litio, Ni-MH, etc., normalmente disponible en los controles numéricos.

La capacidad de las memorias RAM o de almacenamiento de programas es muy variable dependiendo del fabricante, existiendo memorias desde 8 Kb (8000 caracteres) hasta memorias de varios miles de Kb e incluso más. Lo normal es una memoria de 32 Kb, puesto que, aunque la mayor parte de los CN permiten su ampliación, la capacidad de trabajar en DNC en modo "infinito" (donde la computadora envía el programa dividido por bloques que son más manejables por la memoria del CN), de muchos controladores evita el problema de las limitaciones de capacidad de memoria.

I. Control Numérico para Máquina Herramienta.

#### *c) Microprocesadores.*

El microprocesador o Unidad Central de Proceso (CPU) es el encargado del control de los elementos que componen la máquina en función del programa que ejecuta. Básicamente, accede a las instrucciones del programa, las decodifica y ejecuta las acciones especificadas.

Existen microprocesadores de 8, 16 y hasta 32 bits, en función del grado de complejidad y de la rapidez requeridos. Una instrucción completa puede codificarse mediante 1, 2 ó 3 Bytes. Entre sus funciones están también las de calcular todas las operaciones aritmético-lógicas que precise, de lo cual se encarga la Unidad Aritmético Lógica (ALU).

Existen CN que disponen de varios microprocesadores, cada uno de los cuales se encarga de una función específica y que trabajan de una forma coordinada.

#### *d) Visualizadores de datos.*

Son monitores que permiten que el operador controle la marcha de la programación o del proceso de maquinado, además de conocer el estado de la máquina a través de los mensajes que aparecen en el mismo. Actualmente, casi todos los visualizadores de datos son monitores de vídeo TRC (Tubo de Rayos Catódicos) o pantallas de cristal líquido LCD similares a las de numerosas computadoras, permitiendo incluso la posibilidad de generar imágenes en color y gráficos.

#### *e) Unidad de enlace con la máquina.*

El CN está enlazado con la máquina-herramienta a través de los órganos de mando y control sobre los motores que accionan los órganos móviles (husillos de los carros y mesas) para que su movimiento se ajuste a lo programado.

Otro tipo de enlaces son los que se establecen con el armario eléctrico de la máquina-herramienta para controlar la velocidad del husillo, el cambio de herramientas y otras funciones como la marcha-parada, la conexión del refrigerante, etc.

# *1.6. PROGRAMACIÓN CON CONTROL NUMÉRICO.*

El objetivo de un Control Numérico es controlar el movimiento y posicionamiento de los ejes gobernados. El control gobernará los actuadores, generalmente motores eléctricos rotatorios, los cuales en muchas ocasiones harán uso de convertidores rotatorios-lineales para producir movimientos lineales.

La posición de los diversos puntos a alcanzar se determinará por sus coordenadas en unos sistemas de coordenadas, que, o bien son fijos en el espacio o se fijan al iniciar la operación. Durante la ejecución de los programas se podrá hacer uso de coordenadas relativas o incrementales si el control usado así lo admite. Los ejes se denominan según la norma ISO R841 ó RS267-1:

#### I. Control Numérico para Máquina Herramienta.

#### 39

*Eje Z*: El eje *Z* coincide con la dirección del husillo principal, que es el que proporciona la potencia de corte. Si la máquina no posee husillo, el eje *Z* se toma según una dirección perpendicular a la superficie de sujeción de la pieza. En el caso de que existan varios husillos, se elige preferentemente el que, situado perpendicularmente al plano de sujeción de la pieza, disponga de mayor potencia de corte. Si el eje del husillo puede girar sobre un eje perpendicular al mismo, el eje *Z* es la dirección normal al plano de sujeción de la pieza. El sentido positivo del eje *Z* aumenta la distancia a la pieza, es decir, se aleja de la misma.

*Eje X*: El eje *X* es el de traslación horizontal y es perpendicular al eje *Z*. En las máquinas que generan superficies de revolución por medio del movimiento de rotación de la pieza (caso de los tornos), el eje *X* es radial y paralelo a las guías del carro transversal, y su sentido positivo es el que sale hacia fuera del eje de rotación (*Z*).

En las máquinas en las que el eje *Z* es horizontal (fresadoras, centros de maquinado horizontal, taladros horizontales, etc.), también lo es el eje *X* (plano *XZ* horizontal), siendo su sentido positivo hacia la derecha, mirando desde la herramienta hacia la pieza.

Si el eje *Z* es vertical, el eje *X* es horizontal y su sentido positivo es hacia la derecha para las máquinas de montante único, cuando se mira desde la herramienta hacia el montante y para las máquinas de pórtico cuando se mira desde el husillo (herramienta) hacia el montante izquierdo del pórtico.

En las máquinas en las que ni pieza ni herramienta están dotadas de movimiento giratorio (máquinas medidoras por ejemplo), el eje *X* se corresponde con el eje longitudinal horizontal siendo su sentido positivo el que se deduce de la aplicación de los criterios anteriormente expuestos.

*Eje Y*: El eje *Y* es un eje de traslación principal perpendicular al plano *XZ*, elegido de manera que forme con los ejes *X* y *Z* un triedro a derechas (de sentido directo), es decir, su sentido positivo es el de avance de un tornillo que gira hacia la derecha desde el lado positivo del eje *Z* al lado positivo del eje *X* (ley del sacacorchos).

Otros ejes: Además de los ejes principales (*X*, *Y*, *Z*) existen otros tres ejes secundarios de traslación (*U*, *V*, *W*), respectivamente paralelos a los principales. Aún pueden existir otros ejes terciarios (*P*, *Q*, *R*), paralelos o no a los principales.

Finalmente, hay tres ejes de movimiento circular (*A*, *B*, *C*) que definen desplazamientos de rotación efectuados respectivamente alrededor de ejes paralelos a *X*, *Y* y *Z*. Su sentido positivo se toma de modo que un tornillo a derechas girando en sentido positivo avance respectivamente según *+X*, *+Y*, *+Z*.

En el caso de que la herramienta sea fija y sea la mesa de la máquina la que se mueva (se desplaza la pieza), la máquina-herramienta debe responder en dirección opuesta a la definida para el caso del movimiento del útil. En estos casos aparece una nueva denominación de la mesa de la máquina cuando se programa un movimiento positivo, mientras que *+X* es la dirección del movimiento para la misma programación positiva del útil con respecto a la pieza inmóvil.

I. Control Numérico para Máquina Herramienta.

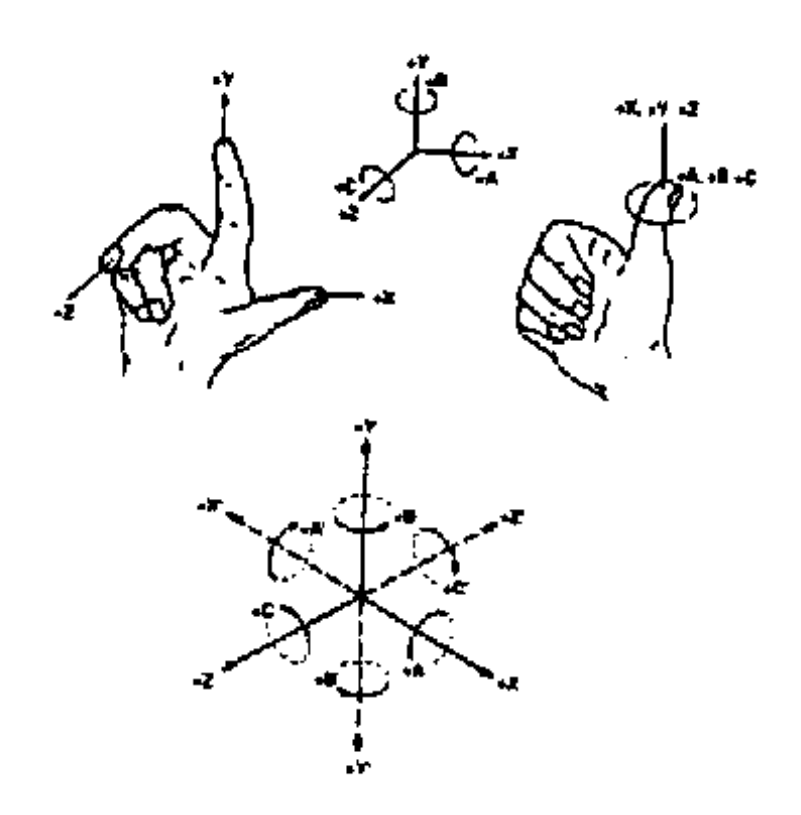

Figura 1.23. Obtención de los ejes en una MHCN.

El control numérico moverá la herramienta de la máquina según unos valores de coordenadas definidas en el programa. Es imprescindible garantizar que el sistema de medición de desplazamientos de la herramienta la posicione en los puntos programados. Para ello se definen unos puntos de referencia para el programa y para la máquina y se establece la relación existente entre estos puntos.

Se pueden distinguir varios puntos de referencia:

*Punto cero de la máquina (M)*: Es el origen de coordenadas de la máquina. En los tornos coincide con la intersección del eje del husillo principal con la superficie de apoyo de la brida del mismo. En las fresadoras es la esquina inferior izquierda delantera de su campo de trabajo.

*Punto de referencia de la máquina (R)*: Es un punto dentro del campo de trabajo de la máquina que referencia la posición de la herramienta para efectuar el cambio de la misma. En los tornos está situado en el carro portaherramientas. En las fresadoras se sitúa en la intersección del eje del husillo y la superficie de apoyo del portaherramientas.

Los puntos cero máquina M y referencias máquinas R son fijos. En ocasiones la posición física de R se identifica con unos microinterruptores, lo que permite controlar el sistema de medición y precisión de los elementos captadores al comparar los valores medidos en el control con los teóricos. En las de origen fijo las cotas del programa se refieren al origen o cero máquina. Esto es una complicación adicional para el

I. Control Numérico para Máquina Herramienta.

programador, que para simplificar sus cálculos geométricos desea en cada caso escoger el origen más adecuado. No obstante, existen funciones dentro de la programación de los CN que permiten dicha opción.

Cuando una pieza se maquina por varias caras en el mismo programa, se acostumbra a referir los puntos de cada cara a orígenes distintos.

*Punto cero de la pieza (W)*: En las máquinas de origen móvil el programador puede elegir el origen de coordenadas para la pieza W que más le facilite su trabajo. Pero en todos los casos deberá conocer las coordenadas del origen pieza W que se ha considerado con respecto al cero máquina M. En una fase del programa se efectúa el decalaje del cero máquina al cero pieza, indicando la distancia entre los mismos en cada eje. Cada vez que el programa cambia de origen de coordenadas debe programarse el correspondiente decalaje de origen.

Las máquinas de origen flotante no tienen predefinido el origen máquina y puede elegirse en cada caso, en cualquier posición conocida, sin más que validar la misma en el control, con lo que puede hacerse coincidir, si se desea, con el origen pieza.

*Punto de ajuste de la herramienta (E)*: Es el punto cero de la herramienta a partir del cual se determinan las cotas de la punta. Una vez montada la herramienta en la máquina, en general los puntos E y R coinciden. Así, conocida la distancia de la punta de la herramienta al punto de referencia, el control podrá calcular la trayectoria de R para que la punta de la herramienta configure el contorno deseado de la pieza.

La disposición de los carros móviles en las MHCN puede ser muy sofisticada, dando origen a una gran variedad de diseños / modelos tanto en fresadoras como tornos (Figura 1.24).

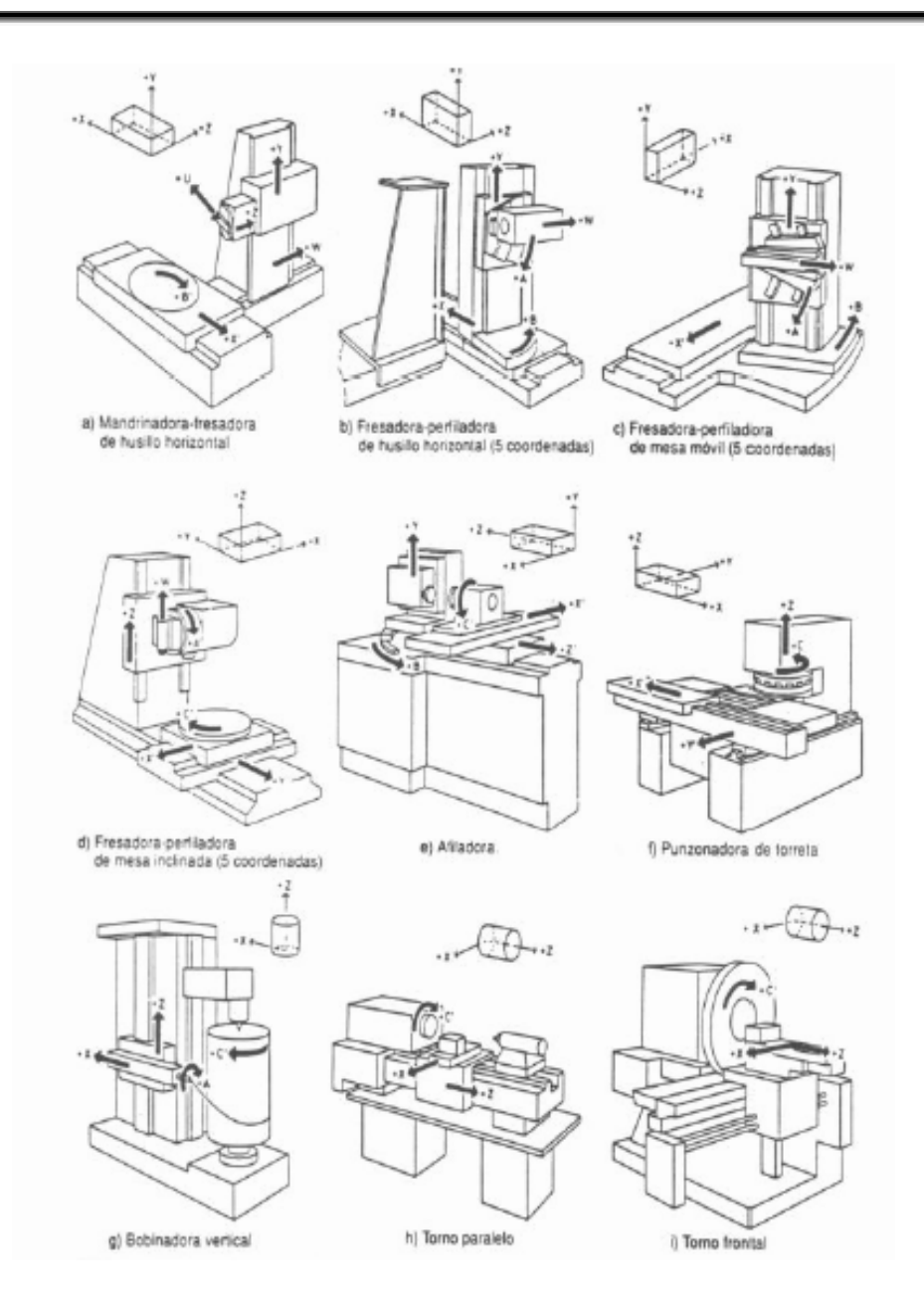

Figura 1.24. Distintas configuraciones para la posición de los ejes en MHCN.

Los fabricantes de MHCN determinan dichas disposiciones en función de los requerimientos en cuanto a capacidad de carga y precisión de posicionado. Esta disposición viene condicionada por:

- La forma de la trayectoria a recorrer.
- Las propiedades de las superficies de contacto.
- **x** Las exigencias de apriete o sellado.

La programación de CNC es el procedimiento por el cual se planea y documenta en detalle todos los procesos para la operación de una máquina-herramienta. El programador deberá poseer conocimientos profundos de la tecnología del maquinado y sobre la codificación.

El departamento de ingeniería realiza los planos de las piezas. Tales planos están generalmente acotados de forma que todos los contornos están precisamente especificados en términos de geometría. Para asegurar que un plano proporciona una buena base para la programación, la acotación debe considerar un cierto número de aspectos:

- ¿Pueden convertirse fácilmente las cotas en coordenadas en concordancia con la secuencia de maquinado?
- ¿Está la acotación completa en relación con las herramientas disponibles y las posibilidades del sistema de control?
- ¿Pueden reconocerse fácilmente los elementos del contorno?

Al realizar un plano en la fase de diseño no siempre se presta la debida atención a estos aspectos. Por tanto, es frecuentemente necesario preparar los planos de forma que sean convenientes para el Control Numérico, esto es, modificar, ante todo, las cotas para una fácil preparación del programa.

Para programar los sistemas de CN es necesario establecer un sistema de referencia estándar en el que puedan ser especificadas las diferentes posiciones relativas de la máquina herramienta con respecto al trabajo a realizar. Para facilitarle un poco más las cosas al programador la pieza a ser maquinada se fija a una mesa de trabajo mientras que la máquina herramienta se mueve en torno a ella. De este modo el sistema de referencia se fija con respecto a la mesa de trabajo.

El propósito de los sistemas de referencia es localizar la herramienta en relación con la pieza a ser maquinada. Dependiendo del tipo de máquina de CN el programador puede tener varias opciones para especificar esta localización. La Figura 1.25 muestra ejemplos para los sistemas más usuales en Control Numérico.

- Absoluta: Todas las dimensiones se hacen referir a un punto llamado origen del programa (home). Si por alguna razón se comete un error en alguno de los puntos que se programan, este error no afectará a los demás y puede repararse modificando una línea del programa. El origen es programado.
- Incremental: Todo punto acotado es punto inicial para cada indicación sucesiva de cotas. Si se comete un error al programar un punto, este afectará a todos los puntos sucesivos y por lo tanto la corrección del error implicará la revisión de una gran porción del programa.

Acotado del valor absoluto. El punto de partida para la descripción de todos los planos es un punto fijo siempre igual que hace de referencia.

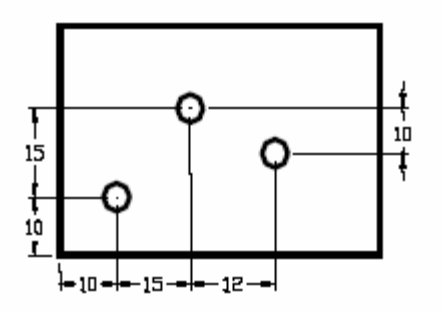

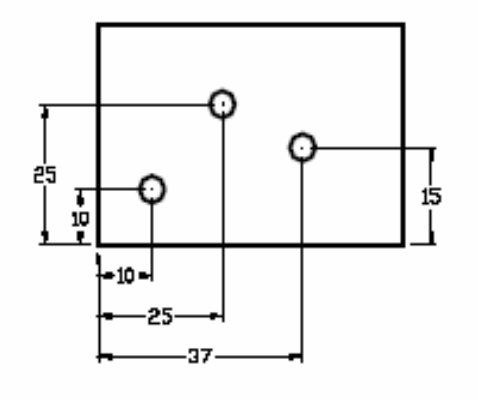

Acotado incremental. El punto de partida para la acotación del punto siguiente es el punto descrito anteriormente.

Acotado mixto: Para la mayoría de los planos se aplican ambos métodos de acotado. Algunas cotas se indican desde un punto común, otras como serie lineal de cotas.

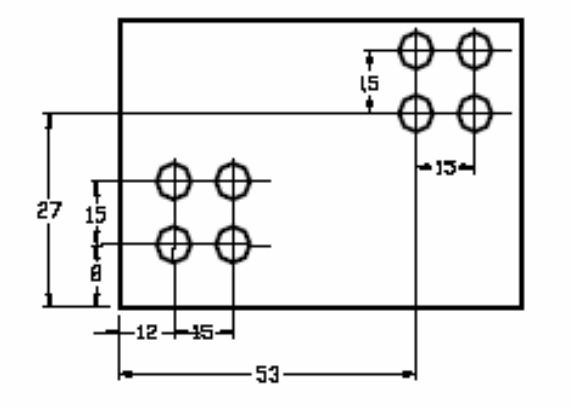

Figura 1.25. Sistemas de referencia para los diseños finales.

El programador parte del dibujo de la pieza a maquinar, dibujo en el que todas las coordenadas y las cotas deben ser mencionadas. Por consiguiente todas estas coordenadas deben ser calculadas previamente. El programador también deberá programar otras funciones tales como velocidad de avance, velocidad de rotación de la herramienta, tipo de herramienta, corrección del útil en longitud y radio, tipo de movimiento, funciones auxiliares, etc.

Para programar todas las variables necesarias en la realización de un grabado (una pieza), se pueden utilizar dos métodos distintos, según la complejidad de la pieza y los cálculos necesarios para la obtención del programa maquina:

- *Programación manual o programación en lenguaje maquina*. En este caso el programa pieza es escrito únicamente por medio de razonamientos y cálculos que realiza el propio operador o programador.
- *Programación automática*. En este caso los cálculos los realiza una computadora de propósito general que suministra a su salida el programa de la pieza en lenguaje maquina.

La programación en lenguaje máquina requiere que los extremos de todos los segmentos, de todos los arcos de circunferencia y las coordenadas de los centros, hayan sido calculados previamente.

El tiempo de programación de una pieza es variable y depende mucho de los tipos de maquinado que normalmente varía entre un cuarto y el doble de tiempo de maquinado en una maquina-herramienta clásica. La proporción de programación es reducida cuando se trata de un taladrado y es más elevada en operaciones de fresados y mandrinados.

Los cálculos que deben realizarse para la obtención de un programa en lenguaje máquina no suelen presentar dificultades para un personal especializado. Sin embargo, cuando las piezas son complejas, los cálculos son largos y las posibilidades de error aumentan debiendo entonces recurrir a la programación asistida por una computadora, de propósito general, es decir, a la programación automática.

Incluso para ciertas aplicaciones es imposible prescindir de la programación automática, como, por ejemplo, los fresados tridimensionales para engendrar superficies. Hubiera sido imposible construir aviones supersónicos si no se hubiera dispuesto del control numérico y de programación automática por medio de una computadora. El número de operaciones de fresado para efectuar los vaciados y para obtener las superficies curvas con toda la precisión deseable es muy considerable. La programación manual requeriría de años de trabajo de un programador.

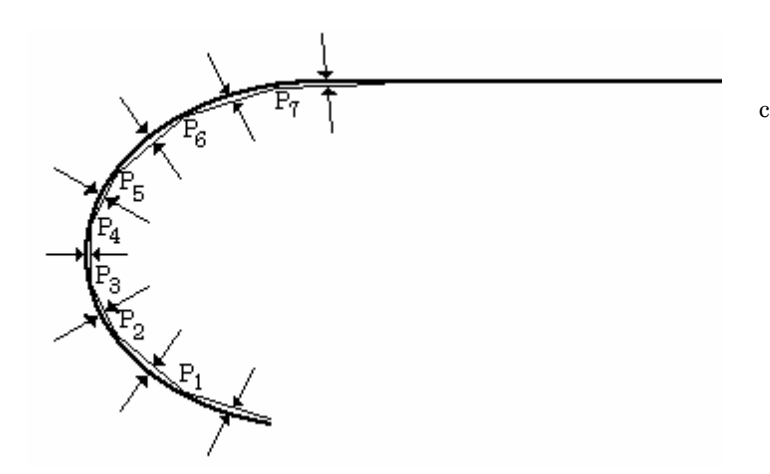

Figura 1.26. Aproximación de una curva por segmentos rectos

.

En el caso de la programación manual, el programador debe encontrar los extremos de los segmentos y de los arcos que permiten generar una curva cualquiera.

Cualquier curva puede ser aproximada por segmentos infinitamente pequeños (interpolación lineal). En la Figura 1.26 aparece una curva aproximada por segmentos rectos. Los puntos *P*1...*P*6 deberán ser calculados por un programador de tal forma que no se rebase la tolerancia máxima *T*. Como podrá observarse, en los tramos en que el radio de curvatura es pequeño, los segmentos son de pequeña longitud, para crecer posteriormente cuando la curva se parece más a una recta.

Para tener una idea de la longitud de estos segmentos, se puede realizar su acotación en el caso en que la curva sea un arco de circunferencia. Sea una circunferencia de centro *C* y Radio *R* (Figura 1.27) y que el arco *ARB* debe ser remplazado por la cuerda *AB*. El error será máximo en el centro y su valor *T* es:

$$
T = \overline{R}D
$$

La longitud del segmento *A B* depende del valor máximo del error *T*, es decir, de la precisión requerida, y de la curvatura de la trayectoria (en este caso el radio *R*):

$$
\overline{AB} = 2 \, \overline{AD} = 2 \, \sqrt{R^2 - \overline{CD}^2} = 2 \, \sqrt{R^2 - (R - T)^2} = 2 \, \sqrt{2RT - T^2}
$$

Si se supone *T* pequeño, se puede despreciar *T*<sup>2</sup> y, por tanto:

Y

$$
\overline{AB} \approx 2 \sqrt{2RT}
$$

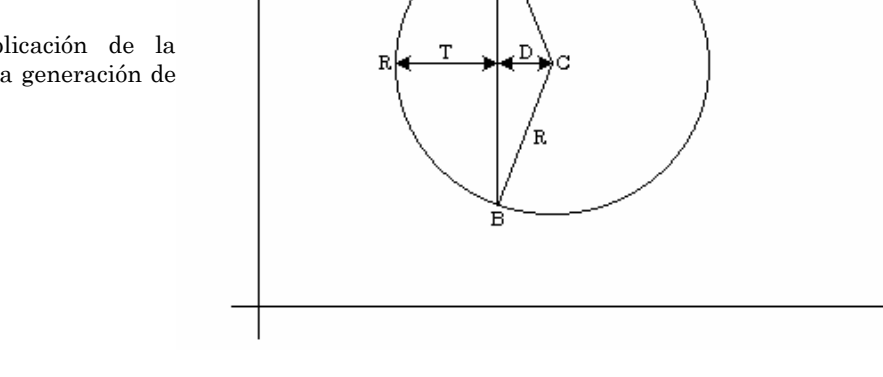

Esta formula indica el valor máximo del segmento *AB* para un arco de circunferencia de radio *R* dentro de la tolerancia *T.* Si *r* = 20cm y *T* = 10*µ*, el valor de *AB* será de *AB*≈4*mm* . Como se observa, el segmento *AB* debe ser bastante pequeño, o de lo contrario pueden obtenerse grandes errores.

Figura 1.27. Aplicación de la interpolación lineal en la generación de arcos de circunferencia.

47

X

En el caso de una trayectoria como la de la Figura 1.27, la curva teórica será remplazada por un contorno poligonal con la condición impuesta por la formula anterior (véase Programación Automática, más adelante en este mismo apartado).

En el estudio anterior, la aproximación lineal del arco de circunferencia se ha realizado por sus cuerdas. Análogamente, esta aproximación se podría realizar por sus tangentes o sus secantes. Sin embargo, para estas aproximaciones no es tan sencillo calcular las longitudes máximas de los segmentos. En general, el programador debe encontrar y programar, no la forma geométrica de la pieza propiamente dicha, sino otra trayectoria que dependerá del radio de la herramienta. De esta forma el radio de la herramienta se debe compensar en todo momento, siendo especialmente importante su compensación en los vértices.

Como se ve por lo anterior, aún en los casos sencillos, el número de operaciones a realizar por un programador manual sería bastante elevado. Tanto más elevado cuanto menos "inteligencia" posea el control numérico.

#### *1.6.1. Programación manual*

El lenguaje máquina comprende todo el conjunto de datos que el control numérico necesita para el maquinado de una pieza. Estos datos de maquinado deben suministrarse al control numérico en un lenguaje familiar, es decir, en lenguaje máquina. Cada movimiento de la máquina es objeto de una frase llamada bloque o secuencia, que se enumeran para facilitar su búsqueda. 48

El formato de programación puede ser fijo o variable. Un formato fijo es aquel en el cual el número de caracteres y su función, definida por el emplazamiento de un carácter en el interior del bloque, son constantes. El significado de un conjunto de cifras emana de su situación dentro de un bloque. Este formato fijo es extremadamente rígido y en la actualidad está prácticamente en desuso.

En cada bloque perteneciente a un programa de formato variable puede haber un número variable de instrucciones. Cada instrucción se compone de una letra llamada dirección y de una parte numérica, constituida por un cierto número de cifras decimales. La dirección identifica el significado de la parte numérica; las cifras decimales pueden indicar la amplitud de los desplazamientos, las velocidades de avance o indicaciones especiales para el control (refrigeración, cambio de útil, etc.).

El formato de programación de un equipo de control suministra al operador las reglas del juego, es decir, la forma en que éste debe realizar la programación en lenguaje máquina. De igual manera, el formato permite medir de alguna forma la potencia de un equipo de control.

Con esta visión, se puede decir que control numérico constituye un medio de automatización que desarrolla el trabajo a partir de una información alfanumérica, escrita según unas normas determinadas e introducida en el equipo de control a través de medios diversos, tales como cintas magnéticas, disquetes, teclado alfanumérico o red de área local. En un taller convencional la información que requiere el operador para

trabajar una pieza en una máquina-herramienta, está constituida por los datos recogidos en el plano de la pieza y en la hoja del proceso. El plano define la geometría de la pieza e indica el grado de acabado superficial. La hoja del proceso indica las decisiones tecnológicas que se han de tomar. El operario deduce de esta información las operaciones a seguir y los reglajes que ha de efectuar en la máquina. El empleo de una máquina de control numérico en el taller convencional ha estimulado la necesidad de codificar dichas operaciones en un lenguaje común para los diversos tipos de control utilizados.

Para que un lenguaje quede definido se necesitan un vocabulario y una sintaxis. El vocabulario de control numérico está constituido por una serie de palabras que definen de una forma abreviada los conceptos necesarios para la ejecución de una operación. La escritura en lenguaje CNC exige, pues, una traducción del lenguaje corriente escrito, una codificación de las operaciones a realizar. La codificación del programa de la pieza se plasma en un documento nuevo denominado hoja del programa pieza.

Los programas de control numérico están compuestos de sentencias numeradas, denominadas bloques. Los bloques se referencian por un número y se ejecutan secuencialmente. Las partes que conforman un bloque en el formato de dirección de palabras son:

- **X** Número de bloque.
- Palabras: Componen cada bloque. Están compuestos de función, signo y número. La función indica el tipo de información de que se trata. Los datos no dimensionales incluyen las funciones preparatorias usadas para describir tipos específicos de movimiento, velocidades de giro, de corte, especificaciones de la herramienta, etc.

Los lenguajes de programación CNC están estandarizados internacionalmente. La norma DIN 66025 "Desarrollo de programas para máquinas de control numérico" (partes 1 y 2) coinciden en contenido con el estándar internacional ISO/DIS 6983 e ISO/DP 6983 "Control Numérico de Máquinas".

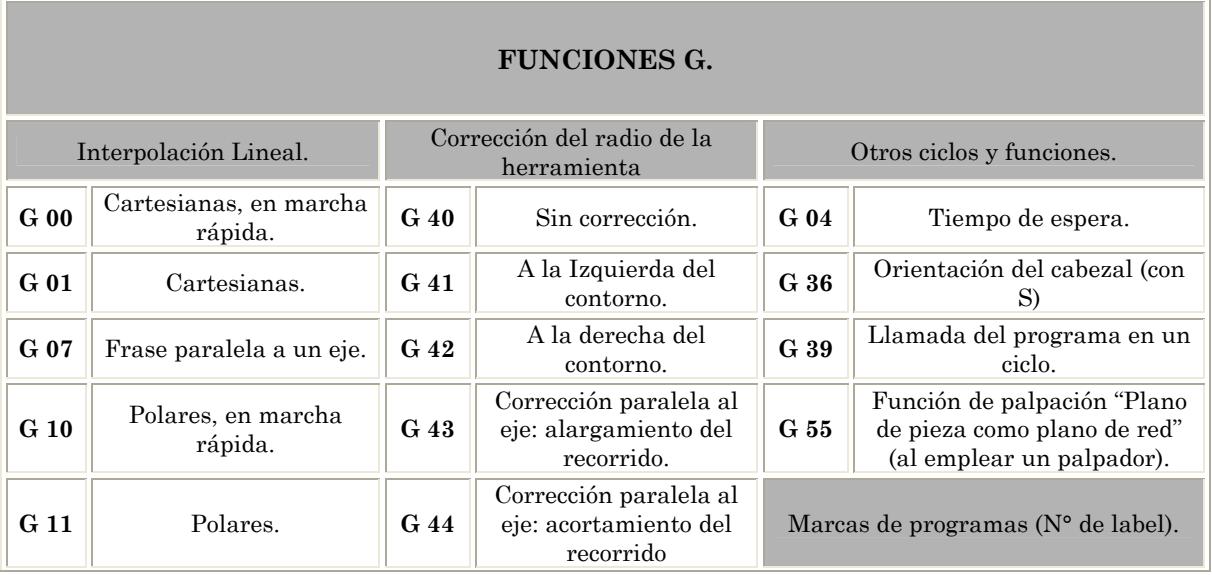

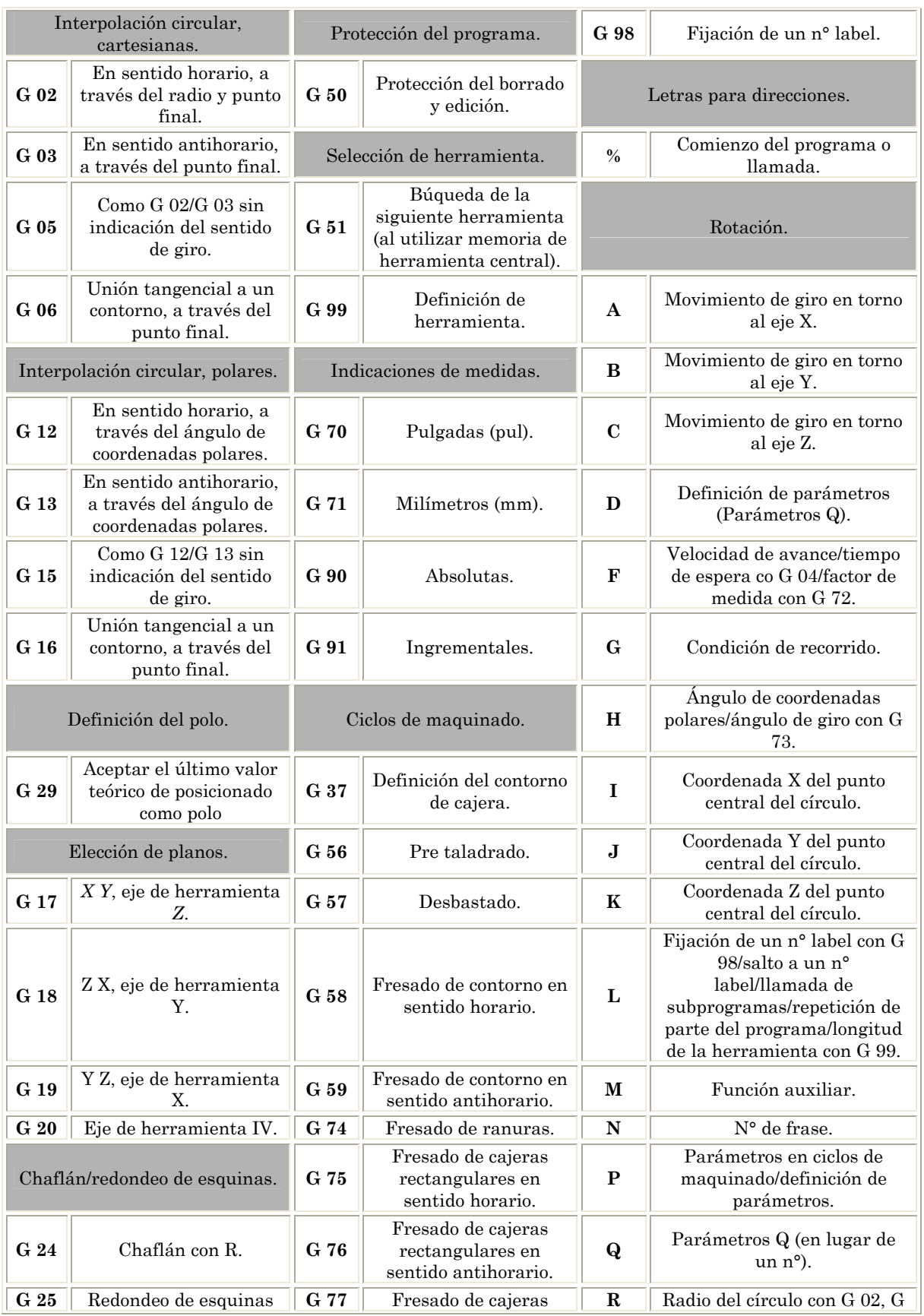

|                                                    | con R.                                             |                            | circulares en sentido<br>horario.                           |                         | $03. G 05/r$ adio de<br>coordenadas polares/radio de<br>redondeo con G 25, G26, G<br>27/Chaflán con G 24/radio de<br>herramienta con G 99. |
|----------------------------------------------------|----------------------------------------------------|----------------------------|-------------------------------------------------------------|-------------------------|----------------------------------------------------------------------------------------------------|
| Aproximación/salida de un<br>contorno.             |                                                    | G 78                       | Fresado de cajeras<br>circulares en sentido<br>antihorario. | S                       | Revoluciones del<br>cabezal/ángulo de orientación<br>con G 36.                                                                             |
| G <sub>26</sub>                                    | Aproximación<br>tangencial a un<br>contorno con R. | G 83                       | Taladrado.                                                  | T                       | Definición de herramienta<br>con G 99/llamada de<br>herramienta/siguiente<br>herramienta con G 51.                                         |
| G 27                                               | Salida tangencial de un<br>contorno con R          | G 84                       | Roscado.                                                    | $\mathbf{U}$            | Movimiento lineal paralelo al<br>eje X.                                                                                                    |
| Definición de la pieza en bloque<br>para gráficos. |                                                    | Conversión de coordenadas. |                                                             | $\overline{\mathbf{V}}$ | Movimiento lineal paralelo al<br>eje Y.                                                                                                    |
| G 30                                               | Punto mínimo.                                      | G <sub>28</sub>            | Espejo.                                                     | W                       | Movimiento lineal paralelo al<br>eje Z.                                                                                                    |
| G <sub>31</sub>                                    | Punto máximo.                                      | G <sub>54</sub>            | Desplazamiento del<br>punto cero.                           | $\mathbf{X}$            | Movimiento lineal en el eje X.                                                                                                    |
| Stop del desarrollo del<br>programa.               |                                                    | G 72                       | Factor de medida.                                           | $\mathbf Y$             | Movimiento lineal en el eje Y.                                                                                                    |
| G 38                                               | Interrupción del<br>desarrollo del<br>programa.    | G 73                       | Giro del sistema de<br>coordenadas.                         | $\mathbf{Z}$            | Movimiento lineal en el eje Z.                                                                                                    |
| Final de frase                                     |                                                    |                            |                                                             |                         |                                                                                                    |

51 Tabla 2. Programación según DIN/ISO.

A continuación se muestra un conjunto de instrucciones importantes y un ejemplo común de un ciclo de torneado sencillo de acuerdo con la Tabla 2.

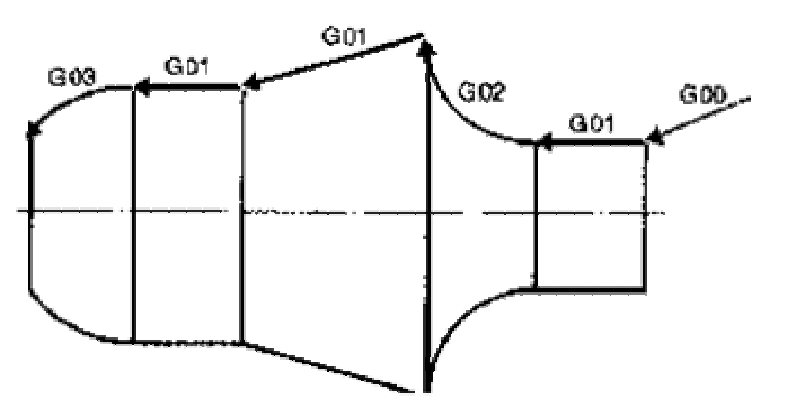

Figura 1.28. Movimientos básicos en la Programación Manual.

La eficacia de este modo de programación exige del usuario un perfecto conocimiento de las herramientas, técnicas de maquinado de la máquina-herramienta y de su equipo de control numérico, así como una especial atención a su trabajo. De esta manera, para la realización de un programa de forma manual, es necesario que el operador conozca o establezca además, los siguientes puntos:

- La capacidad y características de la MH, pues de ellas dependerán los parámetros de corte elegidos, herramientas, tamaños de las piezas, operaciones a realizar, etc.
- Las características del equipo de CN, pues de ellas dependerán las operaciones de maquinado así como el propio programa.
- El plano de la pieza, pues en él constarán las dimensiones de la misma antes y después del maquinado, material, acabado superficial y tolerancias, que influyen en la elección de la herramienta así como en los parámetros de corte.
- La importancia de la serie, así como su repetición eventual y complejidad, ya que de ellos depende el tipo de máquina a utilizar.
- El utillaje, que comprende los dispositivos de fijación, plantillas y las herramientas con sus condiciones de aplicación y dimensiones.

A partir de esta información, deberá seguir los siguientes pasos:

- Fijación del proceso de trabajo, detallando el orden y el número de operaciones, así como su situación en la pieza por medio de croquis.
- Toma de informaciones geométricas del dibujo, realizando los cálculos pertinentes (desplazamientos a los puntos programados, puntos de tangencia, compensaciones, etc.) y su traslado a las hojas de programa.
- Toma de informaciones tecnológicas de un catálogo de herramientas, así como el cálculo de las condiciones del maquinado (tiempos, potencias, etc.).
- Ordenación de las informaciones en las hojas de programa en la forma necesaria para la ejecución del mismo, así como la sucesión de secuencias determinadas por el transcurso del programa.
- Codificación de las informaciones y su traslado a un soporte de informaciones, por ejemplo disco magnético, memoria del CNC, etc.

Una vez que el programa está en la memoria del CNC, se puede seleccionar el modo de pruebas como el primero para la ejecución del mismo. Este modo nos permite comprobar el funcionamiento del programa en vacío previamente a realizar la primera pieza, detectando posibles fallos de sintaxis, cálculo de trayectorias o colisión. En los sistemas más modernos cada vez son más las posibilidades de simulación que se ofrecen, pudiendo realizar la misma al tiempo que se realiza la programación, lo que posibilita una programación interactiva y asistida, reduciendo los tiempos de programación y puesta a punto de los programas.

#### *1.6.2. Programación automática.*

Como hemos visto en el caso de la programación manual de la pieza anterior, las etapas de que consta su programación son:

- Descomponer el maquinado de la pieza en operaciones elementales (bloques del programa), definiendo además las diversas correcciones del útil y demás ordenes tecnológicas (velocidad de avance, velocidad de rotación del útil etc.).
- **X** Determinar el orden preferencial de las distintas operaciones.
- Definir las nuevas coordenadas de los nuevos puntos a alcanzar por el útil para cada una de aquellas operaciones elementales.
- De acuerdo con cada control numérico en particular, (formato de programación característico de cada control, numérico) escribir en lenguaje máquina el listado del programa.
- Introducir el programa ya sea por medio del teclado ya por algún dispositivo de almacenamiento que posteriormente sea leído por el control.

Puede observarse que la realización de dichas etapas resulta abrumadora y difícil, ocasionando numerosos errores humanos. Los cálculos pueden alargarse extraordinariamente, siendo imposible incluso su ejecución sin ayuda de un equipo informático.

Por todas estas razones, la programación manual, para casos complicados, está dejando de utilizarse a favor de la programación automática o automatizada. Como ya se ha mencionado, al tipo de programación con ayuda de una computadora de propósito general se le denomina programación automática. Se realiza siguiendo las siguientes etapas:

- Llamar a uno o dos programas, según sea el caso, los cuales estarán en la biblioteca de la computadora y que van a pasar a su memoria central.
- Introducir, utilizando un lenguaje especial, el programa de la pieza a maquinar.
- Procesar este programa realizando la computadora todos los cálculos necesarios.
- Adaptar el resultado de los lenguajes de máquina característicos de cada control numérico.

Los datos de entrada están constituidos por informaciones suministradas por el programador, relativas a la orientación de la pieza, a su disposición geométrica, a la secuencia de operaciones de maquinado, características de las herramientas y, finalmente a las operaciones auxiliares. Todas estas instrucciones son escritas de acuerdo con un lenguaje previamente elegido. Para que esta operación sea inteligible para la computadora, se debe introducir previamente el programa compilador, que consiste en el conjunto total de instrucciones que componen el lenguaje elegido y que se encuentra almacenado previamente.

La computadora calcula las coordenadas de los puntos a alcanzar por la herramienta en cada operación elemental. Posteriormente y utilizando las características del control numérico en particular, genera el programa de la pieza a fabricar en lenguaje máquina. Este programa lo suministra la computadora en forma de un archivo para almacenarse en cualquier dispositivo (CD-ROM, disquete de cinta magnética, un archivo en el disco duro, etc.), así como el listado correspondiente.

Las coordenadas de los puntos a alcanzar sobre una pieza pueden ser de dos tipos:

- **X** Puntos pertenecientes al perfil de una pieza.
- Puntos no pertenecientes al perfil de una pieza y que, por tanto, deberán ser calculados por la computadora.

En este último caso la computadora permitirá, por ejemplo, describir un arco de circunferencia mediante tramos rectos calculando los puntos intermedios necesarios para obtener la precisión exigida (Figuras 1.26 y 1.27). Asimismo y con ayuda de la

I. Control Numérico para Máquina Herramienta.

computadora se podrá programar fácilmente el maquinado de una pieza mediante pasos sucesivos a fin de obtener cierta forma final. Cada trayectoria del útil se define por los segmentos de los extremos o de las curvas (Figura 1.29).

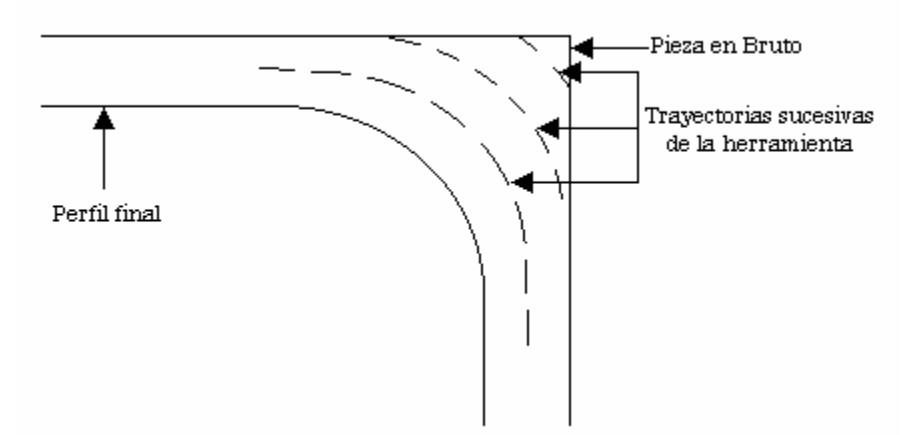

Figura 1.29.Trayectorias sucesivas de la herramienta en el proceso de desbaste.

En la actualidad existen numerosos lenguajes de programación. Pueden clasificarse según dos categorías:

**X** Lenguajes generales.

**X** Lenguajes específicos.

Entre los lenguajes de tipo general se encuentran los más completos. Cuando se  $54$ utilizan estos lenguajes, la computadora trabaja en dos pasos:

(a) Realiza el procesamiento del programa suministrando a la salida un resultado que no utiliza ningún lenguaje máquina de control numérico.

La particularidad de este programa, llamado programa de procesamiento es que no tiene en cuenta las características del control numérico que posteriormente va a gobernar el maquinado de esa pieza. El programa tiene únicamente en cuenta la forma de la pieza y sus demás características.

(b) Los resultados de este primer programa no están escritos en forma inteligible para la unidad de control de la máquina-herramienta (recuérdese que el único lenguaje que entiende el control es el lenguaje máquina), por lo que es necesario realizar un nuevo paso de tratamiento de datos. Este segundo paso se realiza utilizando un programa llamado programa de adaptación.

El empleo de este programa de adaptación tiene como finalidad adaptar la salida de la computadora a la entrada de la unidad de control de la máquina-herramienta. Este programa, por tanto, deberá tener en cuenta las características de la máquina y del control numérico que serán usados en el maquinado de esa pieza.

El programa de adaptación es a la vez un lenguaje matemático y un diccionario. El programa contiene los datos relativos al código usado por el control, la secuencia en que

I. Control Numérico para Máquina Herramienta.

se aceptan las instrucciones y las características propias de la máquina-herramienta (carreras máximas, velocidades disponibles, número de ejes controlados, etc.).

De entre todos los lenguajes generales, el más perfeccionado es el APT, del cual han derivado los demás: ADAPT, IFEPT, EXAPT, entre otros. Dicho lenguaje se desarrolló para resolver la fabricación de piezas complicadas que necesitan el empleo de máquinas de 3, 4 ó 5 ejes trabajando simultáneamente. La computadora es capaz de determinar para cada operación de maquinado:

- **X** La naturaleza y tipo de las herramientas.
- $\boldsymbol{\times}$  Las velocidades de corte.
- **X** Las velocidades de avance.
- **X** La refrigeración de la herramienta.

Los lenguajes específicos son más simples que los de tipo general y han sido desarrollados por los mismos constructores de las máquinas-herramienta para aplicarlos en sus máquinas. Se usan de forma más sencilla que los generales pero tienen el inconveniente de poseer un vocabulario y una sintaxis particulares. Por tanto, un programador tendrá que conocer tantos lenguajes distintos como equipos diferentes tenga que programar. La diferencia con los lenguajes generales es que las fases de procesamiento y de adaptación se realizan a la vez, es decir, que el tratamiento se hace en un solo paso y con un único programa. Este programa deberá, por lo tanto, tener en cuenta las características de la máquina y no podrá realizarse la programación de una pieza sin conocer la máquina que va a realizar el maquinado.

#### *1.6.3. Programación conversacional*

Por este nombre se entiende una forma de programar en la que el operario es conducido a través de preguntas con el fin de introducir los programas. Su apariencia y metodología dependen del fabricante. Bien puede consistir en un conjunto de preguntas que aparecen por el monitor del CNC, que deber ser respondidas por el operario pulsando ciertas teclas o introduciendo números. Otra forma muy empleada es el uso de menús en la zona inferior del monitor, formando una línea de opciones paralela a una línea de botones en el panel del control. En ambos casos es el control quien da las siguientes opciones o formula las preguntas necesarias de acuerdo a las elecciones anteriores.

# *1.7. TENDENCIAS ACTUALES EN EL CONTROL NUMÉRICO.*

Aunque se puede pensar que los avances en el control numérico moderno debieran ir a la par con los que se dan en casi todas las áreas de la tecnología, esto no es siempre correcto. La causa principal se debe al costo de adquirir una MHCN, además las inversiones en procesos de manufactura tienen un tiempo de vida largo e influyen en la rentabilidad, calidad y tiempo de fabricación. Sin embargo, debe tomarse en cuenta que los nuevos procesos de manufactura no cubrirán en su totalidad las demandas de las aplicaciones, y deben ser confrontados con alternativas, que de ser posible, se traducirán en una mejora del equipo con el que se cuenta.

# *1.7.1. Sistemas de Diseño Asistido por Computadora (CAD).*

La programación asistida por computadora intenta que la ejecución de los programas de control numérico sea más cómoda, utilizando para ello una computadora como herramienta de programación, que proporciona una ayuda muy versátil gracias a su potencia de cálculo y capacidad de procesamiento de la información. Empleando la programación asistida por computadora, el papel del operador se limita a la elaboración de las órdenes de mando, quedando como tareas de la computadora todas aquellas que realiza a mucha más velocidad y con una probabilidad mínima de cometer errores.

Los primeros prototipos de sistemas de programación asistida por computadora datan de finales de los años 60, cuando hace su aparición el APT (Automated Programming Tool). Más recientemente, la aparición y desarrollo de los sistemas CAD, que dotan a la programación de control numérico de la capacidad de tomar información directamente de la geometría de la pieza.

Los sistemas CAD pueden utilizarse para generar modelos con muchas de las características de un determinado producto. Estas características podrían ser el tamaño, el contorno y las formas de cada componente, almacenadas como dibujos bi y tridimensionales. Una vez que estos datos dimensionales han sido introducidos y almacenados en el sistema informático, el diseñador puede manipularlos o modificar las ideas del diseño con mayor facilidad para avanzar en el desarrollo del producto. Además, pueden compartirse e integrarse las ideas combinadas de varios diseñadores, ya que es posible mover los datos dentro de redes informáticas, con lo que los diseñadores e ingenieros situados en lugares distantes entre sí pueden trabajar como un equipo. Los sistemas CAD también permiten simular el funcionamiento de un producto. Hacen posible verificar si un circuito electrónico propuesto funcionará tal y como está previsto, si un puente será capaz de soportar las cargas pronosticadas sin peligros e incluso si una salsa de tomate fluirá adecuadamente desde un envase de nuevo diseño. Cuando los sistemas CAD se conectan a equipos de fabricación también controlados por computadora conforman un sistema integrado CAD/CAM.

La Fabricación Asistida por Computadora ofrece significativas ventajas con respecto a los métodos más tradicionales de controlar equipos de fabricación con computadoras en lugar de hacerlo con operadores humanos. Por lo general, los equipos CAM conllevan la eliminación de los errores del operador y la reducción de los costos de mano de obra. Sin embargo, la precisión constante y el uso óptimo previsto del equipo representan ventajas aún mayores. Por ejemplo, las cuchillas y herramientas de corte se desgastarán más lentamente y se estropearán con menos frecuencia, lo que reduciría todavía más los costos de fabricación. A este ahorro pueden agregarse los mayores costos de bienes de capital o las posibles implicaciones sociales de mantener la productividad con una reducción de la fuerza de trabajo. Los equipos CAM se basan en una serie de códigos numéricos, almacenados en archivos informáticos, para controlar las tareas de fabricación. Este tipo de Control Numérico por Computadora se obtiene describiendo las operaciones de la máquina en términos de los códigos especiales y de la geometría de formas de los componentes, creando archivos informáticos especializados o programas de piezas. La creación de estos programas de piezas es una tarea que, en gran medida, se realiza hoy día por software informático especial que crea el vínculo entre los sistemas CAD y CAM.

56

I. Control Numérico para Máquina Herramienta.

Este tipo de programación, también denominada programación gráfica interactiva, viene a resolver los problemas que presenta la programación con lenguajes tipo APT de superficies complejas. Las posibilidades de los sistemas de Diseño y Fabricación Asistidos por Computadora CAD/CAM permiten generar toda la geometría de la pieza mediante un módulo de diseño y/o dibujo y, a continuación, definir el recorrido de la herramienta mediante un módulo de CN. Todo ello con las facilidades de visualización en pantalla con colores y desde diversos puntos de vista de las piezas, las trayectorias de maquinado y las herramientas.

En la pantalla de la computadora se visualiza la trayectoria, se sitúa la herramienta con sus formas y dimensiones, se simula el maquinado a velocidad normal o acelerada, permitiendo la comprobación del trabajo y advirtiendo las posibles interferencias entre la herramienta y la pieza o sus mordazas. Partiendo del modelo geométrico de la pieza creado por el CAD, procedente de otro sistema y trasladado al de la máquina como un fichero de dibujo en formato neutro (IGES o DXF, generalmente), o bien introduciendo la geometría si se trabaja a partir de un plano, se define el contorno a maquinar identificando los elementos geométricos que lo constituyen para que pueden ser utilizados por el módulo de CN (CAM). Estos módulos CN permiten la programación interactiva, utilizando menús en pantalla o tableta gráfica, de las trayectorias de maquinado o de las operaciones más frecuentemente usadas (contorneados, taladrado, roscado, etc.). Algunos de ellos disponen de programación paramétrica, que permite programar de una sola vez maquinados de piezas de forma semejante.

La Fabricación Integrada por Computadora (CIM) aprovecha plenamente el potencial de esta tecnología al combinar una amplia gama de actividades asistidas por computadora, que pueden incluir el control de existencias, el cálculo de costos de materiales y el control total de cada proceso de producción. Esto ofrece una mayor flexibilidad al fabricante, permitiendo a la empresa responder con mayor agilidad a las demandas del mercado y al desarrollo de nuevos productos.

# *1.7.2. Control Numérico Directo o Distribuido (DNC).*

Son sistemas en los cuales se tiene una computadora que controla más de una máquina-herramienta; y donde el grupo de éstas son controladas directamente por la memoria de una computadora central. Lo anterior se refiere al modo de operación en el cual múltiples maquinas de CNC y otros equipos de producción (maquinas de medición, robots, presets, etc.) son conectados a una sola computadora central.

La transmisión directa de datos elimina el medio de almacenamiento usado tradicionalmente como: disquetes, cintas magnéticas, etc. La característica esencial de un sistema DNC es la administración y control de información para múltiples maquinas de Control Numérico, en la cual la computadora puede llegar a asumir responsabilidad sobre funciones del CNC.

Anteriormente, los CNC tenían poca capacidad de memoria, y tenían que transmitir información bloque por bloque en tiempo real. Ahora los controles de CNC modernos ya no tienen una dependencia crítica de la computadora del DNC, ya que pueden trabajar independientemente una vez que tengan el programa almacenado.

#### I. Control Numérico para Máquina Herramienta.

Funciones de un sistema DNC moderno:

- Almacenamiento y administración de programas de CNC con un respaldo periódico automático de la información.
- Transferencia de programas corregidos desde el CNC de regreso hacia el almacenamiento central de los datos.
- Monitoreo de funciones de seguridad básicas diseñadas para prevenir la modificación no autorizada de programas.
- Adicionalmente, puede almacenar y administrar datos de herramientas, valores de compensación y su transferencia a los controles.
- **X** Recolección de datos de manufactura.
- Despliega el estado de los controles del taller y el registro histórico de cada una de las maquinas.

#### *1.7.3. Control Adaptivo (AC).*

En los controles numéricos clásicos, las órdenes tales como velocidad de avance de la herramienta, profundidad del corte o la velocidad de rotación, se programan previamente de acuerdo con la experiencia. Dichas velocidades son las que posteriormente se utilizan a lo largo de toda la operación de maquinado y permanecen en un valor constante.

Este proceso presenta la ventaja de su simplicidad pero también el grave inconveniente de que no se tienen en cuenta las características propias de la máquina (potencia, esfuerzos que puede soportar, vibración relativa a la máquina) y las características suplementarias inherentes a la herramienta (temperatura, esfuerzo de corte). Si los valores instantáneos de estas variables fueran utilizados por el control para gobernar la velocidad de avance y la velocidad del corte, se optimizarían en forma sensible las condiciones de marcha, la calidad del trabajo y el desgaste de la herramienta. Cuando no se tienen en cuenta estas variables, las velocidades se imponen con un margen de velocidad muy grande y, por tanto, durante la mayor parte del tiempo la máquina trabaja muy por debajo o por arriba de sus posibilidades reales.

Un control adaptivo optimiza las condiciones de trabajo, llevándolo al límite de lo admisible mediante una adaptación constante de los parámetros de maquinado.

En el AC, el programador CNC detecta las características del trabajo que está realizando y en función de ellas optimiza las velocidades de corte y los avances; en otras palabras, adapta las condiciones teóricas o programadas del maquinado a las características reales del mismo. Para ello, hace uso de sistemas sensoriales de fuerza y deformación en la herramienta, par, temperatura de corte, vibraciones, potencia, etc. Si durante la operación surgen problemas imprevistos tales como puntos duros, piezas con mal tratamiento térmico, herramientas gastadas o rotas, se puede emplear un AC para parar la máquina o reducir los parámetros. También el AC puede llegar hasta el control dimensional y generar optimizaciones.

Las razones de la introducción del Control Adaptivo residen en la variación de las condiciones de corte durante el maquinado por varios motivos:

I. Control Numérico para Máquina Herramienta.
- Geometría variable de la sección de corte (profundidad y anchura) por la complejidad de la superficie a mecanizar, típico de las operaciones de contorneo.
- Variaciones en la dureza y en la maquinabilidad de los materiales.
- Desgaste de las herramientas, incrementándose el esfuerzo de corte.

El control numérico adaptivo permite, por una parte, obtener una mayor utilidad de la máquina-herramienta, y por otra, simplificar sensiblemente la programación. Se evita entre otras cosas tener que programar numerosas instrucciones que son autoprogramadas, además de eliminarse toda la programación del proceso de desbastado, dedicándose exclusivamente a la programación del perfil final.

### *1.7.4. Máquinas de Arquitectura Paralela*.

La configuración de máquina convencional está basada en una estructura en serie. Dicha estructura presenta tantos ejes como grados de libertad dispuestos en serie y normalmente de acuerdo con unos ejes cartesianos *X, Y, Z* además de unos ejes de rotación, si es necesario. Este tipo de disposición no requiere un gran esfuerzo de control ya que cada eje de la máquina controla un grado de libertad cartesiano.

Frente a esa facilidad en el control, las máquinas con una configuración en serie presentan la desventaja de que cada eje deba soportar carga en todas las direcciones, y deba soportar y mover los ejes que van montados sobre él. Esta característica conduce a una alta masa a mover y por lo tanto a unas bajas características dinámicas de máquina. Esto se hace especialmente patente en grandes máquinas. Una solución a este problema es el empleo de cinemática paralela que ha dado lugar a las máquinas-herramienta de arquitectura paralela. En este tipo de máquina cada eje une directamente la base de la máquina con una plataforma móvil sobre la que va montado el cabezal, de ahí se puede decir que los ejes están dispuestos de forma paralela.

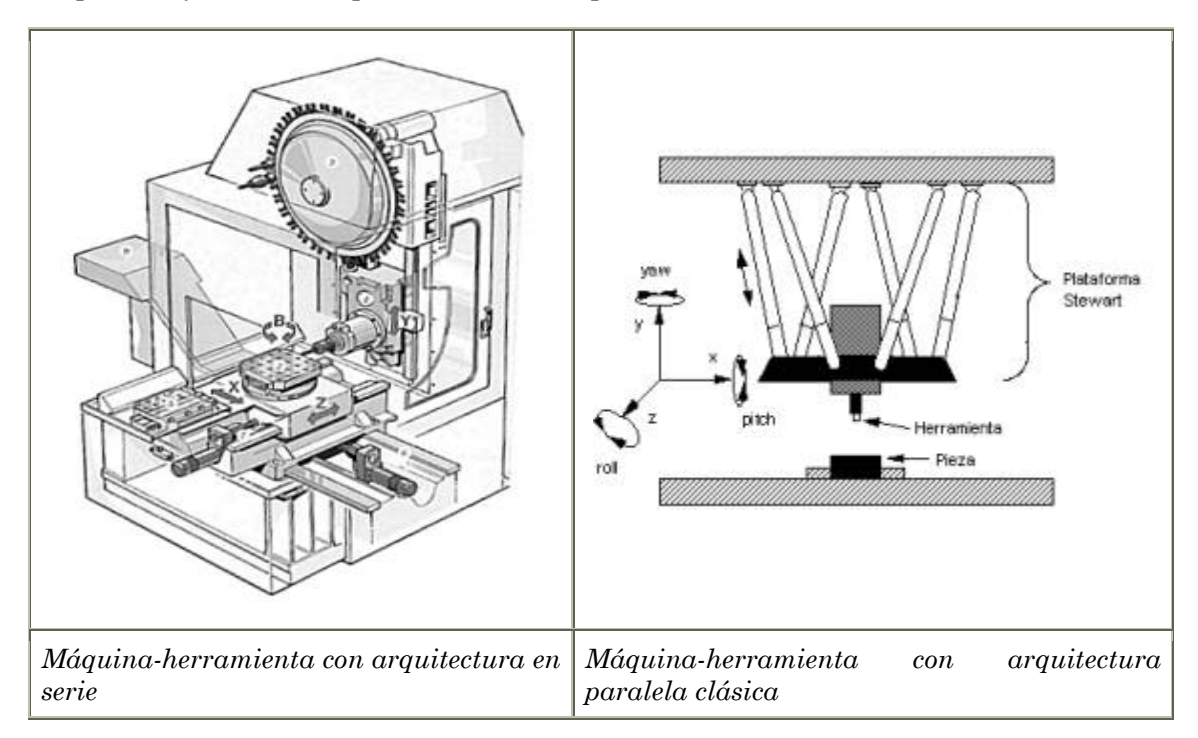

El alto costo, principalmente computacional, que requiere controlar las longitudes de los distintos brazos de un mecanismo de estas características hizo que no se usara extensivamente -salvo en el caso de aplicaciones donde dicho costo estuviese justificado, como es el caso de los simuladores de vuelo.

Hoy en día dicho costo ha sufrido una espectacular reducción y están apareciendo otras aplicaciones, especialmente en el mundo de la máquina-herramienta. Las primeras de aplicaciones de este tipo introdujeron el concepto de "Hexápodo", derivado de la clase de arquitectura paralela usada; la base de la máquina se encuentra ligada al cabezal mediante seis brazos, los cuales mediante la variación de su longitud consiguen la orientación exigida en la herramienta.

Las principales ventajas de la arquitectura paralela son las siguientes:

- Estructura más simple
- **X** Menor inercia
- **X** Menor costo

Y sus principales inconvenientes se resumen en los siguientes puntos:

- Volumen de trabajo muy irregular con relación al volumen prismático deseable
- Gran tamaño global de la máquina, en comparación con el volumen de trabajo
- Complejidad de control. Constante interpolación de cinco ejes y complejas rutinas de control no lineal
- $\star$  Dificultad de puesta a punto 60
- Dificultad en la compensación de errores

## *1.7.5. Maquinado de Alta Velocidad (MAV).*

El MAV hoy en día es una tecnología de corte con bases sólidas que abre las puertas del maquinado de materiales y figuras que antes no se podían trabajar mediante el maquinado convencional. El MAV tiende a sustituir las pasadas de gran profundidad a baja velocidad de corte, por muchas pasadas rápidas de menor profundidad de corte, obteniendo un considerable aumento de viruta desalojada (volumen de material por unidad de tiempo). Las altas velocidades y los elevados avances disminuyen las fuerzas de corte gracias a espesores de viruta cada vez más pequeños.

Sin ser una solución general de maquinado, el MAV ofrece numerosas ventajas que dan la posibilidad de optimización en diversos campos del CNC:

- Disminución de las fuerzas de corte en los materiales dúctiles, posibilidad de maquinar paredes delgadas (0,2 mm)
- Mayor precisión de los contornos, mejor calidad superficial y tolerancias dimensionales más precisas
- **X** Reducción del tiempo de pulido
- Maquinado de una sola atada para el desbaste y acabado
- **X** Maquinado de paredes finas
- Reducción del tiempo de maquinado y costo global
- Disminución del coeficiente de rozamiento viruta-herramienta
- Evacuación casi total del calor por medio de la viruta
- Aumento en la vida de la herramienta
- Posibilidad de maquinado de aceros duros (>50 Hrc) como si fuera maquinado en caliente

Actualmente, el MAV tiene muchas definiciones. Pero una cosa clara es que no significa obligatoriamente maquinar a altas revoluciones de husillo, ya que muchas de las aplicaciones se realizan con velocidades de husillo moderadas (3.000 - 6.000 rpm) y herramientas de gran diámetro (25 - 30 mm). Las condiciones del proceso (velocidad de corte, avance, profundidades de corte radial y axial, etc.) dependerán del material a maquinar, así como de las máquinas y herramientas disponibles.

Cada material y aleación que se pretenda trabajar posee sus propias características de maquinabilidad, lo que marcará los límites operativos del proceso. Por ejemplo, no es lo mismo maquinar materiales blandos (aluminio, cobre, magnesio, etc.) que materiales duros (aceros templados, titanio, níquel, etc.); o materiales de gran maquinabilidad (aluminio, magnesio) que de poca maquinabilidad (titanio, inconel, acero para herramientas, etc.).

Desde que los ajustes utilizados para el rectificado (alta velocidad de corte, tamaño de viruta pequeño, mayor ángulo de cizallamiento) fueran introducidos en el fresado, junto con un ángulo de herramienta bien definido, se ha hecho posible el maquinado de materiales duros o endurecidos; con una tasa de eliminación de material incrementada y, además, ganando en un acabado superficial muy fino. Las herramientas usadas, sin embargo, necesitan ser fabricadas a partir de los materiales con mayor resistencia al desgaste, como el carburo de tungsteno, por ejemplo. Estas herramientas muestran un riesgo de daño mayor y un tiempo de vida más corto.

El fresado de alta velocidad requiere una planificación más cuidadosa y una mejor orientación del ángulo de maquinado con relación a la superficie para conseguir la alta velocidad de corte en la periferia de la herramienta, mientras que el centro de rotación tiene velocidad nula. También hay limitaciones de diseño respecto al husillo. Velocidades de 18.000 a 25.000 rpm son comunes, pero al usar herramientas de pequeño diámetro, son deseables velocidades de 60.000 a 80.000 rpm. El centro de maquinado no sólo necesita husillo de alta velocidad, sino además su cuerpo debe ser rígido, libre de vibraciones, y con guías y actuadores rápidos. La variación del ángulo de maquinado es posible sólo en máquinas que llegan a tener siete ejes programados. Ello requiere de CNC especiales, y de largos ciclos de programación y comprobación de ausencia de colisiones. Durante el procesado, en una situación ideal se monitorizan el desgaste de la herramienta y las fuerzas de corte.

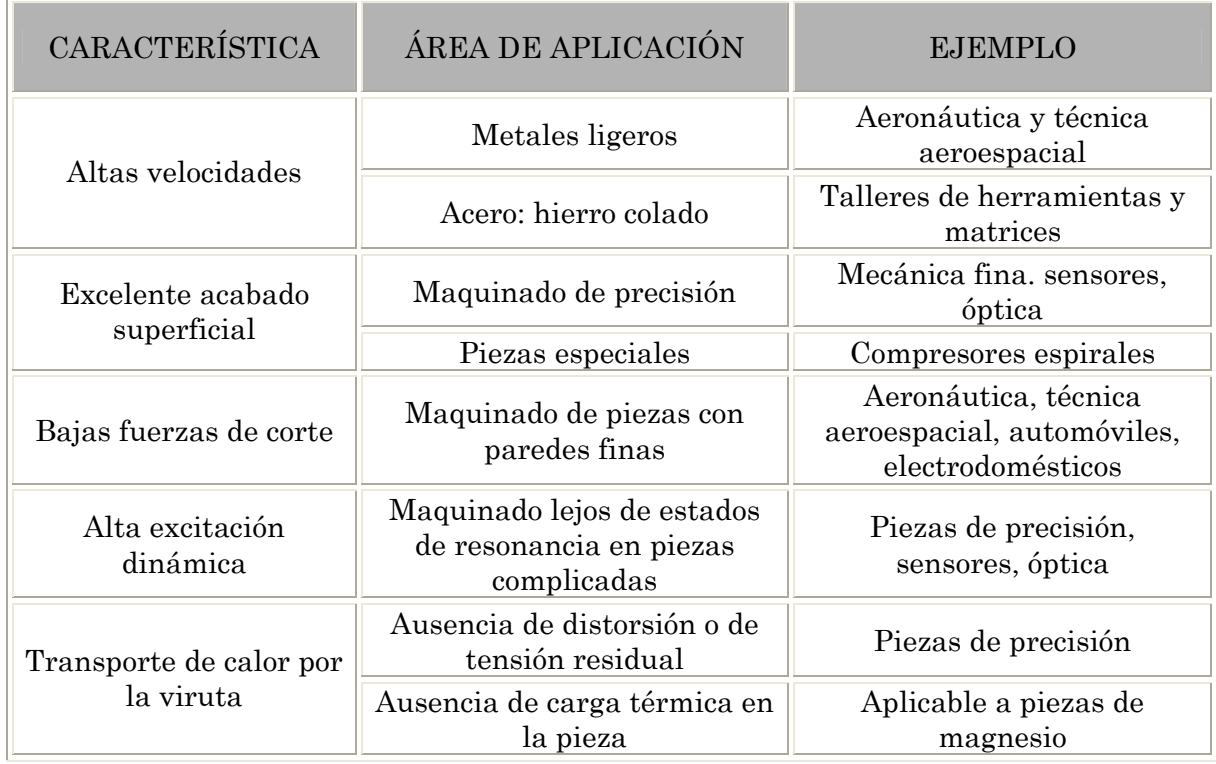

Tabla 3. Campos de aplicación del MAV y ejemplos (Prof. H. Shulz, PTW, Darmstadt)

### *1.7.6. Electroerosión.*

Desde hace varios años los investigadores de producción mecánica trabajan intensamente en la optimización del diseño de herramientas para procesos de deformación, y en la innovación y mejor adaptación de las tecnologías de maquinado de acuerdo con los requisitos prácticos. La electroerosión comenzó en 1954 para aplicaciones prácticas y desde entonces ha crecido hasta adoptar la posición de tecnología común y bien aceptada en los talleres de fabricación de herramientas y utillajes. Tanto la versión de electroerosión por penetración, como la electroerosión por hilo están bien introducidas y se aplican con normalidad. Su inconveniente es la complejidad inherente a esta tecnología. Dado que la formación profesional en electroerosión se ofrece en contadas ocasiones, en la mayoría de los talleres estos procesos se aplican a partir de "recetas de cocina" adaptadas empíricamente por los propios usuarios.

Las descargas eléctricas y las herramientas en los procesos de electroerosión, encuentran su camino en la brecha de maquinado ("gap") rellena de dieléctrico en cualquier dirección por autoignición. El proceso aplica calor y presión. En consecuencia, es independiente de la fortaleza mecánica de la pieza. Esto permite el maquinado de cualquier forma, incluso cortes sesgados o grabados en la pieza. Si la geometría formada directamente por copia de un electrodo-herramienta (electroerosión por penetración) o indirectamente por un camino de herramienta programado (electroerosión por hilo) no produce el resultado deseado, puede aplicarse cualquier movimiento superpuesto. Los ejemplos más conocidos son penetración planetaria y corte por hilo en ángulo.

I. Control Numérico para Máquina Herramienta.

Puesto que el electrodo-herramienta puede moverse por medio de CNC en cualquier dirección vectorial cartesiana, las instalaciones de electroerosión no requieren más de 4 ejes operables simultáneamente. Aunque son relativamente fáciles de programar, las geometrías maquinadas por electroerosión pueden llegar a ser muy complicadas. Son el resultado de la capacidad de las chispas de encenderse en cualquier dirección, y de la posibilidad de copiar la geometría de los electrodos, de generar nuevas formas por medio de movimiento CNC vectorial de electrodos con forma y de superponer movimientos a operaciones programadas. Finalmente, resultan también de la capacidad de secuenciar el maquinado de secciones de geometría parciales o de combinar una pluralidad de grabados en una operación de electro maquinado utilizando electrodos en forma de bloque.

| Fabricación de herramientas / acero endurecido |                                                                                     |                                                                                           |
|------------------------------------------------|-------------------------------------------------------------------------------------|-------------------------------------------------------------------------------------------|
|                                                | Electroerosión                                                                      | Maquinado de Alta Velocidad                                                               |
| Características<br>clave                       | No tiene límites geométricos                                                        | Permite una tasa de eliminación<br>de material alta.                                      |
|                                                | Trabaja con independencia de las<br>propiedades mecánicas                           | Es preferido para formas<br>abiertas y aerodinámicas                                      |
|                                                | Permite ciclos de maquinado de<br>fácil programación y ajuste.                      |                                                                                           |
|                                                | Requiere de herramientas-<br>electrodo perfectos y de una<br>gestión de referencias | Necesita de herramientas muy<br>precisas y de ejes cortos y<br>rígidos.                   |
|                                                | Su economía depende<br>fuertemente del costo de los<br>electrodos                   | Tiene límites con diámetros<br>pequeños (velocidad de rotación<br>del husillo y potencia) |
| Aplicaciones<br>típicas                        | Microgeometrías                                                                     | Grabados planos, aerodinámicos                                                            |
|                                                | Formas complejas, ranuras<br>profundas                                              | Herramientas de formas<br>premoldeadas.                                                   |
|                                                | Grabados profundos y rígidos;<br>esquinas afiladas                                  | Esquinas interiores<br>redondeadas                                                        |
|                                                | Estructuras sensibles                                                               | Maquinado de bloques rígidos                                                              |
|                                                | Piezas con materiales múltiples                                                     | Maquinados de cuerpos de<br>automóvil o avión anchos.                                     |
|                                                | Erosión multicavidad o<br>multicanal                                                |                                                                                           |

Tabla 4. Comparación de las capacidades y aplicaciones de la electroerosión y el MAV

En un resumen breve, podría decirse que el MAV ofrece la máxima velocidad de eliminación de material combinada con una excelente calidad de superficie, y una tolerancia un poco menor para grabados esencialmente planos y grandes volúmenes de producción. La electroerosión por penetración encuentra su campo de aplicación por

I. Control Numérico para Máquina Herramienta.

excelencia en las formas con ranuras profundas, complejas, enredadas y también en las aplicaciones que llegan a dimensiones micro.

### *1.7.7. Manufactura Virtual.*

Este concepto se refiere al uso de un sistema de realidad virtual de escritorio para el diseño asistido por computadora (CAD/CAM) de componentes y procesos de manufactura. Todo esto, ofrece a los ingenieros la invaluable oportunidad de analizar, crear e interactuar con prototipos virtuales de los productos mediante la computadora, en lugar de tener que construir costosos modelos o simuladores para probar su fiabilidad. Posteriormente, las imágenes tridimensionales se convierten en modelos reales en las máquinas de control numérico especializadas.

# **CAPÍTULO II**

# Máquina Fresadora de Control Numérico CNC-932.

## *II. MÁQUINA FRESADORA DE CONTROL NUMÉRICO CNC 932.*

La Máquina Fresadora de Control Numérico por Computadora CNC-932 es una máquina-herramienta de funcionamiento en miniatura posible de ser controlada en cualquier computadora ordinaria con un puerto paralelo disponible. La máquina es capaz de trabajar a lo largo de cualquier dirección arbitraria, siempre y cuando se sujete a las limitaciones de tamaño de paso, velocidad de reacción, potencia disponible y habilidad del programador.

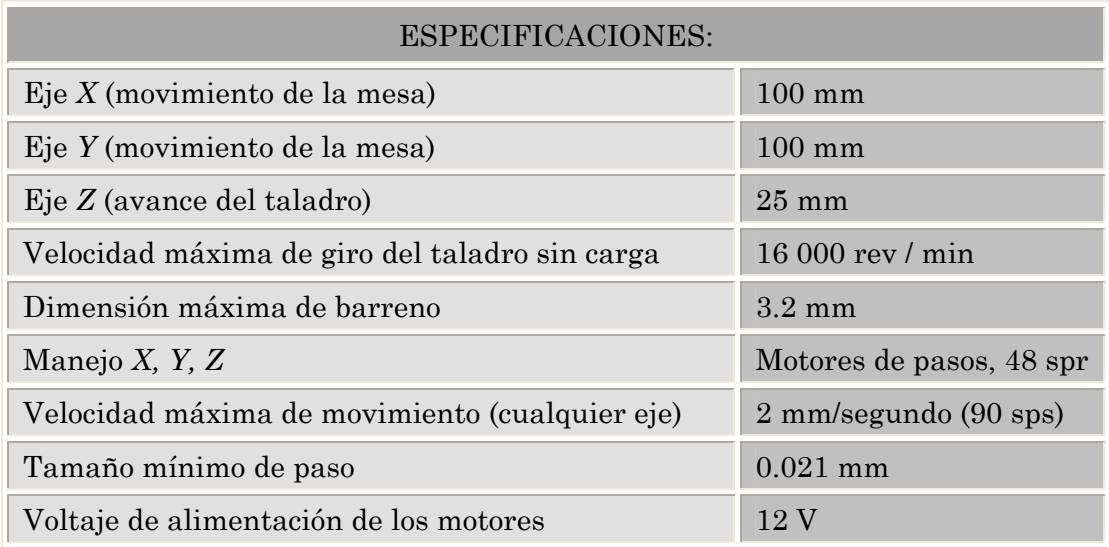

Tabla 5. Especificaciones de la Fresadora CNC-932, proporcionadas por el Feedback Instruments.

## *2.1. PRINCIPIOS DE OPERACIÓN.*

La fresadora, Figura 2.1 b, está hecha para tener la pieza de trabajo (típicamente puede ser el material a perforar) montada sobre la mesa. Cuando se proporcionan las instrucciones a la máquina, es conveniente hacerlo pensando en el movimiento relativo del cortador hacia el bloque. Para este propósito, se han establecido ejes fijos con relación al bloque, como se muestra en la Figura 2.1 a.

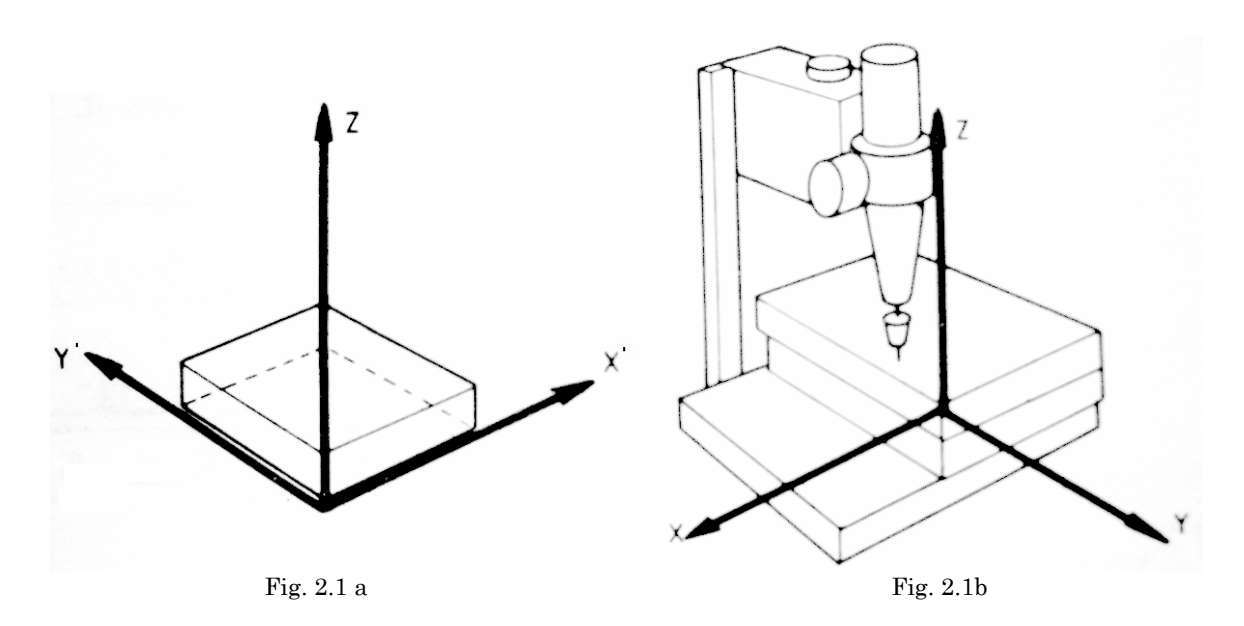

La máquina es capaz de trabajar a lo largo de cualquier trayectoria arbitraria, sujetada únicamente a las limitaciones de tamaño de pasos, retrocesos repentinos, fuerza máxima desarrollada y la habilidad del programador. Los programas de control que se desarrollaron para ella, hacen posible los grabados de trayectorias circulares y en líneas rectas de cualquier pendiente, sin embargo, el desempeño eficaz dependerá también de los tipos de materiales a grabar, la calidad de la herramienta (brocas, fresas, cortadores, etc.), siendo posible trabajar en madera, plásticos y en general, cualquier material que no sea duro. 68

De acuerdo con la Figura 2.1, la sección donde opera la fresa sobre la pieza de trabajo es el tercer cuadrante (*+X,-Y*), cuyas coordenadas desde el cero máquina, definido por la intersección de los ejes *X* y *Y* con la herramienta en su punto más alto, y hasta el punto final en el límite del desplazamiento son (0,0) y (100,-100), en mm.

Si se examina, se encontrará que el movimiento de la cabeza del taladro con relación al bloque o a cualquier otra pieza de trabajo, es muy simple: un movimiento en la magnitud *Z* elevará el taladro (con movimiento relativo a la pieza de trabajo o con movimiento absoluto); si *Z* es negativa el útil o herramienta se acercará a la pieza, moviéndose hacia abajo.

Al contrario, los movimientos horizontales no son tan simples: la cabeza del taladro no se mueve en dirección *X* o *Y*, así que es la tabla la que mueve la pieza de trabajo. Supongamos que un movimiento del cortador relativo a la pieza de trabajo es de *x* unidades en la dirección *+X*, entonces la tabla se mueve *x* unidades en la dirección opuesta, denominada *X'* en la Figura 2.1b. Similarmente, un movimiento de la tabla con signo y magnitud *+Y* en dirección *Y'* tiene los mismos efectos que se obtendrían si la cabeza del taladro se moviera *+Y* en la dirección *Y*.

Los movimientos *X'*, *Y'* y *Z* de la mesa son controlados por motores de pasos. Los sistemas de transmisión, si bien no son tan especializados como los que se describen en la Sección 1.5, poseen el mismo principio de funcionamiento: un sinfín acanalado y un acoplamiento al que se fija el conjunto mecánico a desplazar. Cuando el eje del motor

gira, su rotación se transmite al sinfín y el cuerpo del acoplamiento se traslada longitudinalmente a través de éste, arrastrando consigo la mesa de trabajo en el sentido definido por el propio giro del motor a pasos.

En este caso, los tornillos se encuentran acoplados directamente a los ejes del motor por medio de un amortiguador o embrague y una boquilla. La mesa se encuentra unida a los acoplamientos de plástico que actúan como los carros de circulación de bolas, donde los sinfines de *X* e *Y* transfieren su movimiento aprovechando los planos inclinados del tornillo para proporcionar la transmisión de potencia hacia la mesa.

La otra parte de la máquina que debemos controlar es el motor del taladro (propiamente el encendido del motor). El encendido está diseñado para realizarse manualmente mediante un interruptor en la base del motor. Éste es un simple motor de CD, pero el inconveniente que presenta es la necesidad de una diferencia de potencial de 18V para funcionar adecuadamente, lo cual obliga a contar con tres fuentes de: 5, 12 y 18 volts para los circuitos de control, los motores a pasos y el taladro respectivamente.

### *2.2. MOTORES A PASOS.*

Un motor a pasos es aquel que se mueve en pequeñas distancias (pasos) de longitud constante y conocida. En la CNC-932 cada motor tiene un tamaño de paso de 7.5°, por lo cual se requieren 48 de ellos para una revolución completa; los motores están acoplados a una espiga o tornillo guía con cuerda de 1mm de separación para transmitirle el movimiento a la pieza de trabajo. Así, 48 pasos de cualquier motor conducen su eje a una distancia de 1 mm.

Las partes esenciales de cualquier motor a pasos constan de un rotor hecho de material magnético, frecuentemente magnetizado, el cual posee un gran número de polos, y de un estator de uno o más electromagnetos con un número correspondiente de polos.

Los motores paso a paso, se controlan por el cambio de dirección del flujo de corriente a través de las bobinas que lo forman. Además estos motores poseen la habilidad de poder quedar enclavados en una posición (si una o más de sus bobinas está energizada) o bien totalmente libres (si no circula corriente por ninguna de sus bobinas). Según la construcción de las bobinas del estator, existen dos tipos de motores a pasos:

Unipolares: se llaman así porque la corriente que circula por los diferentes bobinados siempre circula en el mismo sentido. Tienen las bobinas con un arrollamiento único. Los motores paso a paso unipolares se componen de cuatro bobinas. Se denominan así debido a que la corriente que circula por sus bobinas lo hace en un mismo sentido, a diferencia de los bipolares. Se componen de seis cables externos, dos para cada bobina, y otro para cada par de éstas, aunque también se pueden ver con cinco cables, compartiendo el de alimentación para ambos pares de bobinas.

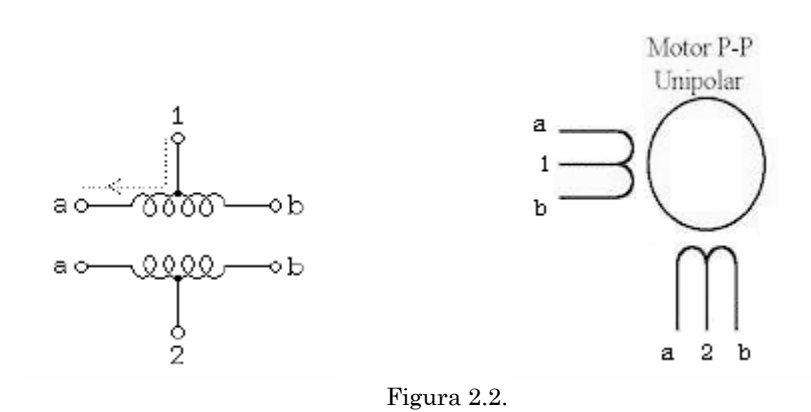

Estos motores exteriormente poseen cinco o seis cables, cuatro corresponden a cada uno de los extremos de las dos bobinas existentes, mientras que los otros dos corresponden al punto medio de cada una. En el caso de que el cable restante sea uno, entonces corresponde a estos dos últimos unidos internamente. Una vez localizados dichos cables se mide la resistencia con un óhmetro o un multímetro en ellos. De esta forma es posible localizar las dos bobinas (los tres cables cuya resistencia entre sí sea distinta de infinito corresponden a una bobina).

Bipolares: la corriente que circula por los embobinados cambia de sentido en función de la tensión que se aplica, por lo que una misma bobina puede tener en uno de sus extremos distinta polaridad (bipolar). Tienen las bobinas compuestas por dos arrollamientos cada una. Otra de las características que los diferencia de los unipolares es que estos llevan cuatro conexiones externas, dos para cada bobina. A diferencia de los unipolares que son más sencillos de utilizar, en los bipolares su dificultad reside en el control de la alimentación y el cambio de polaridad.

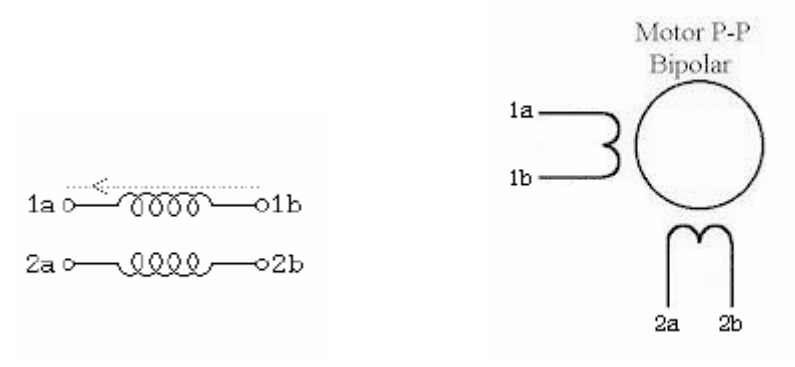

Figura 2.3.

La identificación de las terminales en este tipo de motores a pasos es más sencilla que con los unipolares, ya que sólo basta con tomar dos de los cuatro cables externos y medir la resistencia entre ellos, cualquier medida de cero ohms o muy pequeña indicará que dichos cables son las terminales de la misma bobina.

La máquina CNC-932, utiliza tres motores a pasos (uno para cada eje X, Y y Z) de imán permanente KP6P8 de la compañía Japan Servo. Las especificaciones que proporciona el fabricante son:

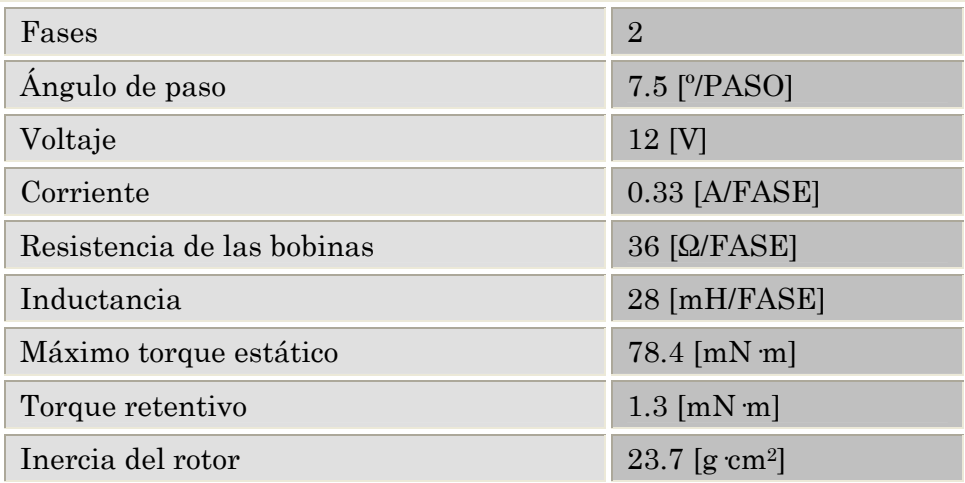

Tabla 6. Características de los motores a pasos Japan Servo KP6P8.

Como ya se ha mencionado, cada motor a pasos de la CNC-932 posee un rotor de imán cerámico, de 24 polos y dos correspondientes electromagnetos los cuales se encuentran desplazados mutuamente medio polo magnético. Aunque todos los motores guardan ciertas diferencias particulares, los principios de operación aplicables son los mismos. La Figura 2.4 es un diagrama que muestra al rotor y al estator "desenrollados", por así decirlo. En todo momento ambos electromagnetos del estator se encuentran energizados. En (*a*) el rotor se ha alineado, así que cada polo sur *S* del rotor se encuentra con el correspondiente polo norte *N* formados por los electromagnetos en el estator. Invirtiendo la polaridad de uno de ellos (*b*), ocasiona que la distribución del magnetismo en el estator se desplace medio polo hacia la derecha, y el rotor lo sigue. El proceso continúa al invertir el voltaje de excitación en el otro polo.

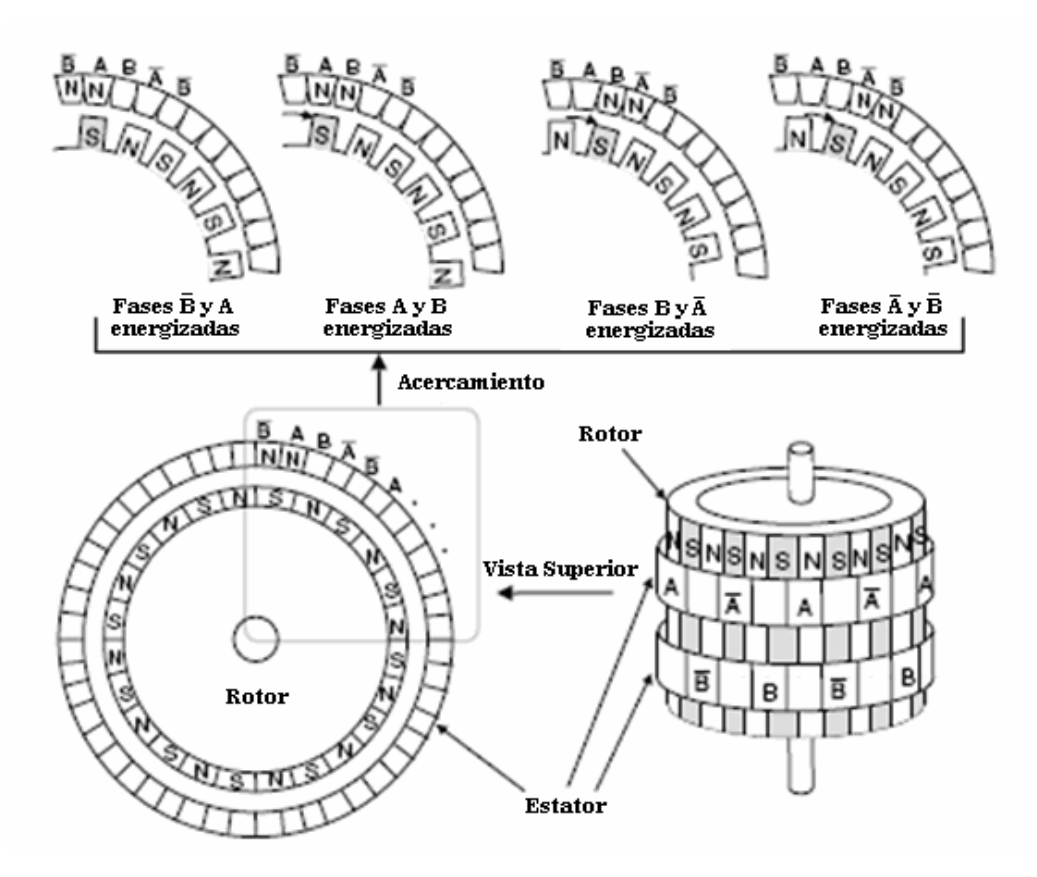

Figura 2.4. Acoplamientos magnéticos entre el motor y el estator de un motor a pasos. 72

Si la secuencia de polaridades aplicada a las bobinas de los dos electromagnetos se invierte, entonces el movimiento del motor también cambiará su sentido de giro. El motor a pasos puede así, ser fabricado para rotar a través de cualquier número de pasos en cualquier dirección. Esta característica lo hace muy útil en sistemas de control automático, especialmente en sistemas de control de posición, ya que un motor a pasos evita la necesidad de una referencia de posición externa, siempre y cuando se observen dos condiciones. La primera condición es que el motor debe comenzar desde una posición conocida. Para esto, puede ser necesaria alguna referencia externa pero sólo se necesita *una* posición y no todas las posiciones posibles; los fotodetectores colocados como detectores de cero máquina en los ejes *X* y *Y* de la CNC-932 realizan esta función (véase la sección 3.6.2).

La segunda condición es que el rotor requerirá en todo momento el desplazamiento de los patrones magnéticos establecidos por el estator. Suponga que el estator es energizado y el rotor se alinea con él, entonces mecánicamente el rotor se ancla a esa posición. Si ahora el estator se conmuta para hacer avanzar su distribución magnética un paso, un esfuerzo de torsión (torque) será aplicado al rotor, tendiendo a realinearlo con el magnetismo del estator. Este será el máximo torque que el motor puede generar. Si ahora se libera al rotor, su aceleración, determinada por dicho torque y la inercia del motor a cualquier carga conectada, será la máxima posible. Cualquier intento por acelerar al motor más allá de este máximo, ocasionará una pérdida de pasos. Por lo general, una vez que el motor ha perdido un paso continuará perdiéndolos, así que la rotación en la

distribución del estator causará un torque alternado el cual dejará al motor fluctuando alrededor de una posición fija. En la práctica el torque disponible es afectado por otros factores, de los cuales el más simple probablemente sea la tendencia de la inductancia de las bobinas a impedir cambios en la conducción de corriente.

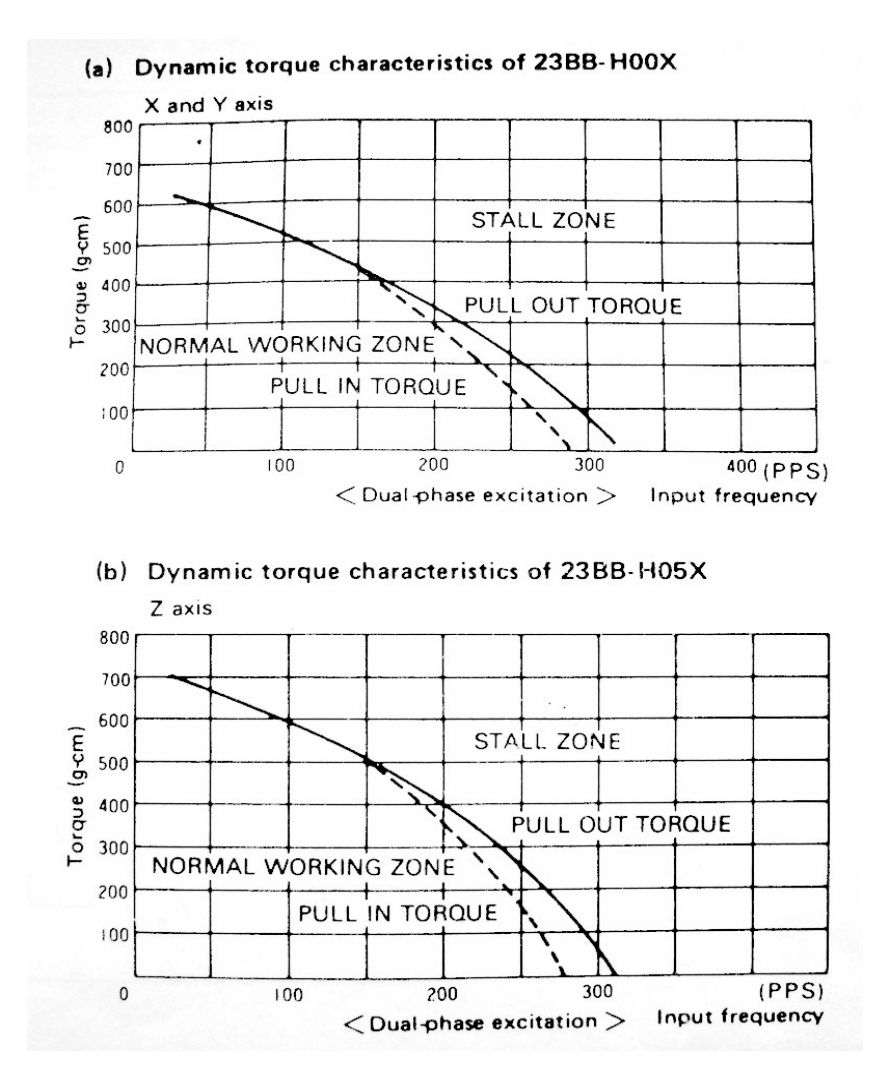

Figura. 2.5. Características dinámicas de los motores a pasos de la Fresadora CNC-932.

Las características de los motores a pasos 23BB-H00X y 23BB-H05X (cuyos valores son equivalentes para los motores KP6P8), son mostradas en la Figura 2.5. Dos límites gráficos separan tres zonas cada una de las cuales representa un conjunto particular de cargas de torque y velocidad de pasos. Si el motor comienza desde el reposo hasta una frecuencia (velocidad) de pasos y una carga de torque que definan un punto en la zona normal, el arranque será exitoso. Si el motor comienza y entonces la velocidad o el torque se incrementan hasta llegar a un punto de operación dentro de una zona de "preestancamiento" entre las dos curvas de la gráfica, el motor continuará corriendo, pero no arrancará desde el reposo en esta zona. La zona de estancamiento denota las condiciones para las cuales se interrumpirá el movimiento del motor, como puede ser una excesiva carga de torque. Naturalmente si una carga mecánica es aplicada, su inercia demandará, a cualquier aceleración, un aumento de torque de salida al motor, tendiendo así a limitar la aceleración disponible. La Figura 2.6 muestra algunas característica particulares deducidas de la Figura 2.5.

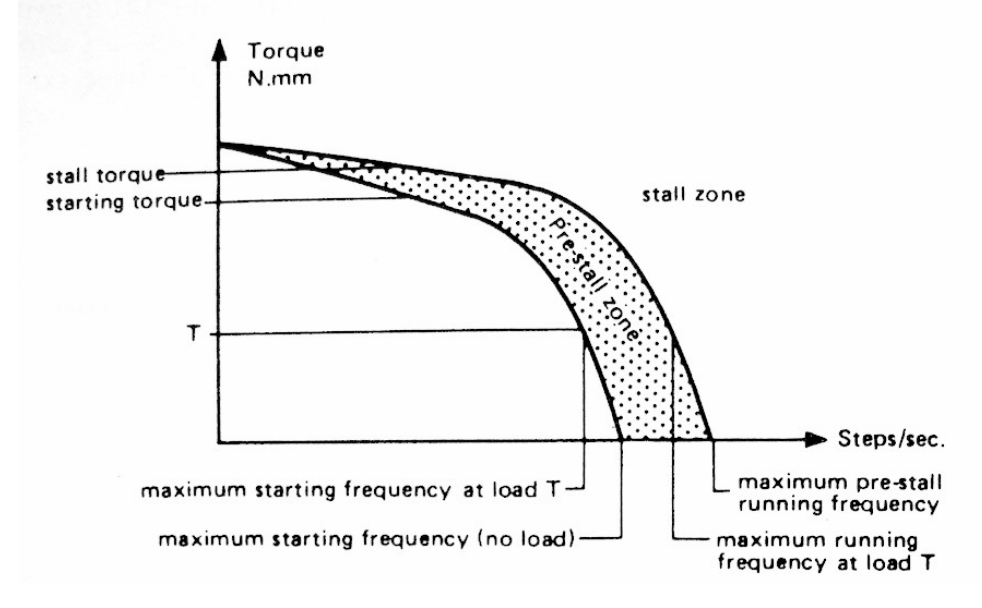

Figura 2.6. Definición de las áreas de operación para los motores a pasos.

En tal sentido el motor debe alcanzar el paso antes que la próxima secuencia de pulsos comience. Si la frecuencia de pulsos es muy elevada, el motor puede reaccionar en alguna de las siguientes formas: 74

- **EX** Puede que no realice ningún movimiento en absoluto.
- Puede comenzar a vibrar pero sin llegar a girar.
- **X** Puede girar erráticamente.
- **X** Puede llegar a girar en sentido opuesto.

Para obtener un arranque suave y preciso, es recomendable comenzar con una frecuencia de pulso baja y gradualmente ir aumentándola hasta la velocidad deseada sin superar la máxima tolerada. El giro en reversa debería también ser realizado previamente bajando la velocidad de giro y luego cambiar el sentido de rotación. En este caso, la experiencia de trabajo, nos enseña que para la operación normal de esta máquina es necesario que la velocidad de los motores no sea tan alta pensando en obtener un torque lo suficientemente alto para arrancarla en condiciones de carga. Por eso, la velocidad máxima de operación será de aproximadamente 90 pulsos por segundo, para obtener un torque cercano a los 500 g-cm.

Cada motor a pasos tiene dos pares de bobinas, Figura 2.7, las cuales deben ser energizadas en la secuencia mostrada para mover el eje del motor en el sentido de las manecillas del reloj (visto desde el final del eje). Como se explicó anteriormente, se debe invertir el orden de la secuencia para garantizar que el rotor gire en sentido contrario. Cada paso es de 7.5°, así que se requiere de 48 pasos para que el motor realice una revolución completa. El motor guía un tornillo con una distancia entre hilos de 1 mm, así que 48 pasos conducen a su correspondiente movimiento lineal por 1 mm. Así, de la misma manera que se puede posicionar el eje del motor, es posible controlar su velocidad,

II. Máquina Fresadora de Control Numérico CNC 932.

la cual será función directa de la frecuencia en que varían las secuencias de polarización. De todo lo anterior, se deduce que el motor a pasos presenta una precisión y repetitividad que lo habilitan para trabajar en sistemas abiertos sin realimentación.

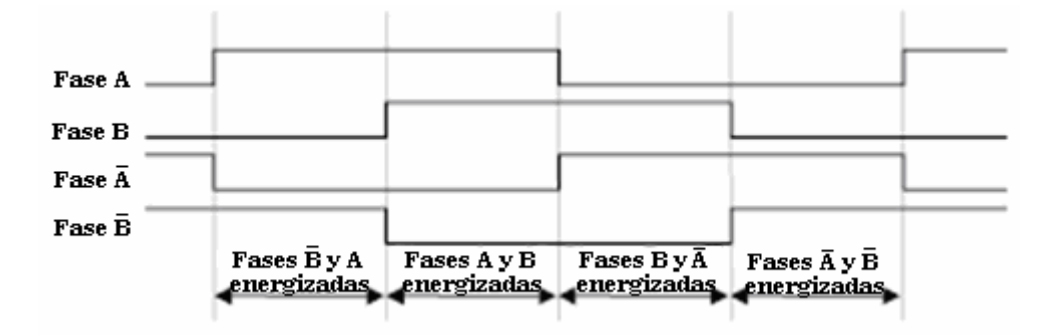

Figura 2.7. Secuencias de pulsos en las bobinas de un motor a pasos para lograr un giro en sentido horario.

Para operar un motor a pasos de dos fases con un ángulo de paso de 7.5 [grados/paso], como los KP6P8 de la CNC-932, se utiliza el método de la excitación de dos fases:

- Como se muestra en las Figuras 2.4 y 2.7, un pulso alto causa que se excite la fase correspondiente.
- **X** Primero, las fases  $\bar{B}$  y A son energizadas simultáneamente. En este punto, el rotor es posicionado a la mitad entre las fases  $\bar{\mathbf{B}}$  y A.<br>  $\blacktriangleright$  Después, las fases A y B son energizadas simultáneamente. En este punto, el rotor  $\frac{75}{2}$
- es posicionado a la mitad entre las fases A y B. Entonces, este método gira el rotor al excitar dos fases adyacentes (fases  $\bar{B}$  y A  $\rightarrow$  fases A y B  $\rightarrow$  fases B y  $\bar{A}$   $\rightarrow$  fases  $\bar{A}$  $v \bar{B}$ ).
- Para girar en sentido contrario, el motor a pasos se energiza en el siguiente orden: fases  $\bar{A}$  y  $\bar{B} \rightarrow B$  y  $\bar{A} \rightarrow A$  y  $B \rightarrow \bar{B}$  y A.
- El motor a pasos es detenido manteniendo la última fase de giro, hacia delante o hacia atrás, por un corto periodo de tiempo.

### *2.3. MÉTODOS DE INTERPOLACIÓN.*

No debe olvidarse que los motores a pasos deben realizar translaciones de la mesa transmitiendo el giro de sus ejes hacia la mesa de trabajo, generando una trayectoria tal que permita a la herramienta maquinar una figura determinada en la pieza. Mientras mejor control se posea sobre estos movimientos, de modo que se logre saber en cualquier instante la posición exacta de la fresa, mayor será la exactitud con la que la máquina describirá la trayectoria deseada.

Si bien pudiera parecer que los movimientos de los motores brindan mayor exactitud a este sistema, son precisamente sus limitaciones en la distancia recorrida por paso, quienes la vuelven más difícil de controlar por métodos directos de posicionamiento, es decir, no puede saberse la trayectoria de la mesa si se aplica un número de pulsos al azar en cada motor. Por ello se necesita de procedimientos que permitan definir una

trayectoria y que la máquina realice movimientos resueltos a reproducirla con un mínimo de error.

Como ya se ha mencionado, cuando la máquina herramienta tiene que realizar un contorneo se debe hacer mediante dos procesos fundamentales. El primero de ellos es la translación que, de acuerdo con la tolerancia requerida, realice el cálculo de los puntos intermedios que posteriormente se conectarán con las curvas que pueda generar el interpolador. Como se mencionó en el Capítulo 1, este proceso de translación suele realizarse por una computadora utilizando lenguajes de programación especiales. El segundo proceso es la interpolación propiamente dicha, es decir, la generación de la curva ya anteriormente aproximada.

Un interpolador es un dispositivo electrónico que, en función de una orden que define el tipo de trayectoria a recorrer, crea (caso de interpolación en el plano) dos salidas: una destinada a gobernar el eje *X* y la otra el eje *Y*. Estas salidas son trenes de impulsos cuya relación en cada intervalo de tiempo *∆t* depende de la curva a generar. En el caso de una recta, dependerá de la pendiente; para el caso de un arco de circunferencia dependerá del radio de curvatura. Se ve inmediatamente que, para una recta, el número de impulsos distribuidos sobre cada eje será constante.

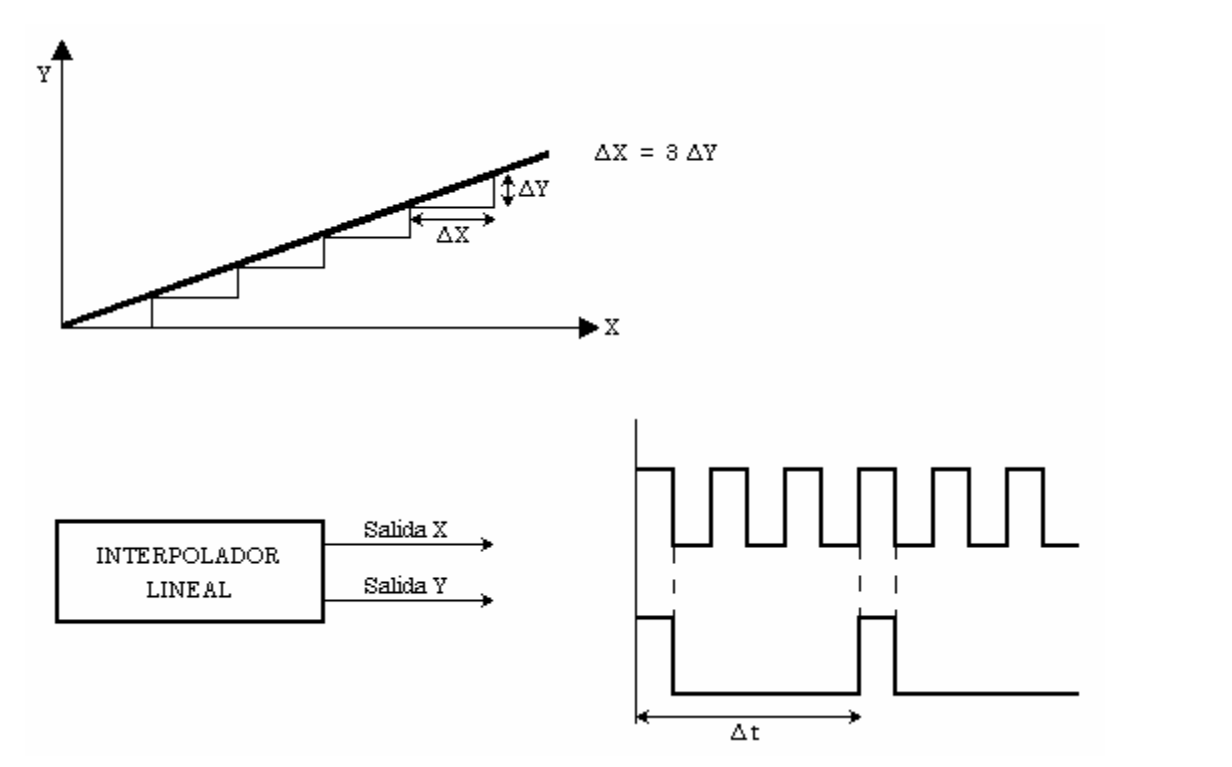

Figura 2.8. Principio de la interpolación lineal.

En la Figura 2.8, puede verse cómo se genera una recta de pendiente 1/3. El interpolador genera dos trenes de impulsos de tal forma que en cada intervalo de tiempo *∆t* aparecen tres impulsos por la salida *X* y un único impulso por la salida *Y*. Cada impulso corresponde teóricamente a un desplazamiento elemental (resolución del equipo de control), que en este caso, se trata de un paso del motor.

Si se quiere generar un arco de circunferencia para cada intervalo de tiempo *∆t*, la relación entre el número de impulsos sobre los dos ejes varía continuamente (Figura 2.9).

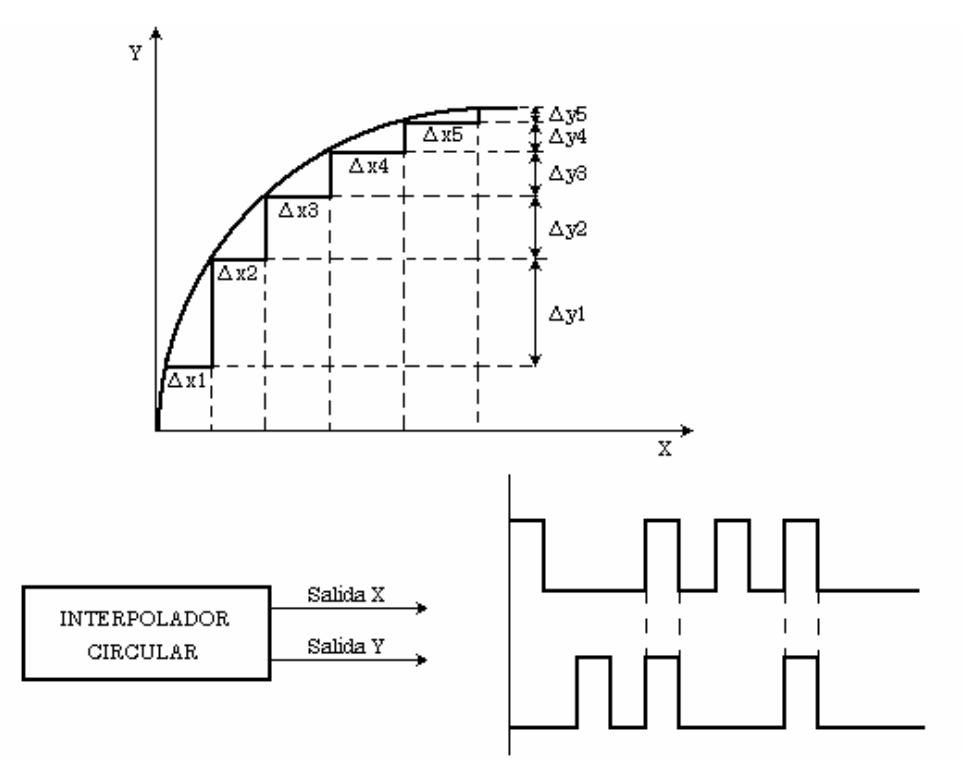

<sup>77</sup> Figura 2.9. Principio de la interpolación circular.

Para generar en la práctica este proceso de interpolación se pueden utilizar técnicas analógicas (interpolador analógico) o técnicas digitales (interpolador numérico). Debido a la precisión requerida, el interpolador debe ser necesariamente numérico puesto que el cálculo para equipo analógico conduce a errores demasiado importantes.

En el diseño de este interpolador numérico tiene gran importancia la representación matemática de la curva a generar. Dicha representación puede ser en forma paramétrica o en forma no paramétrica. Para el plano *X-Y*, una circunferencia centrada en el origen posee las siguientes ecuaciones:

> $y = r \cos \theta$  $x = r$  *sen* $\theta$ (paramétrica)

y

$$
x^2 + y^2 - r^2 = 0
$$
 (no paramétrica)

En el primer caso el interpolador recibe el nombre de "Analizador Diferencial Digital" (DDA). Su nombre deriva de que procede por resolución de las ecuaciones diferenciales que rigen un movimiento de este tipo. Este analizador es utilizado en la mayor parte de los controles numéricos actuales y su funcionamiento será estudiado a continuación.

### *2.3.1. Analizador Diferencial Digital.*

En el plano *X-Y* cualquier curva puede ser descrita de la forma:

$$
x = x(t)
$$
  

$$
y = y(t)
$$

El parámetro *t* varía a lo largo de la curva y como el interpolador genera un movimiento a lo largo de esa curva, se identifica el parámetro *t* con el tiempo.

Diferenciando se obtiene:

$$
dx = \frac{dx}{dt}dt = x'dt
$$
  
(Ec. 2.1)  

$$
dy = \frac{dy}{dt}dt = y'dt
$$

donde *x' y'* son las componentes del vector velocidad, tangente a la curva.

De esta forma y aceptando siempre que *∆t* es suficientemente pequeño, se puede suponer:

$$
\sum x' \Delta t
$$
 es una aproximación de  $\int x' dt$   

$$
\sum y' \Delta t
$$
 es una aproximación de  $\int y' dt$  78

Haciendo estas suposiciones, las ecuaciones (Ec. 2.1) son sólo aproximadas, introduciéndose, por tanto, errores sistemáticos. En la Figura 2.10, aparece un diagrama de bloques del integrador digital y de su forma simbólica. El valor inicial de *x'* es colocado en el registro *x'*. Durante cada período de iteración tienen lugar dos operaciones:

- (a) El registro *x'* se actualiza sumándole *∆x'.*
- (b) El valor actualizado de *x'* se suma, controlado por *∆t*, con el contenido del acumulador.

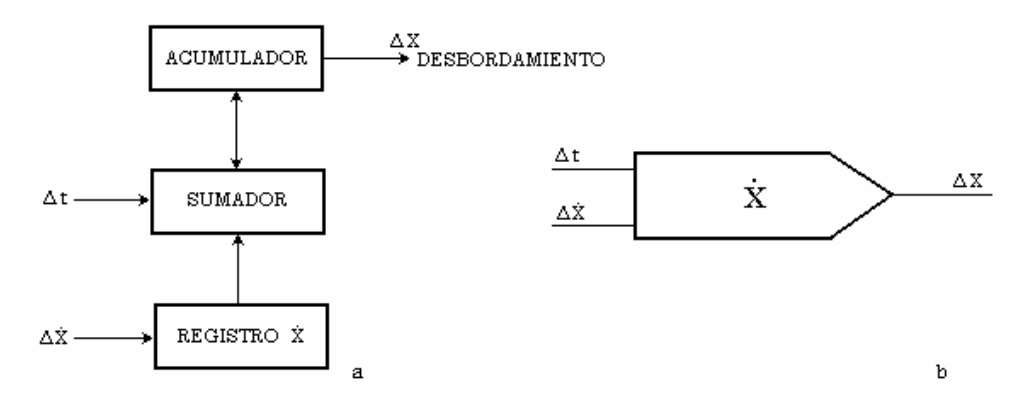

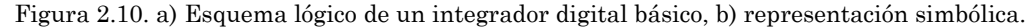

La salida *∆x* es el desborde del acumulador y constituye la salida del integrador. Debe notarse que tanto los incrementos de entrada como los incrementos de salida son ternarios, pudiendo tomar los valores +1, -1 ó 0. De la misma forma se obtiene el incremento de *y*, que corresponde a la otra salida del interpolador. Estos integradores digitales así definidos se pueden utilizar, interconectando varios en arreglos determinados, para resolver ecuaciones diferenciales y, por tanto, para generar curvas.

Un Analizador Diferencial Digital puede funcionar de dos formas: simultánea o secuencial. En un DDA simultáneo todos los integradores son procesados simultáneamente, siendo el tiempo de procesamiento el período de iteración. Esta forma de operación es sumamente flexible puesto que es posible añadir más integradores para adaptarse a otra configuración sin alterar el período de iteración. El principal inconveniente de esta forma de operación reside en que cada integrador necesita su propio sumador. En un DDA secuencial los integradores son procesados en serie y en una secuencia fija. El tiempo de procesamiento necesario por integrador es el período de iteración. La principal ventaja de una operación secuencial es que sólo es necesario un sumador, con lo cual se vuelve más sencillo y económico.

Naturalmente, para una unidad aritmética dada, un DDA simultáneo es mucho más rápido que un DDA secuencial. Mientras que una frecuencia de iteración típica para una máquina secuencial es de 250 por segundo, las máquinas simultáneas presentan frecuencias de 100 000 por segundo.

En la Figura 2.11, aparece un DDA completo para un caso general. Antes de iniciar los cálculos, se introducen los valores iniciales de *x'*, *y'*, *x''*, *y''*, etc., en los registros correspondientes. Esta configuración se simplifica notablemente si las curvas no son de grado superior a dos, puesto que en ese caso *∆x'' = ∆y'' =* 0.

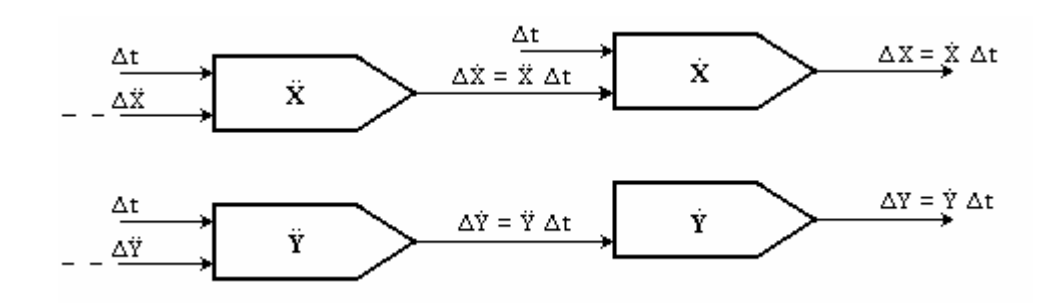

Figura 2.11. Analizador Diferencial Digital (DDA).

En tal caso y dado que el integrando es constante, el sumador y el acumulador pueden ser reemplazados por "Variadores de Frecuencia".

Dado que para este proyecto se requiere únicamente la generación de rectas y arcos de circunferencia (y a que es lo más usual en el control numérico), se estudiarán más concretamente estos casos particulares.

En el caso de una recta que pasa por el origen, las ecuaciones paramétricas son (Figura 2.12):

 $x = t \cos \theta$ 

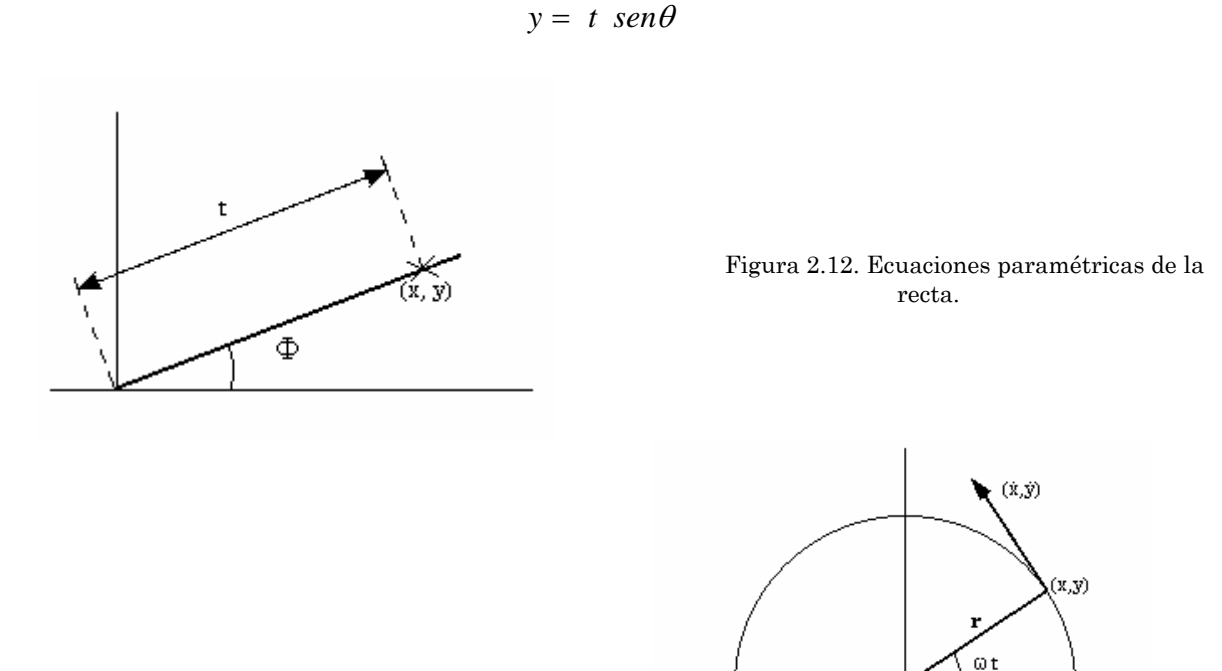

Figura 2.13. Ecuaciones paramétricas de la circunferencia. 80

Diferenciando se obtiene:

$$
dx = \cos\theta \, dt
$$
  

$$
dy = \sin\theta \, dt
$$

Por tanto, y dado que *x'* e *y'* son constantes, una interpolación lineal en el plano puede realizarse por medio de dos "Multiplicadores de Frecuencia" siendo:

$$
x' = \cos \theta
$$
  
y' =  $\text{sen } \theta$  (constants)

En el caso de una circunferencia centrada en el origen, las ecuaciones paramétricas son (Figura 2.13):

$$
x = r \cos \omega t
$$
  

$$
y = r \text{ sen } \omega t
$$

Diferenciando se obtiene:

$$
dx = -r\omega \text{ (sen \omega t)} dt
$$
  

$$
dy = r\omega \text{ (cos \omega t)} dt
$$

siendo, por tanto:

$$
x' = -r\omega \text{ sen } \omega t
$$
  

$$
y' = r\omega \cos \omega t
$$

Asimismo y debido al hecho de que:

$$
dx' = -r\omega^2 \cos \omega t \, dt = -\omega \, dy
$$
  

$$
dy' = -r\omega^2 \text{ sen} \omega t \, dt = \omega \, dx
$$

poniendo *ω = 1/r* resulta *x' = -sen ωt*, *y' = cos ωt*, se logra deducir la organización del DDA para generación de arcos de circunferencia, la cual aparece en la Figura 2.14.

Las principales ventajas de los analizadores diferenciales digitales son su costo aceptable y la gran facilidad con que el método puede extenderse al caso de tres o más coordenadas.

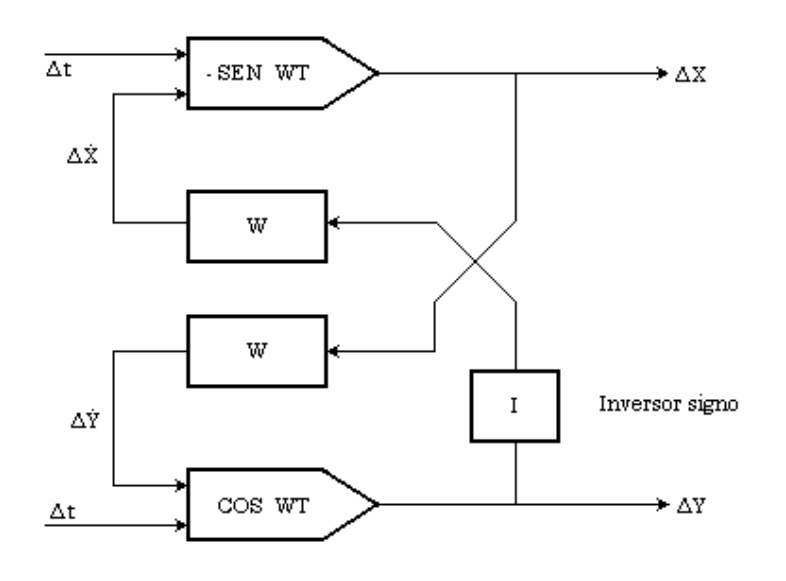

Figura 2.14. Organización de un DDA para generación de arcos de circunferencia.

Sin embargo, los analizadores diferenciales no permiten controlar la velocidad de generación en forma sencilla siendo necesario utilizar circuitos adicionales (buffer de salida con detector de desbordamiento). De igual manera y dado que se ha substituido *dx* y *dy* por saltos incrementales finitos, se introducen errores inevitables los cuales, si no se toman ciertas precauciones, pueden provocar degradaciones importantes. Estos errores sistemáticos son mayores cuando aumenta el grado de la curva a generar, pudiendo obtenerse en algunos casos curvas totalmente degradadas.

81

### *2.3.2. Interpolación de curvas no paramétricas.*

Como ya se ha mencionado, el proceso de interpolación es diferente según se utilicen las ecuaciones paramétricas o las ecuaciones no paramétricas de la curva a generar. Hasta hace algunos años el proceso de interpolación se realizaba exclusivamente por medio de analizadores diferenciales aritméticos a base de encontrar el conjunto de ecuaciones diferenciales cuya solución es la curva deseada. Uno de los procesos de interpolación que presenta mayor interés es el que utiliza las ecuaciones no paramétricas de la curva. Se han desarrollado diferentes algoritmos, especialmente para la generación de rectas y arcos de circunferencias. Todos estos algoritmos son en cierta manera análogos, siendo su característica peculiar el modo utilizado para la elección del nuevo punto en la curva realmente generada. Para simplificar esta visión, se puede suponer que dado un punto cualquiera en el plano existen ocho posibles direcciones que permiten, aplicando un cierto criterio, elegir la nueva posición de la máquina real. En la Figura 2.15, se puede ver la curva, el punto y los ocho nuevos puntos posibles.

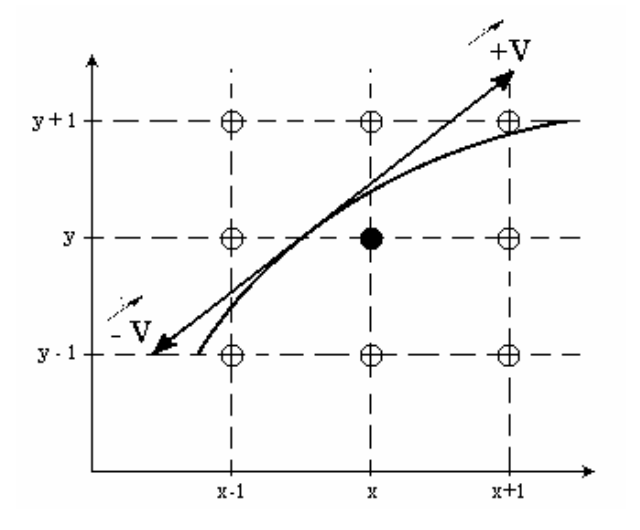

Figura 2.15. Algoritmo de ocho puntos.

Considerando una curva cualquiera en el plano:

$$
f(x, y) = 0
$$

En lo que sigue se supone que la función *f* es derivable y que todos los incrementos *∆x* o *∆y* pueden valer +1 , -1 ó 0.

El punto inicial del algoritmo *(x, y)* puede estar en la curva o no. El propósito es encontrar un conjunto de puntos de tal forma que se adapten lo más posible a la curva teórica. A fin de limitar el número de puntos que serán objeto de estudio (ocho puntos, ver Figura 2.16), se debe introducir primero la dirección a lo largo de la cual se genera la curva. Existen dos direcciones posibles,  $+\overline{v} + \overline{v}$ , vectores de componentes:

$$
+\overline{v} = \left(-\frac{\partial f}{\partial v}, \frac{\partial f}{\partial x}\right), -\overline{v} = \left(\frac{\partial f}{\partial y}, -\frac{\partial f}{\partial x}\right)
$$

De acuerdo con la dirección y con el cuadrante se pueden definir tres movimientos posibles, es decir, los ocho puntos posibles se reducen a tres. En la Figura 2.16 y sobre una circunferencia se pueden ver los posibles movimientos, función de la dirección del movimiento y del cuadrante.

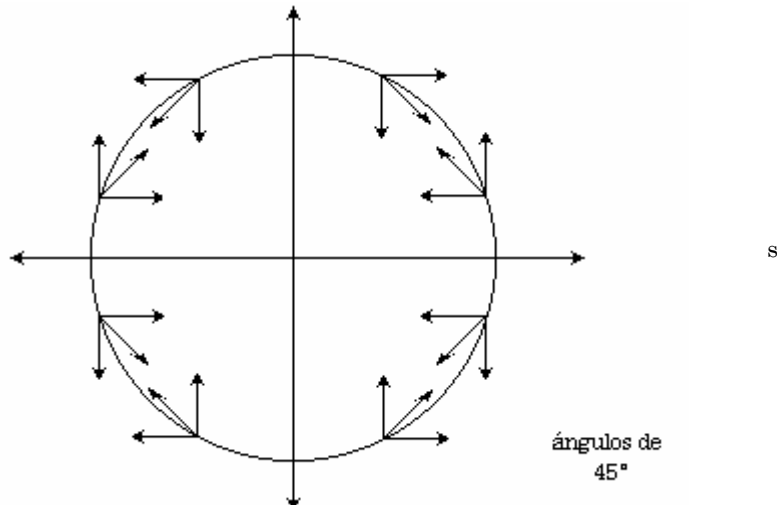

Figura 2.16. Movimientos posibles según la dirección y el cuadrante.

Dado que *f(x, y)* = 0, en la región superior del plano *f <* 0 y en la inferior *f >* 0. Por tanto, parece lógico que el mejor criterio de elección sea el basado en la minimización de la distancia a la curva. La línea que resulte de la aplicación de este algoritmo será la más próxima a la curva verdadera. Si se definen los valores de la función *f* en los tres puntos posibles (para una dirección y un cuadrante dados): <sup>83</sup>

$$
f^{x} = f(x + \Delta x, y)
$$
  
\n
$$
f^{y} = f(x, y + \Delta y)
$$
  
\n
$$
f^{xy} = f(x + \Delta x, y + \Delta y)
$$

para elegir el nuevo punto basta comparar

$$
\left|f^x\right|,\left|f^y\right| \left|y\right| \left|f^{xy}\right|
$$

Por lo tanto, si en este caso *x + ∆x* = *x +* 1, y la curva a generar es la de la Figura 2.15 y en el sentido de  $+\bar{v}$ :

$$
(|f^x| < |f^y|) \quad \text{y} \quad (|f^x| < |f^y|)
$$

entonces se elige como nuevo punto el *x + ∆x*.

Si ahora:

$$
\left(\left|f^{y}\right| < \left|f^{x}\right|\right) \quad y \quad \left(\left|f^{y}\right| < \left|f^{xy}\right|\right)
$$

entonces el punto *y* + *∆y* será el elegido (para el mismo caso, *y + 1*).

Por último, si:

$$
\left( \left| f^{xy} \right| < \left| f^{x} \right| \right) \quad y \quad \left( \left| f^{xy} \right| < \left| f^{y} \right| \right)
$$

luego, se elegirá el punto *x + ∆x, y + ∆y* (*x* + 1, *y* + 1, en este caso).

El algoritmo para la interpolación de curvas no paramétricas, cuando éstas se encuentran definidas por polinomios de segundo grado (cónicas), y dado que los posibles valores de *∆x* y *∆y* están reducidos a: +1, -1 ó 0, se reduce considerablemente.

Así por ejemplo, si la curva es:

$$
f(x, y) = ax^2 + by^2 + cxy + dx + ey + g
$$

entonces

$$
\frac{\delta f}{\delta x} = 2ax + cy + d
$$
  
\n
$$
\frac{\delta f}{\delta y} = 2by + cx + e
$$
  
\n
$$
\frac{\delta^2 f}{\delta x^2} = 2a, \quad \frac{\delta^2 f}{\delta y^2} = 2b
$$
  
\n
$$
\frac{\delta^2 f}{\delta x \delta y} = \frac{\delta^2 f}{\delta y \delta x} = c
$$

y todas las derivadas de orden superior son nulas.

Este método de interpolación tiene un costo equiparable al caso del analizador diferencial digital. El control de velocidad se alcanza más sencillamente puesto que está inherente en la construcción. Asimismo, no hay ninguna posibilidad de obtener curvas degradadas. Su principal inconveniente es que su aplicación resulta muy costosa para el caso de tres o más coordenadas.

# **CAPÍTULO III**

Sistemas Electrónicos de Control para la Fresadora CNC-932.

## **III. SISTEMAS ELECTRÓNICOS DE CONTROL PARA LA FRESADORA CNC-932.**

Si bien el control de los tres motores a pasos de la CNC-932 (regulando las secuencias de activación de sus bobinas), puede realizarse directamente por medio de los 12 bits del puerto paralelo (cuatro bits por motor), la dificultad para que al menos dos de ellos operen coordinados se incrementa considerablemente, y aún más si se toma en cuenta que, como ya se ha visto, para la interpolación de una curva en 2D es preciso que ambos motores cambien su velocidad y que ésta sea diferente para cada motor en cualquier instante de tiempo como se definió en el apartado anterior.

Además, la necesidad de realizar cálculos de la posición forzosamente entre cada pulso de salida hacia los motores, debido a que se requiere de precisión y concordancia con el diseño a grabar, hacen necesario el uso de una unidad aparte que pueda asegurar el flujo constante de pulsos de salida hacia cada motor que permita además un control más sencillo de la velocidad y dirección de cada uno de los motores independientemente del diseño a grabar. Asimismo, para los fines didácticos a que se destina la elaboración de estos sistemas de control y de las posibles mejoras que surjan a futuro, es obvio que se necesita dividir el sistema en elementos de control que permitan diferenciar perfectamente la función de cada elemento para simplificar la detección de errores. La Figura 3.1 demuestra claramente este argumento, ya que puede observarse que los sistemas electrónicos son divididos en tres partes: Interfaz del Puerto Paralelo, Unidad de Control y Etapa de Potencia. La electrónica involucrada en ellas es el propósito de este capítulo. 87

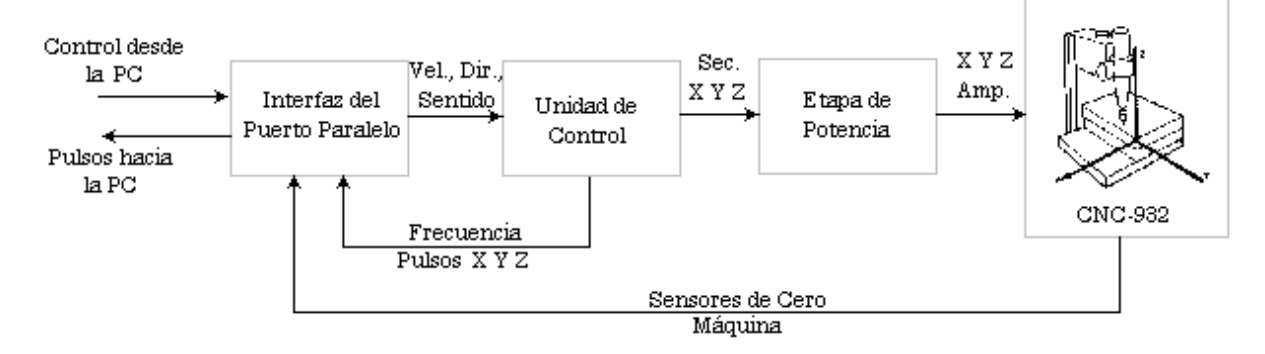

FIGURA 3.1. Diagrama de bloque de los sistemas electrónicos para el control de la CNC-932. Puede observarse que el control principal del sistema lo tiene el programa en la PC.

### *3.1. FUNDAMENTOS DEL PUERTO PARALELO.*

### *3.1.1. Definición de Puerto.*

En el mundo de las computadoras, un puerto es un conjunto de líneas de señal que el microprocesador, o CPU, usa para intercambiar datos con otros componentes. Los usos más comunes para los puertos son la comunicación con impresoras, módems, teclados y pantallas, o sólo con cualquier componente o dispositivo sin sistema de memoria. Todos los puertos en la computadora son digitales, donde cada señal, o bit, es 0 ó 1. Un puerto paralelo transfiere múltiples bits a la vez, mientras que un puerto serial transmite un solo bit a la vez (aunque puede hacerlo en ambas direcciones en el mismo instante). Junto con el puerto serie RS-232, el puerto paralelo es el principal puerto de comunicación con la PC. Si bien en PC's modernas podemos encontrar otros puertos como USB, SCsI e IrDA, el puerto paralelo continúa siendo popular, ya que es eficiente, flexible y cada PC tiene uno.

El puerto paralelo original de las PC's, tiene ocho salidas, cinco entradas y cuatro líneas bidireccionales. Todo esto le permite comunicarse con muchas clases de periféricos. En las PC's más recientes, las ocho salidas pueden servir también como entradas, para comunicaciones más veloces con scanners, drivers, y otros dispositivos que envíen datos a la PC. El puerto paralelo se diseñó como un puerto para impresora, y muchos de los nombres originales para las señales del puerto (*PaperEnd*, Papel Agotado; *AutoFeed*, Alimentación Automática) reflejan ese uso.

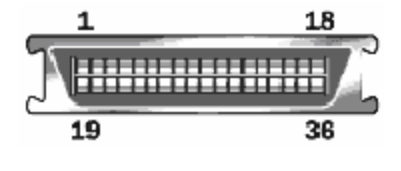

Los puertos paralelos fueron desarrollados originalmente por IBM como una forma de conectar una impresora a la PC. Cuando IBM estaba en el proceso de diseño de la PC, la compañía quería que la computadora trabajara con impresoras ofrecidas por

Centronics, una empresa líder en fabricante de impresoras en ese tiempo. IBM decidió no usar el mismo puerto de interfase que Centronics usaba en sus impresoras

En lugar de eso, los ingenieros de IBM acoplaron un conector de 25 pines, el DB-25, con un conector Centronics de 36 pines para crear un cable especial que conectara la impresora con la computadora. Otros fabricantes de impresoras terminaron adoptando la interfase centronics, haciendo de este extraño cable híbrido un improbable estándar.

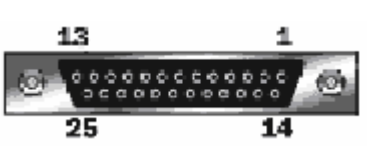

En el conector DB25 los bits están dispuestos en el orden que describe la Tabla 7. En ella, los nombres de los pines hacen referencia a su función en el protocolo Centronics, la cual no es de interés si se desea usar el puerto Centronics para otros fines que no sean conectar una impresora.

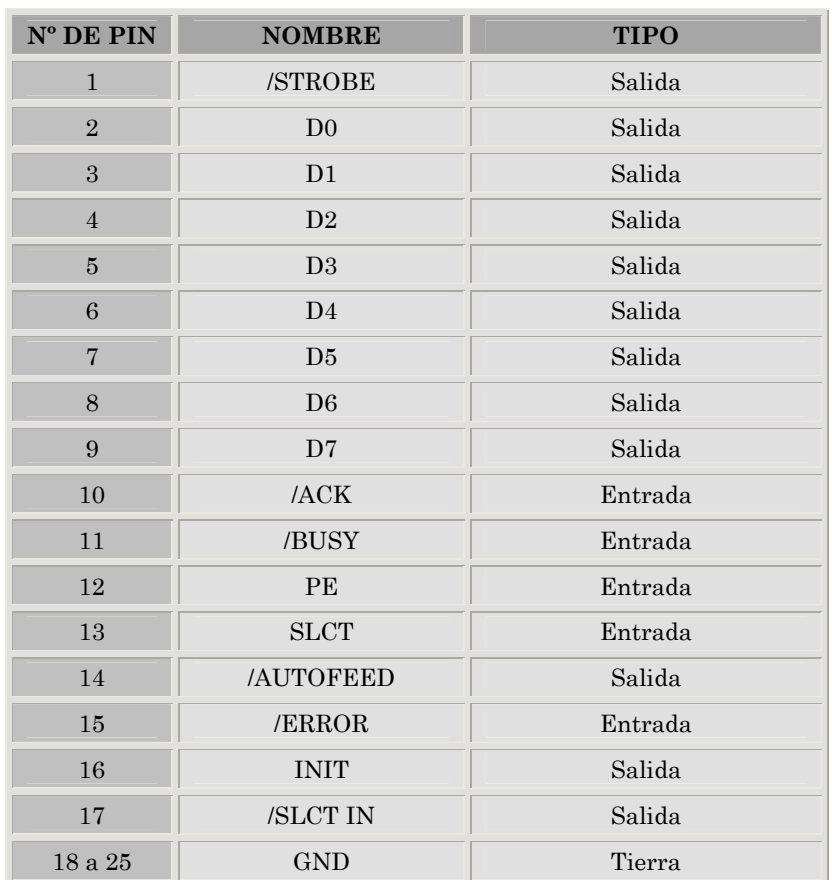

#### Tabla 7

La norma eléctrica original del puerto Centronics indica que en estos pines los niveles lógicos son compatibles TTL (0 y 5 voltios). Un pulso nunca podrá durar menos de 1 microsegundo, por lo que, según la norma original Centronics, la velocidad máxima de trabajo del puerto es de 1 MHz, lo cual significa 8Mbit/s al tratarse de transmisiones paralelo de 8 bits. Esta velocidad es más que suficiente para una impresora, que tarda mucho más tiempo en imprimir un carácter que lo que éste tarda en transmitirse por el cable. Sin embargo, para otras aplicaciones puede ser un obstáculo.

De hecho, la mayoría de los puertos paralelo con los que se equipan los computadoras actuales pueden trabajar a velocidades mucho mayores. Las impresoras también son capaces de hacer transferencias a tasas mayores a 1 MHz.

En una PC, el protocolo Centronics se realiza totalmente por software. Las funciones de la BIOS (*Basic Input/Output System*, Sistema Básico de Entrada/Salida), acceden directamente a estos bits para implementar el protocolo con la impresora. El DOS por su parte suele acceder a la BIOS siempre que quiere hacer algo con la impresora. Otros entornos tales como Windows tratan directamente con el hardware del puerto paralelo, ofreciendo servicios específicos para la conexión con una impresora.

Puesto que las funciones del BIOS que manejan el puerto paralelo no saben hacer otra cosa más que "charlar" con una impresora, si se desea utilizar el puerto Centronics para otras aplicaciones, se debe acceder al hardware del puerto directamente, en el nivel de dirección de los registros directamente.

El hardware del puerto Centronics consiste simplemente en tres registros mapeados como puertos en el espacio de direccionamiento del PC. Escribiendo y leyendo los bits de estos registros se escriben y leen bits directamente en los pines del conector Centronics. Estos tres registros son accesibles con direcciones I/O (*Input/Output*, Entrada/Salida) consecutivas, de manera que conociendo la dirección base del primero se puede acceder a los tres, sin más que sumarle un valor de desplazamiento u offset. Los registros están organizados en el mapa I/O de la forma indicada en la Tabla 8.

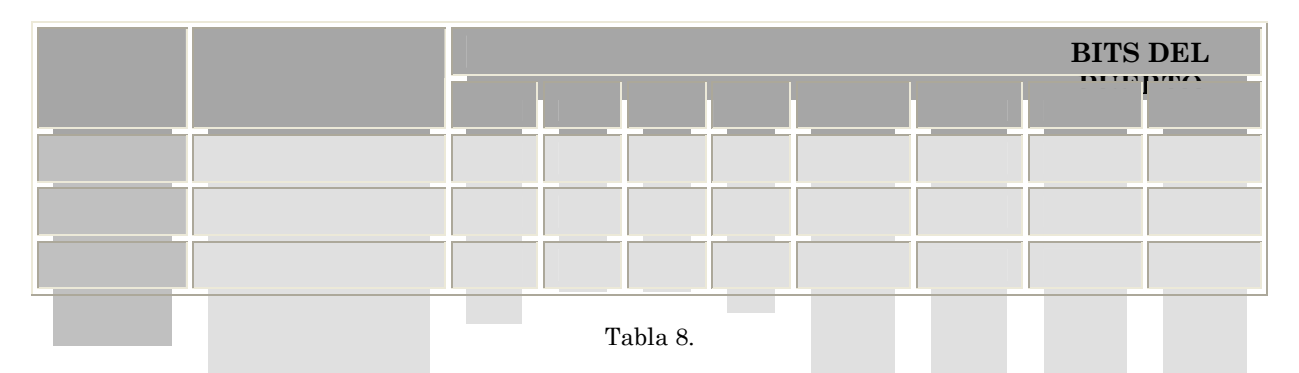

Al arrancar el PC, la BIOS busca todos los puertos paralelos de la máquina. Según los va encontrando les va asignando identificador (LPT 1, LPT 2, etc...) y va guardando su dirección base en una zona de memoria perteneciente a la zona de variables BIOS. Las direcciones de memoria en donde se pueden encontrar las direcciones I/O de los puertos paralelo se indican en la Tabla 9.

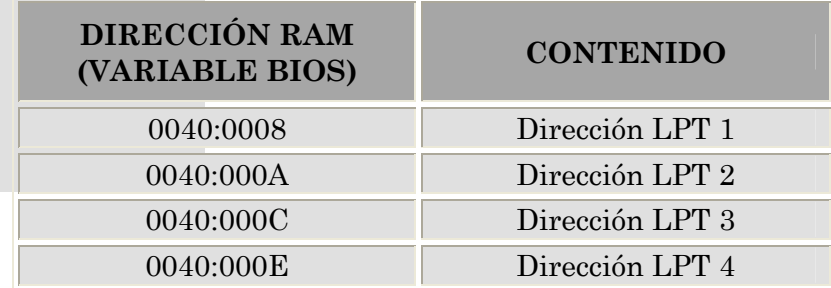

#### Tabla 9.

La BIOS reserva espacio en su zona de variables para guardar la dirección base de hasta cuatro puertos paralelos, aunque nunca almacena nada en la cuarta variable. Si se desea disponer de un cuarto puerto paralelo en un PC, es necesario guardar su dirección en la variable BIOS 0040:00E para que los programas puedan usarlo.

La mayoría de los pines del puerto Centronics funcionan con lógica positiva. Es decir, al escribir un "1" en el registro correspondiente, aparece un nivel alto de tensión, y viceversa. Sin embargo, algunos bits llevan la lógica negativa. Estos son: /BUSY(11),  $/SLCT IN(17)$ ,  $/AUTO FEED(14)$ ,  $y/STROBE(1)$ .

Puesto que los bits de control tienen unos nombres muy específicos en referencia a su funcionalidad dentro del protocolo con la impresora, se han nombrado con otra notación más genérica, de forma que sea menos complicado su manejo. A los bits del registro 0 se les seguirá llamando D7...D0, a los 5 bits de lectura del registro 1 se les llamará IN4...IN0, y a los cuatro bits de salida del registro 2 se les llamará OUT3..OUT0. Con esta denominación, las terminales del conector y el mapa de registros de cada puerto quedan de la manera que se indica en las Tablas 10, 11 y 12.

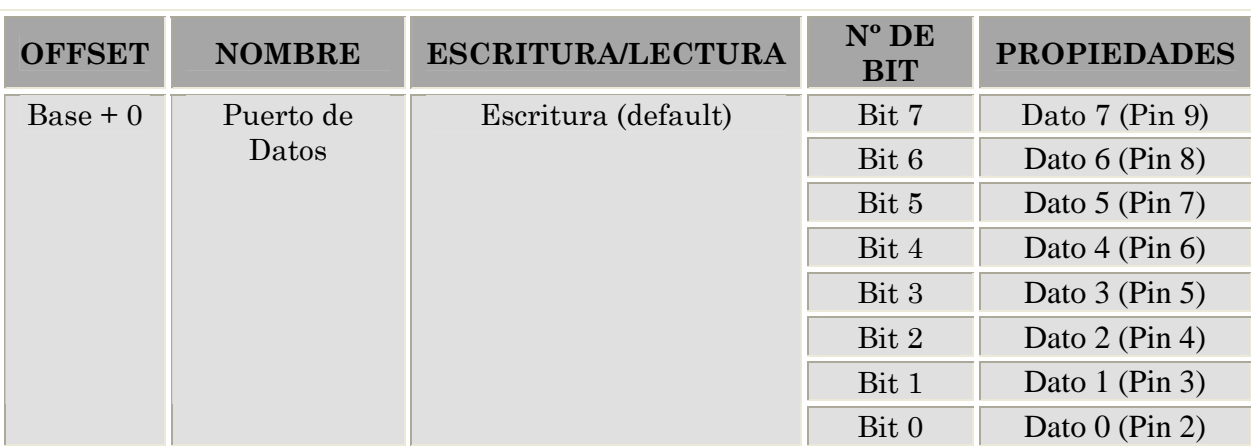

### *3.1.2. Registros del Puerto Paralelo Estándar (SPP).*

Tabla 10. Puerto de Datos.

La dirección base, es usualmente denominada Puerto de Datos o Registro de Datos y se utiliza únicamente para la salida de bits en las líneas de datos del Puerto Paralelo (pines 2-9). Este registro es normalmente de sólo escritura. Si se intenta leer desde el puerto, se obtendría el último Byte enviado. Sin embargo, si el puerto es bidireccional, se pueden recibir datos en esta dirección.

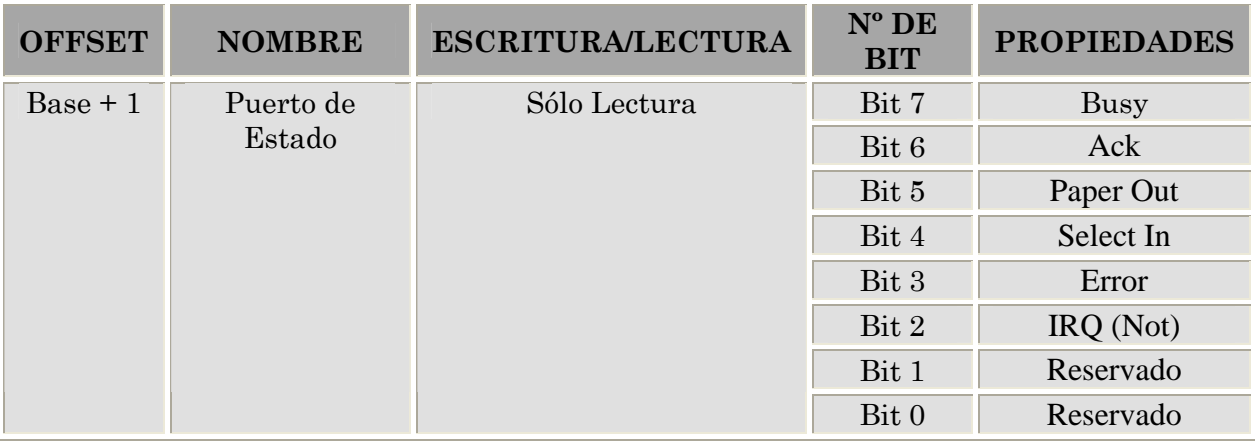

Tabla 11. Puerto de Estado.

El puerto de estado (dirección base + 1) es un puerto de sólo lectura. Cualquier dato escrito en este puerto será ignorado. Este puerto se compone de cinco líneas de entrada (pines 10, 11, 12, 13 y 15), un registro de estado de IRQ y dos bits reservados. Se debe notar que el bit 7 (Busy) es una entrada activa en bajo, donde si se muestra un '0' lógico, significa que existen +5V en el pin 11. De la misma manera, si el bit 2 (nIRQ) muestra un '1' significa que no ha ocurrido una interrupción.

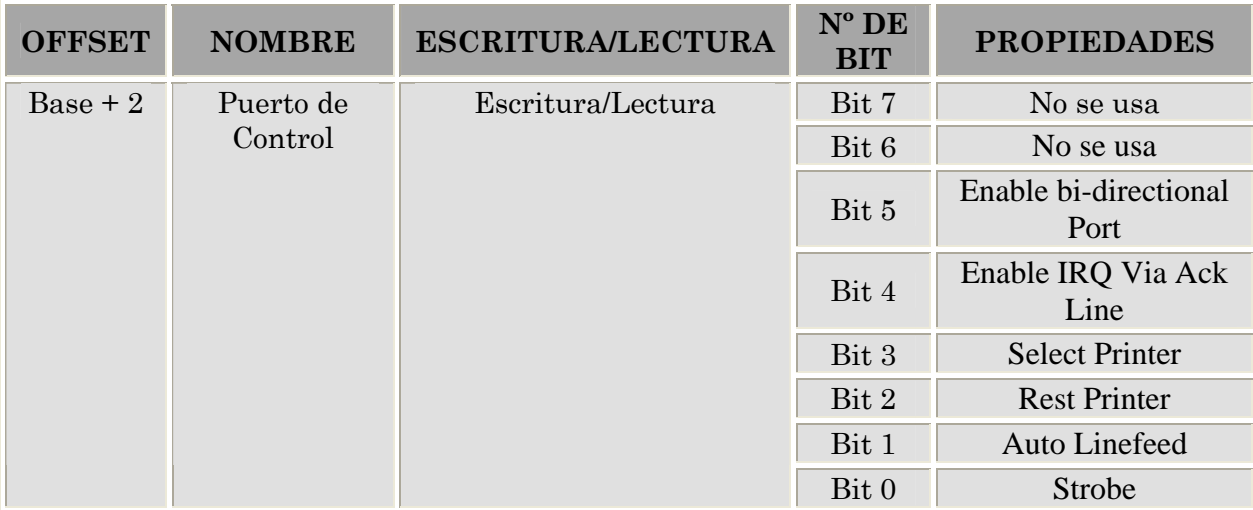

#### Tabla 12. Puerto de control

El Puerto de Control (dirección base + 2) fue originalmente fabricado como un puerto de sólo escritura. Cuando una impresora es conectada al Puerto Paralelo, son utilizados cuatro "controles". Ellos son Strobe, Auto Linefeed, Initialize y Select Printer, los cuales están invertidos a excepción de Initialize. La impresora no debería enviar una señal para inicializar la computadora, ni le diría a la computadora que use Auto Linefeed. Sin embargo, dichas cuatro salidas pueden ser también usadas como entradas. Si la computadora ha puesto un pin en alto (+5V), y el dispositivo quiere colocar un bajo, efectivamente se estará ocasionando un conflicto en ese pin. Por esta razón, estas líneas son salidas a "colector abierto" (o salidas a "drenador abierto" para dispositivos CMOS); sin embargo, algunos puertos pueden tener las salidas normales a poste tótem.

### *3.1.3. Detección de la dirección base del puerto paralelo.*

Ya se ha mencionado que el puerto paralelo tiene su dirección base en dos direcciones consecutivas de memoria. Entonces se debe leer el contenido de estas direcciones de memoria, a fin de determinar si existe un puerto y cuál es su dirección.

92

| <sup>on</sup> Símbolo del sistema - debug<br>$- \square $<br>×                                                                                                    |
|----------------------------------------------------------------------------------------------------|
| Microsoft Windows XP [Versión 5.1.2600]<br>(C) Copyright 1985-2001 Microsoft Corp.                                                                                                    |
| $C:\diagdown$ debug<br>-d 40:0008<br>0040:0000<br>BC.<br>Й3<br>78<br>9F<br>03<br>78<br>02<br>CЙ<br>$ \times . \times$<br>0040:0010<br>20-00<br>20<br><b>ØØ</b><br>ØЙ<br><b>ØØ</b><br>3A<br>64<br>:.:.d<br>23<br>1Й<br>3A<br>C8<br>FE<br>80<br>#.<br>И2<br>0040:0020<br>34<br>4K0R.K.K 94K0R:4<br>34<br>4B-20<br>39<br>52<br>30<br>FИ<br>34<br>4B<br>30<br>4R<br>52<br>EИ<br>3A<br>4R<br><b>ØRØRØR8H</b><br>0040:0030<br>00<br>52<br>3Й<br>52<br>38<br>30<br>52<br>30<br>48-ØD<br>ЙΜ<br><b>ØØ</b><br><b>ØØ</b><br>ЙΜ<br>1 C<br>ЙΜ<br>0040:0040<br>00<br>. P<br>85<br>00-00<br><b>ØØ</b><br>CЗ<br>ØЙ<br>ØЙ<br><b>ØØ</b><br>50<br>ØЙ<br>00<br>ØЙ<br>Й3<br>ØЙ<br>10<br>0040:0050<br>ØЙ<br><b>ØØ</b><br><b>ØØ</b><br>ЙΜ<br>ЙΜ<br>аа–аа<br>ØЙ<br>ЙΕ<br>ЙЙ<br>ЙΜ<br>ЙΝ<br>ЙΜ<br>ЙΜ<br>ИИ<br>ИИ<br>.<br>0040:0060<br>$80 - 02$<br>. >0.<br>ØР<br>ØC.<br><b>ØØ</b><br>Й3<br>29<br>30<br><b>ØØ</b><br>Й9<br>FF<br>Й2.<br>F5<br>ØF<br><b>ØØ</b><br>D4<br>0040:0070<br>00<br>00-14<br>01<br>00<br><b>DD</b><br>00<br>00<br>00<br>08<br>Й1<br>01<br>14<br>Й1<br>14<br>14<br>1.1.1.1<br>3E<br>0040:0080<br><b>DD</b><br>00<br>1Й<br>60<br>1E<br>18<br><b>ØØ</b><br>. . >. |

Figura 3.2. Ventana de ejecución de la aplicación *debug.exe*.

Primeramente se debe tener algún procedimiento para poder determinar cuál es la dirección base del puerto. Bajo MS-DOS (símbolo del sistema) se puede usar el program a de depuración *debug.exe* para este propósito, ejecutando el comando debug, presionar ENTER para que aparezca el símbolo —, tal y como aparece en la Figura 3.2. Posteriormente se debe escribir después de este signo: d 40:0008.

Dependiendo del equipo aparece un volcado de la memoria, donde la dirección base del puerto se encuentra en forma invertida (78 03), entonces la dirección es 0378 en hexadecimal (&H378). Cabe hacer notar que esta dirección puede ser diferente en otr os equipos. Para salir de este programa se escribe *q* y luego *Enter*.

### *3.2. CONTROL DEL PUERTO PARALELO. EL IO.DLL.*

En los inicios de Windows, era materia relativamente sencilla el acceder a puertos de I/O de una PC típica. De hecho, cada lenguaje nuevo de programación tenía comandos especiales para ello. Debido a que Windows creció y evolucionó gradualmente, esta aparente libertad fue cancelada debido a la habilidad del sistema operativo de virtualizar el hardware.

Virtualizar el hardware quiere decir que una aplicación (típicamente una ventana DOS en Windows) supone que está tomando directamente el control de un dispositi vo físico, pero en realidad está comunicándose a un driver que emula al hardware, pasando los datos de una parte a otra, según sea necesario. Así es como se puede ser capaz de abrir docenas de ventanas de DOS en una sesión de Windows, cada una con la extraña noción de que tiene acceso a periféricos como el adaptador de video, teclado, tarjeta de video e impresora.

Windows 95/98 permite que sean ejecutadas instrucciones de I/O en el nivel de aplicación, aunque se debe de contar con algún lenguaje (Ensamblador, C, Basic, etc.), que soporte esto directamente. Sin embargo, Windows NT/2000/XP es tan seguro que no

permite las operaciones de I/O del puerto en cualquier nivel de aplicación. Un program a con instrucciones de Entrada (IN) o Salida (OUT) que corre perfectamente en 95/98 fallará terriblemente cuando se lleva a Windows NT/2000/XP. Sin embargo, se permit en instrucciones I/O de sus drivers en modo kernel, los cuales se ejecutan en el nivel más privilegiado del procesador y pueden hacer casi cualquier cosa, incluyendo la destrucció n irremediable del sistema, por lo que su operación no es cosa fácil.

Lo anterior despertó el interés del Ing. José Manuel Ramírez Mora, encargado del laboratorio de Control, quien se puso en contacto con los realizadores de un driver hech o especialmente para la plataforma Windows NT/2000/XP. Así se llegó al IO.DLL (el origen de este archivo se encuentra en la bibliografía), por medio del cual se tiene acceso a una serie de comandos que son soportados en códigos para C, C++, Delphi y Visual Basic. Como se verá en el siguiente capítulo, el programa que se usa en la implementación de las aplicaciones de usuario para controlar a la CNC-932 es precisamente Visual Basic.

La razón del uso de este DLL radica en su simplicidad, ya que no hay necesidad de colocar una serie de instrucciones rebuscadas o incluir rutinas de ensamblador para tener el control directo del Puerto Paralelo, simplemente se deben incluir los prototip os (cabeceras) al inicio del código y llama r al IO.DLL para poder usar libremente las instrucciones. A continuación se muestra la cabecera para Visual Basic:

Private Declare Sub **PortOut** Lib "IO.DLL" (ByVal Port As Integer, ByVal Data As Byte) Private Declare Sub **PortWordOut** Lib "IO.DLL" (ByVal Port As Integer, ByVal Data As Integer) Private Declare Sub PortDWordOut Lib "IO.DLL" (ByVal Port As Integer, ByVal Data As Long) Private Declare Function **PortIn** Lib "IO.DLL" (ByVal Port As Integer) As Byte Private Declare Function PortWordIn Lib "IO.DLL" (ByVal Port As Integer) As Integer Private Declare Function **PortDWordIn** Lib "IO.DLL" (ByVal Port As Integer) As Long Private Declare Sub **SetPortBit** Lib "IO.DLL" (ByVal Port As Integer, ByVal Bit As Byte) Private Declare Sub **ClrPortBit** Lib "IO.DLL" (ByVal Port As Integer, ByVal Bit As Byte) Private Declare Sub **NotPortBit** Lib "IO.DLL" (ByVal Port As Integer, ByVal Bit As Byte) Priva te Declare Function **GetPortBit** Lib "IO.DLL" (ByVal Port As Integer, ByVal Bit Private Declare Function **IsDriverInstalled** Lib "IO.DLL" As Boolean As Byte) As Boolean Private Declare Function **RightPortShift** Lib "IO.DLL" (ByVal Port As Integer, ByVal Val As Boolean) As Boolean Private Declare Function **LeftPortShift** Lib "IO.DLL" (ByVal Port As Integer, ByVal Val As Boolean) As Boolean

Las 13 instrucciones para esta DLL son:

- **PortOut:** Escribe un Byte en el puerto especificado.
- **PortWordOut**: Escribe una palabra (16 bits) en el puerto especificado.
- **PortDWordOut**: Escribe una palabra doble (32 bits) en el puerto especificado.
- **\*** PortIn: Lee un Byte desde el puerto especificado.
- **X** PortWordIn: Lee una palabra (16 bits) desde el puerto especificado.
- **PortDWordIn**: Lee una palabra doble (32 bits) desde el puerto especificado.
- **SetPortBit**: Coloca a ´1' algún bit en el puerto especificado.
- **ClrPortBit**: Coloca a '0' algún bit en el puerto especificado.
- **NotPortBit**: Invierte (función NOT) algún bit en el puerto especificado.
- **GetPortBit**: Devuelve el estado (lee) un bit en específico.
- **RightPortShift**: Desplaza hacia la derecha el Puerto especificado. El LSB es regresado y su valor se convierte en el MSB.
- **LeftPortShift**: Desplaza hacia la izquierda el Puerto especificado. El MSB es regresado y su valor se convierte en el LSB.
- **IsDriverInstalled**: Regresa un no-cero si el io.dll se encuentra instalado y funcionando. El principal propósito de esta función es asegurase que el driver en modo kernel para NT/2000/XP ha sido instalado y se encuentra accesible.

Para evitar cualquier mensaje de error al momento de cargar el IO.dll, éste deberá colocarse en la carpeta SYSTEM que se encuentra en el directorio de Windows. Así se evita además el incluir la dll en cada subdirectorio donde se guarden aplicaciones de lectura/escritura del Puerto Paralelo.

# *3.3. ENVÍO Y LECTURA DE DATOS EN EL PUERTO.*

## *3.3.1. Envío de Datos al Puerto***.**

Como se ha mencionado, el puerto paralelo puede ser usado como una forma de comunicación directa con la PC, de este modo es posible desarrollar aplicaciones en tiempo real que necesiten una rápido velocidad de respuesta.

El acceso se realiza escribiendo un Byte (8 bits) en registro determinado. Este Byte debe referirse a cada uno de los bits del registro. Esto significa que se debe definir el Byte a escribir en sistema binario. Por ejemplo si se quiere escribir en el registro de datos el bit D0 y el bit D2 entonces el Byte es:

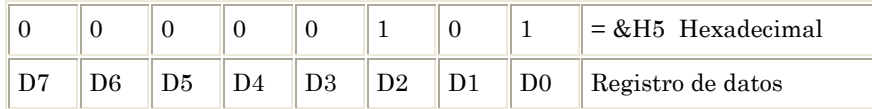

Luego, se debe escribir H05 (hexadecimal) en el registro de datos (dirección base) :

En Visual Basic:

```
PortOut dir_base &H5 
En Turbo Pascal: 
             Port[dir base]:= 5;En C: 
             Outportb(dir_base, 0x5); 
En ensamblador: 
             mov dx, dir_base {Direccionar en dx la dirección base} 
             mov al, 0x05 {Colocar en al el número 5} 
             out dx, al {Enviar al puerto}
```
# *3.3.2. Lectura de Datos desde el Puerto*

La lectura de datos se realiza accesando un Byte del registro determinado. Al hacer la lectura se debe convertir el Byte a binario para determinar él o los bits que interesen. Debe notarse que sólo se puede leer el registro de estado, o sea, la dirección base+1.

En Visual Basic: PortIn dir\_estado En Turbo Pascal: Var dato: Byte; dato:=Port[dir\_estado]; En C: Unsigned int dato; dato=inportb(dir\_estado); En ensamblador: mov dx, dir\_estado {Direccionar *dx* con el registro de estado

del puerto} in al, dx {Leer del puerto. En el registro *al* está el dato leído}

Por ejemplo, si el dato leído es igual a &H60, significa que los bits S5 y S6 están activos (tienen un nivel alto o '1').

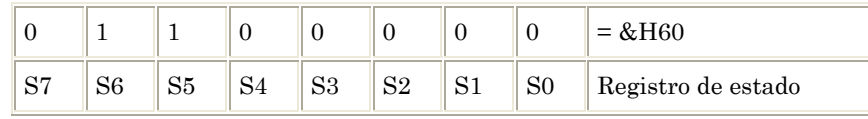

## *3.3.3. Enmascaramiento.*

Tanto en el envío como recepción de datos a través del puerto paralelo, se realizan operaciones a nivel de bits. Una técnica muy importante consiste en utilizar un número o máscara para operar sobre la configuración de bits de algún otro dato, con el fin de modificar o aislar ciertas posiciones de bits de dicho dato. Este proceso se denomina enmascaramiento. Se usan los operadores lógicos (OR, AND, XOR), para aplicar la máscara y así "disfrazar" el dato obteniéndose una combinación distinta de bits, o simplemente para detectar la presencia de uno o más bits, marcando las posiciones que se desean verificar en la máscara y aplicando ésta de modo que se inviertan los bits que coincidan con un error.

Por ejemplo, para saber si determinado bit que se ha leído del registro de estado está en un nivel alto (1 lógico) se puede realizar la operación "Y" lógica (AND) de la lectura con un valor que resulta de elevar 2 a la posición que ocupa ese bit en el Byte, y luego realizar la comparación. Supóngase que el bit cuyo estado se desea conocer es el bit 5, entonces la operación es:

Máscara: &H20 (Byte\_leido AND mascara)

En el caso que el bit 5 (S5) esté en un nivel alto:

Byte leído

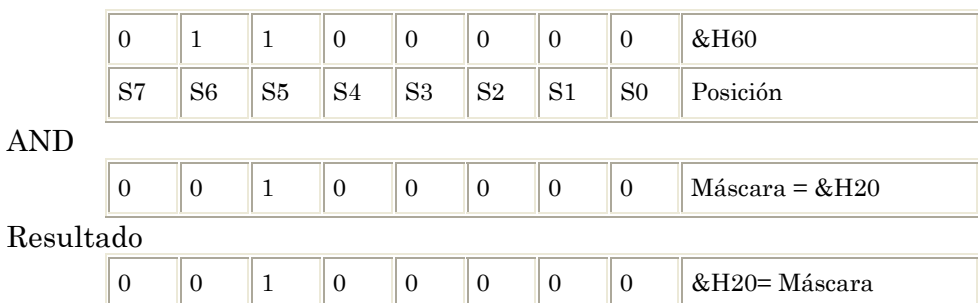

En el caso que el bit 5 no esté en un nivel alto:

Byte leído

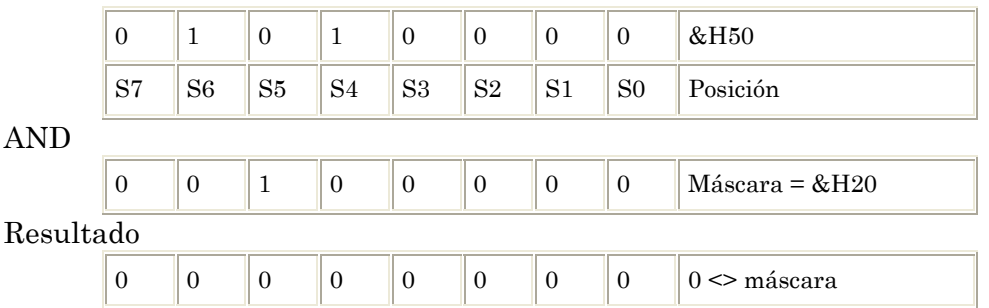

Si el bit 5 es 1, entonces el resultado es 32, o igual a la máscara. Haciendo la comparación:

Si (Byte\_leido AND mascara) = mascara Entonces Operaciones Fin

Si el bit 5 es &H0, entonces el resultado siempre es &H0, lo cual es diferente a la máscara. En caso que se desee realizar el enmascaramiento de más de un bit, se realiza la suma de los valores.

Máscara para el bit 4 y el bit 6 Máscara = "01000000" OR "00010000" = "01010000"

Para el caso de escritura en el puerto de control la situación es un poco distinta, ya que debe recordarse que este puerto trabaja con cuatro pines, tres de los cuales (pines 1, 14 y 17 del DB-25) operan con lógica negativa, es decir, si se desea mostrar un alto ('1') a la salida de cualquiera de ellos, lo que se obtendrá será un pin en estado bajo ('0'). De esta manera, al intentar escribir en el puerto de control el número "0000" (&H0), en los pines de salida se tendrá realmente "1011" (&H0B).

realmente el "1011", y hacer lo mismo con las otras 15 cantidades restantes. Resulta obvio que la necesidad de realizar una tabla es de vital importancia para lograr que nuestros sistemas funcionen correctamente, sin embargo se observa también que no es una solución sencilla. Existen varias formas de corregir esta situación. Una forma no muy ortodoxa, radica en hacer una tabla con los valores deseados a la salida del puerto comparados con los valores reales en los pines, para así poder intercambiarlos y obtener las salidas deseadas. Por ejemplo, para obtener el mismo número "0000", se deberá escribir

Otra forma más "elegante", por así decirlo, consiste en enmascarar los datos que se quieren escribir en los pines del puerto de control invirtiendo los bits que operan con lógica negativa: 0, 1 y 3 (pines 1, 14 y 17 del DB-25). Se puede lograr esto simplemente con aplicar la función lógica XOR (OR exclusiva), ya que tiene la característica de invertir aquellos bits entre dicha operación y el '1'. Dicho de otro modo, es equivalente a sumar sin acarreo (módulo 2) un 1 al bit que se desea invertir:  $0 + 1 = 1$ ;  $1 + 1 = 0$ .

Así, bastará con aplicar una máscara de valor &H0B para los bits de salida junto a la operación OR exclusiva:

Si se escribe &H05 en el puerto de control se obtiene

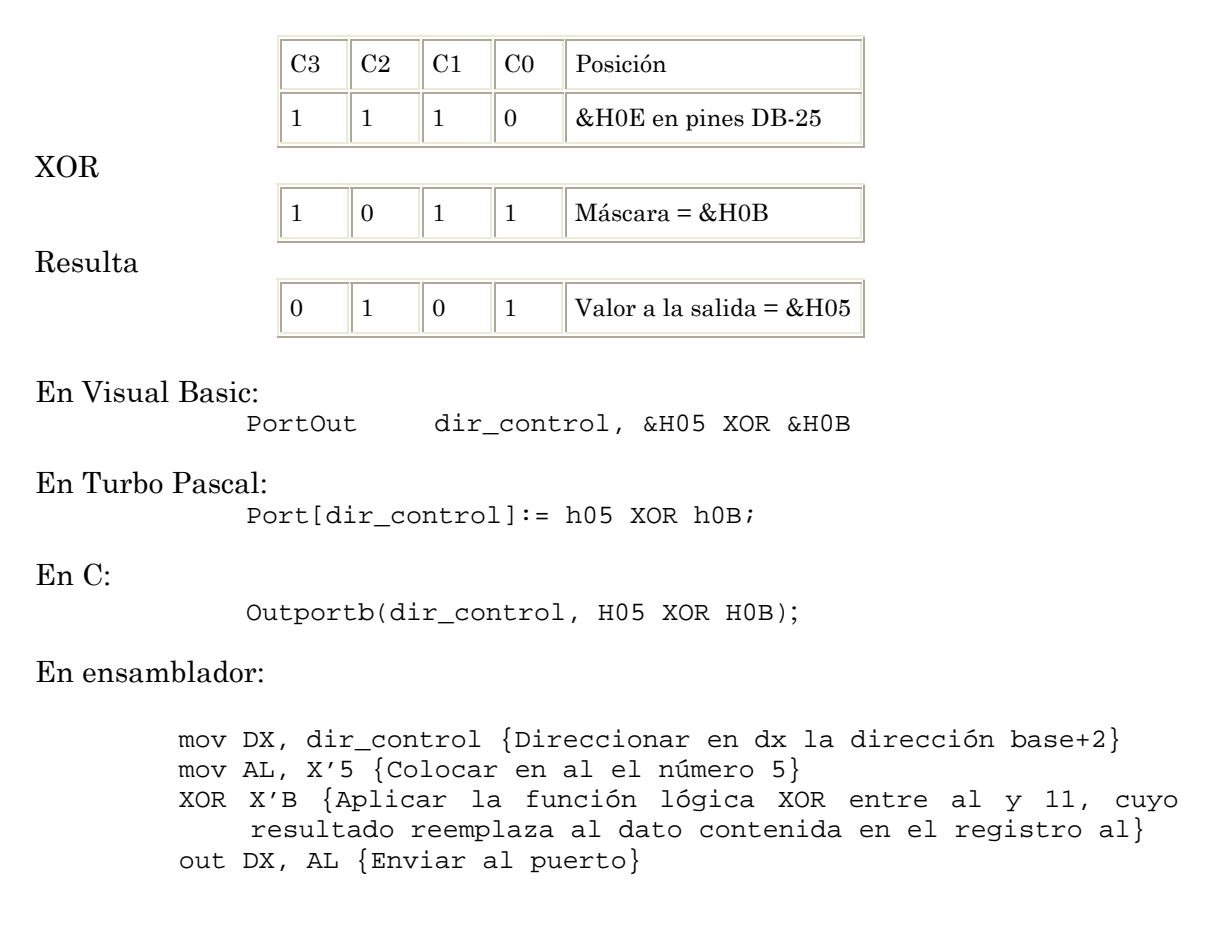

# *3.4. INTERFAZ DE CONEXIÓN PARA EL PUERTO PARALELO.*

Al manejar cualquier equipo delicado o sensible a las corrientes altas se requiere de algún sistema de protección que nos permita realizar pruebas sin dañar al equipo. Esto sucede porque las características reales que tiene un circuito no son suficientes para cumplir con las exigencias de otro con el cual debe interactuar. Por ello se implementa un circuito o etapa intermedia que realice la tarea de satisfacer a ambos. A esta etapa se le llama *driver* o *acoplamiento*. Dado que el Puerto Paralelo presenta compatibilidad con la lógica TTL, es decir, soporta valores típicos de alrededor de 5 Vdc y una corriente de 8.4 mA, es preciso el implementar un sistema que funcione como protección para evitar la circulación de corrientes mayores desde el puerto paralelo, y por supuesto, que alguna señal pueda conectarse por accidente en los pines de salida; buscando siempre la aplicación de los conocimientos adquiridos en la teoría y que se contara con la experiencia práctica con los dispositivos a usar.

Las ventajas de la tecnología moderna de los relés y de los semiconductores pueden ser utilizadas. Gracias a su diseño compacto pueden ser integrados en módulos de control para montaje, incluso cuando el espacio es reducido. Con su aislamiento eléctrico entre el circuito de control y la carga, los relés y optoacopladores son ideales para transmitir señales digitales sin interferencias. Esto protege a los circuitos de control electrónicos frente a cortocircuitos y acoplamientos causados por aplicaciones inductivas, como los motores.

Los relés de estado sólido y optoacopladores (u optoaisladores) son también desacoplados óptimamente y tienen la ventaja de no utilizar componentes mecánicos. Esto significa que ambos están libres de energía y de interferencias, y pueden conmutar silenciosamente con relativamente poca energía, sin sufrir un desgaste o corrosión. Ambos poseen características que los vuelven indispensables en los circuitos de control que se encuentren en baja potencia (Puerto Paralelo):

- × Transmisión de señales libre de interferencias
- ×. Transmisión de señales libre de realimentación (feedback)
- $\boldsymbol{x}$ Los circuitos eléctricos de entrada y salida están separados de manera segura en el voltaje especificado de aislamiento
- × Se pueden conectar varias cargas simultáneamente
- × Conexión de todo tipo de cargas, pequeñas y grandes
- ×. Acoplamiento de diferentes voltajes y corrientes entre circuitos de entrada y salida
- $\mathbf{x}$ Amplificación de la energía

El elegir para este proyecto a los optoaisladores contra los relevadores como dispositivos de protección del puerto paralelo obedece principalmente a los bajos niveles de co rriente que se necesitan sobre la etapa de control, ya que son dispositivos también compatibles con TTL, poseen un amplio margen de respuesta (MHz), y requieren un espacio mínimo para su montaje en la placa.

únicamente se dará una breve introducción a los optoaisladores u optoacopladores. El comportamiento fundamental de los dispositivos fotoelectrónicos requeriría de un análisis extenso que no tiene sentido hacer aquí. Sin embargo, para efectos prácticos,

U n optoacoplador es un dispositivo formado por las uniones de un LED infrarrojo y un fotodetector (como un diodo de silicio, un fototransistor, par de transistores Darlington o SCR), acopladas a través de un medio conductor de luz y encapsuladas en un paquete cerrado y opaco a la luz. La respuesta de longitud de onda de cada dispositivo se ajusta para ser lo más idéntica posible a fin de conseguir la más alta medida de acoplamiento posible.

Las implementaciones de un optoacoplador son variadas y dependen del fabricante. Una de las más populares se ve en la Figura 3.3. Se puede observar como el LED, en la parte superior, emite fotones que, tras atravesar el vidrio, inciden sobre el fototransistor.

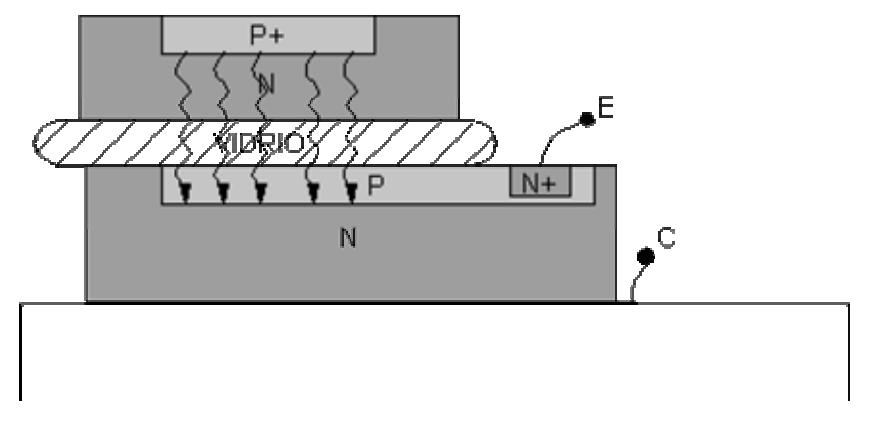

Figura 3.3. Esquema constructivo de un optoacoplador

Cuando aparece una tensión sobre los terminales del diodo IRED, este emite un haz de rayos infrarrojo que se transmite a través de una pequeña guía de plástico o cristal hacia el fotorreceptor. La energía luminosa que incide sobre el fotorreceptor hace que este genere una tensión eléctrica a su salida. Este responde a las señales de entrada, que podrían ser

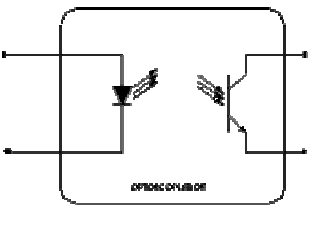

pulsos de tensión. Los optoacopladores son capaces de convertir una señal eléctrica en una señal luminosa modulada y volver a convertirla en una señal eléctrica.

Cuanta mayor intensidad atraviesa el fotodiodo, mayor será la cantidad de fotones emitidos y, por tanto, mayor será la corriente que recorra el fototransistor. Se trata de una manera de transmitir una señal de un circuito eléctrico a otro. Obsérvese que no existe comunicación eléctrica entre los dos circuitos, es decir existe un traslado de información pero no existe una conexión eléctrica: la conexión es óptica.

El encapsulado varía en función del tipo de optoacoplador y de su aplicación, así como del número de unidades que se encuentren en su interior. En el caso de optoacopladores sencillos la cápsula, de tipo DIL, suele tener seis patillas, siendo estos los más utilizados (se observa en la figura su construcción interna). Los dobles, también de tipo DIL tienen ocho pines; algunos pueden tener hasta cuatro unidades en cápsulas DIL de 16 patillas. Normalmente, los pines del elemento emisor están a un lado de la cápsula y los del sensor en el lado opuesto. Existen unos encapsulados diferentes en los que, físicamente se puede interrumpir el haz luminoso (usados para control de posición, nº de revoluciones, cerraduras, etc.). De esta forma el encapsulado presenta una ranura

entre el emisor y el receptor. Se les denomina de cápsula ranurada o fotoceldas de herradura. Más adelante se verá que los elementos detectores del cero máquina de la CNC-932 funcionan de esta manera.

Para la interfaz se eligió al optoacoplador PC847, que es un chip con cuatro fototransistores NPN, con su correspondiente IR LED del lado del emisor (como se muestra en la Figura 3.4). Como sus principales características se encuentran:

- **K** Está compuesto de cuatro optoaisladores PC817
- Voltaje de aislamiento: 50000 V (Viso)
- Disipación de potencia: 150 mW (Pt)
- Corriente en el LED emisor:  $14 \text{ mA}$  (IF typ.)
- Voltaje Colector-Emisor de saturación: 0.2 V (VCEsat max.)
- Corriente de Colector: 50 mA (Ic max.)
- **\*** Frecuencia típica de trabajo: 180 KHz

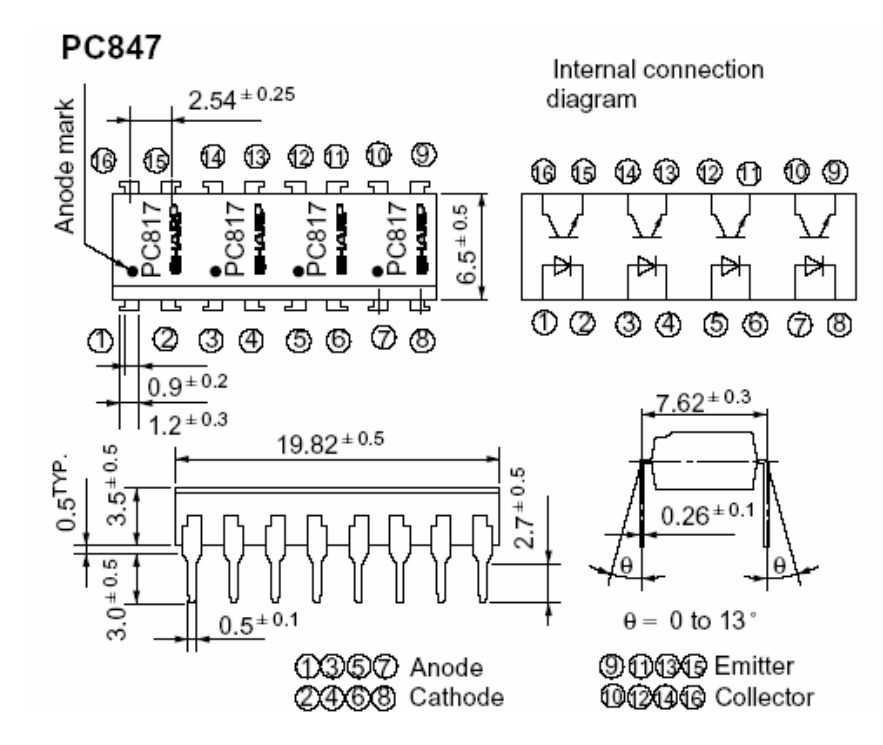

Figura 3.4. Esquema del optoaislador PC847 de la marca Sharp.

A continuación se muestra el diagrama de conexión de la interfaz de protección del Puerto Paralelo, donde se pueden observar los valores de las resistencias a la entrada y salida de los optoacopladores. Estos valores garantizan una circulación de corriente de 7 mA en la entrada (salida del Puerto) y de unos 5 mA a la salida para alimentar las entradas del sistema de control. Cabe mencionar que cada salida funciona con lógica negativa, es decir que para poner una de ellas a '1', desde la PC deberá colocarse un '0' en el pin correspondiente (DB-25). Lo anterior garantiza una protección a la salida tanto de los fototransistores como de las entradas del circuito de control (Señales PC-1, 10 y 11 del puerto de Control, PC-2 a 9 del puerto de Datos, y Motor 5 del puerto de Control), ya que los voltajes en alto no se toman directamente de la fuente (Vcc), sino de la resistencia.

101

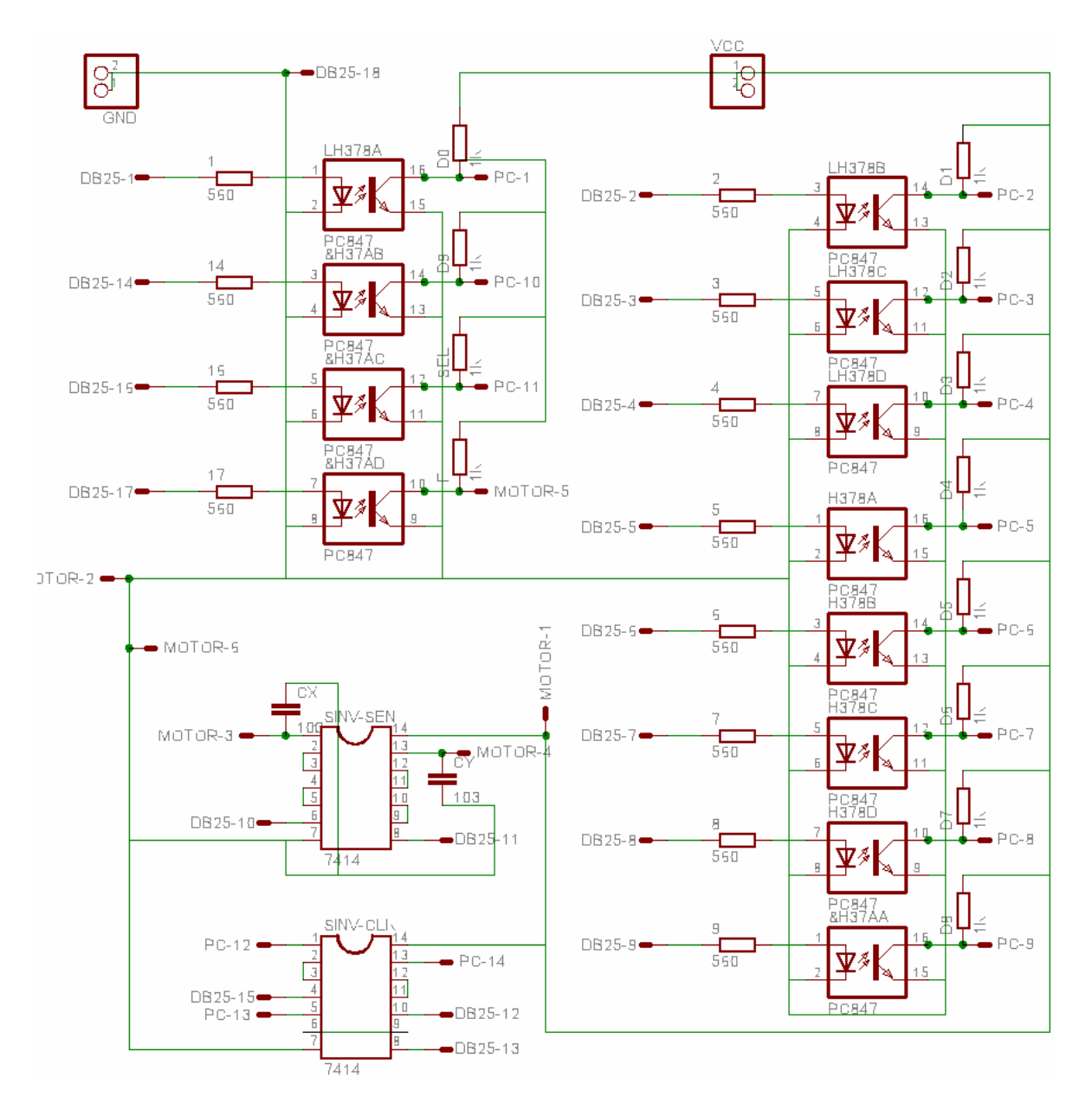

Figura 3.5. Diagrama del circuito de protección para el Puerto Paralelo realizado con el Software Eagle de Cadsoft.

Para hacer el sistema completo, se incluyeron las cinco entradas sobrantes del Puerto de Estado (Motor-3 y 4, PC-12 a 14), las cuales se conectan directamente a la PC vía un par de CI Inversores 7414 Schmitt Trigger para asegurar que los pulsos son contados con el menor nivel de ruido posible, no habiendo peligro porque se aprovecha la comp atibilidad entre el Puerto Paralelo y los niveles TTL. Dos de estas cinco entradas provienen de los sensores del cero máquina de la fresadora CNC-932, y los tres restantes son las señales de realimentación para detectar la posición de los motores en cualquier instante.

En los apartados siguientes, se dará alguna referencia más completa de los sistemas que conforman el control de la máquina CNC-932, tomando como base los procedimientos de interpolación que se explicaron en el Capítulo 2.

# **.5. INTRODUCCIÓN A LA LÓGICA PROGRAMABLE. 3**

mediados de los años setenta se produce una fuerte evolución en los procesos de A fabri cación de los circuitos integrados, promoviendo el desarrollo de circuitos digitales concentraba en los niveles eléctricos para establecer características e interconexiones entre los componentes básicos al nivel de transistor. El proceso de diseño era altamente tecnologías. A medida que pasaban los años, los procesos tecnológicos se hacían más y más complejos. Los problemas de integración iban en aumento y los diseños eran difíciles de depurar y de dar mantenimiento. Inicialmente los circuitos MSI (Medium Scale prototipos basados en módulos simples. Cada uno de estos módulos estaba formado por aumentaba la complejidad y tamaño de los circuitos. A finales de los años setenta se hasta la primera mitad de los años ochenta. En aquellas épocas el esfuerzo de diseño se manual y tan sólo se empleaban herramientas como PSPICE para simular esquemas eléctricos con modelos previamente caracterizados a cada una de las distintas Integration) y LSI (Low Scale Integration) se diseñaron mediante el desarrollo de compuertas ya probadas, pero este método poco a poco iba quedándose obsoleto conforme comprueba el enorme defasamiento que existía entre tecnología y diseño.

La considerable dificultad que puede llegar a tomar el fabricar un circuito de alta escala de integración, involucra riesgos y costos de diseño desmesurados e imposibles de asumir por las empresas. Es entonces, cuando diversos grupos de investigadores empiezan a crear y desarrollar los llamados "lenguajes de descripción de hardware", lenguajes en los que no fuera necesario caracterizar eléctricamente cada componente del circuito al nivel de transistor para así enfocarse solamente en el funcionamiento lógico del sistema . Empresas tales como IBM con su IDL, el TI-HDL de Texas Instruments, industriales, por ser propiedad de la empresa permanecieron encerrados en ellas y no estuvieron disponibles para su estandarización y mayor difusión, en tanto que los ZEUS de General Electric, etc., así como los primeros prototipos empleados en las universidades, empezaron a desarrollarse buscando una solución a los problemas que presentaba el diseño de sistemas complejos. Sin embargo, estos lenguajes nunca alcanzaron el nivel de difusión y consolidación necesario por motivos distintos. Unos, los universitarios perecieron por no disponer de soporte ni mantenimiento adecuado.

Un dispositivo lógico programable, genéricamente PLD (Programmable Logic Device), se puede definir de la siguiente forma:

*Un* PLD es aquel dispositivo cuya tabla de verdad puede ser modificada sin alterar *el con exionado interno de los elementos que los forman.* 

Es decir, contiene una serie de elementos lógicos (por lo general puertas AND, OR e inversores) que pueden configurarse en cualquier función lógica soportada (por lo general limitada al número de entradas y salidas).

Los dispositivos lógicos programables se pueden clasificar dependiendo su funci onalidad. Estos dispositivos pueden ser:

a) *Universales*.- pueden implementar cualquier función lógica con un determinado número máximo de entradas y salidas.

b) *No universales*.- solamente se pueden implementar algunas funciones de interés general.

Físicamente, desde el exterior, a estos dispositivos no hay porqué hacerles nada, por lo qu e el hecho de que implemente el comportamiento de una función u otra se debe a la programación de dicho dispositivo. Generalmente, su programación consiste en la supresión de determinadas conexiones realizadas mediante un diodo o un transistor que actúan como fusibles. Los principales dispositivos programables a nivel combinacional que hay en el mercado son: memorias PROM, dispositivos PAL y dispositivos PLA.

## *3.5.1. Fundamentos de los Dispositivos Lógicos Programables.*

La fabricación de dispositivos de lógica programable se basa en los siguientes dos conce ptos.

-*Funcionalidad completa*. La cual se fundamenta en el hecho de que cualquier función lógica se puede realizar mediante una suma de productos.

son bloques lógicos configurados para procesar cualquier función lógica, similares en su funcionamiento a una memoria. En estas celdas se almacenan los datos de salida del circu ito combinacional en vez de implementar físicamente la ecuación booleana. -C*eldas de funciones universales*. También denominadas generadores de funciones,

## *a) Memorias PROM (Programmable Read Only Memory).*

La principal característica de las memorias ROM (nombre genérico) es que son memorias programables no volátiles, es decir, cuando se desconectan de la tensión de polarización, los datos almacenados no desaparecen, a diferencia de las memorias RAM.

Básicamente las memorias ROM se pueden clasificar en:

- 某。 Memorias ROM, las cuales son programadas (una sola vez) por el fabricante.
- $\boldsymbol{\varkappa}$  . Memorias PROM, las cuales son programadas (una sola vez) por el usuario mediante un programador.
- $\boldsymbol{x}$  . Memorias EPROM, las cuales son programadas (pudiéndose borrar para volver a programar) por el usuario mediante un programador.

Las memorias ROM están formadas por una matriz de compuertas AND, que generan todos los minitérminos posibles correspondientes al número de entradas, por lo que funcionalmente hablando equivale a un decodificador. Las salidas de estas compuertas son conectadas, a través de un fusible, a una puerta OR por cada bit de salida. Por lo tanto, este dispositivo se caracteriza por tener una matriz de compuertas

AND fija, y una matriz de compuertas OR programable. Debido a que están disponibles todos los minitérminos de las posibles funciones, este tipo de dispositivos entrarían dentro del tipo de dispositivos universales, ya que se puede implementar cualquier función con el número de entradas del dispositivo. La notación de las memorias ROM es:

### ROM  $2^n \times m$

donde *n* es el número de entradas (2<sup>n</sup> es el número de minitérminos implementados) y m es el número de salidas. La configuración de una memoria ROM 4x2 se muestra en la Figura 3.6.

Al igual que sucedía con los bloques MSI, estos dispositivos tienen señales de control y sólo existen para un cierto número característico de entradas y salidas. Por lo tanto, se debe saber cómo aumentar el número tanto de entradas como de salidas, para lo cual se utiliza la señal de habilitación. Previo a la conexión, se debe señalar que las salidas de estos dispositivos muestran una codificación triestado, a diferencia de los dispositivos MSI. Esta codificación tiene tres estados posibles, los cuales son:

*Nivel 1*, que se corresponderá con el '1' lógico de cualquier dispositivo ×. digital. Este nivel aparece cuando el dispositivo está habilitado.

*Nivel 0*, que se corresponderá con el '0' lógico de cualquier dispositivo digital. Este nivel aparece cuando el dispositivo está habilitado.

*Nivel de alta impedancia*, que es un nivel de no conexión al interior del ×. dispositivo. Por lo tanto, el nivel que tendrá dicho nodo vendrá de su conexión a otro punto del circuito. Este nivel aparece cuando el dispositivo está deshabilitado.

Por lo tanto, se tienen dos salidas conectadas a un mismo punto siempre y cuando únicamente una de las salidas tenga un nivel '1' ó '0' y el resto se encuentren en alta impedancia (ya que indicará que realmente no están conectadas a las salidas). En el caso de que se conectasen dos niveles diferentes ('0' y '1') a un mismo nodo, aparecerá un divisor de tensión; por lo que en dicho nodo no existirá ningún valor lógico definido, ya que estará el nivel de tensión (1 + 0) / 2.

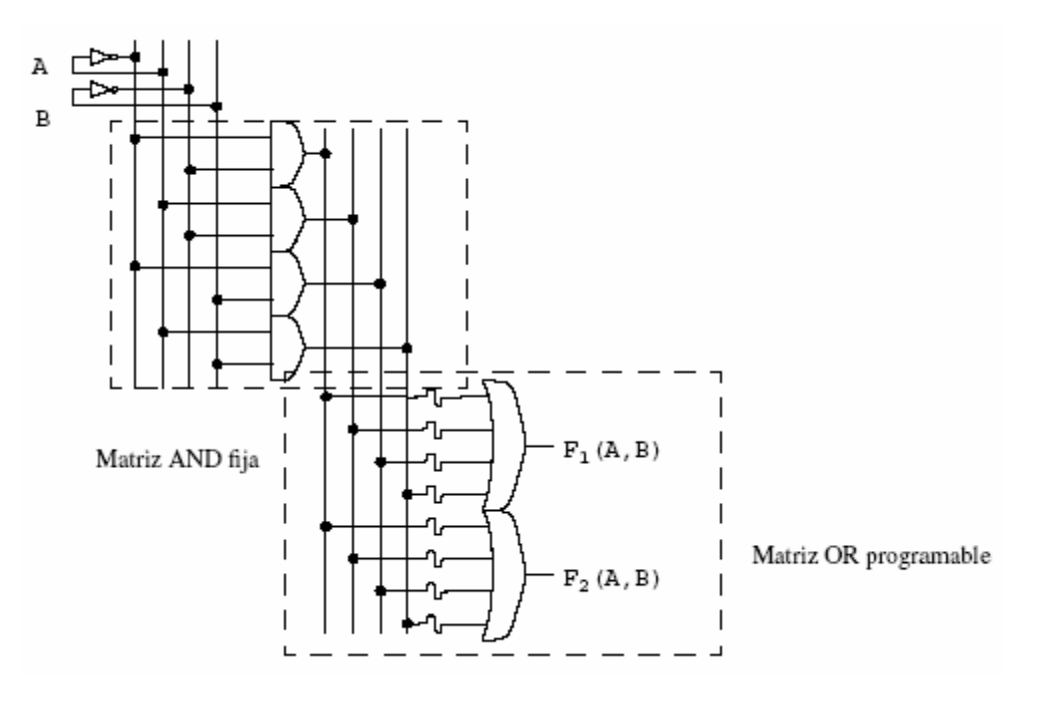

Figura 3.6.-Esquema e una memoria ROM a nivel de circuito.

Luego, la conexión de las memorias deberá ser como sigue.

× Para aumentar el número de salidas se pueden conectar varias memorias en paralelo, es decir, seleccionadas simultáneamente. Esta simultaneidad no está reñida con lo dicho anteriormente, ya que dichas salidas no se van a conectar por ser diferentes. Además las entradas de estos dispositivos, conectados en paralelo, deben ser las mismas para seleccionar la misma combinación en todos ellos.

× Para aumentar el número de entradas, se pueden diferenciar dos tipos de entradas: un grupo que seleccionan la combinación dentro del dispositivo; y otro grupo que selecciona el dispositivo que debe actuar. El primer grupo de entradas estará conectado a los dispositivos PROM con que se cuente; mientras que el segundo grupo estará conectado a un decodificador (que proporciona una combinación) y sólo habilita (selecciona) un único dispositivo. Por lo tanto, todas las salidas podrán estar conectadas entre sí, ya que un solo dispositivo estará habilitado mientras los demás estarán en alta impedancia.

× Para aumentar ambos parámetros de forma simultánea, únicamente se pueden combinar las dos técnicas anteriores. Para ello, primero se incrementa el número de salidas con tantos dispositivos como sean necesarios conectados en paralelo; para después conectar tantas filas como sean necesarias conectadas en serie (a través de un decodificador).

Por ejemplo, en la Figura 3.7 se observa un dispositivo de  $2^{n+p} \times (m \times q)$  a partir de módu los ROM 2n × m.

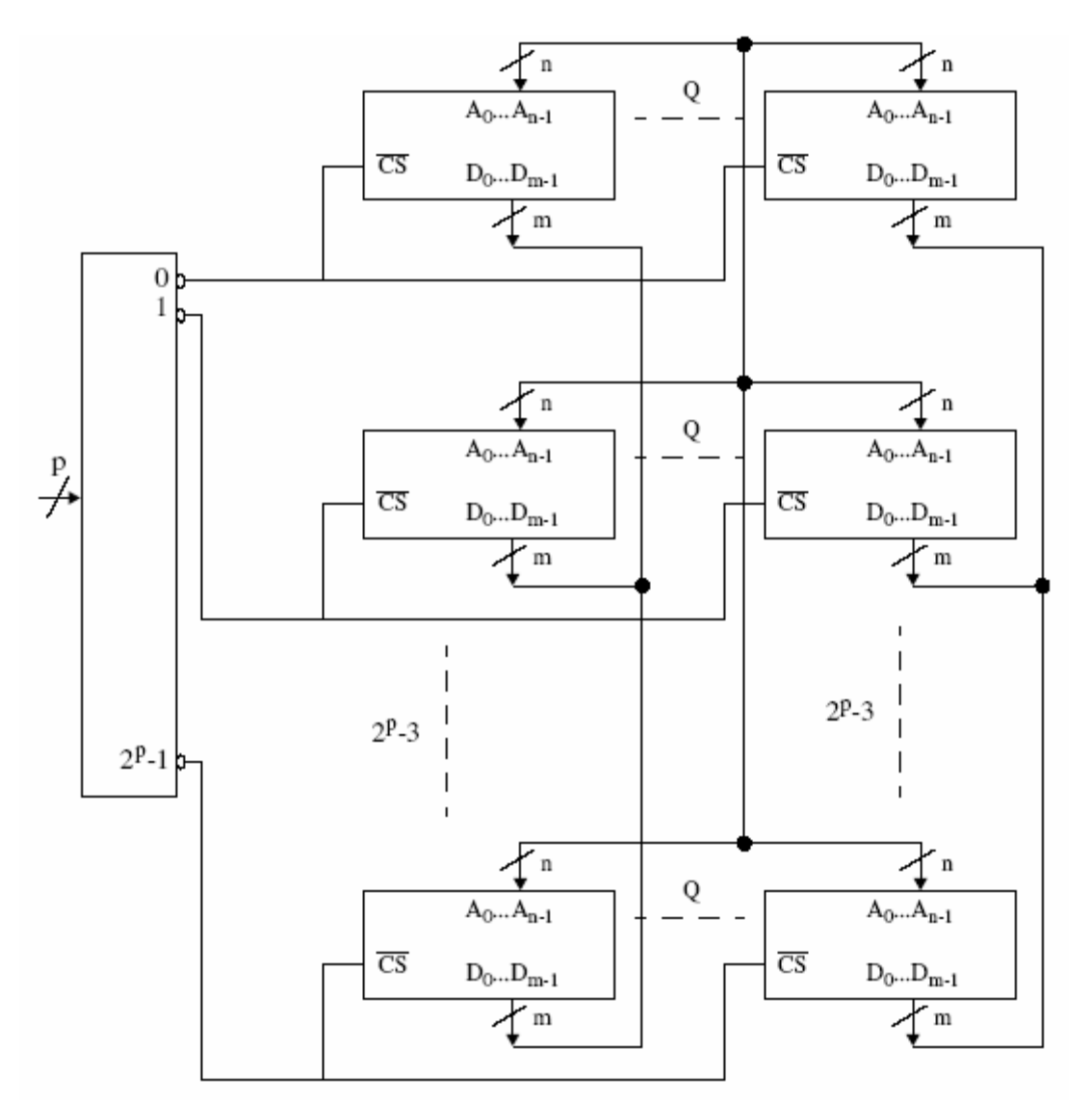

Figura 3.7.- Aumento del número de entradas y salidas de una memoria ROM.

#### *tivos Lógicos Programables b) Disposi*

Un dispositivo lógico programable, o PLD (Programmable Logic Device), es un dispositivo cuyas características pueden ser modificadas y almacenadas mediante progr amación. El principio de síntesis de cualquier dispositivo lógico programable se fundamenta en el hecho de que cualquier función booleana puede ser expresada como una suma de productos. El dispositivo programable más simple es el PAL (*Programmable*  Array Logic, Arreglo Lógico Programable). El circuito interno de un PAL consiste en un arreglo, o matriz, de compuertas AND y un arreglo de compuertas OR. El arreglo AND es programable mientras que el OR generalmente es fijo. Mediante una matriz de conexiones se seleccionan cuales entradas serán conectadas al arreglo AND, cuyas salid as son conectadas al arreglo OR y de esta manera obtener una función lógica en forma de suma de productos.

La mayoría de los PLDs están formados por una matriz de conexiones, una matriz de compuertas AND, y una matriz de compuertas OR y algunos, además, con registros. Una matriz de conexiones es una red de conductores distribuidos en filas y columnas con un fusible en cada punto de intersección. Con estos recursos se implementan las funci ones lógicas deseadas mediante un software especial y un programador. Las matrices pueden ser fijas o programables. El tipo más sencillo de matriz programable, que data de los años 60, era una matriz de diodos con un fusible en cada punto de intersección de la misma. En la Figura 3.8 se muestran los circuitos básicos para la mayoría de los PLDs.

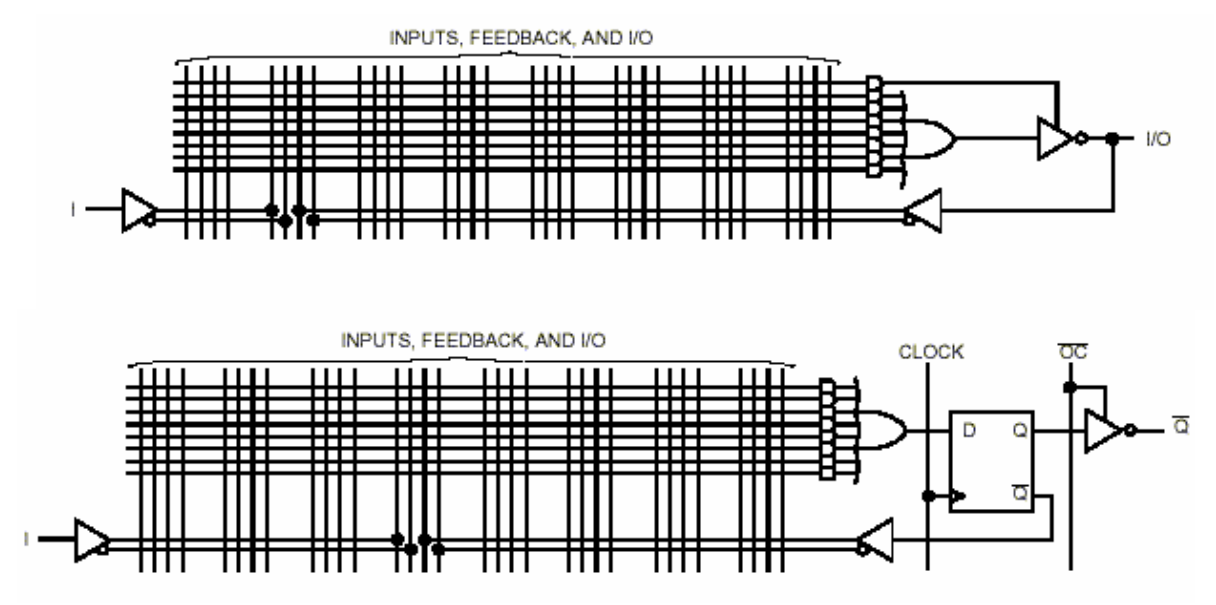

Figura 3.8. Estructuras básicas utilizadas en un PLD

#### *c) Matriz Genérica Programable.*

Una Matriz Genérica Programable (GAL, Generic Array Logic) es una denominación que utilizaba originalmente Lattice Semiconductor y que más tarde se licenció a otros fabricantes. Una GAL en su forma básica es un PLD con una matriz AND reprogramable, una matriz OR fija y una lógica de salida programable mediante una macrocelda. Esta estructura permite implementar cualquier función lógica como suma de productos con un número de términos definido.

En los PLDs no reprogramables la síntesis de las ecuaciones lógicas se realiza mediante quema de fusibles en cada punto de intersección de los pines de entrada con las compuertas.

En el caso de una GAL es básicamente la misma idea pero en vez de estar formada por una red de conductores ordenados en filas y columnas en las que en cada punto de intersección hay un fusible, el fusible se reemplaza por una celda CMOS eléctricamente borrable (EECMOS). Mediante la programación se activa o desactiva cada celda EECMOS y se puede aplicar cualquier combinación de variables de entrada, o sus complementos, a una compuerta AND para generar cualquier operación producto que se

108

III. Sistemas Electrónicos de Control para la Fresadora CNC 932.

desee. Una celda activada conecta su correspondiente intersección de fila y columna, y una celda desactivada desconecta la intersección. Las celdas se pueden borrar y reprogramar eléctricamente. La siguiente figura muestra la estructura típica de un GAL y la macrocelda de salida de la GAL22V10.

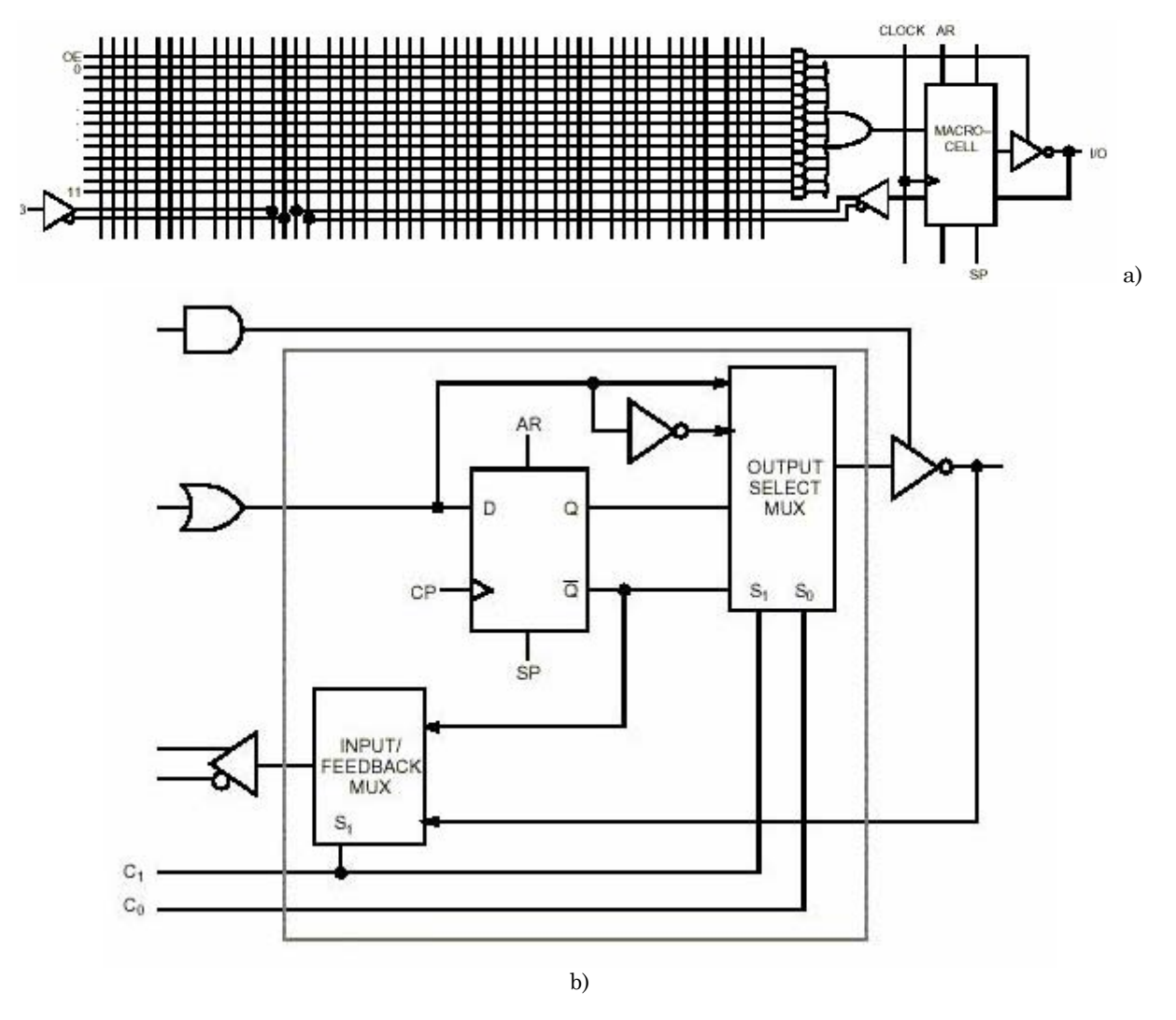

Figura 3.9. a) Estructura típica de una GAL. b) Macrocelda de un GAL22V10.

# *d) CPLD.*

Un CPLD (*Complex Programmable Logic Device*, Dispositivo Lógico Programable Complejo) extiende el concepto de un PLD a un mayor nivel de integración ya que permite implementar sistemas más eficientes porque utilizan menos espacio, mejoran la confiabilidad en el circuito, y reducen costos. Un CPLD se forma con múltiples bloques lógicos, cada uno similar a un PLD. Los bloques lógicos se comunican entre sí utilizando una matriz programable de interconexiones lo cual hace más eficiente el uso del silicio y conduce a un mejor desempeño. A continuación se explican brevemente las principales características de la arquitectura de un CPLD.

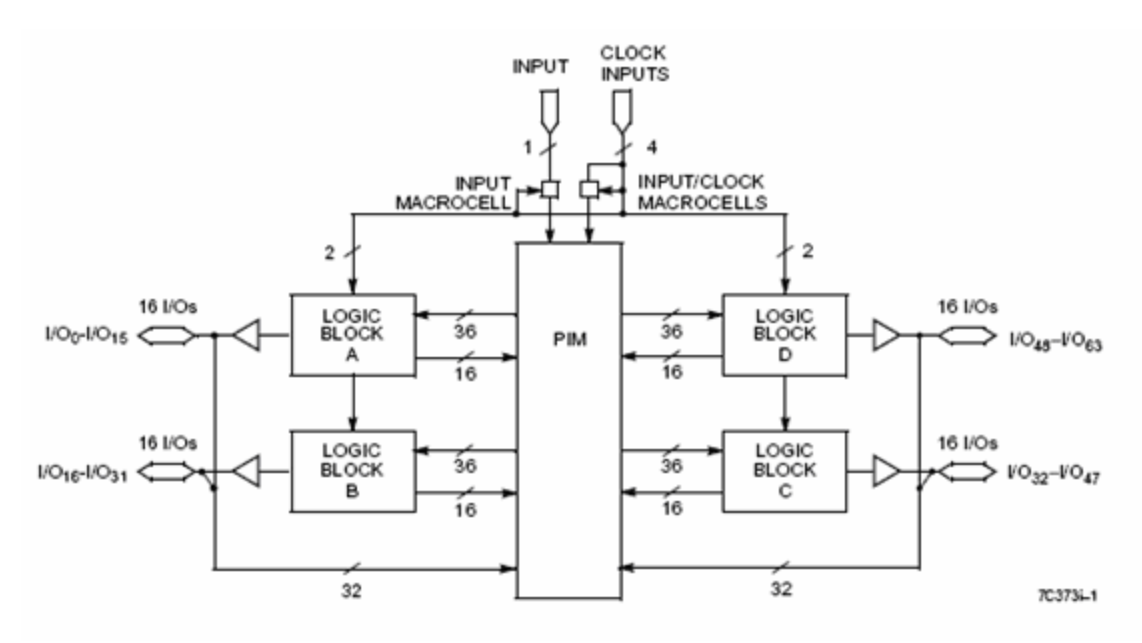

Figura 3.10. Arquitectura Básica de un CPLD.

#### *— Matriz de Interconexiones Programables.*

La matriz de interconexiones programables, PIM (Programmable Interconect Matrix), de acuerdo con la Figura 3.10, permite unir los pines de entrada/salida a las entradas de l bloque lógico, o las salidas del bloque lógico a las entradas de otro bloque lógico, o inclusive a las entradas del mismo bloque. La mayoría de los CPLD usan una de  *interconexión* dos configuraciones para esta matriz: *interconexión mediante arreglo* o *mediante multiplexores*. La primera se basa en una matriz de filas y columnas con una celda EECMOS en cada intersección. Al igual que en la GAL, esta celda puede ser activada para conectar/desconectar la correspondiente fila y columna. Esta configuración permite una total interconexión entre las entradas y salidas de los bloques lógicos. Sin embargo, estas ventajas provocan que disminuya el desempeño del dispositivo además de aumentar el consumo de energía y el tamaño del componente. En la interconexión mediante multiplexores, existe un multiplexor por cada entrada al bloque lógico. Las vías de interconexión programables son conectadas a las entradas de un número fijo de multiplexores por cada bloque lógico. Las entradas de selección de estos multiplexores son programadas para permitir que sea seleccionada únicamente una vía de la matriz de interconexiones por cada multiplexor, la cual se propaga hacia el bloque lógico. Cabe mencionar que estos multiplexores no tienen acceso a todas las vías de la matriz por lo que la ruteabilidad se incrementa usando multiplexores de mayor tamaño, permitiendo así que cualquier combinación de señales de la matriz de interconexión pueda ser enlazada hacia cualquier bloque lógico. Sin embargo, el uso de grandes multiplexores incrementa el tamaño de dispositivo y reduce su desempeño.

## *— Bloques Lógicos.*

la distribución de los productos en las diferentes macroceldas del boque. El tamaño del Un bloque lógico es muy similar a un PLD, cada uno de ellos poseen generalmente una matriz de compuertas AND, una matriz de compuertas OR y una configuración para

de la función booleana que pueda ser implementada dentro del bloque. Los bloques lógicos usualmente tienen de cuatro a veinte macroceldas. La cantidad de bloques lógicos que p uede poseer un CPLD depende de la familia y fabricante del dispositivo. bloque lógico es una medida de la capacidad del CPLD, ya que de esto depende el tamaño

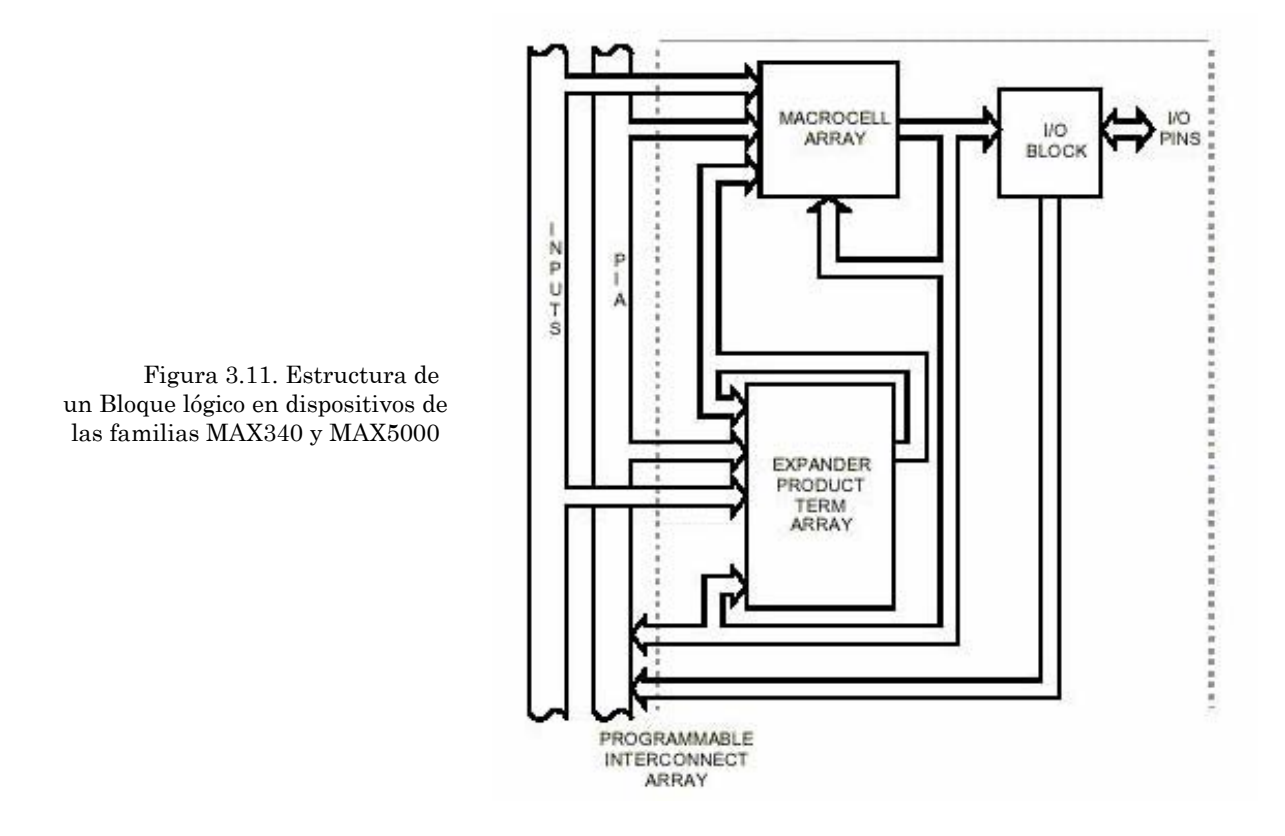

#### *— Distrib ución de Productos.*

Existen pequeñas diferencias en cuanto a la distribución de los productos en un tamaño de las sumas sigue siendo el factor más importante para la implementación de CPLD, esto dependerá de la familia del dispositivo y del fabricante. Obviamente el funciones lógicas. Pero cada fabricante distribuye los productos de diferente forma.

La familia MAX de CPLDs que fue desarrollada por Cypress Semiconductor familia de CPLDs, Altera la llamó MAX5000 y Cypress por su parte la clasificó como MAX340, la distribución de productos no es igual a la de un PLD. En un dispositivo como productos-, en la familia MAX se colocan cuatro productos por macrocelda los cuales pueden ser compartidos con otras macroceldas. Cuando un producto puede ser únicamente utilizado por una macrocelda se le conoce como *término - producto dirigido*, y cuando estos pueden ser utilizados por otras macroceldas se le llama *término - producto* compartido. Mediante estos productos compartidos se mejora el uso de los recursos del un producto hacia otra macrocelda y con esto disminuye la velocidad de trabajo del conjuntamente con Altera Corporation, siendo los primeros en sacar al mercado una el 22V10 tenemos que la suma de productos es fija por cada macrocelda -8, 10, 12, 14 o 16 dispositivo, sin embargo, esto produce un retardo adicional al tener que retroalimentar

circuito. La forma en que son distribuidos los productos repercute en la flexibilidad que proporciona el dispositivo para el diseñador. Además, estos esquemas proporcionan también flexibilidad para los algoritmos del programa de síntesis que es quien finalmente selecciona la mejor forma en que deben ser distribuidas las ecuaciones lógicas en el componente.

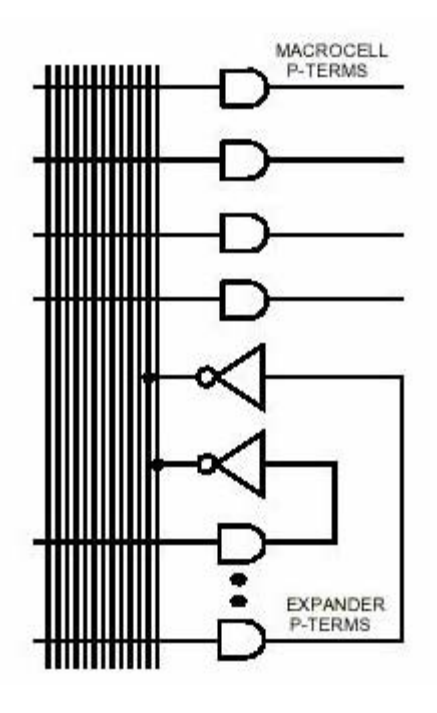

Figura 3.12. Distribución de Productos en dispositivos de las familias MAX340 y MAX5000

## *— Macroceldas.*

Las macroceldas de un CPLD son similares a las de un PLD. Estas también están provistas con registros, control de polaridad, y buffers para utilizar salidas con alta impedancia. Por lo general un CPLD tiene macroceldas de entrada/salida, macroceldas de entrada y macroceldas internas u ocultas (buried macrocells), en tanto que un 22V10 tiene solamente macroceldas de entrada/salida. Una macrocelda interna es similar a una macrocelda de entrada/salida, sólo que esta no puede ser conectada directamente a una terminal del dispositivo. La salida de una macrocelda interna va conectada directamente a la matriz de interconexiones programable. Por lo que es posible manejar ecuaciones y almacenar el valor de salida de estas internamente utilizando los registros de estas macroceldas.

En la Figura 3.13 se muestran la arquitectura interna de un CPLD de la familia FLASH 370 de Cypress Semiconductors. En ella se pueden observar las macroceldas de entrada/salida, macroceldas ocultas y celdas de entrada/salida con las que cuenta el dispositivo.

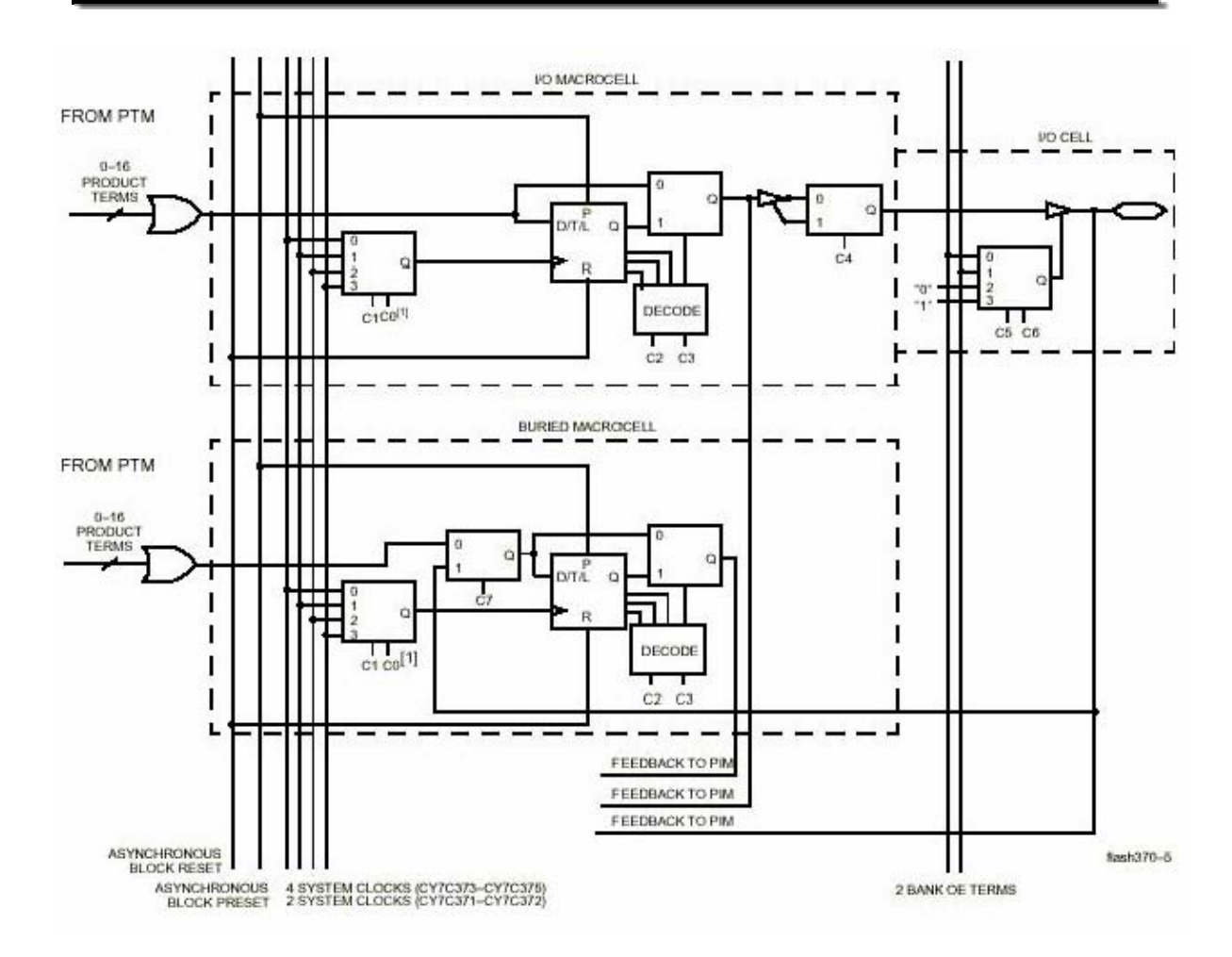

Figura 3.13. Macroceldas de entrada/salida y macroceldas ocultas en dispositivos de la familia FLASH 370.

Las macroceldas de entrada, como la que se muestra en la Figura 3.14, son usadas para proporcionar entradas adicionales para las funciones lógicas. En el diagrama se muestra la macrocelda de entrada de la familia FLASH 370. En general las macroceldas de entrada incrementan la eficiencia del dispositivo al ofrecer algunos registros adicionales con los que se pueden almacenar el valor de la terminal de entrada.

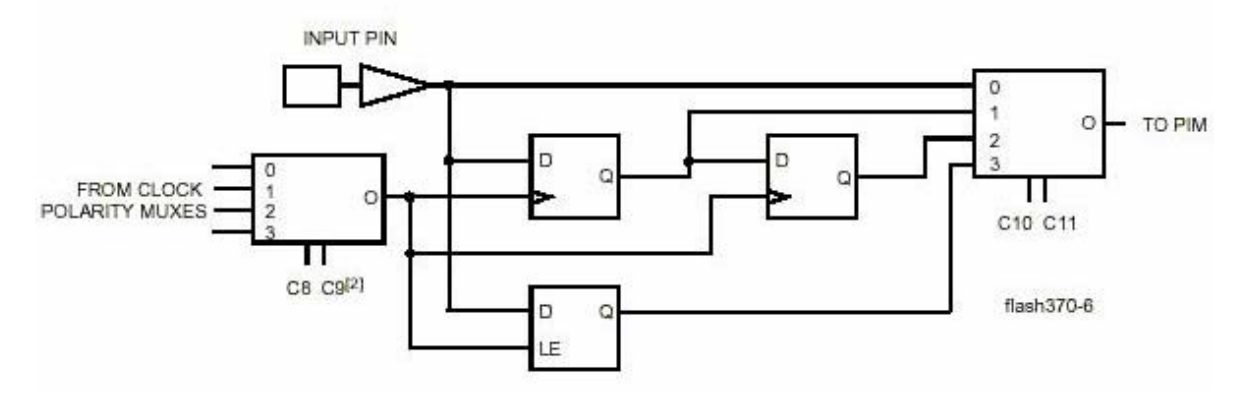

Figura 3.14 Macrocelda de entrada en dispositivos de la familia FLASH 370

# *Celda de entrada/salida —*

En la Figura 3.13 se puede apreciar una celda de entrada/salida, que bien podría considerarse parte del bloque lógico, pero no necesariamente tienen que estar a la salida de és te. La función de una celda de entrada/salida es permitir el paso de una señal hacia dentro o hacia el exterior del dispositivo. Dependiendo del fabricante y de la arquitectura del CPLD estas celdas pueden ser consideradas o no parte del bloque lógico.

# *e) FPGA.*

Compuertas Programable en Campo) consiste en arreglos de varias celdas lógicas las cuales se comunican unas con otras mediante canales de conexión horizontales y verti cales como se muestra en la siguiente figura. La arquitectura de un FPGA (*Field Programmable Gate Array*, Arreglo de

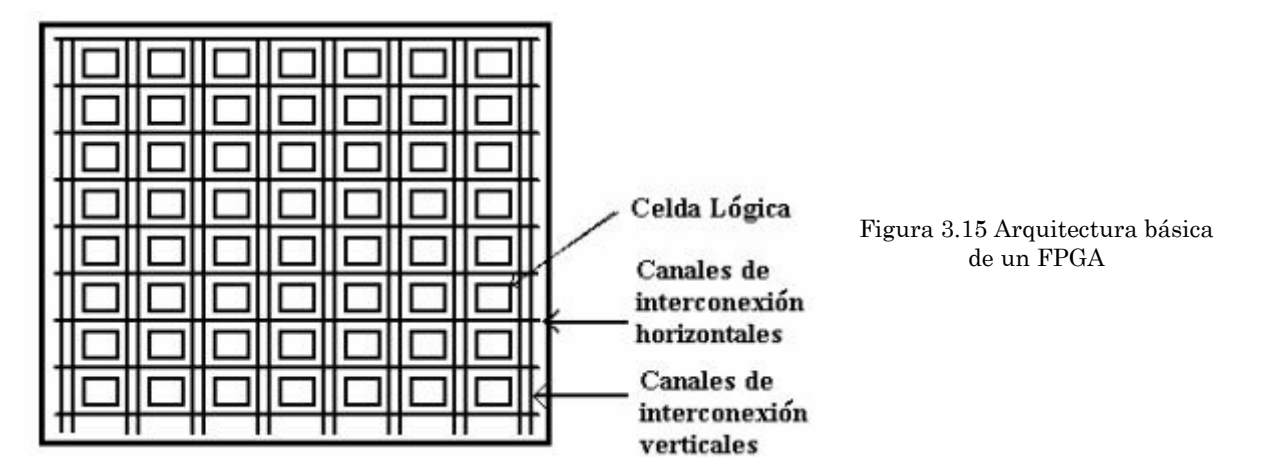

# *LDAS LÓGICAS. — CE*

diferencia está en que un FPGA normalmente utiliza generadores de funciones en vez de comp uertas. Cada uno de estos generadores es como una memoria, donde en lugar de selecciona el resultado correcto. Esto le da una gran densidad al dispositivo ya que se maneja un gran número de generadores, pero el tiempo de propagación al implementar una función lógica en estos generadores es menor al que se necesitaría si se usaran compuertas. La estructura de las celdas lógicas y las formas en que estas pueden ser inter conectadas, tanto salidas como entradas de la celda, varían de acuerdo al fabricante. celdas lógicas es posible implementar grandes funciones utilizando varias celdas lógicas en cascada. Además de las celdas lógicas también es importante la tecnología utilizada para crear las conexiones entre los canales, las más importantes son las siguientes. Cada celda lógica es funcionalmente similar a los bloques lógicos de un CPLD. La implementar la función lógica mediante compuertas, se precalcula el resultado y se almacena en el generador. Las entradas al generador funcionan como un bus de direcciones, y mediante las diferentes combinaciones de las entradas al generador se En general una celda lógica tiene menos funcionalidad que la combinación de sumas de productos y macroceldas de un CPLD, pero como cada FPGA tienen una gran cantidad de

#### *— ANTIFUSE.*

Al igual que la tecnología PROM, un FPGA que utiliza este tipo de tecnología sólo se puede programar una sola vez y utilizan algo similar a un fusible para realizar las conexiones. Una vez que éste es programado ya no se puede recuperar. La diferencia radica en que en un fusible normal se desactiva al deshabilitar la conexión, en tanto que en e stos anti-fusibles cuando son programados se produce una conexión por lo que normalmente se encuentran abiertos. La desventaja obvia es que no son reutilizables, pero por el contrario disminuyen considerablemente el tamaño y costo de los dispositivos.

#### *—SRAM.*

controlar multiplexores e interconectar las celdas lógicas entre ellas. En estas el contenido se almacena mediante un proceso de configuración en el momento de encendido del circuito que contiene al FPGA. Ya que al ser SRAM, el contenido de estos bloques de como memorias de configuración. En el momento de encendido del circuito toda la información binaria es transferida a las celdas del FPGA mediante el proceso de confi guración el cual es generalmente automático y el propio FPGA contiene un circuito Las celdas SRAM son implementadas como generadores de funciones para remplazar la lógica combinacional mediante compuertas y, además, son usadas para memoria se pierde cuando se deja de suministrar la energía. La información binaria de las celdas SRAM generalmente se almacena en memorias seriales EEPROM conocidas interno que se encarga de hacer todo el proceso.

el número de compuertas que tiene la celda, este tipo de FPGA generalmente utiliza tecnología A*ntifuse*. Por el contrario, un FPGA que tiene una estructura pequeña en canales de interconexión tiende a poseer grandes celdas lógicas con pocas entradas y salidas en comparación con el número de compuertas que hay en la celda. Este tipo de FPGA generalmente está fabricado con tecnología SRAM. Una arquitectura con numerosas celdas lógicas diminutas, permite utilizar todos los recursos del dispositivo. Sin embargo, si las celdas lógicas son demasiado pequeñas entonces se deberá usar un gra n número de ellas para poder implementar funciones lógicas de varios términos, lo cual agrega un tiempo de retardo por cada celda lógica implementada. Cuando el tamaño de la celda lógica es grande sucede lo contrario, en este tipo de celdas lógicas es posible utiliz ar un gran número de compuertas por lo que se puede implementar funciones pequeñas en comparación con el tamaño de la celda no es necesario utilizar todas las compuertas de la celda, por lo que este tipo de celdas no son precisamente las más indicadas para desempeñar pequeñas funciones. La tecnología SRAM es utilizada por Altera, Lucent Technologies, Atmel, Xilinx y otros. La tecnología A*ntifuse* es utilizada por Cypress, Actel, QuickLogic, y Xilinx. A continuación se muestran algunas celdas lógicas de distintos fabricantes. Un FPGA que tiene una gran cantidad de canales de interconexión tiende a formarse de pequeñas celdas lógicas con muchas entradas y salidas en comparación con lógicas de varios términos con pocas celdas lógicas. El que el tamaño de la celda sea grande no afecta la frecuencia máxima de trabajo porque estamos hablando de que existe un gran número de compuertas que pueden ser usadas en la función paralelamente, siendo el mismo tiempo de retardo para todas. Sin embargo, cuando las funciones son

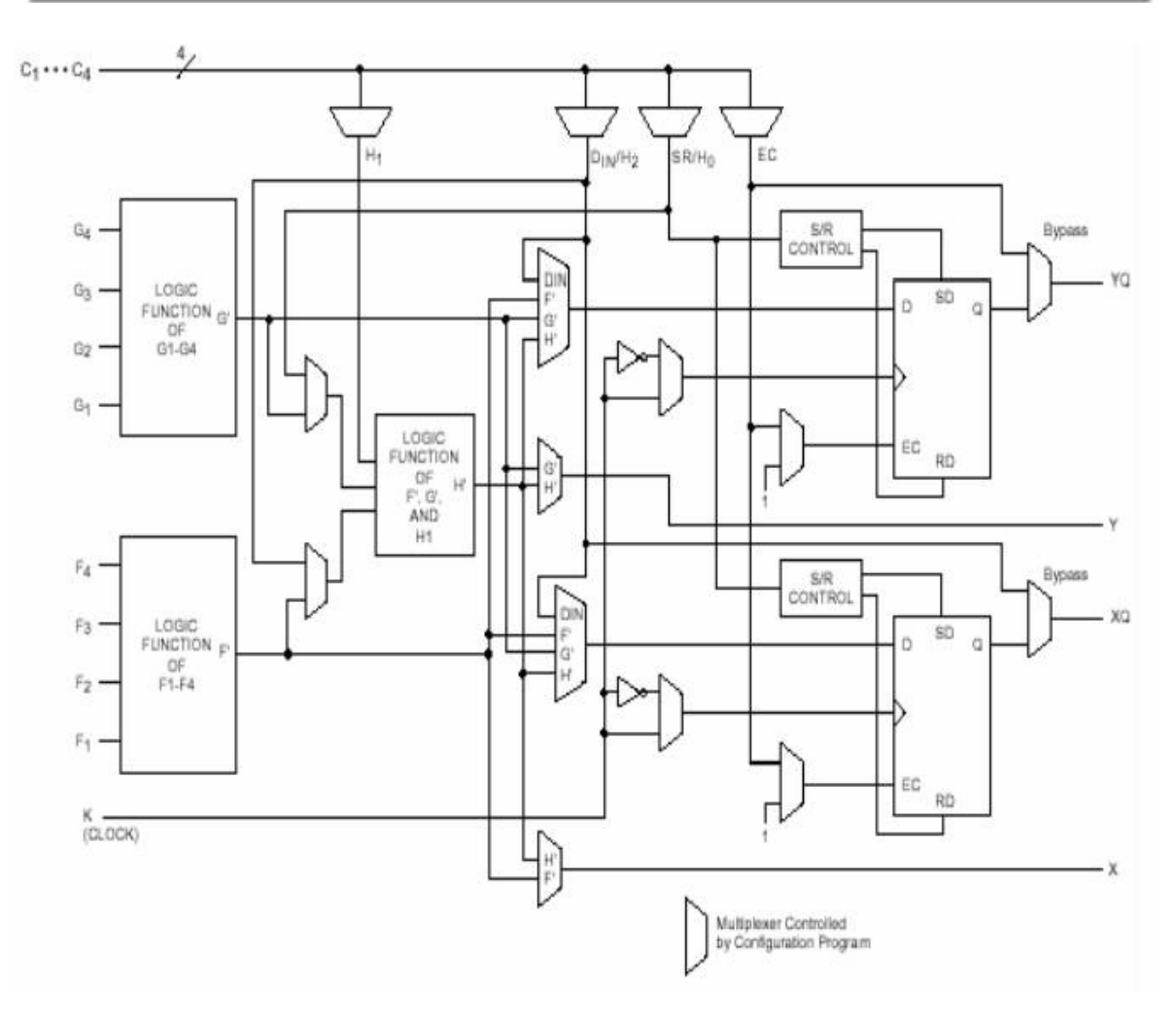

(a) Bloque Lógico Configurable de la familia XC4000 de Xilinx, Inc.

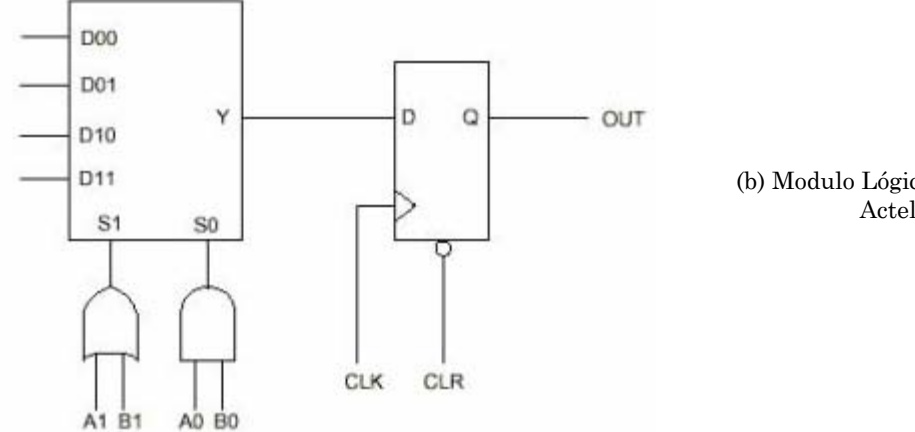

(b) Modulo Lógico de la familia ACT3 de Actel Corporation

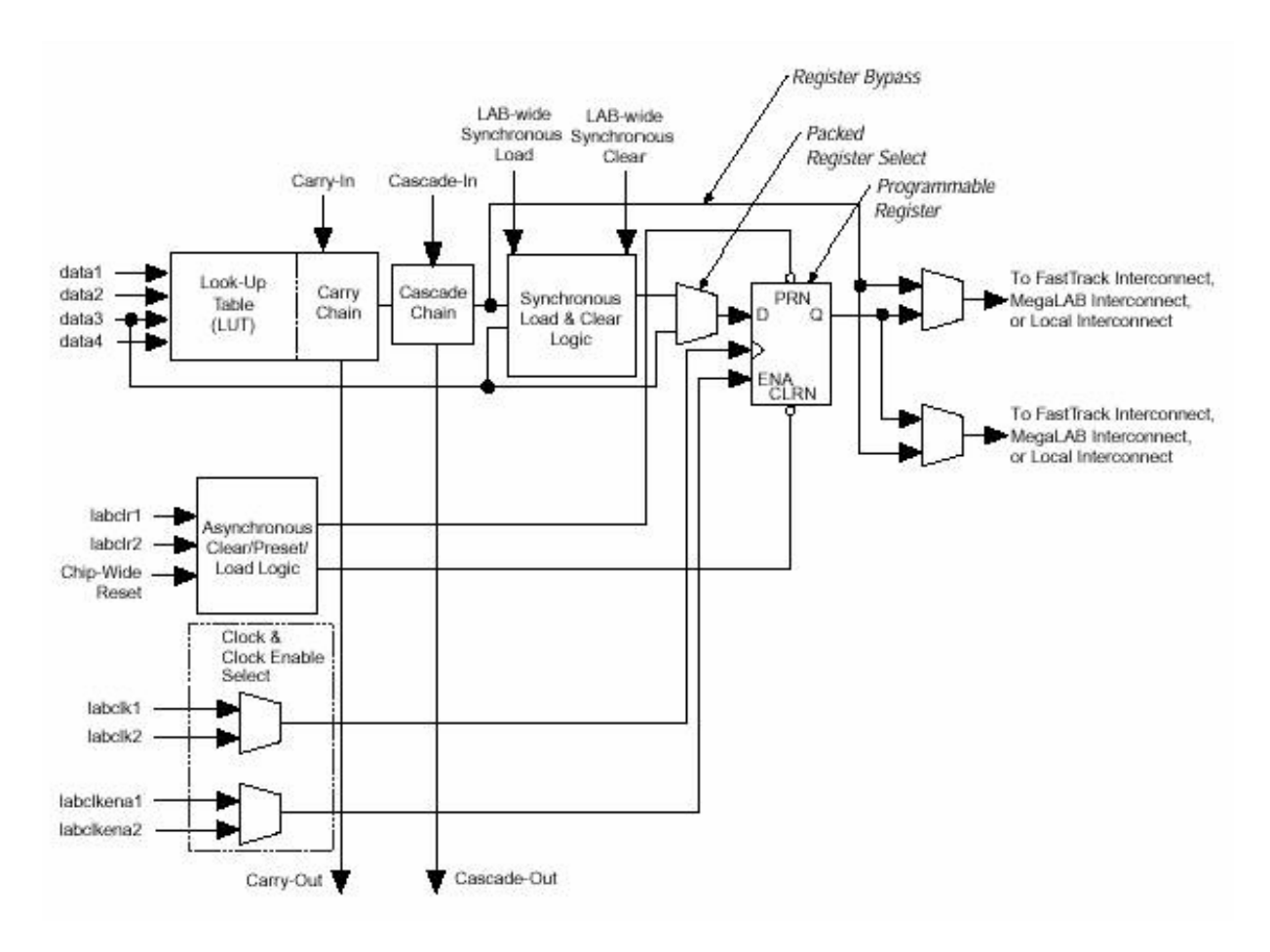

(c) Elemento Lógico de la familia APEX20K de Altera Corporation

Figura 3.16. Diferentes configuraciones de Celdas Lógicas

# *3.6. ELECTRÓNICA DE CONTROL.*

Como se menciona al inicio de este capítulo, el objetivo es servir de guía sobre los elementos que se tomaron en cuenta al diseñar la interfaz electrónica entre la fresadora CNC-932 y el programa en la computadora. Debido a que el dispositivo que opera como protección del puerto paralelo es de propósito más general, se ha incluido en el apartado 3.4.

este momento, se hace la descripción de la electrónica empleada para este propósito, Los objetivos propuestos al inicio de este trabajo son claros: se desea operar con la mayor eficiencia la fresadora CNC-932; por ello es necesario diseñar un sistema que sea capaz de controlar el movimiento (avance, sentido de giro y paro), de los tres motores a pasos que conforman la máquina, modificar la velocidad de avance de la mesa en cualquier instante de tiempo y proporcionar las señales de realimentación que permitan a la computadora conocer la posición en la que se están realizando los cortes. A partir de además de los elementos de potencia que se precisan para alimentar correctamente las bobinas de los motores.

Para este proyecto se decidió, dadas las necesidades y a la viabilidad en cuanto a su operación y programación, utilizar dos CPLD fabricados por Cypress Semiconductor Corporation: el CY7C373i (84 pines) y el CY7C372i (44 pines). La razón de que se usen dos chips se explica en el siguiente apartado. Las características principales de ambos dispositivos son descritas a continuación como aparecen en las hojas de especificaciones proporcionadas por el fabricante en su página web www.cypress.com:

- 64 macroceldas en cuatro bloques lógicos
- $\blacktriangleright$  32/64 (IC 44/84) pines de I/O
- $\blacktriangleright$  5 entrada dedicadas incluyendo 2/4 pines de reloj (IC 44/84)
- Tecnología Flash Reprogramable en Sistema (ISR™) Interfaz JTAG
- Capacidad de retención de Bus en todas las I/O y las entradas dedicadas
- Sin retardos no detectables
- **X** Alta velocidad
	- $M \text{ fMAX} = 125 \text{ MHz}$
	- $\star$  tPD = 10 ns
	- $\text{M}$  tS = 5.5 ns
	- $\star$  tCO = 6.5 ns
- Totalmente compatible con PCI
- Niveles de operación de I/O 3.3V ó 5.0V
- Disponible en encapsulados PLCC, TQFP, y CLCC
- **X** Pines compatibles entre ambos CPLD

El software utilizado para la edición, pruebas, desarrollo y programación es el empleado por Cypress: el Warp, basado en VHDL. Este programa permite simular gráficamente el circuito programado, generando un mapa de fusibles (jedec) del dispositivo, que se graba directamente en cualquier PLD de Cypress o compatible.

Procesamiento), manejar ficheros, retrasos en el tiempo, etc. La independencia en la metodología de diseño, su capacidad descriptiva en múltiples dominios y niveles de abstr acción, su versatilidad para la descripción de sistemas complejos, su posibilidad de que VHDL se convierta con el paso del tiempo en un lenguaje de descripción de hardware estándar, y en una herramienta de diseño muy completa para la lógica programable. El lenguaje VHDL fue creado específicamente para el diseño de hardware pero guarda muchos elementos de C o Pascal. Puede implementarse con él multitud de circuitos lógicos, tanto combinacionales como secuenciales. Éste lenguaje también permite describir elementos más complejos, como CPU's (Unidad Central de reutilización y en definitiva la estrecha relación que posee con los fabricantes, han hecho

Un estudio de las herramientas de desarrollo y programación de CPLD escapa a los objetivos de este trabajo, por lo que no se adentrará más en ello. Cualquier duda o aclaración puede ser resuelta acudiendo directamente a las referencias y bibliografía.

# *3.6.1. Unidad de Control.*

Para el control de la fresadora CNC-932 se decidió elaborar un sistema con un programa muy simple pero eficaz: tres secuenciadores que mandan los pulsos de salida sistema, basándose en las secuencias mostradas en el Capítulo 2 (Figura 2.7) para activar hacia los motores de pasos, cuyo sentido y velocidad son controlados por el propio las bobinas en cada uno de los motores. Este sistema debería ser fácil de manejar, con la posibilidad de ser reprogramado para realizar pruebas antes del montaje final, además de ser estable, factible de realizarse con elementos electrónicos cuya eficiencia y confiabilidad, estuviera probada anteriormente (compuertas lógicas, elementos de potencia, PLD's, etc.), ya sea por los conocimientos adquiridos en proyectos propios o mediante las prácticas de los laboratorios de la FES Aragón.

Aunque la unidad de control trabaja en conjunto para el movimiento correcto de los en un solo chip. Si bien se necesita de 27 pines de entrada/salida para un solo circuito integrado (12 señales de entrada desde la PC, 12 para las secuencias hacia los motores y tres más p ara las señales de realimentación), lo cual hacer pensar que un CPLD de 84 pines es más que suficiente para dar cabida a todo el programa de control, como se verá más adela nte las señales internas son muy numerosas y superan la capacidad del siguientes: motores, no es posible, dada su extensión y complejidad, el dar cabida a todo el programa CY7C373i. Los mensajes obtenidos al diseñar el programa de control para este CPLD en VHDL por medio del software WARP de Cypress Semiconductor Corporation, fueron los

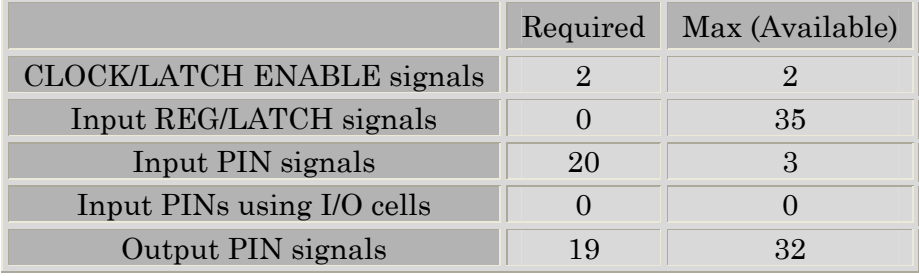

Error: Too many PIN signals required in design to fit device. Error: Too many output macrocells required.

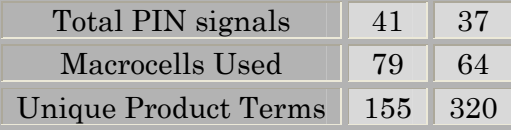

Puede observarse que el propio software no permite la programación del dispositivo debido a la limitación de recursos de éste, así que se resolvió emplear dos CPLD de tal modo que el trabajo era dividir el programa principal en dos partes: una para la secuencia y control de los motores, y otra para la variación de la velocidad de salida de las secuencias, regulando la sincronización de las señales hacia un dispositivo u otro por medio de un multiplexor que permitiera discriminar entre cuáles señales se dirigen a controlar la activación y sentido de giro de los motores, y cuáles aumentan o disminuyen su velocidad.

Los diagramas de las figuras 3.17 y 3.18 muestran el tratamiento completo que se le da a las 11 señales obtenidas a la salida del Puerto Paralelo, así como las partes del programa de control que involucran concretamente a cada CPLD. El funcionamiento de estas señales se desglosa como sigue:

## *3.6.2. Señales de Entrada desde la PC.*

salida simultáneas desde el puerto paralelo. Por esta razón es preciso el discriminar tanto, una de las señales desde el Puerto Paralelo (pin 16, llamada Sel), debía de servir como línea de selección de la dirección de destino de los bits de control restantes, es decir, únicamente 11 líneas se encargan de operar a la unidad de control. De acuerdo con el programa de la Figura 3.17 se necesita de 16 señales (10 para la velocidad y 6 para la dirección y activación de motores), para garantizar el control de los motores por medio de ambos CPLD, sin embargo, sólo es posible obtener 12 líneas de entre las señales que deberían estar presentes a la vez en un instante determinado, de aquellas que deberían estarlo en otro. Así se desarrolló un diseño de bus multiplexado, que permitiera hacer esta tarea de manera sencilla pero sobre todo precisa y rápida. Por

Así, se han destinado todos los pines del puerto de datos y sólo tres del puerto de control para que ambos CPLD trabajen correctamente, tanto para el envío de las secuencias de pulsos hacia cada motor, como para modificar la velocidad a la que se envían dichos pulsos, 11 pines en total. El pin sobrante (17 del DB-25) se puede ocupar para encender y apagar el taladro (drill) colocado en la mordaza de la máquina, que sube o baja controlado por el motor en el eje Z.

En la Figura 3.17 se observa el funcionamiento del programa almacenado en el CY7C373i, en cuya parte superior se encuentra el multiplexor con la tarea de dirigir las señales de control principal que provienen del programa de usuario en la PC, distribuyendo las 11 señales como sigue:

*Dato (10 bits)*. Se trata de las señales que se obtienen de la computadora en el programa de usuario. Principalmente son los componentes de salida del interpolador y el control de dirección y encendido de los motores. Se utilizan las terminales 2 a 9 del puerto de Datos, y las terminales 1 y 14 del puerto de Control, en el conector DB-25.

*Sel (bit)*. Como ya se dijo, la línea de selección permite dirigir las señales de *Dato* hacia el CPLD que se quiera controlar, ya sea el propio de 84 terminales (donde se encuentra programado el multiplexor), o en el de 44, donde está el control de la velocidad.

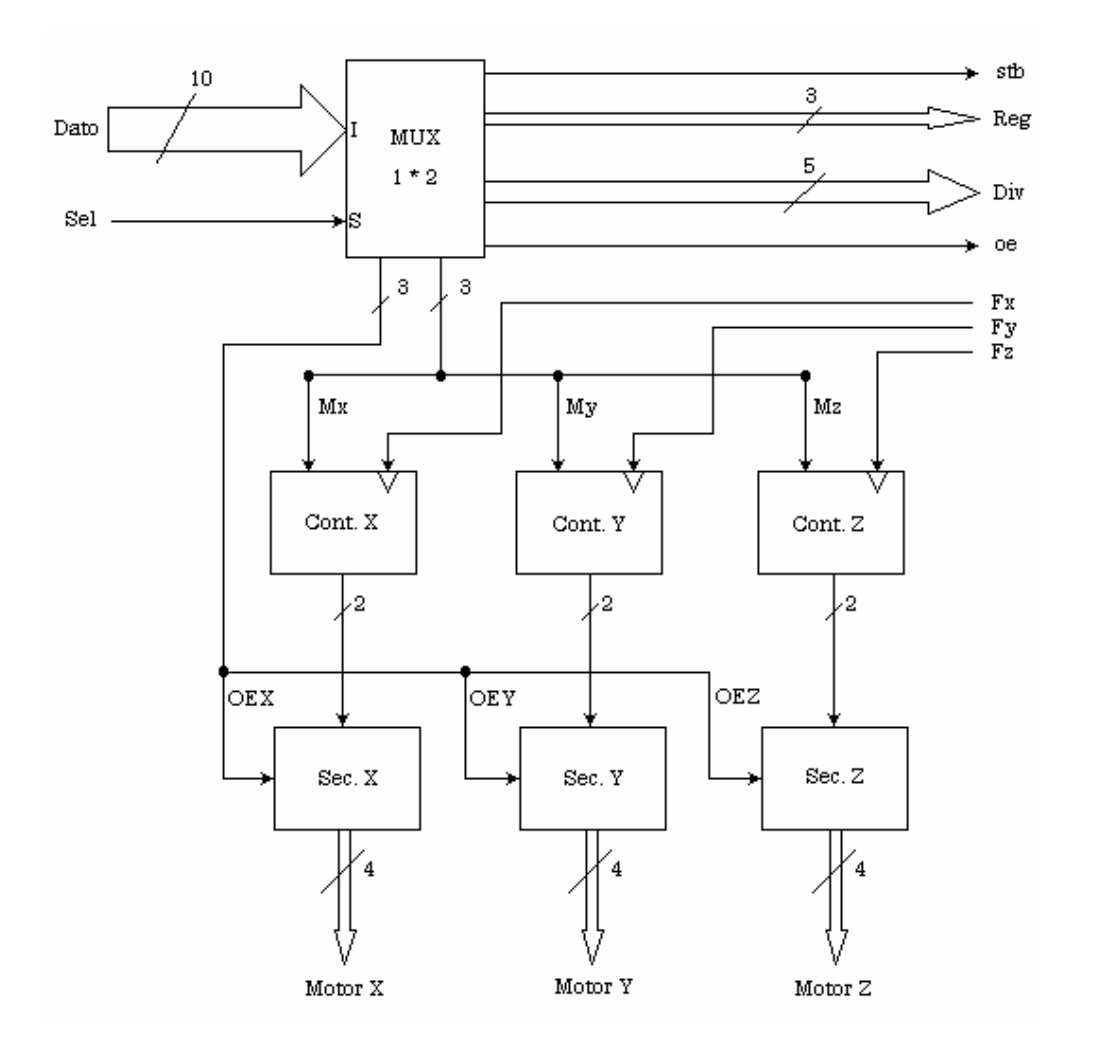

Figura 3.17. Diagrama de operación del programa del CY7C373i, CPLD de 84 terminales.

#### *a) Señales de Control de Velocidad.*

En la sección sobre los Métodos de Interpolación se plantea la necesidad de definir los movimientos de la mesa de trabajo en base a las pendientes de las rectas o segmentos de re ctas en que se descompongan los desplazamientos. De acuerdo con la definición clásica de la pendiente, se puede pensar en el cambio de velocidad en los motores, y en particular en el módulo de velocidad como una solución que permita concretar los trenes de impulsos en cuya relación quede definida la curva o el desplazamiento que la máquina debe seguir. Esta resolución de velocidades debe ser lo más amplia posible, de tal manera que se pueda describir casi cualquier pendiente. El CPLD de 44 pines se encarga precisamente de interpretar las órdenes de la PC y transformarlas en impulsos cuya frecuencia especifica los pulsos por segundo a los que operarán los motores a pasos.

Cuando se activa la línea de selección del CY7C373i, la señal *Dato* es dividida para adecuarla al control de velocidad. Al examinar la Figura 3.17, se observa la salida de 10 señales agrupadas en forma distinta (*reg, Div, stb y oe*) hacia el CY7C372i encargado de

puntos a alcanzar, resultado de los cálculos que realiza la computadora. Es decir, se hace cambiar la velocidad de un motor de acuerdo con un valor proporcional a la posición que debe alcanzar en algún instante determinado. Cabe señalar que estos cálculos deberán arrojar datos enteros, ya que los registros de cada motor (Figura 3.18) almacenan sólo números enteros. En el siguiente capítulo, se muestran los programas encargados de calcular las coordenadas de la mesa de trabajo, así como la dirección y velocidades de cada motor. controlar la frecuencia con que se muestra la secuencia de pulsos para los motores a pasos. El programa que se encuentra en este CI lo convierte en un triple variador de velocidad (Divisor de Frecuencia Binario), empleando dichas salidas para cambiar la frecuencia de salida de acuerdo con los datos de la interpolación de la curva o nuevos

La Figura 3.18 muestra lo que ocurre con las señales del programa en el interior del CPLD, donde ocho de ellas se dirigen hacia el multiplexor cuyas salidas alimentan tres registros de 10 bits, uno para cada motor, los cuales están divididos en dos segmentos: más significativo y menos significativo. Es allí donde se obtiene la gran resolución de velocidades (210-1) que puede alcanzar cada motor a pasos con este sistema. Recuérdese del Capítulo 2, que la velocidad máxima de operación para los motores a pasos de la CNC-932 es de aproximadamente 90 pasos por segundo. El programa de los CPLD se encarga precisamente de conmutar cada secuencia que llega a las bobinas de los motores a pasos a una razón máxima de 100 Hz (un paso por cada Hz), o sea que la combinación de bits se mantiene hasta que detecta un flanco de subida en la señal de activación y tan rápido como ésta cambie, cambiarán las combinaciones de pulsos en las terminales de cada motor. Así, el programa discrimina más de 1000 posibles velocidades de entre 100 pasos por segundo para cada motor.

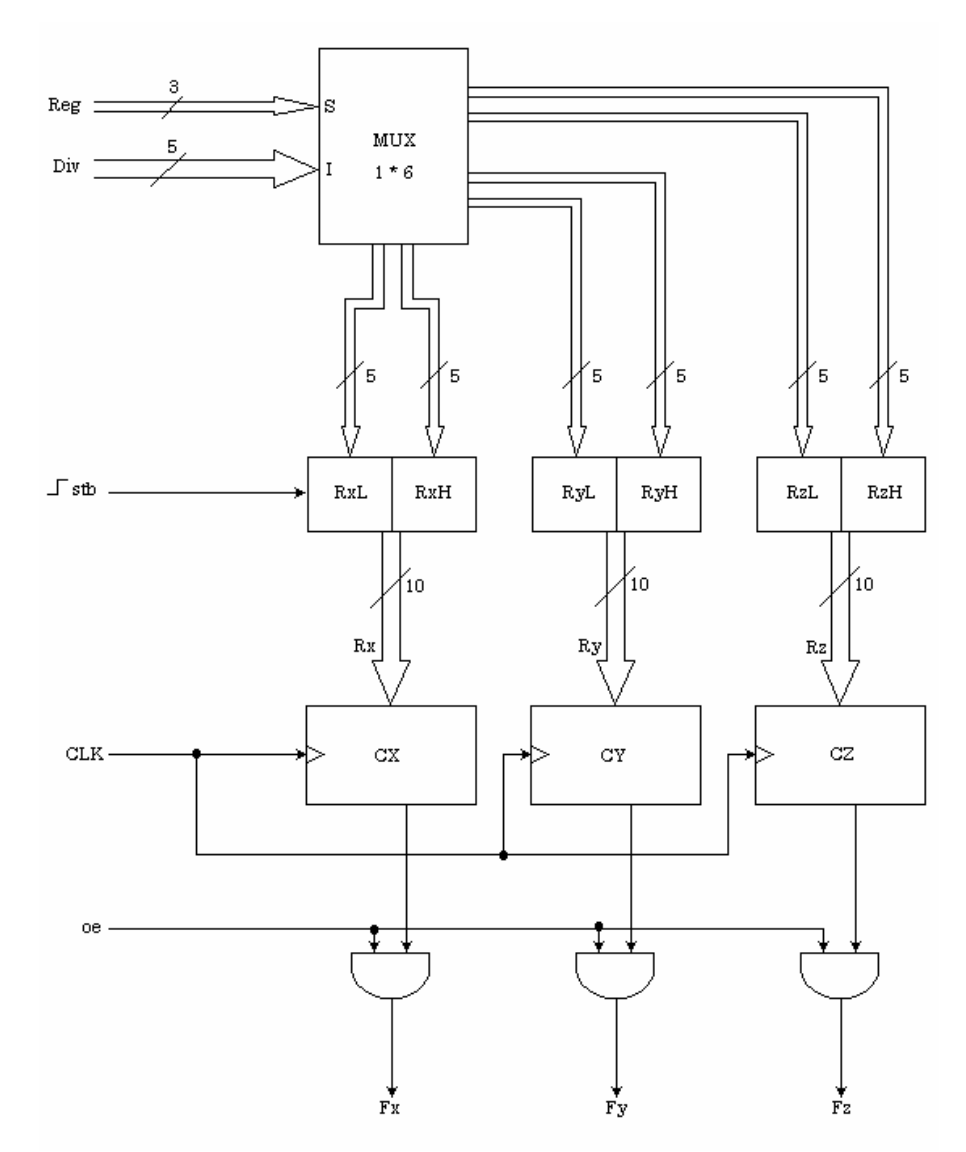

Figura 3.18. Elementos que constituyen los variadores de frecuencia programados en el CPLD CY7C372i.

La combinación que aparece a la salida de cada par de registros alimenta a s u respectivo variador de frecuencia, los cuales entregan una serie (o series) de pulsos de frecuencia proporcional al número que se obtiene por dicha combinación (parte mas significativa H, y parte menos significativa L) de los registros. Como ya se dijo, estos pulsos de salida definen la velocidad con la que se accionará cada paso de los motores.

Esto es, a grosso modo, lo que realiza el programa del CY7C372i. Sin embargo, para que se comprenda totalmente el trabajo de cada señal, se explicará brevemente lo que hace cada una de ellas:

*Reg (3 bits, pines 2 a 4 en DB-25)*. Son los bits de la dirección del registro en la que el multiplexor va a cargar el dato comprendido en *Div*. Cada combinación de estas señales apunta hacia la parte baja o alta de cada registro X, Y o Z.

Div (5 bits, pines 5 a 9). Además de las líneas de selección (Sel, Reg), la PC suministra un dato de 10 bits que se refiere al cálculo de la posición a alcanzar. Este dato de 10 bits es separado en dos partes previo a su aparición en las terminales del DB-25 para no ocupar todas las líneas de salida del puerto. Dentro del CPLD se vuelve a juntar sin perder su valor original para definir así la variación de la frecuencia de salida.

Stb (bit, pin 1). Debido a que se debe conservar la sincronía entre el dato a almacenar y el momento de hacerlo en la dirección del registro correcta, es obligatorio controlar esta correspondencia y así evitar errores trágicos. Para ello se cuenta con una señal que autoriza la carga del dato hasta que la computadora está segura que tanto dirección de registro como dato correcto se encuentran en la salida del puerto. Esta carga ocurr irá únicamente en un flanco de subida (0 a 1) del bit *stb*.

señal cambiante en el tiempo actuando sobre el sistema. Los osciladores a cristal ofrecen frecuencias muy estables y constantes, por lo que se empleó uno de los arreglos con el que se ha venido trabajando desde hace tiempo en los laboratorios de electrónica de esta facultad: un generador de pulsos de reloj (ciclos positivos de señal cuadrada) mediante la conexión de un cristal en paralelo con las salidas realimentadas de una compuerta NAND (7400) en configuración inversora, como puede verse en el diagrama de conexiones de la Unidad de Control (FIGURA 3.20). No se debe olvidar que al ser compatibles con TTL, los niveles de voltaje que se manejan en todos los sistemas electrónicos empleados son de 0V (GND) y 5V (VCC). *CLK (bit)*. Por supuesto que no puede haber una variación de frecuencia sin una

No obstante, el cristal de menor frecuencia que se pudo adquirir fue de 500 KHz, lo que lo convierte en un dispositivo demasiado "rápido" para una aplicación cuyos motores no pueden alcanzar más de 100 Hz. Se necesitó entonces de un sistema independiente que pudiera dividir la frecuencia del generador de pulsos en una más viable de poderse utilizar en este sistema. Por esta razón, se grabó otro programa en una GAL22V10 que permitió reducir la frecuencia máxima de la señal de reloj a 690 Hz. Así, la señal de reloj para el variador de frecuencia es más fácil de utilizar al no permitir que la salida de los registros llegara a cero, sumándole un '1' para realizar la última división internamente. Cabe aclarar que el programa no puede grabarse en ninguno de los CPLD porque ya no poseen recursos (pines para señales de reloj) suficientes para almacenarlo.

*OE (bit, pin 14)*. La activación de salidas proporciona una forma de poner a cero las tres frecuencias de salida del CY7C372i, tal como se ve en la Figura 3.18. Esta señal opera como un interruptor de emergencia desde la computadora, para detener a la CNC-932 completamente en caso de algún error de cálculo o de cualquier otra falla (ruptura de la herramienta o el material, desprendimiento del taladro, etc.).

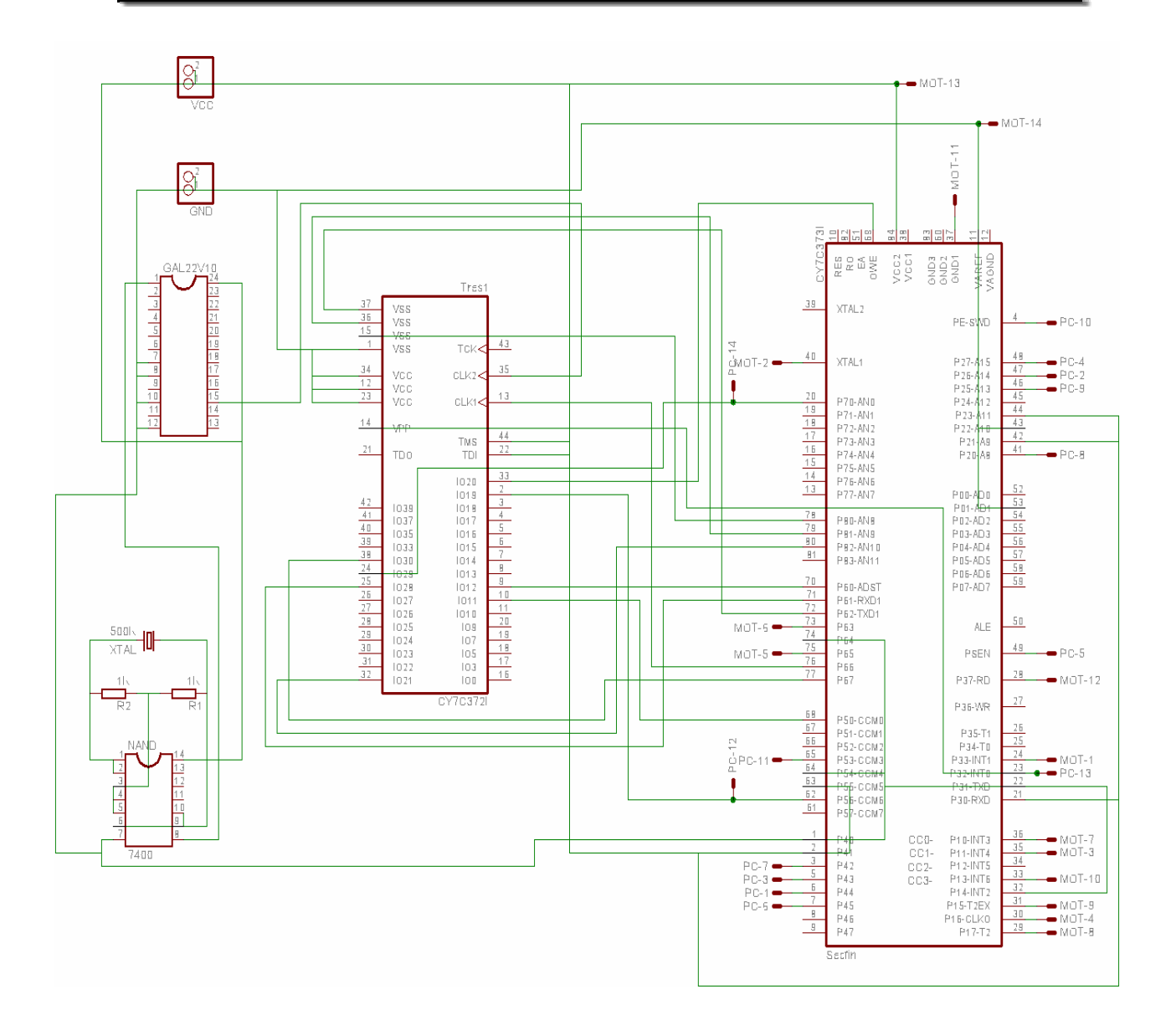

Figura 3.19. Diagrama de conexiones físicas de la Unidad de Control.

*Fx, Fy y Fz (bit)*. De esta manera se denomina a los pulsos de salida del CY7C372i. Cada señal posee una frecuencia independiente de las otras dos y sirve para activar la secuencia de alimentación de las bobinas de su propio motor a pasos en el CPLD de 84 patillas. Las tres constituyen tres de las cinco señales de realimentación hacia el Programa de Usuario, el cual puede, al contar el número de pulsos, saber la posición relativa en la que se encuentra la herramienta en cualquier momento. Recuérdese que cada flanco de subida significa que el motor avanzará un paso y por lo tanto, al dividir el número de pulsos contados entre 48 (48 pasos equivalen a 1 mm de avance para esta máquina), se tendrá el recorrido de la pieza de trabajo en milímetros.

No obstante, este procedimiento de medida indirecta de la distancia vía los pulsos de la Unidad de Control puede resultar impreciso ya que no se sabe realmente si la fresadora continúa avanzando o permanece detenida al momento que la PC cuenta los pulsos presentes en las entradas (pines 12, 13 y 15 del DB-25).

En la sección relativa a elementos captadores de posición se habló acerca de la embargo, dadas las dificultades para conseguir desde los codificadores (lineales o necesidad de contar con dispositivos de medida acoplados directamente a la mesa de trabajo, a los motores o inclusive a ambos para tener una noción exacta sobre el movimiento de la pieza de trabajo en cualquier máquina de control numérico. Sin rotativos) que fueran de la resolución necesaria para el avance de los motores, o incluso algún resólver; además de la imposibilidad de montarlos en el reducido espacio de la mesa de trabajo o en el eje de los motores a pasos, se decidió no emplearlos y confiar en la estabilidad de los motores a frecuencias bajas y al buen desempeño de los programas en los CPLD.

## *b) Señales de Control de Motores.*

encarga de mandar las señales correspondientes al programa almacenado en el Resulta lógico pensar ahora en una forma de hacer que los motores puedan detenerse, además de cambiar su dirección en cualquier instante sin alterar la información contenida en los registros de velocidad. La otra salida del multiplexor se CY7C373i.

doble pulso. Las seis señales restantes son utilizadas exclusivamente para controlar la activación, dirección y sentido de cada uno de los motores a pasos. En la Figura 3.17 se distingue la entrada de las tres señales de reloj (*Fx, Fy* y *Fz*) que hacen cambiar de estado a otra señal interna de dos bits, cuyas diversas combinaciones permiten la conmutación de los secuenciadores para activar las bobinas de cada motor a pasos en el arreglo de

La señal interna es un contador de dos bits, por lo que sólo puede conmutar en cuatro estados visibles suficientes para obtener las cuatro combinaciones de pulsos distintas que, como se observa en la Figura 2.5, deben seguir un orden específico (secuencia) para evitar que el motor se detenga o cambie el sentido de giro, lo cual sería desastroso al estar trabajando sobre la pieza a maquinar. Las señales para control de motores provenientes del multiplexor en el CY7C373i se activan mediante la línea de selección sel (Figura 3.17). A continuación se hablará acerca de su función y configuración:

*Mx, My y Mz (bit, pin 1 a 3)*. Cada una de estas terminales opera en el cambio de sentido de giro de los motores a pasos (avance o retroceso de la mesa de trabajo). Al ser independientes, el sentido de giro de los motores puede cambiar en diferentes instantes dependiendo de la combinación presente a la salida del contador de dos bits: si la cuenta es ascendente el giro será en sentido horario, y si es descendente, el giro será antihorario.

*OEX, OEY y OEZ (bit, pin 4 a 6)*. Estas terminales corresponden a la activación de las salidas de los secuenciadores. Si no se encuentra la señal de activación correspondiente, no habrá niveles de tensión en las bobinas en el motor seleccionado.

*MotorX, MotorY y MotorZ (4 bits)*. Son las secuencias de pulsos que alimentan las terminales de cada motor a pasos. La secuencia se toma de acuerdo con la Figura 2.5.

No obstante su sencillez, estos programas han demostrado notable estabilidad y capacidad de procesamiento a pesar de la velocidad a la cual operan los motores. Ya que éstos requieren de corrientes de alimentación muy altas en las bobinas (< 500 mA), no es posible conectarlos directamente a las salidas del CY7C373i. Por esta razón, la unidad encargada de acoplar y amplificar las señales de los secuenciadores deberá cumplir con las necesidades de ambos circuitos: por un lado ser veloz al momento de transportar los datos de entrada hacia los motores y por el otro no permitir que el ruido de éstos interfiera con la operación de los demás sistemas.

Así dividido, el programa se puede comprender mejor, además las capacidades de los CPLD no queda rebasada. Si bien no son utilizados al cien por ciento de su capacidad, sí se usa el 69% en el de 84 pines y el 83% del de 44, como se ve en los datos de compilación del WARP.

Information: Macrocell Utilization. CY7C373I-66JC

**Description Used Max**  Dedicated Inputs 1 1 1  $Clock/InputStream$  4 4 4 I/O Macrocells 43 64 48 / 69 = 69 %

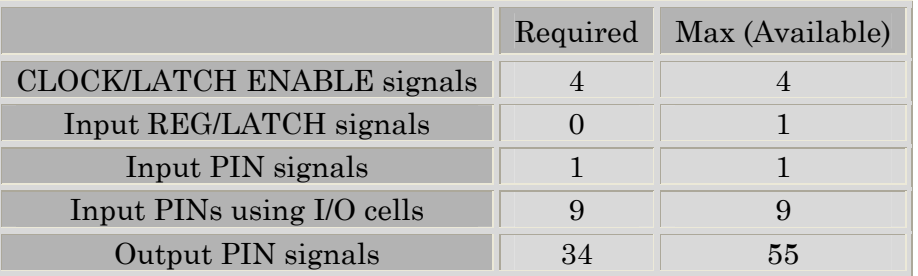

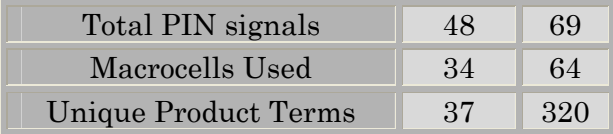

Information: Macrocell Utilization. CY7C372I-66JC

**Description Used Max**  Dedicated Inputs 3 3  $\text{Clock/InputStream}$  2 2

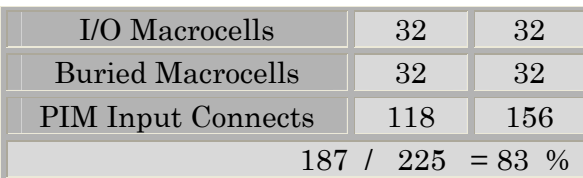

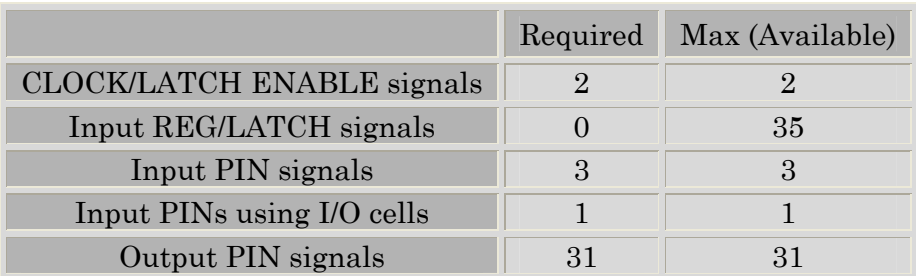

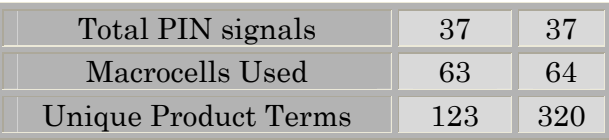

# *3.6.2. Etapa de Potencia.*

Uno de los aspectos más importantes a tener en cuenta en un motor a pasos es la alimentación, que como ya se dijo consiste en la excitación sucesiva de las diferentes bobinas del estator, realizado esto a través de un conmutador electrónico, cuya misión es la de enviar secuencialmente la corriente a cada una de las bobinas o grupo de bobinas en el instante de recibir un impulso en su terminal de entrada.

CNC-932. Esta etapa de potencia debe cumplir además con otros parámetros como facilidad de mantenimiento, optimización de espacio y bajo costo, además de ser comp atible con las velocidades de operación de los motores a pasos y de la corriente Para este sistema es preciso el uso de circuitos que conviertan la salida de los secuenciadores de 5V al nivel de voltaje de 12V adecuado para los motores a pasos de la máxima por bobina de alrededor de los 400 mA.

para emplearlo en el control de los motores a pasos. Las características principales expuestas a continuación, se tomaron como aparece en el manual del fabricante: El L293D ha sido usado desde hace varios años en los proyectos de robótica del Laboratorio de Control, ya que ha demostrado ser fácil de usar y muy seguro en la mayoría de las aplicaciones. Se trata de un CI buffer que permite el manejo de hasta un motor de corriente directa en cada uno de sus cuatro canales de salida. Posee además una línea de alimentación hacia la carga de hasta 36V y una corriente máxima de 600 mA por canal, que para las exigencias de la máquina, hace pensar en el L293D como adecuado

voltaje de operación, alta corriente, compatible con los niveles lógicos estándares TTL y DTL, diseñado para controlar cargas inductivas (como relevadores, solenoides, motores de CD y a pasos) y para la conmutación de transistores de alta potencia (Figura 3.20). Este dispositivo es un circuito integrado monolítico driver de cuatro canales, alto

III. Sistemas Electrónicos de Control para la Fresadora CNC 932.

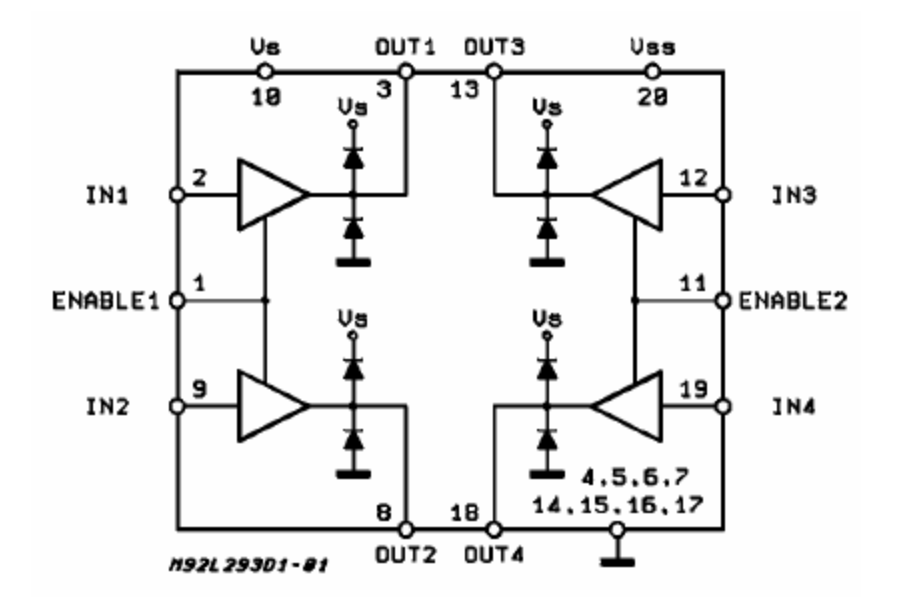

Figura 3.20. Diagrama a bloques del L293D.

- × Capacidad de corriente de salida por canal 600mA
- × Corriente de pico de salida por canal (no repetitiva) 1.2A
- $\pmb{\times}$ Capacidad de activación de salidas
- × Protección contra sobrecarga de temperatura
- $\pmb{\mathsf{x}}$ Voltaje de entrada en '0' lógico arriba de 1.5V (alta inmunidad al ruido)
- ×. Diodos clamper internos

Para simplificar su uso como puente doble, cada par de canales cuenta con la misma terminal de activación. Una fuente de entrada separada es suministrada para la lógica de control, permitiendo la operación a un voltaje menor incluyendo a los diodos clamper. Para el retorno de potencia, generalmente se usa un diodo que produzca el efecto "volante" (clamper) que permita la evacuación de la corriente que permanece una vez que se ha dejado de alimentar la bobina correspondiente, de esta forma se aumenta la capacidad de conmutación en cada motor.

Este elemento es apropiado para usarse en circuitos de conmutación a frecuencias superiores a los 5 KHz. El L293D es un encapsulado de 16 terminales con cuatro patillas centrales conectadas juntas y usadas como un disipador de calor.

El diagrama de conexiones de la Figura 3.21 permite apreciar la simplicidad en las conexiones tanto a la entrada como a la salida de los drivers, así como el aprovechamiento de la compatibilidad entre las señales de la Unidad de Control y las entradas. Debido a que las salidas son controladas directamente por las aplicaciones en la PC, las líneas de activación se encuentran siempre en estado alto.

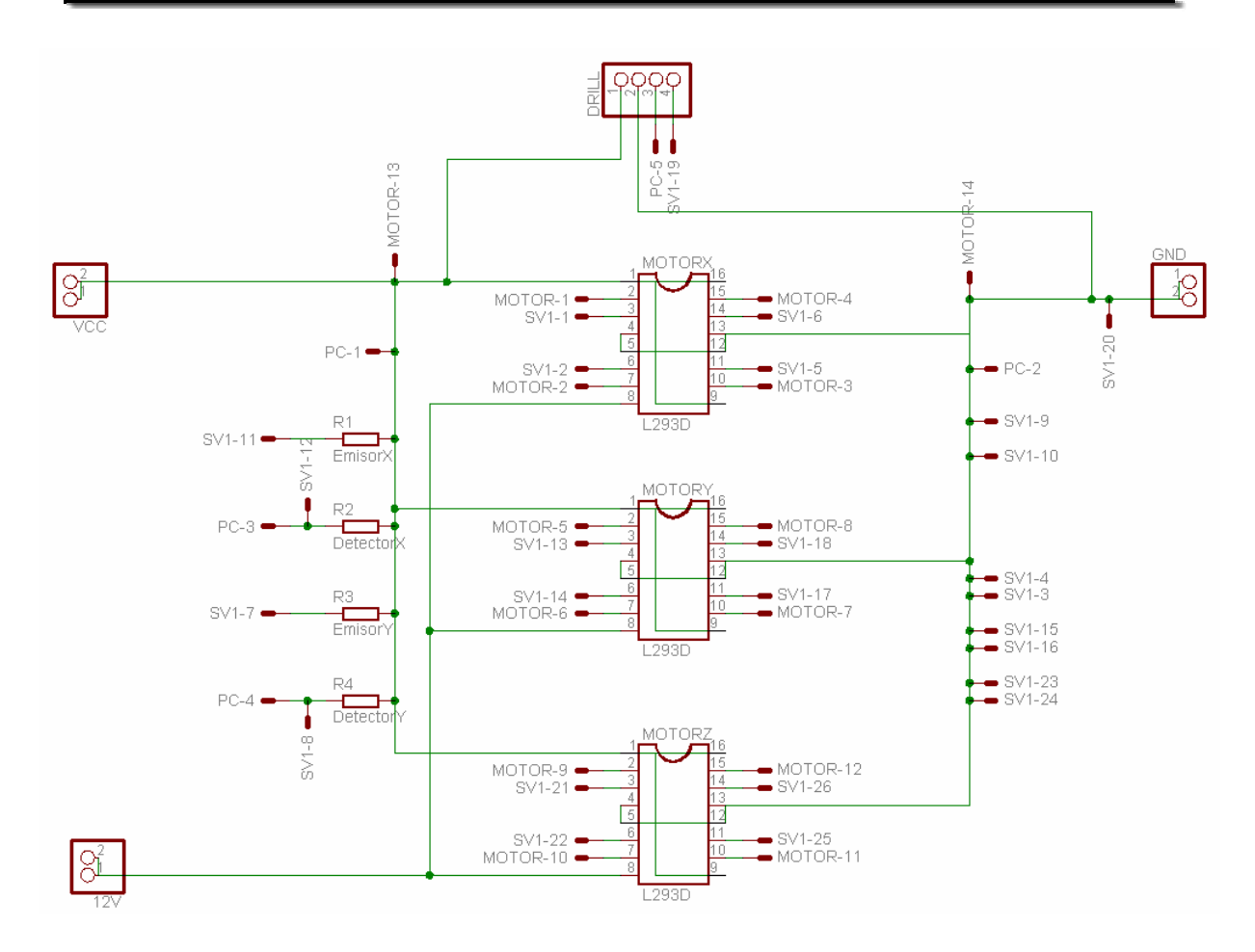

Figura 3.21. Conexiones de la etapa de potencia, donde se aprecian las señales provenientes de los sensores del cero máquina.

Pueden observarse en esta figura las resistencias que se ocupan de la obtener las señales de los sensores del cero máquina, las cuales dan forma y límite a los voltajes de entrada y salida de los detectores. El funcionamiento de los sensores es similar al definido en la sección sobre optoelectrónica de la Interfaz del Puerto Paralelo, en este mismo capítulo.
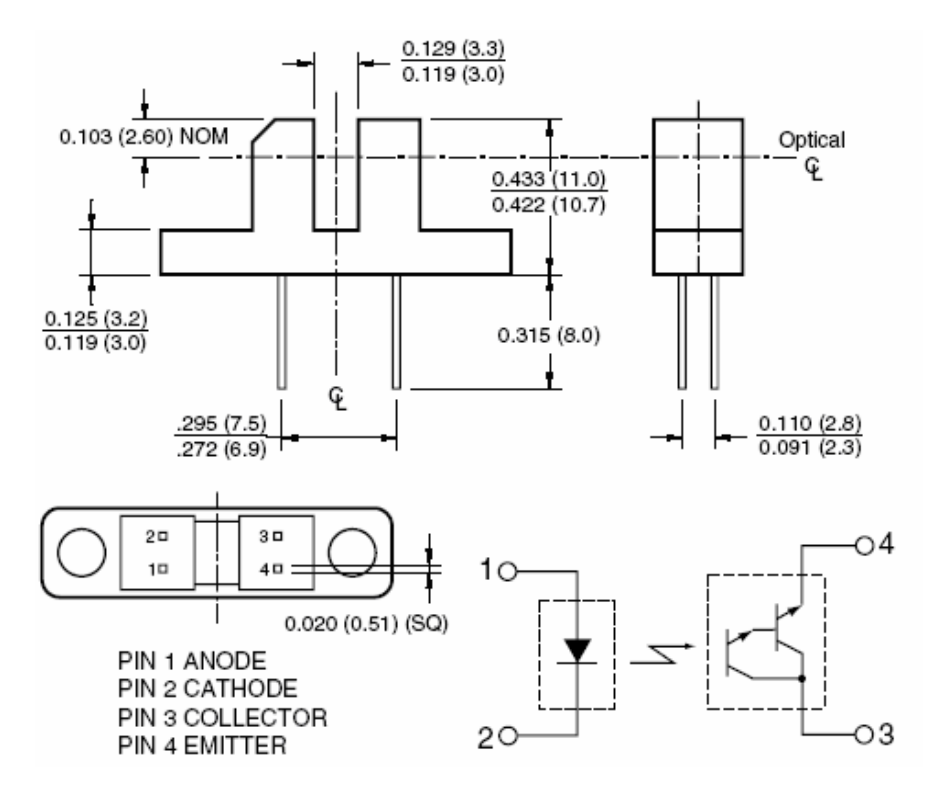

Figura 3.22. Diagrama de dimensiones y esquemático del H21B1.

El H21B1, consiste en un diodo emisor de infrarrojos de arseniuro de galio acoplado con un fotodárlington de silicón en un empaque de plástico con forma de herradura. La ranura en la carcasa otorga una manera de interrumpir la señal con un material opaco, cambiando la salida desde un estado "ON" hasta un "OFF". La forma de hacerlo en la CNC-932 es a través de una pestaña de metal que se encuentra montada en la base de la máquina o en la mesa, según del detector que se trate. Nótese que los detectores sólo serán visibles si se retira la mesa de trabajo, ya que se encuentran protegidos debajo de ella.

Si bien los valores de corriente máxima que ofrece el manual de estos dispositivos son de 50 mA para el emisor y de 40 mA para el receptor, se han limitado a valores mínimos posibles de 3 mA para ambos. De esta manera se garantiza un tiempo de vida mayor en los detectores y que el desensamble de la máquina sea el menos posible.

## **CAPÍTULO IV**

## Interfaz de Usuario para la Programación de la Fresadora CNC-932

### **IV. INTERFAZ DE USUARIO PARA LA PROGRAMACIÓN DE LA FRESADORA CNC-932.**

El realizar un control sencillo y efectivo de la máquina fresadora CNC-932 tiene como principio la necesidad de un medio que otorgue interacción entre la computadora, los sistemas electrónicos, la mecánica implicada en mover la fresadora una trayectoria determinada y, por supuesto, el usuario. El sistema original de la fresadora usaba una PC para dotar al usuario de esta interacción, por medio del lenguaje Basic, tomando siempre como base los códigos estándar de programación de CNC, mostrados en la tabla 2 del Capítulo 1. El nuevo sistema involucra la información vista hasta el momento para aportar una programación más simple de los recorridos de la máquina, además de aplicar sus capacidades de una forma más versátil y eficiente, de acuerdo con los objetivos de este trabajo.

Cabe aclarar, que para lograr la integración de los alumnos a los procesos de manufactura así como un manejo de la máquina con instrucciones sencillas, primero se eligió el entorno de programación de manera que fuera más familiar para la mayoría de los alumnos y que además permitiera el ubicarlos en el de maquinado de piezas desde el primer acercamiento. Uno de los lenguajes más flexibles es Visual Basic, dado que permite al usuario realizar programas simples debido a que posee una mejorada interfaz gráfica en plataformas Windows, haciendo más sencillo y rápido el proceso de asimilación y manejo de las aplicaciones.

Si embargo, este trabajo se propone más aún que despertar el interés de los alumnos en esta rama de la ingeniería. Si bien se persigue fundamentalmente tres objetivos, no es práctico el plasmarlos por medio de una sola aplicación, sino dividir ésta en partes que le otorguen claridad al momento de elegir la mejor forma de maquinar una pieza, además de permitir que el usuario identifique los procedimientos llevados a cabo por la fresadora para tal fin. Por esta razón, el programa de la interfaz de usuario se encuentra dividido en tres aplicaciones, cada cual cumple cabalmente con los objetivos planteados:

a) *Control Manual*. La primera aplicación es tal vez la más educativa de todas ya que introduce al alumno en el movimiento básico de la fresadora, operando cada uno de los ejes por separado, con ayuda de las flechas del teclado, con lo que resulta muy fácil de usar, pero no por ello menos interesante. Los diseños en circuito impreso realizados en la computadora pueden mostrarse directamente en la aplicación y, con este método, dirigir los movimientos de la fresadora de tal modo que se logre grabar en la tableta el circuito original.

b) *Control de 2 ½ ejes*. El título de esta aplicación hace referencia a la manera en que se controlan los ejes en el programa de usuario, debiendo estar bien sincronizados los movimientos de los eje *X* y *Y* a fin de lograr, en dos dimensiones, una circunferencia, línea recta o segmento de curva lo más cercano posible al diseño original. El tercer eje (*Z*), actúa sin coordinación con los otros dos, de manera que es preciso programar una profundidad de corte constante al trabajar con base a *X* y *Y*. Es decir, que para realizar la

mitad de una figura en 3D, es necesario trazarla mediante sus curvas de nivel e ir subiendo o bajando la profundidad conforme los motores *X* y *Y* terminen cada una.

Es aquí precisamente donde se pone de manifiesto la capacidad de programar los desplazamientos de la fresadora como una máquina normal de Control Numérico, ya que realiza, vía instrucciones menos complejas, los movimientos característicos de toda máquina CNC.

c) *Grabado de imágenes*. Esta última opción puede definirse como una forma de hacer grabados que resultan difíciles de fabricar o incluso adquirir por los alumnos. Es más versátil que las otras dos, ya que permite grabar una pieza en tres dimensiones, tomando como base la imagen o diseño que el usuario desee, empleando para ello un tratamiento de imágenes. Lo único que el usuario debe hacer entonces, es cargar dicha imagen en la aplicación y la máquina automáticamente comienza a describirla en el , logrando piezas complicadas.

Por último, para ejecutar el programa de la Interfaz de Usuario basta con hacer doble clic en el icono **para iniciar** con la aplicación y enseguida aparece la pantalla mostrada en la Figura 4.1 consistente en una ventana con las tres aplicaciones que conforman esta Interfaz de Usuario para la operación de la CNC-932.

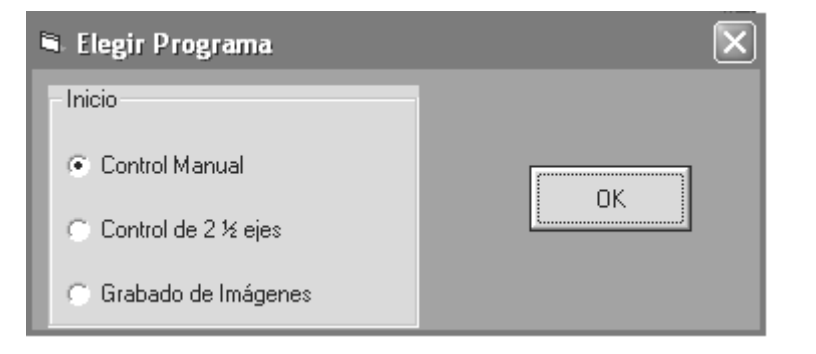

Figura 4.1. Pantalla inicial de la Interfaz de Usuario.

A continuación se detallan los resultados de elegir cada una de las tres opciones de la ventana de la figura anterior, así como los métodos y estrategias empleados para programar las tres aplicaciones que conforman la Interfaz de Usuario para el control de la CNC-932.

#### *4.1. CONTROL MANUAL.*

Un PCB es un circuito eléctrico producto del depósito de material conductor sobre la superficie de una base aislante. En este tipo de circuitos, el cableado usado en circuitos tradicionales se sustituye por una red de finas líneas conductoras, impresas y unidas sobre el PCB. Las placas más comunes constan de una tableta de baquelita o fibra de vidrio en cuya superficie tiene adherida una fina lámina de cobre, donde se traza el diseño de las conexiones del circuito eléctrico a realizar. Una vez que se ha dibujado el cableado y se han distribuido los elementos electrónicos a interconectar, la placa es sumergida en ácido hasta que todo el cobre existente entre pistas se disuelve. Al finalizar la placa es lavada y la mayoría de los residuos del ácido van a parar al drenaje o directamente al suelo.

De acuerdo con el primer objetivo de este trabajo, se necesita una aplicación que posibilite fabricar placas de circuito impreso (PCB) sin utilizar ningún ácido o sustancia corrosiva. De igual forma, dicha aplicación debe ser didáctica y sencilla de manejar por el usuario, sin perder pleno control de los movimientos de la máquina.

Tomando en cuenta lo anterior, esta sección muestra como puede emplearse un método tan simple como el dibujar un punto en la pantalla, para controlar los motores de la fresadora. La idea emula a un juego llamado "TeleSketch", cuyo objetivo es controlar el crecimiento de una línea punto por punto, actuando sobre las cuatro flechas del teclado que controlan las direcciones arriba/abajo e izquierda/derecha. El truco consiste en que la línea ha de ser continua; no puede romperse. Sin embargo, es posible dibujar algo que se parezca a una circunferencia, e incluso otras figuras más complicadas, combinando cuidadosamente las flechas.

La forma de dibujar estos puntos (llamados píxeles), que determinan la dirección de avance de la línea, es la misma que utiliza la computadora para mostrar los elementos visuales de cualquier aplicación, desde el sistema operativo hasta los videojuegos. Un píxel (abreviatura fonética del término inglés "picture element") es un elemento en una rejilla rectilínea de miles de puntos tratados individualmente, para formar una imagen en la pantalla de la computadora o en la impresora, como se ve en el recuadro de la derecha. Igual que un bit es la unidad de información más pequeña que puede procesar una computadora, un píxel es el elemento más pequeño que el hardware y el software de pantalla e impresora pueden manipular al crear cartas, números o gráficos. Por ejemplo,

computadora.

Aprovechando este funcionamiento tan simple, se incluyeron en los procedimientos para el reconocimiento de las flechas del teclado los métodos de activación, apagado y cambio de sentido de giro de los motores. La dirección es la misma para la mesa de trabajo y los puntos en la pantalla. Al trazar un punto en la pantalla con las flechas, la fresadora desplazará la pieza de trabajo una distancia proporcional al píxel iluminado en pantalla. El avance del eje Z se controla con las teclas RePág y AvPag, subiendo o bajando la herramienta dependiendo de la profundidad de corte deseada para cada avance. Ya que los métodos tradicionales de programación del CNC (funciones G, M, etc.) son un tanto rígidos, un método de control que permita al usuario hacer un grabado en la máquina desde que dibuja o idea una pieza, hacen de ésta una aplicación adecuada para introducir al alumno en los movimientos de la fresadora y de los procesos que ésta debe seguir para maquinar una pieza.

la letra A está compuesta realmente por un conjunto de píxeles dentro de una rejilla. La Sección 4.3, proporciona una mirada más a fondo en el tema de los gráficos por

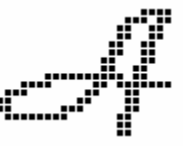

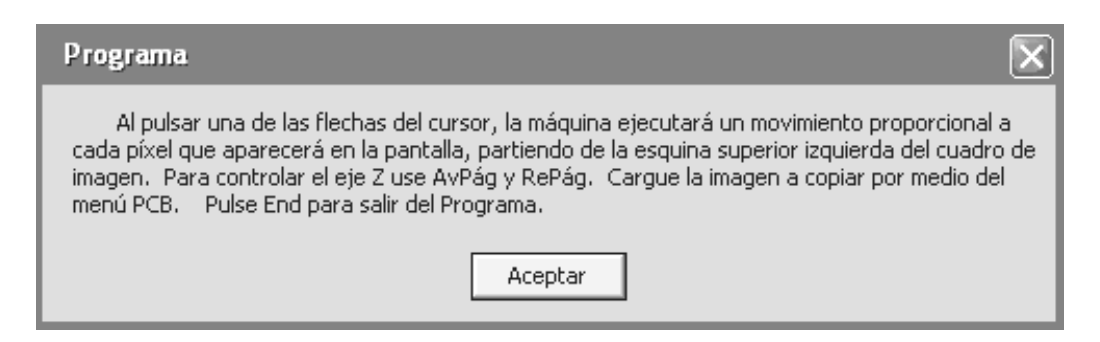

Figura 4.2. Ventana de instrucciones del Control Manual.

Al iniciar la aplicación dando clic en el botón OK del cuadro de opciones, surge la ventana (Figura 4.2) que muestra las instrucciones a seguir para empezar a trabajar con la aplicación. El botón Aceptar reemplaza esta ventana por el área de dibujo (Figura 4.3). Esta ventana se conforma de dos elementos:

*Cuadro de trabajo*. Es en este espacio donde el usuario observa la trayectoria descrita por los movimientos de la mesa de trabajo, por medio de dos líneas de colores. La línea clara representa un desplazamiento sin corte, debido a que puede no ser necesario un desbaste de la pieza mientras se accionan los motores a pasos, como al hacer perforaciones en ciertos puntos de la pieza. Por el contrario, cuando se requiere de un corte de la herramienta, la línea que describe la trayectoria se vuelve roja para indicar que un corte se está realizando. Por supuesto que la diferencia en el momento de hacer un desbaste o no, radica en la posición del eje Z (taladro): si éste retrocede la línea será de color claro, mientras que cambiará de color si existe un avance del motor, como se ve en la Figura 4.3.

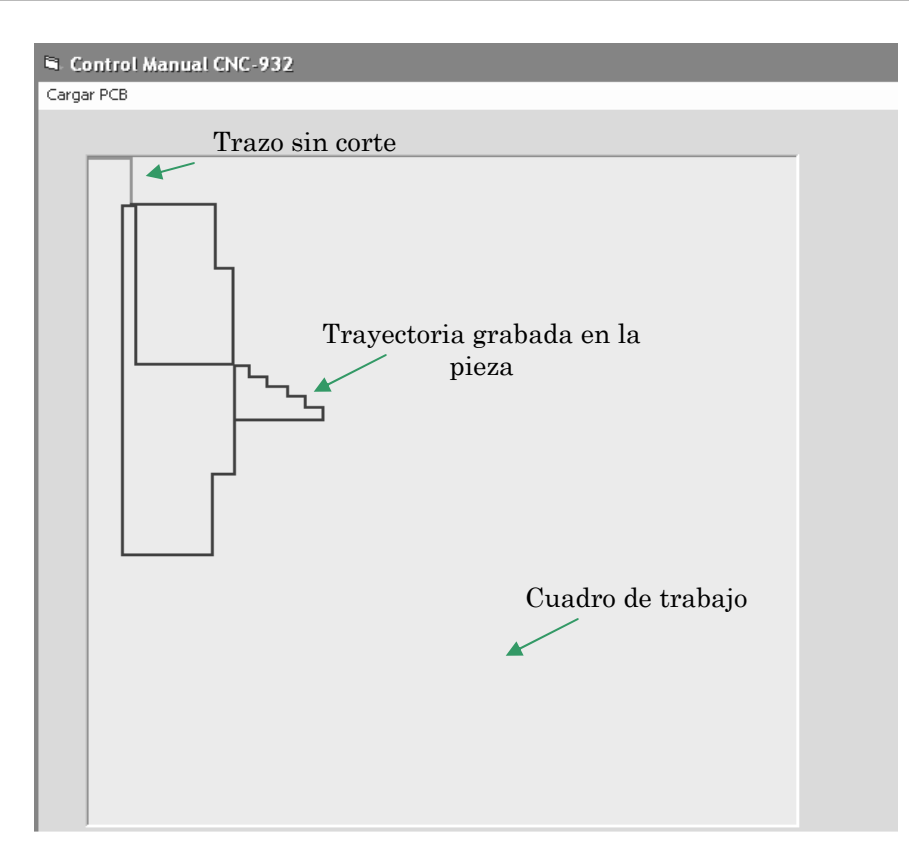

Figura 4.3. Ventana que muestra el área de dibujo. La línea verde representa un desplazamiento sin corte hasta el punto de inicio del grabado que se trazará en la pieza (línea roja). Obsérvese que la fresadora comienza a trazar desde la esquina superior izquierda (cero máquina).

*Cargar PCB*: Esta opción sirve para hacer un grabado tomando como guía un circuito impreso diseñado previamente por el usuario. Similar al proceso de copiar un documento mediante papel carbón, el usuario puede desplazar la mesa de trabajo a lo largo de las trayectorias fijadas previamente por su propio diseño de circuito impreso.

Al elegir esta opción, la aplicación muestra el cuadro de diálogo *Abrir* (Figura 4.4, muy común en las aplicaciones de Windows), desde donde se carga la imagen del PCB a copiar en la pieza. Una ventana de este tipo se necesita para dotar al usuario de un método de acceso libre a sus diseños por maquinar.

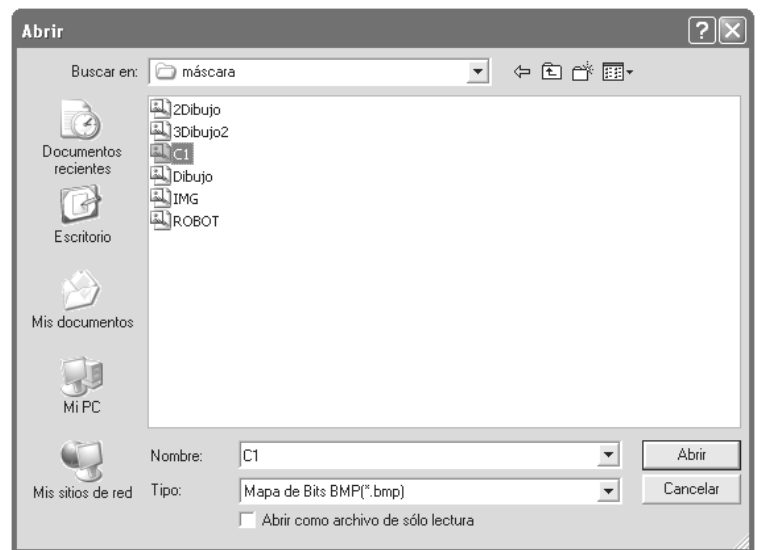

Figura 4.4. Ventana *Abrir* que permite cargar la imagen desde cualquier ubicación.

Cuando se ha elegido la imagen a maquinar, ésta se muestra en el interior del cuadro de trabajo. Cabe señalar que dicha imagen tiene un tamaño limitado, lo cual va siempre impuesto por el área de trabajo que permite la máquina (100 mm por lado). Además, pudiera pensarse que la fresadora debe moverse un solo paso cada vez que se oprima una tecla para guardar una proporcionalidad de 1:1, sin embargo, debido a que la mínima resolución de la fresadora es de 1/48 mm (0.021 mm aprox.) y a la configuración de bits en el monitor de la computadora, el dibujo final será más pequeño que el original en la pantalla. De esta manera, se han configurado las correspondencias entre los puntos descritos y los pasos que dará cada motor a 10 pasos por punto dibujado (0.2083 mm aproximadamente), lo cual deja un área de trabajo de 480 píxeles por lado. Estos valores mínimos dependen también del grosor de la herramienta que realizará el grabado, ya que si es muy grande, no será exacta la relación entre el dibujo original y el trazo en la pieza, ocasionando el deterioro de ésta. Ya que es más fácil mantener una profundidad de corte constante, esta aplicación resulta ideal para hacer grabados que requieran profundidades de corte invariables en gran parte de su diseño. Para el caso de un PCB, este necesita de una profundidad de corte de alrededor de 0.2 mm, que es el grosor de la lámina de cobre que cubre la baquelita o fibra de vidrio.

En la siguiente figura se muestra un circuito impreso diseñado por medio del Eagle de Cadsoft, software de nivel estudiantil para diseño de PCB. Nótese que la imagen ajusta perfectamente en el área de trabajo, lo cual indica que posee dimensiones que no superan los 480 píxeles por lado. A partir de este momento ya se puede empezar a desplazar la máquina por encima del diseño y realizar los cortes necesarios para labrar éste en la placa.

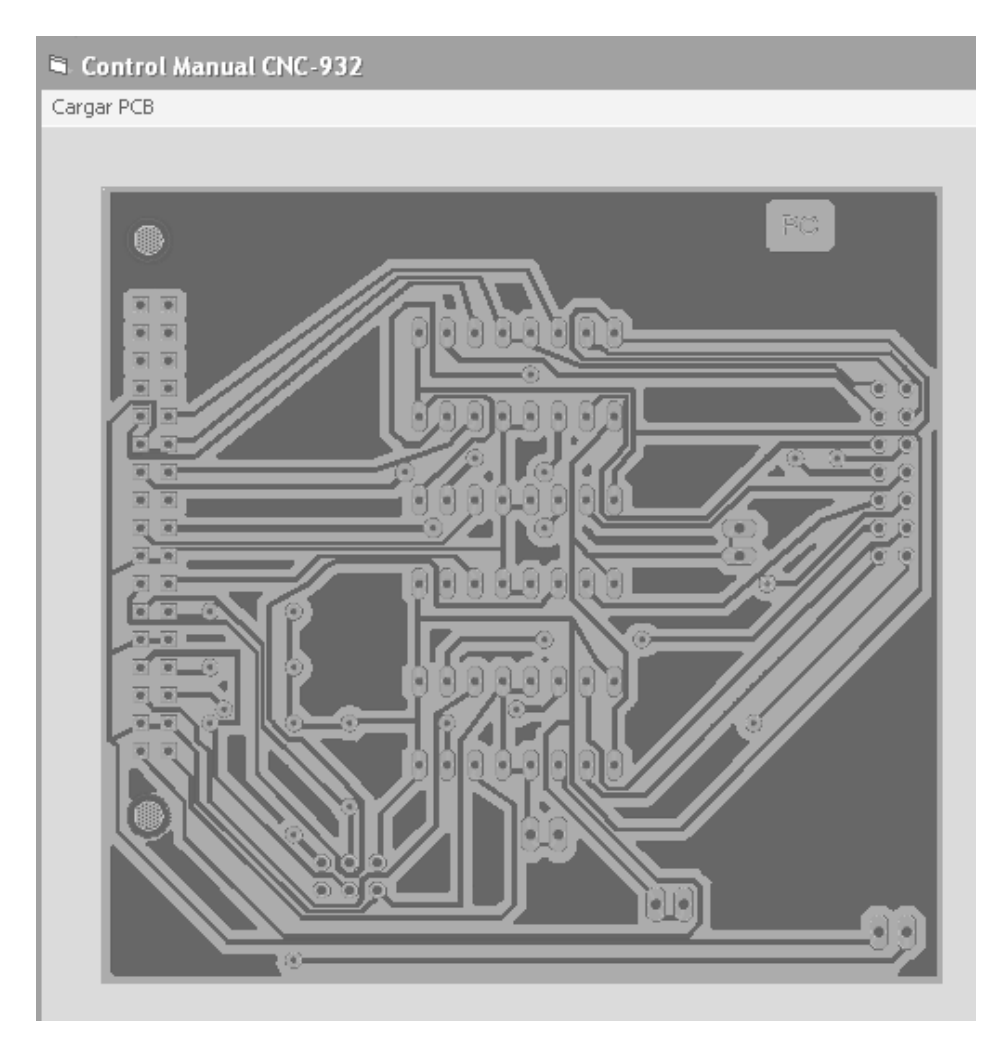

Figura 4.5. Diseño de un circuito impreso realizado con Eagle y abierto con la opción de Cargar PCB. Este diseño tiene dimensiones de 451 × 427 píxeles, lo cual no supera el espacio máximo de trabajo (480 × 480 píxeles).

Estos movimientos se traducen en desplazamientos de la herramienta sobre la placa sin grabar (Figura 4.6). Como ya se ha dicho, las líneas claras representan los movimientos que realiza la mesa sin cortar la lámina de cobre, mientras que las líneas en color rojo son los cortes hechos por la herramienta sobre la placa, con el fin de que los espacios en negro sean cortados y que el grabado final sea igual al diseño original. Como ya se mencionó, la diferencia entre los instantes en que se dibuja una línea de un color u otro, se encuentra establecida por el avance del eje Z, cuyo movimiento determina la profundidad del corte a realizar: si se pulsa la tecla AvPág (avance Z), la línea dibujada será roja porque el programa infiere que se va a realizar un corte, caso contrario al pulsar RePág (retroceso Z), donde la línea será de color cian y no habrá un corte por realizar.

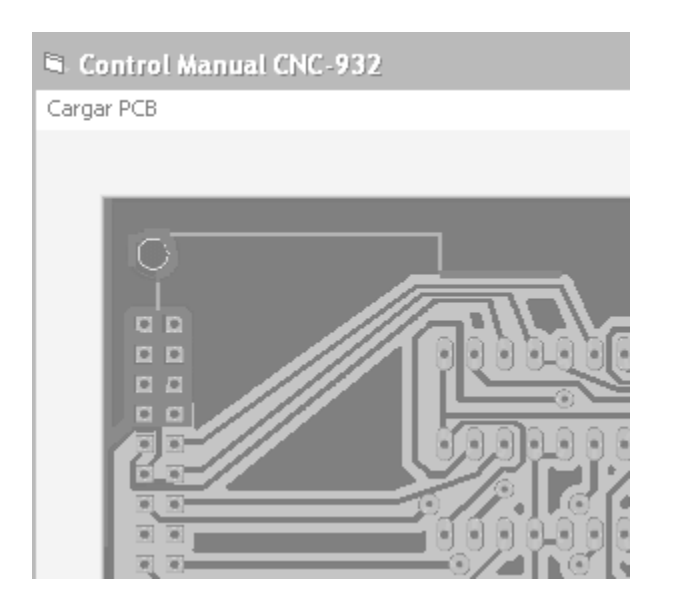

Figura 4.6. Detalle donde se muestra los cortes (rojo) y desplazamientos (cian) libres, realizados por medio de las flechas del teclado.

Todas las aplicaciones requieren de contadores de los pasos de los motores para asegurar que la distancia recorrida corresponde con la determinada en la configuración de pasos. Esta en particular, cuenta 10 pasos cada vez que el usuario oprime una tecla, no permitiendo que se muevan los motores al pulsar varias veces la misma tecla o alguna otra hasta que se haya terminado con el primer movimiento. La velocidad es la misma en cada motor para que no existan distorsiones por la variación en alguno de ellos. Esta velocidad no es muy alta (aproximadamente 39 pps) debido a la necesidad de un par de arranque elevado ya que, por el propio funcionamiento del programa, los intervalos de paro y activación de la máquina son numerosos, además de que la mayor parte de dichos intervalos se ejecutarán a plena carga, sin contar los cambios repentinos del sentido de giro de los motores.

#### *4.1. CONTROL NUMÉRICO PARA MÁQUINA HERRAMIENTA DE 2 ½ EJES.*

Toda Máquina de Control Numérico posee una pantalla o tablero de control donde el operador programa las instrucciones de la aplicación, de acuerdo con la pieza que desea maquinar. Dichas instrucciones se basan, como se menciona al inicio de este apartado, en los códigos estándar del CNC (Funciones G, M, S, etc.). La pantalla indica de forma visible toda la información que se precisa para la programación, el manejo y la comprobación del control y la máquina. El apoyo gráfico ofrece la información más significativa para los modos de introducción del programa, pruebas y maquinado final, es decir, se encuentra orientado en todo momento al proceso de programación.

Esta aplicación ha sido diseñada con la misma filosofía que una interfaz gráfica de Windows, con el objetivo de permitir una rápida familiarización del usuario con el entorno de sus diversas opciones. De este modo, se da al alumno la posibilidad de fabricar piezas con un método similar al usado por los controles habituales del CNC, tomando como base su modo de programación, parámetros, sintaxis y orden usados, pero con una secuancia clara y sencilla de entender, para que el usuario no necesite aprender idiomas de programación especiales o funciones G.

IV Interfaz de Usuario para la Programación de la Fresadora CNC 932.

Como ya se dijo, al arrancar la aplicación, se cuenta con tres posibilidades de controlar a la fresadora CNC-932. Al seleccionar la opción de *Control de 2 ½ Ejes*, se inicia la aplicación mostrando una pantalla compuesta de dos controles fácilmente identificables: una caja de texto donde se indican las instrucciones de maquinado en el orden en que se vayan generando en el proyecto; y un cuadro de dibujo que deja visualizar los resultados de cada instrucción previo a la puesta en marcha de la máquina, por medio de un dibujo en el plano X y Y. En este cuadro de dibujo se realiza la simulación de la ejecución de las instrucciones. En él aparecen los pares ordenados (*X,Y*) especificados –en referencias absolutas (sección 1.6)- al espacio de trabajo real de la máquina (100 × 100 mm), de modo que el usuario puede auxiliarse de ellas para introducir los parámetros en las instrucciones, como las coordenadas del centro de un círculo o los puntos inicial y final de un segmento de recta.

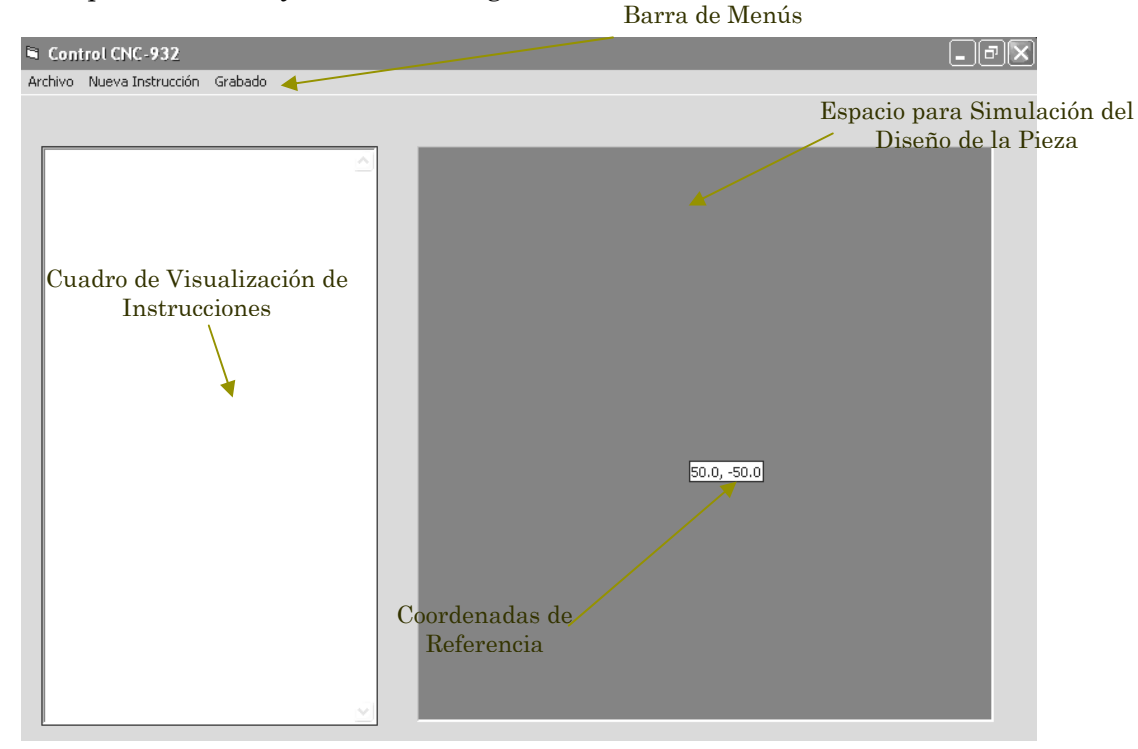

Figura 4.7. Entorno de la Interfaz de Control de 2 ½ ejes.

La Figura 4.7 muestra los elementos que conforman la interfaz de usuario para el Control de 2 ½ Ejes. Dado que casi todos los usuarios se encuentran acostumbrados a su uso, sólo se mencionará la función principal en este programa de control.

En la parte superior de la Figura 4.7, se encuentra una barra de menús que proporciona las herramientas necesarias para desarrollar, probar y almacenar la información de la aplicación. Está formada por tres alternativas, cada una se refiere a las diversas funciones que el programador deberá ejecutar para la puesta en marcha de la máquina en un modo semiautomático.

El menú desplegable *Archivo* contiene tres comandos, como lo muestra la ilustración de la derecha. Dos de ellos son para el registro y control de la aplicación, los otros dos son para realizar

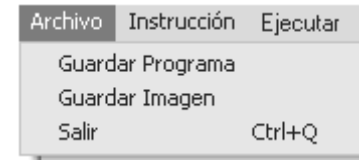

el cambio de función del programa. A continuación se describe con más detalle el papel que desempeña cada uno:

*Guardar como*. Es similar a la opción que aparece en todas las aplicaciones de Windows con el mismo nombre. Al hacer clic en este submenú, aparecerá la ventana de la Figura 4.8 donde se guarda en cualquier ubicación un archivo de texto (de extensión .doc), que contiene las instrucciones y parámetros del programa. Esta opción posee una gran importancia, ya que permite al usuario almacenar los programas que permiten maquinar sus diseños, haciendo más sencillo que pueda comparar, corregir y perfeccionar las instrucciones, de modo que se llegue a una fabricación correcta de las piezas.

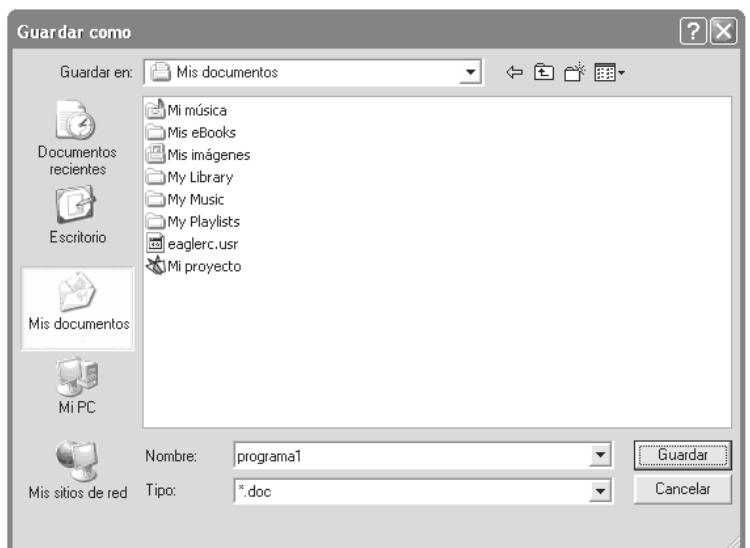

Figura 4.8. Ventana Guardar como.

En general, todo aquel que haya usado una aplicación de Windows, como Microsoft Office, está familiarizado con la funciones de esta ventana.

De la misma manera, la opción *Guardar imagen* permite almacenar un archivo de mapa de bits del dibujo generado por las trayectorias descritas en las instrucciones del programa pieza, es decir, la aplicación permite además realizar pruebas de los diseños antes de su fabricación, e inclusive realizar dichas pruebas según se vaya introduciendo cada instrucción, por medio de los comandos para simulación que se explican más adelante.

*Salir*. Este submenú finaliza el programa y cierra la aplicación, apareciendo el correspondiente mensaje de confirmación, como lo muestra la imagen de la derecha.

Por otra parte, los parámetros e instrucciones que permitirán realizar el control numérico de 2 ½ ejes se

ingresan al programa por medio del menú *Instrucción*. Al activar el submenú *Nueva* se despliegan las cuatro instrucciones básicas (tal como se ve en la siguiente figura), muy similares a las que se usan para la programación de cualquier máquina CNC.

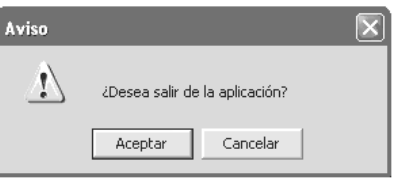

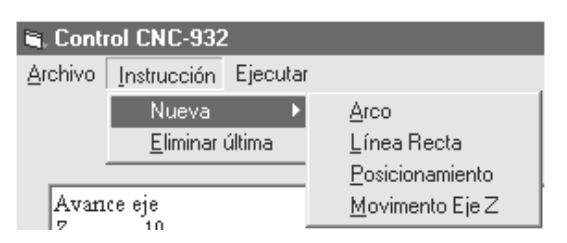

La versatilidad de esta aplicación permite maquinar casi cualquier figura que permita el diseño, con sólo líneas rectas, arcos circunferencias completas, así como desarrollar diferentes niveles de profundidad en el grabado, lo que hace un tanto más interesante su control, ya que es necesario que el programador tome en

cuenta diversos parámetros, tales como la profundidad de corte, la dirección del avance, la distancia, etc.

Antes de explicar el menú de instrucciones se debe hacer hincapié en la función del menú *Ejecutar*, que es el encargado de la revisión en pantalla del programa que el usuario introduce en la interfaz, así como del

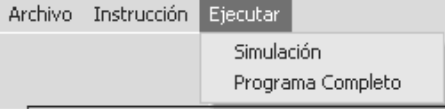

envío de cada instrucción a la Unidad de Control. Si el usuario no está seguro que su diseño sea correcto o que sus límites sobrepasan los del área de trabajo de la Fresadora, puede activar el submenú *Simulación* para que aparezca el dibujo en el Espacio indicado de la Figura 4.1. En él se muestra un área de dibujo proporcional en tamaño al área de trabajo de la máquina, por lo que es posible visualizar errores de trazado y de tamaño del diseño. Esta opción únicamente realiza una sencilla imagen de la pieza a maquinar mediante los procedimientos que Visual Basic proporciona para ello. Por esta razón, los detalles de su elaboración y parámetros no se explicarán.

Si el diseño es exacto en el dibujo, seguramente también lo será al momento de ejecutar el grabado por medio del submenú *Programa Completo*. Al activar este comando, el programa tomará un tiempo considerable en hacer que la máquina ejecute el diseño, deshabilitándose automáticamente esta función a fin de no realizar el mismo diseño sobre lo ya grabado, dando fin al procedimiento de maquinado de la pieza en el momento que la fresadora se detiene.

Como se menciona en la sección 1.6 del Capítulo 1, el trabajo requerido en la programación de cualquier pieza teniendo en cuenta todos los datos de mecanización puede resultar difícil e irritante dependiendo de la complejidad del diseño, lo cual repercutirá en considerables errores humanos. Sin embargo, estos requerimientos obligan al usuario a adentrarse un poco más en la etapa de diseño, lo que disminuye al tiempo, la probabilidad de cometer errores. Además, se cuenta con la ventaja de realizar la simulación del proceso de maquinado instrucción por instrucción, es decir, las pruebas hacen que no se necesite la escritura de todo el programa para corregir una falla en el diseño. Esto logra que se ejecute el maquinado lo mejor posible.

Con el propósito de disminuir los errores de sintaxis al momento de introducir instrucciones y parámetros de diseño en el programa, se cuenta con ventanas que indican los parámetros necesarios en cualquiera de las cuatro instrucciones de manera que cada uno de los datos esté contenido en el campo de texto que le corresponde según la etiqueta debajo de él. De esta forma es más cómodo para el usuario y le permite familiarizarse pronto con las pautas de la programación en Control Numérico. Las instrucciones se visualizan en pantalla en el cuadro a la derecha de la Figura 4.1 y, como ya se indicó, se pueden guardar en cualquier momento por medio del menú *Guardar como*, para que no se pierda el programa de una pieza que contenga muchas instrucciones.

Esta forma de programación es similar a las que se utilizan en Controles Numéricos de programación manual sólo que se reemplazan los códigos en formato variable y las direcciones (G, N, M, etc.) por las cuatro instrucciones y sus parámetros. Los métodos generales de su funcionamiento se explican a continuación.

*Arco*. La ventana de diálogo para programar esta función se ve a la derecha. Esta es la operación más difícil de lograr en un control numérico debido a que el motor del eje *X* y el del eje *Y*, deben trabajar conjuntamente variando su velocidad a

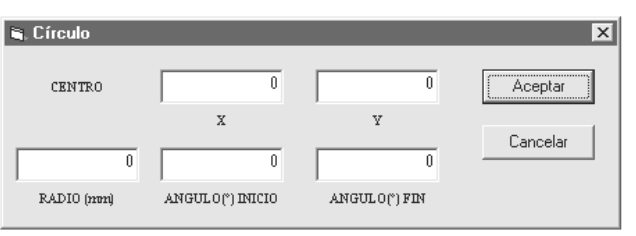

intervalos diferentes de modo que permitan a la herramienta moverse describiendo un círculo perfecto o que se encuentre dentro de las tolerancias permisibles.

La sección 2.3 sobre Métodos de Interpolación, se ocupa de los métodos que establecen la descripción de un círculo, empleando dos estrategias distintas: el Interpolador de Curvas no Paramétricas, que especifica a la curva *y* en función de *x (y = f(x))*; y el Analizador Diferencial Digital (DDA) que la define en función de un radio *r* y un ángulo *θ* (*x = r cos θ*, *y = r sen θ*). Como éste último permite la separación de los puntos correspondientes a cada eje, puede usarse para hacer más práctico el proceso de interpolación y, así aproximar los movimientos de la mesa de trabajo a una circunferencia, además de superar la dificultad de evaluar los puntos intermedios de la función que posee el método no paramétrico.

El empleo del interpolador (como el DDA) para calcular la circunferencia es imprescindible principalmente por una razón: los puntos que requiere una curva para estar totalmente definida en cualquier intervalo de tiempo son infinitos, sin embargo no es posible en la práctica el realizar una descripción exacta de la curva con alguna máquina CNC ya que los motores a pasos poseen límites en el desplazamiento mínimo que pueden realizar, o en el caso de motores de cd, ca, o servomotores, los elementos de captación, que permiten conocer de alguna manera la posición de la herramienta (Capítulo 1), cuentan también con una resolución mínima de medida del desplazamiento. En este caso, como se ha visto del Capítulo 2, los motores de la CNC-932 se mueven 1/48 de milímetro (aprox. 0.0208 mm) por paso.

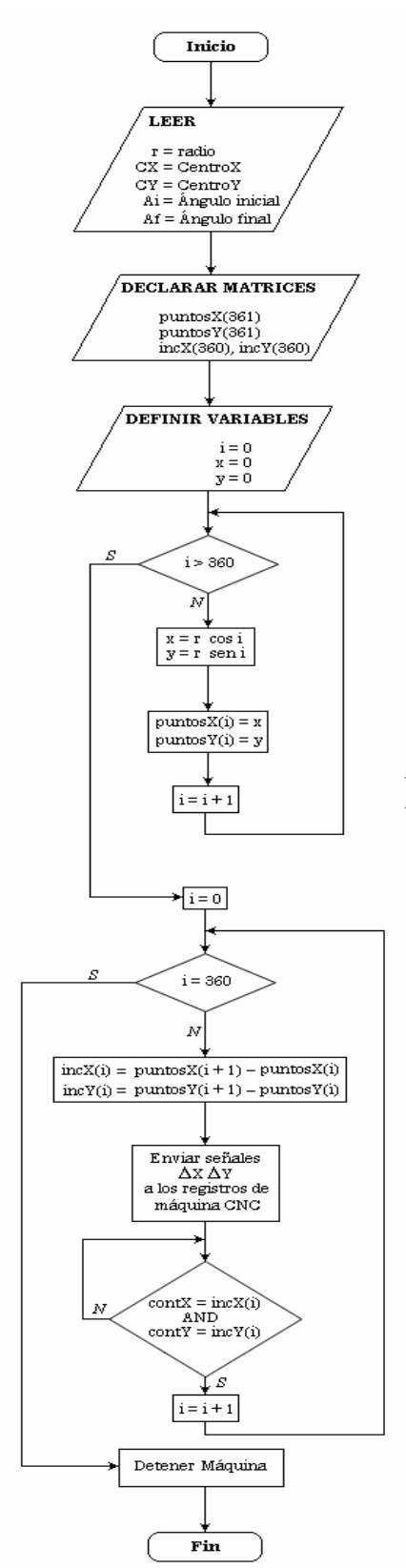

Figura 4.9. Diagrama de flujo simplificado del método de interpolación de curvas usado en esta aplicación.

El método usado por el control de 2 ½ ejes para la interpolación comienza, como se ve en el diagrama de flujo de la Figura 4.9, con la lectura de los parámetros que el usuario coloca en la ventana de instrucción (radio, coordenadas y longitud del arco), asignándolos a variables que permitirán manejarlos dentro del programa; después se declaran las matrices que contendrán los puntos de la curva que se requieren para definirla (de 0 a 360 puntos); y las variables que guardan los resultados generados en los procedimientos.

El primer paso es para hacer una descomposición de la señal a partir de sus muestras. Para esto, el contador *i* representa el número de muestras a tomar definiendo a la circunferencia en sus ecuaciones paramétricas (*x = f(r, i), y = f(r, i)*), cuyos valores para cada instante de muestreo son acumulados en las posiciones de memoria reservadas en las matrices del eje X y el eje Y. 147

Los instantes de muestreo se eligieron principalmente para simplificar el desarrollo del programa, ya que es más sencillo que el usuario defina un arco de circunferencia a partir de sus valores angulares inicial y final (en grados), que a partir de sus coordenadas. Además, al descomponer la circunferencia en 360 valores se produce un incremento mínimo entre muestras de 0.0175 mm para un radio de 1 mm, mientras que el recorrido máximo en un círculo completo de 50 mm de radio es de 0.872 mm entre cada muestra. Estos valores constituyen una tolerancia bastante aceptable para cualquier aplicación, pero para otras exigencias en segmentos mayores bastará con aumentar el valor final de *i*. Si en la fabricación de cierta pieza se necesitan los avances de corte más altos para reducir el tiempo, se pueden aumentar los límites perdiendo precisión. Si en

cambio lo relevante es la precisión, se estrechan los límites haciendo la máquina más lenta.

El código en Visual Basic que realiza la interpolación del círculo se describe a continuación:

```
Public Sub Circulo() 
Dim C As Integer 
Dim X As Single, Y As Single, D As Single 
C = 0For D = 0 To 6.283185 Step 0.017501 
 X = (r * \text{Cos}(D))ListaX(C) = XY = (r * \text{Sin}(D))ListAY(C) = YC = C + 1Next D 
End Sub
```
Este código se refiere a una subrutina llamada Círculo, la cual realiza el cálculo de los puntos intermedios de una circunferencia completa, desde 0º hasta 360º, almacenando cada punto generado para *X* y *Y* en una matriz ListaX y ListaY correspondiente. La variable C funciona como un apuntador del espacio reservado de memoria en las matrices para cada par de puntos, dando la dirección correspondiente en la matriz a cada valor calculado, según se va incrementando constantemente en 1. La variable D aumenta su valor también, pero en proporción tal que se calculen los puntos del círculo en incrementos de un grado (360 incrementos). Los incrementos en D están en radianes (0 a 2π), debido a que Visual Basic no opera funciones trigonométricas definidas en grados.

Como se ha mencionado en el apartado 2.3.1, al emplear un DDA (Analizador Diferencial Digital) para interpolación, se intenta determinar la función *f(x, y)* a partir del cálculo de las parejas ordenadas (*x*,y*)*, separadas en incrementos discretos. En otras palabras, consiste en aproximar los valores de una función *f(x)* por líneas rectas de valores almacenados en matrices de datos. Si el conjunto de puntos generados es suficientemente grande, no se apreciará la aproximación. Debe tenerse en cuenta que el que los puntos en coordenadas paramétricas estén equitativamente espaciados no implican que lo estén los puntos evaluados en coordenadas reales. Debido a que, para el caso de una circunferencia donde por definición, sus puntos están a la misma distancia de un centro, esta función se vuelve ideal para muestrearse con *n* puntos distribuidos uniformemente sobre ella. Obsérvese que, en cualquier caso, lo que se aproxima es el movimiento de la mesa de trabajo y no la representación de la curva en sí, de la misma manera que hacen las computadoras al dibujar imágenes con un número finito de puntos de colores (píxels).

Las muestras almacenadas en las matrices sirven para descomponer a la circunferencia en un polígono regular, definiendo totalmente sus lados y vértices, en otras palabras, cada par de líneas que convergen en cada punto de muestra. Estas líneas se definen inmediatamente por sus puntos inicial y final. Al restar cada elemento de muestra de su inmediato superior se obtiene el incremento (*∆X* y *∆Y*) entre cada uno de los puntos, lo cual es el objetivo del Analizador Diferencial Digital (sección 2.3.1).

Los incrementos obtenidos, sin embargo, no pueden enviarse directamente a los registros de la Unidad de Control porque, al ser muy pequeños no constituyen elementos coherentes para controlar la velocidad de los motores. Por esta razón deberán de pasar por un procedimiento preliminar para que dichos datos se conviertan en combinaciones de señales de 10 bits. Estas señales, que corresponden a la velocidad de los motores, son divididas en dos partes antes de transmitirse por el Puerto Paralelo, anexándoles las señales de control de motores y carga de datos en los registros. El siguiente código muestra el tratamiento general que debe dársele a los datos obtenidos en la interpolación, antes de enviarlos a los CPLD de la Unidad de Control:

```
Public Sub Inter(DatoY As Integer, DatoX As Integer) 
Dim SX As Byte, SY As Byte 
If DatoX < 0 Then 
  DatoX = DatoX *(-1)SX = 0Else 
  SX = 1\Box If 149If DatoY < 0 Then 
   DatoY = DatoY *(-1)SY = 0Else 
   SY = 1End If 
PortOut &H37A, (&H0 Xor &H4) 
PortOut &H378, ((DatoX * &H8) Xor &HFF) 
PortOut &H37A, (&H1 Xor &H4) 
PortOut &H37A, (&H0 Xor &H4) 
PortOut &H378, (((DatoX And &H3E0) / &H4) Or &H1) Xor &HFF
PortOut &H37A, (&H1 Xor &H4) 
PortOut &H37A, (&H0 Xor &H4) 
PortOut &H378, ((DatoY * &H8) Or &H2) Xor &HFF 
PortOut &H37A, (&H1 Xor &H4) 
PortOut &H37A, (&H0 Xor &H4) 
PortOut &H378, (((DatoY And &H3E0) / &H4) Or &H3) Xor &HFF 
PortOut &H37A, (&H1 Xor &H4) 
PortOut &H37A, (&H2 Xor &H4) 
PortOut &H378, (&H81 Or (SY * &H20)) Xor &HFF 
PortOut &H37A, ((&H6 Or SX) Xor &H4) 
End Sub
```
La primera parte de este procedimiento consta de una definición del sentido de giro de los motores, almacenado en las variables SX y SY. La segunda constituye los métodos y funciones lógicas empleadas para operar los datos tal y como se presentan a la salida del puerto paralelo. Recuerde del Capítulo 3 que la Unidad de Control no puede por sí misma dar una correcta interpretación a los datos aparecidos en sus entradas. Por ello, necesita de la operación correcta del bus multiplexado: activando el bit de selección (bit 1 del puerto de Control), los datos colocados en el registro de salida del Puerto Paralelo se dirigen a controlar la velocidad o la dirección y activación de los motores.

En el proceso básico los datos son desplazados hacia la izquierda para posicionarlos en las entradas correspondientes de la Unidad de Control. Colocando el bit de selección en 0, los datos obtenidos son cargados en los registros de velocidad y, posteriormente el bus es cambiado poniendo a uno el bit 1 del puerto de control, para que los datos de la aplicación se encarguen del sentido de giro y activación de los motores a pasos. El procedimiento completo es realizado 360 veces (resolución de la interpolación), y cada proceso se ejecuta cuando los contadores de los pulsos de activación para cada motor indican que la mesa se ha desplazado una distancia proporcional al incremento deseado.

La instrucción PortOut se encuentra especificada por la cabecera que se coloca en cada una de las aplicaciones donde se utilice el io.dll, el cual permite escribir y leer datos en el Puerto Paralelo (sección 3.2). Cabe mencionar que, debido al uso de optoacopladores como medio de protección para el puerto paralelo de la computadora, los datos de salida del puerto deberán estar complementados para conservar la coherencia entre las conexiones de los distintos sistemas de control (Figura 3.6). De conservar esta correspondencia se encargan las funciones XOR del subprocedimiento *Inter*. 150

*Línea Recta*. La apariencia de las ventanas de instrucción en cada uno de los comandos que conforman esta aplicación es similar. Dichas ventanas trabajan de la misma manera, permitiendo únicamente la entrada de los parámetros demandados por la instrucción, tratando de evitar los errores de sintaxis.

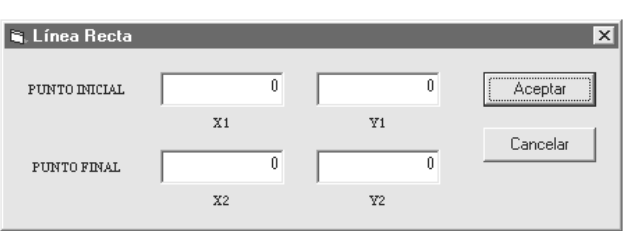

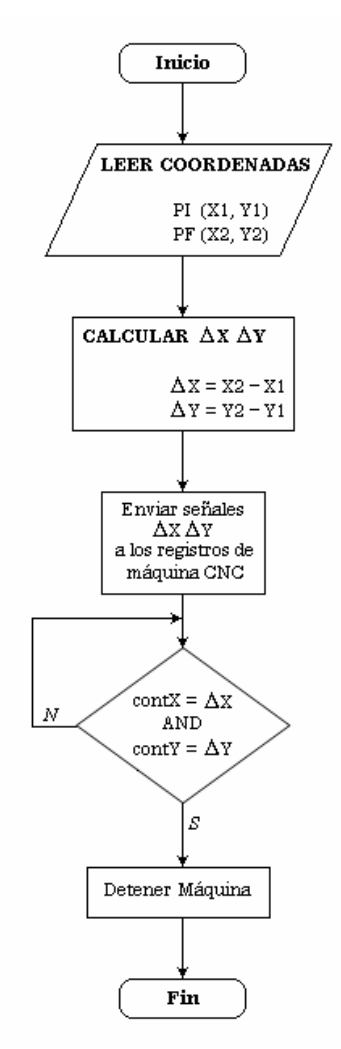

Figura 4.10. Diagrama del proceso para la obtención de líneas rectas.

Después de programada esta instrucción y al ejecutarse el menú *Programa Completo*, da comienzo la aplicación con una lectura y almacenamiento de las coordenadas de los puntos inicial y final que solicita la recta a trazar. Obsérvese en la Figura 4.10 la relación estrecha que guarda la generación de rectas con la interpolación circular mostrada en el apartado anterior. Es obvio que la primera es un caso particular y más simple del funcionamiento del DDA, convirtiendo a este control de 2 ½ ejes en un equipo de contorneo para Control Numérico, visto anteriormente en el Capítulo 1.

Todo el proceso se ejecuta una sola vez sin necesidad de realizar un muestreo de la función, ya que ésta se define automáticamente por sus dos puntos. Al ser constante el incremento para cada eje, basta con asegurarse que la herramienta llegue al punto final para terminar con el proceso. 151

También es posible realizar rectas paralelas a los ejes (Control Paraxial) colocando como parámetro la coordenada del punto actual en el eje que permanece detenido, variando los del otro eje.

El sencillo código que calcula los desplazamientos a realizar por los motores se muestra a continuación. Consiste en la obtención de la pendiente de la línea a realizar por medio de la fórmula: m =  $(Y2-Y1)/(X2-X1) = \Delta Y/\Delta X$ . Los puntos inicial y final son los únicos parámetros requeridos en esta instrucción. Las variables RestaLX y RestaLY representan el incremento que se almacenará en los registros para el control de la velocidad de la Unidad de Control.

```
Public Sub Linea(VX1 As Single, VY1 As Single, VX2 As Single, VY2 As Single) 
Dim RestaLX As Integer, RestaLY As Integer 
RestaLX = VX2 - VX1RestaLY = VY2 - VY1 
Call Inter(RestaLX, RestaLY) 
End Sub
```
Dichos incrementos son enviados, con el mismo procedimiento de la interpolación circular, a la Unidad de Control después de convertirse en datos de 10 bits, pero una sola vez, reduciendo los tiempos de procesamiento del programa y de los CPLD.

*Posicionamiento*. En las dos instrucciones anteriores se obliga al programa de control a que realice cierto número de cálculos para cerciorarse que ambos motores están bien sincronizados. Sin embargo no hay forma de prever la velocidad exacta en que la máquina va a ejecutar todo

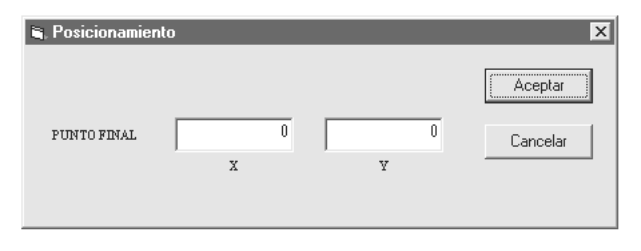

el programa, sobre todo si éste se compone de muchas instrucciones.

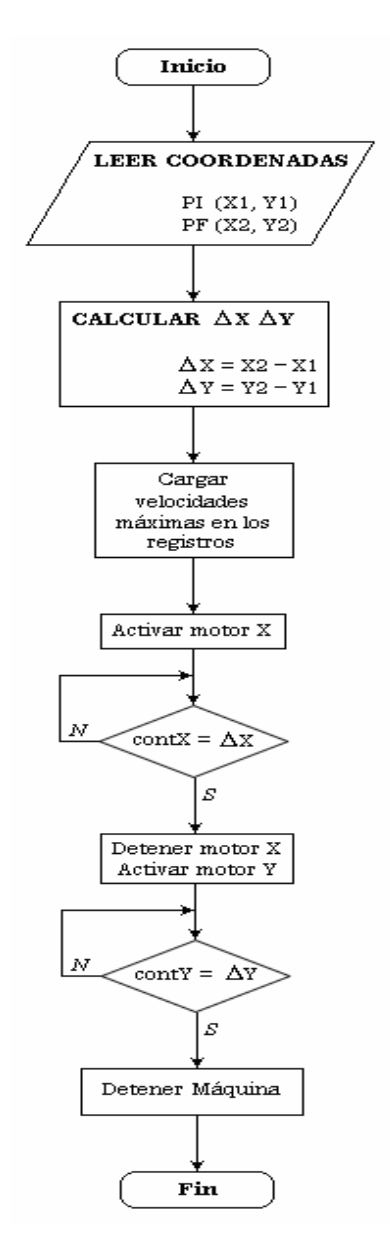

Figura 4.11. Flujo de procesos en el Posicionamiento Punto a Punto.

Es deseable entonces minimizar hasta donde se pueda el tiempo de maquinado. De este modo se deduce que los procedimientos en donde puede aumentarse la velocidad de giro de los motores son aquellos que no precisan maquinado, es decir, sin carga.

El movimiento a velocidad máxima sin carga se denomina en el Capítulo 1 Posicionamiento Punto a Punto y por definición no necesita que los motores estén sincronizados porque sólo importa alcanzar el punto final con la máxima velocidad de operación de la máquina (90 pps). Así, tampoco es necesario que la mesa describa alguna trayectoria específica, es decir, no importa si se acciona sólo un motor a la vez con tal de alcanzar el punto final.

El diagrama de flujo de la Figura 4.11 se asemeja al de la obtención de líneas rectas pero posee más procedimientos. Controla la activación de motores y realiza el conteo de pasos por separado, sin tomar en cuenta la velocidad del movimiento, sino la dirección del desplazamiento. Igualmente se obtienen *∆X* y *∆Y* aunque no sirven para mandarse a los CPLD, sino únicamente para comparar las señales de realimentación (que poseen mayor frecuencia), y detener a la máquina cuando alcance el punto final.

IV Interfaz de Usuario para la Programación de la Fresadora CNC 932.

Los incrementos, datos de carga de velocidad y control de motores, siguen los mismos procedimientos que los de la línea recta, aunque, como ya se dijo, la velocidad de los motores permanece constante y en un valor alto (aproximadamente 90 pps).

*Movimiento Eje Z*. La forma de introducir el único parámetro obligatorio para esta instrucción se encuentra en la imagen de la derecha. Al tratarse de un movimiento independiente del eje *Z*, no existe un procedimiento de control más complicado de lo que se ha venido manejando.

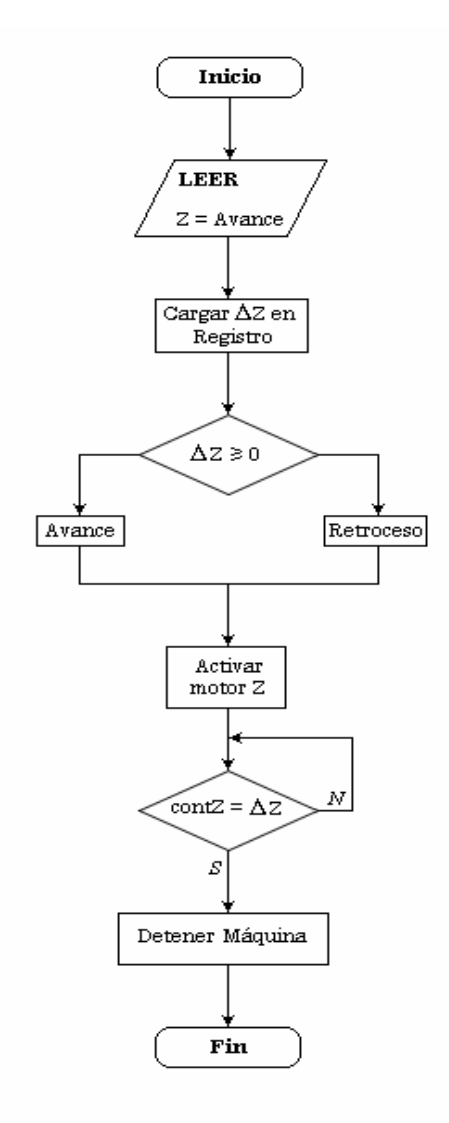

Figura 4.12. Procedimiento para cambiar la profundidad de corte.

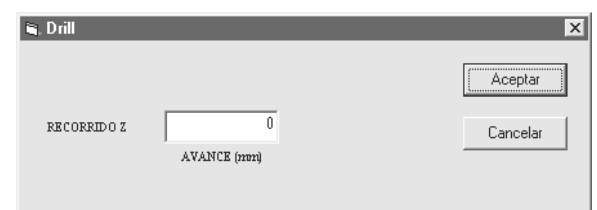

Inicialmente se lee el avance que dará el taladro, guardando este valor en la variable *Z*, el cual después de restarlo con el valor almacenado previamente en esta misma variable, conformará el incremento a cargar en los registros. Si la diferencia resulta negativa, entonces el taladro regresará y hará girar el motor *Z* en sentido inverso, desde luego si no lo es, el giro llevará a la herramienta en el mismo sentido.

Como hasta ahora, se realiza un conteo de la secuencia enviada hacia los motores a pasos por la Unidad de Control para detener el movimiento del taladro en el momento de llegar a la altura precisa.

Es de vital importancia no detener el giro del taladro hasta que se termine de ejecutar todo el programa ya que puede ocasionarse el estropicio no sólo de la pieza de trabajo o la herramienta, sino de la propia fresadora. Por esta razón el taladro debe comenzar a girar *antes* de ejecutar el Programa Completo. La simplificación de este método se encuentra en la Figura 4.12.

153

El único problema que provoca el control del eje *Z*, radica en que no existe una manera de inspeccionar la elevación inicial o final donde comience a funcionar el taladro. Únicamente de forma manual, el usuario decidirá estos límites, y a partir de allí programar el avance y retroceso de la herramienta, tomando en cuenta la distancia máxima de excursión que permite la máquina (25 mm), más el espacio fuera de la embocadura del taladro que ocupa la herramienta. Además, es preciso no hacer perforaciones muy profundas con el taladro en una sola instrucción, debido a que puede detenerse por completo el giro de la herramienta y la ruptura de ésta, de la pieza o de partes de la propia fresadora.

Cabe decir que cuando se enciende el control de la Fresadora CNC-932, ésta realiza un desplazamiento automático de la herramienta hasta el cero máquina obligando a iniciar todo movimiento desde el punto (0,0). Las coordenadas máximas son, en base al movimiento natural de la mesa, (0,0) para la esquina superior izquierda y (100,-100) para la inferior derecha, pasando por el punto central de coordenadas (50,-50). Puede verse que se debe trabajar en el cuadrante III, por lo cual las coordenadas de los puntos a alcanzar, centros, etc., deberán cumplir con esta condición o la máquina saldrá de sus límites.

Cada instrucción y sus parámetros se colocan en el cuadro de visualización en el orden en el cual se ejecutarán en la Fresadora. Si sólo se ejecuta la simulación no podrá distinguirse ese orden y pueden ocurrir deterioros permanentes en el material de trabajo. Si por ejemplo, se desea hacer una espiral como la de la Figura 4.13, la primer instrucción a capturar debe ser el posicionamiento de la herramienta, partiendo del cero máquina, hasta el centro del primer arco de circunferencia a realizar para después, partiendo del punto final de la herramienta, hacer otro desplazamiento hacia el centro del segundo medio arco y así sucesivamente. De otra manera la herramienta sería forzada a salir del área de trabajo en el primer o segundo trazo, además el centro que tomaría la herramienta sería el cero máquina. Por supuesto que para que la figura sea grabada en la pieza se debe controlar además el movimiento del taladro (eje Z), para que se dejen intactas las zonas en blanco.

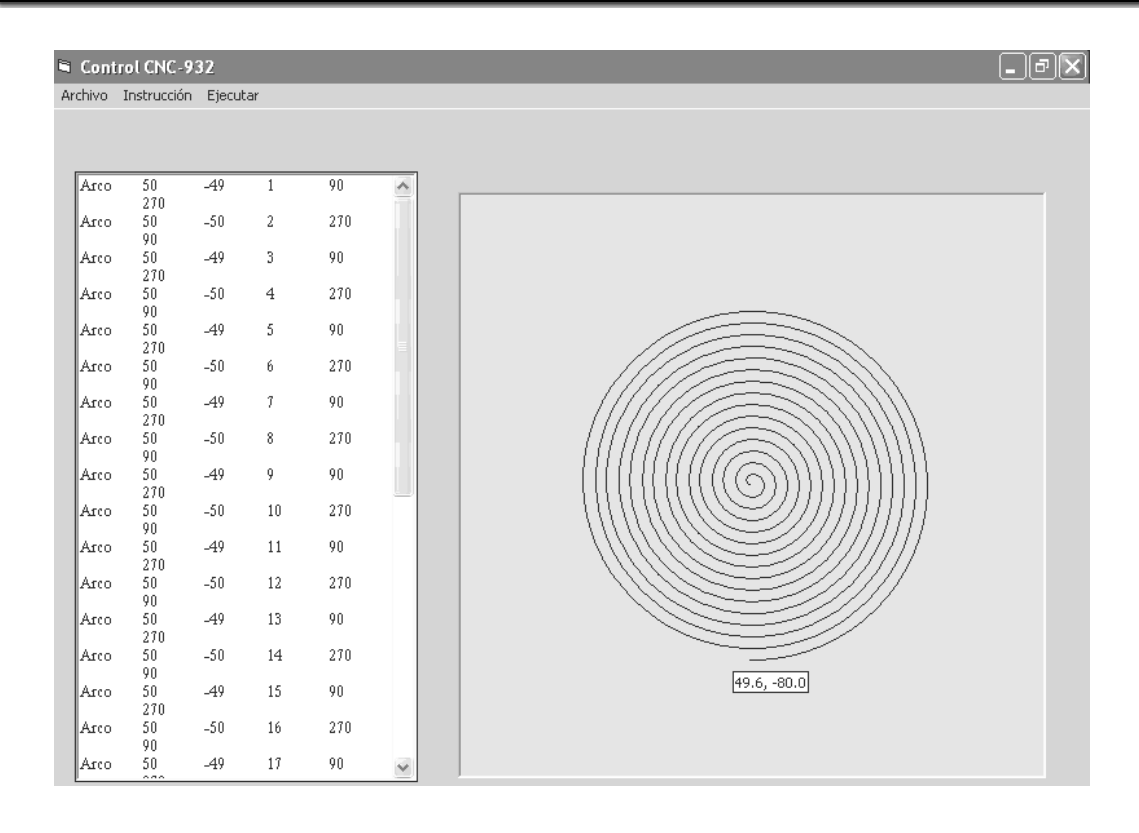

Figura 4.13. Ventana con un ejemplo de simulación. Pueden verse las instrucciones en el cuadro de visualización, así como el diseño final que está a la derecha. Nótese la ayuda que proporciona las coordenadas en las que se posiciona el cursor, correspondiente en este caso al último punto dibujado. 155

#### *4.3. GRABADO POR TRATAMIENTO DE IMÁGENES.*

La interfaz para esta aplicación se muestra en la Figura 4.12. Lo que resalta inmediatamente son los dos cuadros de imagen que ocupan prácticamente toda la ventana y representan la base de este sistema de control. Al ser un control más automatizado, el usuario sólo agrega el gráfico a maquinar como parámetro antes de comenzar con el trabajo. Sin embargo, esta imagen a grabar deberá contar con dos requerimientos importantes:

- La imagen deberá estar en *escala de grises* sin excepción, esto es que no contendrá ningún píxel de color distinto a las diversas tonalidades de gris. Esta clase de gráficos se pueden obtener por medio de un programa que permita, al momento de guardar una copia del archivo original, pasarlo a escala de grises. Dicho programa puede ser tan común como Microsoft Word (un editor de texto), o más especializado en la edición de fotografías e imágenes como Adobe Photoshop, Macromedia FreeHand, el software que acompaña las impresoras a color, u otro por el estilo.
- $\blacktriangleright$  El segundo requerimiento trata sobre el tamaño máximo que deben ocupar los gráficos en el área de trabajo. No debe olvidarse que el área máxima de operación

en la CNC-932 es de 100 mm por lado, por lo tanto la imagen no podrá sobrepasar estos límites. El propio programa no permite que el dibujo sea mayor que el espacio para la imagen de la Figura 4.14, ya que lo ajusta automáticamente al tamaño cuando es pequeña, o la recorta a partir de la esquina superior izquierda.

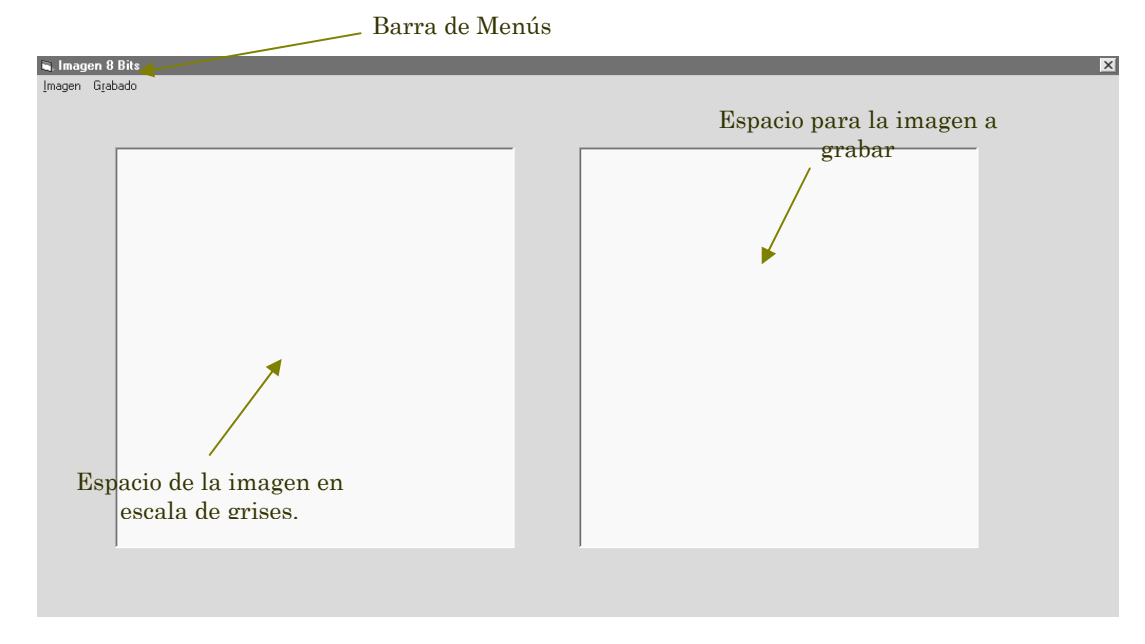

Figura 4.14. Interfaz para realizar grabados en 3D vía una imagen mapa de bits.

<sup>156</sup> Los métodos gráficos explican la razón de ambos requerimientos, estos métodos se relacionan con la manera en que el sistema operativo procesa las imágenes y de cómo Visual Basic maneja cada píxel para presentarlos en pantalla. Los gráficos de computadora se encuentran divididos en dos categorías principales: *mapas de bits* y *vectores*.

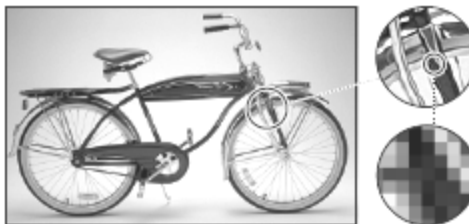

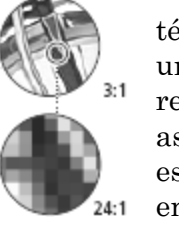

*Imágenes de mapa de bits*. Se denominan técnicamente *imágenes de rasterización* y usan una cuadrícula de colores, los píxels, para representar las imágenes. A cada píxel se le asigna una ubicación y un valor de color específicos. Por ejemplo, la llanta de una bicicleta en la imagen de mapa de bits a la izquierda se

compone de un mosaico de píxeles en dicha ubicación. Al trabajar con imágenes de mapa de bits, se editan los píxeles en lugar de los objetos o las formas.

Las imágenes de mapa de bits son el medio electrónico más usado para las imágenes de tono continuo, como fotografías o pinturas digitales, puesto que pueden representar degradados sutiles de sombras y color. Las imágenes de mapa de bits dependen de la resolución, es decir, contienen un número fijo de píxeles. Pueden, por tanto, perder detalle y mostrar bordes irregulares (dentados) si se modifica el tamaño en pantalla o se imprimen en una resolución distinta de aquella para la cual fueron creadas.

*Gráficos vectoriales*. Los gráficos vectoriales se componen de líneas y curvas definidas por objetos matemáticos denominados *vectores*. Los vectores describen una imagen de acuerdo a sus características geométricas. Por ejemplo, la llanta de una bicicleta de este gráfico vectorial se compone de una definición matemática

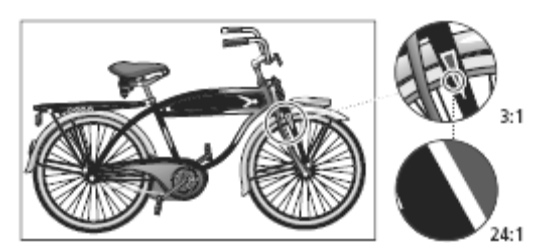

de un círculo dibujado dentro de un determinado radio, configurado en una ubicación específica y relleno con un color específico. Es posible mover, modificar el tamaño o cambiar el color de la llanta sin perder la calidad del gráfico.

Los gráficos vectoriales no dependen de la resolución, es decir, se pueden escalar a cualquier tamaño e imprimir en cualquier resolución sin pérdida de detalle ni claridad. Son, por tanto, la mejor opción para representar gráficos en negrita que requieren líneas nítidas que puedan escalarse a distintos tamaños como, por ejemplo, los logotipos.

Puesto que los monitores de las computadoras representan las imágenes mostrándolas en una cuadrícula, los datos de los gráficos vectoriales y también los de las imágenes de mapa de bits se muestran en pantalla como píxeles. Para generar imágenes de alta calidad es importante comprender cómo se miden y se ven en la pantalla los datos de los píxeles de las imágenes.

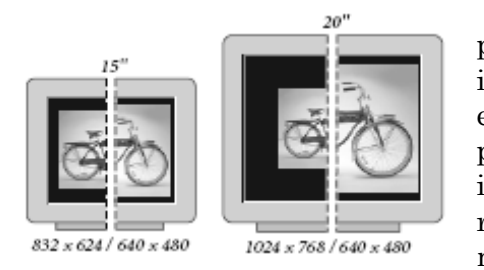

El tamaño de visualización de una imagen en pantalla lo determinan las dimensiones en píxeles de la imagen, además del tamaño y el ajuste del monitor. Por ejemplo, un monitor de 15 pulgadas suele mostrar 800 píxeles horizontalmente y 600 verticalmente. Una imagen con dimensiones de 800 por 600 píxeles rellenaría la pequeña pantalla a la izquierda. Un monitor más grande con un ajuste de 800 por 600

píxeles, la misma imagen (con dimensiones de 800 por 600 píxeles) también rellenaría la pantalla, pero cada píxel aparecería en un tamaño mayor. Si se cambia el ajuste de este monitor más grande a 1024 por 768 píxeles mostraría la imagen en un tamaño más pequeño, ocupando sólo parte de la pantalla. Las dimensiones en píxeles son importantes sobre todo al preparar imágenes para mostrarlas en pantalla y, sobre todo al querer grabar esta imagen en un material determinado de pequeñas dimensiones  $(100 \times 100)$ mm2 para la CNC-932).

El menú *Imagen* controla la manera en que el usuario debe manejar, paso por paso, el gráfico a reproducir en el material de trabajo, debiendo cargar primero el mapa de bits (BMP) antes de iniciar con el grabado. Este formato es más fácil de generar que el vectorial, lo cual hace común a todas las aplicaciones. Además, la aplicación es capaz de soportar imágenes GIF y JPG. Para cargar

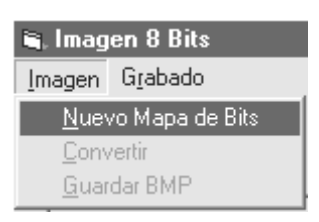

el diseño se utiliza un cuadro de diálogo *Abrir* (como el mostrado en la Figura 4.4), similar al de cualquier aplicación Windows. Las demás opciones permanecen inactivas hasta que una imagen es abierta por la aplicación.

Una vez abierta la imagen, se presenta en su tamaño original para la configuración de pantalla con la cual se esté trabajando. Si se desea grabar una imagen muy grande como la que aparece en la Figura 4.15, se verá que, automáticamente el programa la recorta a partir de la esquina superior izquierda hasta abarcar el espacio máximo de trabajo, sin importar que se recorte el gráfico a la mitad o que no aparezca completo. Como el programa no puede cambiar ni la profundidad de bits ni el tamaño de la imagen ya que Visual Basic posee sólo un modo de representación y tratamiento de los gráficos, se justifica un poco más la exigencia de que los diseños se encuentren como Mapa de Bits, en Escala de Grises y con poco menos de 150 píxels máximos por lado, antes de colocarlos en el programa.

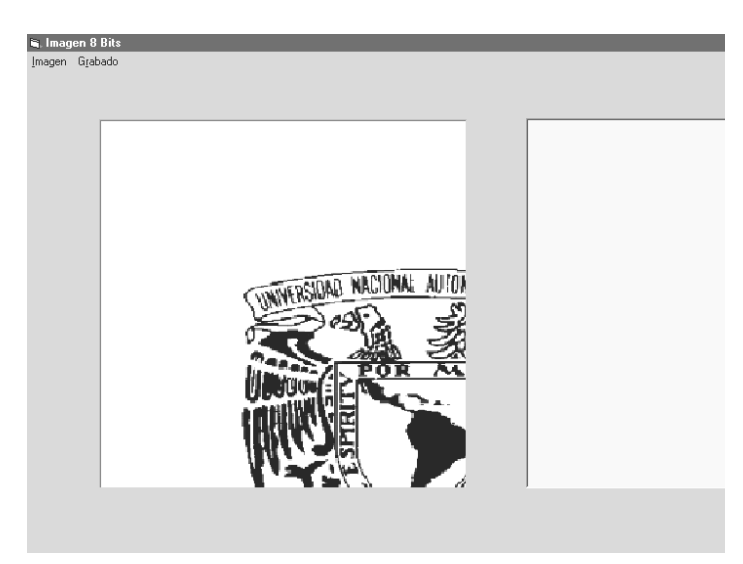

Figura 4.15. Cuando la imagen grabar (a) supera las dimensiones máximas, aparece un efecto de recorte porque el programa respeta el tamaño original, pero también el área de trabajo.

Estos conceptos se comprenden mejor si, antes de ver los procedimientos previos al grabado, se ahonda un poco más acerca de la forma en que la computadora da un tratamiento a los gráficos y la representación de colores en Visual Basic.

El modo de color determina el modelo de color que utiliza la computadora para mostrar en pantalla imprimir las imágenes. Los modelos más frecuentes son: HSB (*hue, saturation, brightness*, tono, saturación, brillo); RGB (*red, green, blue*, rojo, verde, azul); CMYK (*cian, magenta, yellow, black*, cian, magenta, amarillo, negro) y CIE L\*a\*b\*. Además de determinar la cantidad de colores que se pueden mostrar en una imagen, los modos de color afectan al número de canales y al tamaño del archivo de imagen.

*HSB*. El modelo HSB se basa en la percepción humana del color y describe tres características fundamentales del color:

Tono es el color reflejado o transmitido a través de un objeto. Se mide como una posición en la rueda de colores estándar y se expresa en grados, entre 0º y 360º. Normalmente, el tono se identifica por el nombre del color, como rojo, naranja o verde.

- Saturación, también denominada cromatismo, es la fuerza o pureza del color. La saturación representa la cantidad de gris que existe en proporción al tono y se mide como porcentaje comprendido entre 0% (gris) y 100% (saturación completa). En la rueda de colores estándar, la saturación aumenta a medida que se aproxima al borde de la misma y disminuye a medida que se acerca al centro.
- Brillo es la luminosidad u oscuridad relativa del color y se suele medir como un porcentaje comprendido entre 0% (negro) y 100% (blanco). Aunque en algunos programas de edición se puede utilizar el modelo de color HSB para definir un color personalizado, no hay disponible ningún modo HSB para crear y editar imágenes.

*RGB*. Un amplio porcentaje del espectro visible se puede representar combinando luz de color rojo, verde y azul (RGB) en distintas proporciones e intensidades. Donde se solapan los colores, se crea el cian, el magenta, el amarillo y el blanco. Debido a que los colores RGB se combinan para crear el blanco, también se denominan *colores aditivos*. La suma de todos los colores produce el blanco, es decir, se transmite toda la luz al ojo. Los colores aditivos se usan para iluminación, vídeo y monitores. El monitor, por ejemplo, crea color mediante la emisión de luz a través de fósforos de color rojo, verde y azul.

El modo RGB asigna a cualquier píxel un valor de intensidad comprendido entre 0 (negro) y 255 (blanco) en cada componente RGB de una imagen en color. Por ejemplo, un color rojo brillante podría tener un valor R (rojo) de 246, un valor G (verde) de 20 y un valor B (azul) de 50. Si los valores de los tres componentes son idénticos, se obtiene un tono de gris neutro. Si el valor de todos los componentes es de 255, el resultado es blanco puro; y negro puro si el valor es de 0.

Los colores de Visual Basic se definen por medio de estas componentes RGB. La intensidad de cada color fundamental se define con un Byte, es decir con un número entero entre 0 y 255 (ocho bits). Se utilizan pues tres Bytes para definir estos tres colores. Para los números enteros entre 0 y 255 se utilizan dos dígitos hexadecimales. Con esta notación el cero es el "00" y el 255 el "FF". El número que indica el color va precedido por el carácter "&" y la letra "H". Así, el color verde se define en la forma: &H00FF00. Con esta notación es posible prescindir de los ceros situados a la izquierda. Por ejemplo, el color rojo se puede escribir como &H0000FF y como &HFF.

La imágenes RGB utilizan tres Bytes, o canales, para reproducir en pantalla hasta 16,7 millones de colores; los tres canales se convierten en 24 (8 x 3) bits de información del color por píxel. (En las imágenes de 16 bits por canal, esto se convierte en 48 bits por píxel, con la capacidad de reproducir muchos más colores.) Además de ser el modo por defecto en las imágenes, el modelo RGB lo utilizan los monitores de las computadoras para mostrar los colores. Esto significa que si se trabaja en modos de color distintos a RGB, como CMYK, los programas de edición utilizan temporalmente el modo RGB para mostrar las imágenes en la pantalla. Aunque RGB es un modelo de color estándar, puede variar el rango exacto de colores representados, según la aplicación o el dispositivo de visualización.

*CMYK*. Se basa en la cualidad de absorber luz de la tinta impresa en papel. Cuando la luz blanca incide en tintas translúcidas, se absorbe una parte del espectro y otra parte se vuelve a reflejar en los ojos. En teoría, los pigmentos del cian (C), el magenta (M) y el

amarillo (Y) puros deben combinarse para absorber todos los colores y generar el negro. Por este motivo a estos colores se les denomina colores substractivos. Debido a que todas las tintas de impresión contienen algunas impurezas, estas tres tintas generan de hecho un marrón sucio y es necesario combinarlas con tinta negra (K) para generar un negro puro. (Se utiliza la letra K —de *black*, negro— para evitar confusión, ya que B representa al azul, blue en inglés.) La combinación de estas tintas con objeto de obtener colores se denomina impresión en cuatricromía. Los colores substractivos (CMY) y los aditivos (RGB) son colores complementarios. Cada par de colores substractivos crea un color aditivo y viceversa.

*L\*a\*b*. El modelo de color L\*a\*b se basa en el modelo propuesto por la CIE (Commission Internationale d'Eclairage) en 1931 como estándar internacional para medir el color. En 1976, este modelo se perfeccionó y se denominó CIE L\*a\*b. El color L\*a\*b está diseñado para ser independiente del dispositivo, creando colores coherentes con independencia del monitor, la impresora, la computadora o el escáner y se utiliza para crear o generar la salida de la imagen.

El color L\*a\*b se compone de un componente de luminancia o luminosidad (L) y dos componentes cromáticos: el componente a (del verde al rojo) y el componente b (del azul al amarillo).

*Modo Escala de Grises*. Este modo utiliza hasta 255 tonos de gris. Cada píxel de una imagen en escala de grises tiene un valor de brillo comprendido entre 0 (negro) y 255 (blanco). Los valores de la escala de grises también se pueden medir como porcentajes de cobertura de la tinta negra (0% es igual a blanco, 100% a negro). Normalmente, las imágenes generadas con escáneres en blanco y negro o escala de grises se visualizan en este modo.

Las imágenes a color en RGB se convierten a escala de gris de alta calidad, eliminando toda la información del color de la imagen original. Los niveles de gris (tonos) de los píxeles convertidos representan la luminosidad de los píxeles originales. Al convertir de escala de grises a RGB, los valores de color para un píxel se basan en su valor de gris anterior.

Las escalas de grises se utilizan en gráficos por computadora para añadir detalle a las imágenes gráficas. El número de niveles de gris depende del número de bits que se usen para describir el color de cada píxel (punto) de la imagen. Cuantos más bits se empleen en la codificación de las gamas de gris, más niveles pueden utilizarse. Por ejemplo, el uso de 2 bits por píxel permite 4 únicos niveles de gris; 6 bits por píxel permiten 64 niveles distintos en una escala de grises y 8 bits permiten 256. A medida que aumenta el número de bits de codificación, aumentan los requisitos de almacenamiento. Por ejemplo, se requiere 1 Byte de almacenamiento por cada píxel de una imagen (10.000 Bytes para una imagen pequeña de 100 píxeles de ancho por 100 píxeles de alto). Por lo tanto, es necesario equilibrar la resolución y la capacidad de almacenamiento requerida por la imagen para que ésta sea de buena calidad sin desaprovechar la memoria. El modo en que las imágenes de escalas de grises se representan en la pantalla y en el papel varía según el tipo de hardware y según la aplicación.

*Canales y profundidad de bits*. Conocer los conceptos operativos de los canales de color y la profundidad de bits es fundamental para comprender cómo se almacena y muestra la información del color de las imágenes.

Las imágenes de la computadora poseen uno o más *canales,* cada uno almacena información sobre los elementos de color de la imagen. La cantidad de canales de color por defecto de una imagen depende de su modo de color. Por ejemplo, una imagen CMYK tiene al menos cuatro canales, cada uno para la información del cian, el magenta, el amarillo y el negro. Un canal se puede comparar con una placa del proceso de impresión en el que una placa distinta aplica cada capa de color. Además de estos canales de color por defecto, a una imagen se pueden añadir canales adicionales, denominados *canales alfa*, para almacenar y editar selecciones como máscaras. Una imagen puede tener un máximo de 24 canales. Por defecto, las imágenes de escala de grises, duotonos y color indexado tienen un canal; las imágenes RGB y Lab tienen tres; y las imágenes CMYK tienen cuatro.

La *profundidad de bits*, también denominada profundidad del píxel o profundidad del color, mide cuánta información del color está disponible para mostrar en pantalla o imprimir cada píxel de una imagen. Mayor profundidad de bits (más bits de información por píxel) significa más colores disponibles y representación del color más precisa en la imagen digital. Por ejemplo, un píxel con una profundidad de bits de 1 tiene dos valores posibles: blanco y negro. Un píxel con una profundidad de bits de 8 tiene 28 o 256 valores posibles. Y un píxel con una profundidad de bits de 24 tiene 224 o aproximadamente 16 millones de valores posibles. Los valores más frecuentes para la profundidad de bits están comprendidos entre 1 y 64 bits por píxel. En la mayoría de los casos, las imágenes Lab, RGB, escala de grises y CMYK contienen 8 bits de datos por canal de color. Esto se convierte en una profundidad de bits Lab de 24 bits (8 bits x 3 canales); una profundidad de bits RGB de 24 bits (8 bits x 3 canales); una profundidad de bits de escala de grises de 8 bits (8 bits x 1 canal); y una profundidad de bits CMYK de 32 bits (8 bits x 4 canales).

Así, la creación de gráficos puede verse como el trazado de puntos individuales, cuyo color depende del valor que posean los Bytes en los diferentes modelos de color. Como ya se dijo, Visual Basic utiliza la función RGB para especificar colores, esto significa que posee ocho bits por cada canal (rojo, verde y azul) y la combinación de ellos da el color deseado.

No obstante, para reproducir un gráfico en cualquier material de apariencia homogénea, el color que describa a cada uno de los píxels que lo componen no es tan importante como la manera en que la máquina pueda representar cada uno de esos píxels al grabar el diseño en el material de trabajo. Es necesaria entonces, una forma de representación que permita, más que discernir el color del píxel, definirlo en términos de la profundidad de bits. Por esta razón el modo de escala de grises resulta más eficiente para esta aplicación, ya que reduce a un número más coherente con la profundidad (de 0 a 255) los tonos en gris de cada uno de los píxels de la imagen. Puesto que el valor para cada uno de los canales RGB en escala de grises es el mismo, basta con tomar en cuenta sólo uno de ellos y así conocer los 256 valores que tendrá el píxel. De esta manera, si se toman estas cantidades como una proporción entre profundidad de grises y la profundidad de avance para el taladro de la fresadora, es posible hacer una

IV Interfaz de Usuario para la Programación de la Fresadora CNC 932.

representación con niveles reales de profundidad de la imagen a grabar que se carga en la aplicación.

A partir de aquí termina el trabajo del diseñador y comienza realmente la aplicación a ocuparse de la imagen, su tratamiento y decodificación para enviarse finalmente a la CNC-932.

Si la imagen que se carga en la aplicación es proporcional al área de dibujo o de menor tamaño, es posible grabarla totalmente en el material. La Figura 4.16 muestra el ajuste que se realiza en el marco que contiene a la imagen para que el usuario note la correspondencia entre su diseño y el área de trabajo. En esta misma figura, se observa que el siguiente paso en el proceso de grabado, se da desde el menú *Archivo*. Al activar el submenú *Convertir*, los bits de la imagen en el marco de la izquierda son analizados uno a uno para decodificar sus valores y representarlos nuevamente, después de aplicarles una máscara, antes de enviarlos a la Unidad de Control.

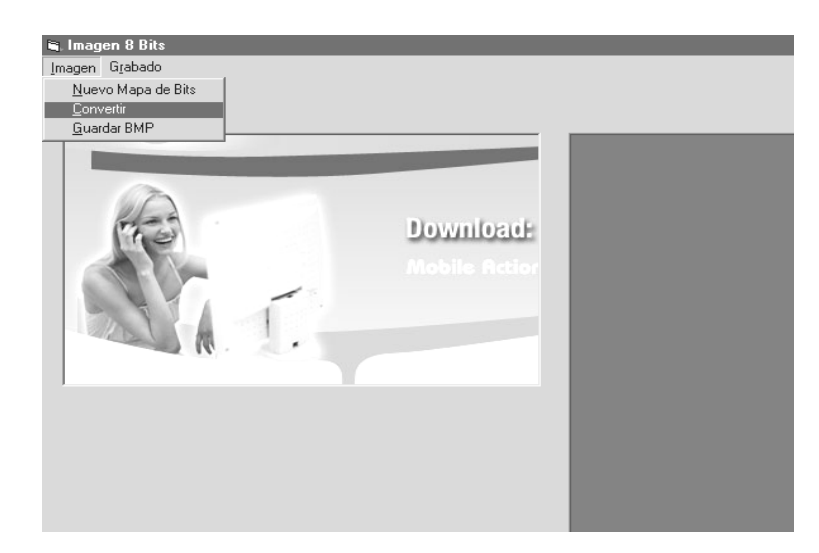

Figura 4.16. Imagen de tamaño menor a los 300 x 300 píxels. Nótese el ajuste que realiza el marco.

Este tratamiento previo obedece a que las imágenes en escala de gris poseen detalles suavizados cuando se representan en pantalla a fin de lograr un diseño con menor resolución, pero esto no es necesariamente aplicable en el caso de un grabado, donde lo que interesa son los detalles bien definidos y resaltados. Entonces la imagen debe ser mostrada de una manera distinta, definiendo claramente sus niveles y agrupándolos con el propósito de que se noten mejor, pero sin perder la profundidad de bits que la especifican, o de lo contrario el grabado no corresponderá con la imagen original. Puede observarse en la siguiente figura, que la imagen a maquinar (derecha), posee un resalte de las diferencias entre grupos de bits, haciéndola más definida y permitiendo una especie de agrupamiento entre los bits que van a un tono o a otro, dando una apariencia similar a las curvas de nivel que se emplean en geometría para representar superficies.

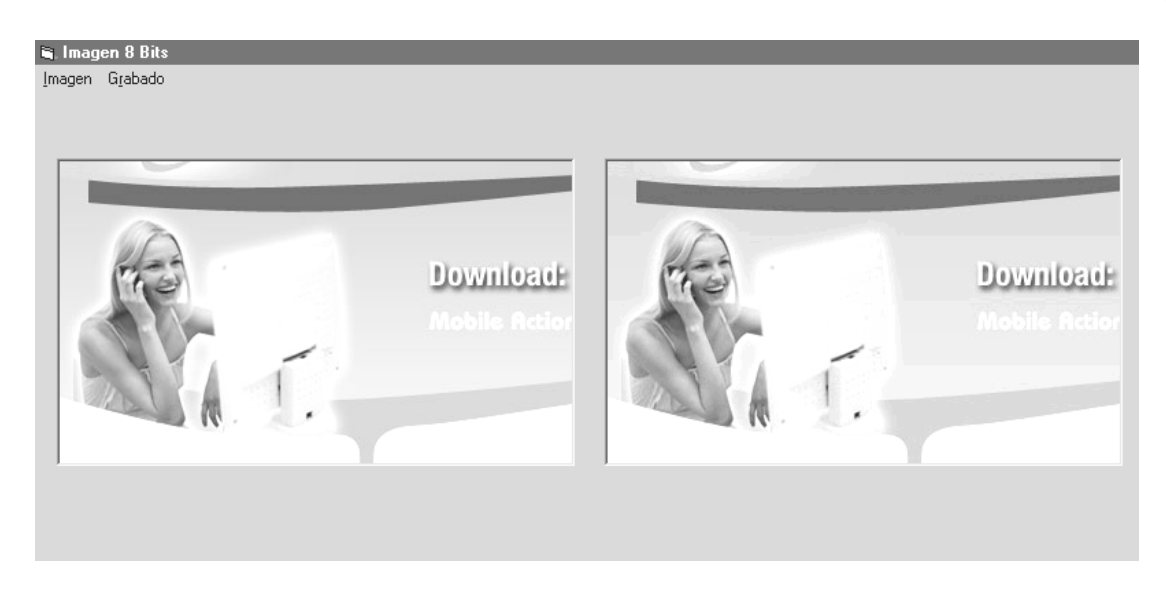

Figura 4.17. Interfaz para tratamiento de imágenes donde pueden compararse la imagen original (izq.) y la imagen a grabar (der.). Pueden verse en ésta última los grupos de píxels bien definidos.

Por la manera en que se codifica cada color en un píxel en Visual Basic mediante el modo RGB, es sencillo darse cuenta que los canales en una imagen a escala de grises se caracterizan por tener Bytes de igual valor en hexadecimal (un color gris obscuro corresponde al valor &H080808, &HRRGGBB), con lo cual cuenta con sólo 256 valores para cada canal. Por esta razón, la codificación de los Bytes en los datos de control hacia los CPLD se simplifica sobremanera al usar mapas de bits en escala de grises, ya que se precisa únicamente el valor de un solo Byte para conocer el nivel de gris del píxel y, por tanto, darle un valor correspondiente a la Unidad de Control. El análisis tan minucioso que se hace de cada diseño a maquinar, obliga a la aplicación a grabar prácticamente cualquier figura que el usuario desee, no importando su complejidad; lo cual es una de las condiciones para la realización de este proyecto.

Después que ya se han cargado ambas imágenes, sólo resta al usuario iniciar el grabado por medio del menú que aparece a la derecha. La mesa de trabajo de la fresadora, partiendo del cero máquina, comienza a moverse de izquierda a derecha y de arriba **S. Imagen 8 Bits** Imagen Grabado Inicio

hacia abajo, haciendo que la herramienta realice el barrido píxel a píxel sobre la superficie del material, es decir, cada punto en la pantalla es ubicado por las coordenadas *X* y *Y* que le corresponden en la mesa de trabajo. Por esta razón, el taladro es lo que ha de ser controlado, ya que dichos movimientos de la mesa se programan automáticamente dependiendo sólo del número de pasos por píxel que la máquina debe ejecutar antes de ordenar al eje Z que descienda para grabar la pieza.

El programa entonces, necesita considerar esta relación de aspecto o resolución entre los píxels y los pasos que realiza la máquina, en base con las dimensiones de la herramienta que se va a ocupar para hacer el grabado. Esto es: no puede elegirse al azar el número de pasos por píxel porque deben ser proporcionales al diámetro de la fresa o broca que se use para trabajar. En este caso se cuenta con brocas de acero de 1/32'' de diámetro (0.79375 mm Ø), ya que resultan relativamente baratas, fáciles de conseguir y resistentes.

Las limitantes físicas ocasionan dos grandes problemas:

**X** Primero, no es posible definir avances menores a 38 pasos por cada píxel  $(0.8 \text{ mm})$ en los movimientos de la mesa de trabajo, lo cual ocasiona que las dimensiones de avance por lado sean de máximo 130 píxels. Esto reduce obviamente el campo de acción en lo que respecta a las imágenes que se pueden grabar con esta aplicación, ya que las piezas finales suelen ser nítidas pero muy pequeñas. Si se intenta grabar un diseño sin tomar en cuenta estas restricciones puede ocurrir, en menor o mayor medida, que el taladro desbaste no sólo el punto correspondiente al píxel indicado en las coordenadas, sino el píxel anterior e incluso el próximo. Lo anterior se ilustra en la siguiente figura.

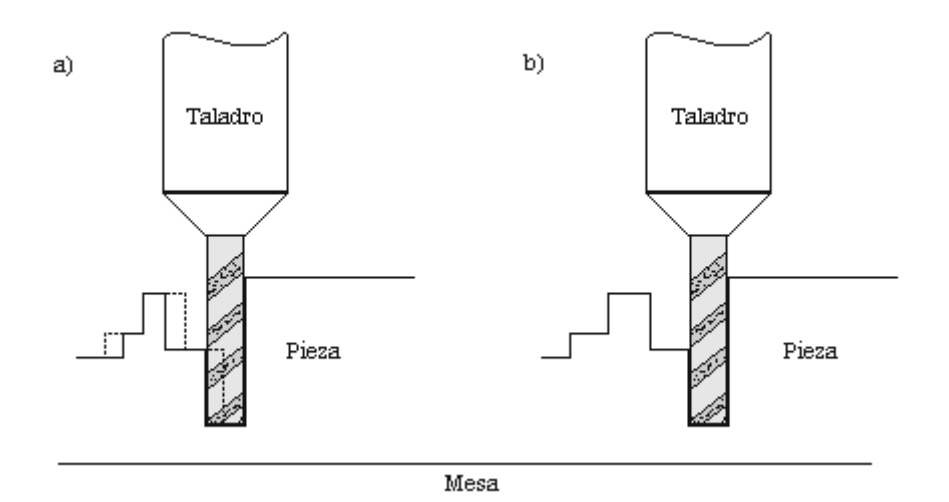

Figura 4.18. Detalle del grabado de los píxels en la pieza de trabajo para: a) una falta de compensación en la herramienta, que ocasiona la destrucción parcial (líneas punteadas) de los píxels ya grabados; y b) una compensación correcta de la herramienta.

×. Si bien el diámetro de la herramienta hace que el movimiento de motores *X* y *Y* se encuentre limitado a unos cuantos pasos por píxel, esto no se aplica necesariamente al motor en *Z*. La limitante física para este eje es el tamaño de la excursión máxima que puede realizar. Los valores de avance para la excursión máxima del drill de 25 mm es de 5 pasos por píxel (0.104 mm aprox), pudiendo variar la profundidad por elemento entre estos cinco valores de paso.

Al igual que con los programas de Control Manual y de Máquina de 2 ½ ejes, el usuario debe de colocar la punta de la herramienta en el cero pieza desde donde el programa comenzará a contar la posición *Z*, definiendo el grosor del material para obtener la resolución de pasos por píxel. Lógicamente la pieza deberá ser un poco más gruesa que el avance máximo del taladro para que no se dañe a la mesa de trabajo.

Las velocidades de los motores son bajas, debido a que la fresadora trabajará a plena carga todo el tiempo, incluso cuando realice el movimiento para sacar la herramienta y permitir el desplazamiento hacia el siguiente punto sin dañar la figura.

No obstante las restricciones, el grabado de Placas de Circuito Impreso por medio de esta aplicación ha demostrado ser un poco más flexible, ya que, si bien requiere también de precisión en el momento de trabajar las vías, éstas son siempre de profundidades constantes y de grosor igual al del recubrimiento de cobre. Por esta razón, los movimientos de la mesa de trabajo pueden reducirse en ambos motores puesto que el movimiento del eje *Z* no interfiere con la profundidad del punto anterior, siendo posible en ocasiones, realizar grabados de circuitos hasta con 480 píxels por lado.

Cualquier ejecución de estas tres aplicaciones termina hasta que los contadores indican que los motores han llegado al final del recorrido por cada punto a alcanzar. Cuando los contadores llegan al límite se detiene todo movimiento de la máquina. Como se observa hasta aquí, los resultados en los programas y la calidad de los diseños, dependerá de los conocimientos e interés que el usuario posea antes de programar las aplicaciones de control de la CNC-932.

Como puede verse, los programas diseñados en este trabajo, ofrecen al usuario una excelente forma de conocer, practicar y desarrollar los métodos básicos de fabricación de piezas por arranque de viruta. Si bien se orientan al aprendizaje, su versatilidad permite maquinar piezas que complementan los conocimientos adquiridos en la carrera de Ingeniería Mecánica Eléctrica, como los PCB; e incluso otras que no pueden hallarse fácilmente, como siluetas humanas o de animales.

El siguiente apartado puntualiza todo lo que se ha logrado con la elaboración de este proyecto, resaltando los logros y dificultades encontradas para intentar cumplir con los objetivos planteados al poner en marcha a la fresadora CNC-932. 165

# Conclusiones
### *CONCLUSIONES.*

El proceso de maquinado por arranque de viruta es ampliamente utilizado en las tareas de fabricación de piezas y maquinaria. Lo constituyen diversas operaciones, de ellas las cuatro básicas son: torneado, fresado, taladrado y rectificado. El proceso de fresado reúne y tipifica las características de mayor complejidad entre todos, lo que lo convierte en el más completo y representativo.

El desarrollo de este trabajo intenta concretar un poco más las bases que sentaron la evolución de los procesos de manufactura CNC como elementos indiscutiblemente propios de las materias de la carrera de Ingeniería y, por ende, de sus estudiantes. Si bien se acerca un tanto a los conceptos clásicos, no puede negarse su validez en cualquiera de los niveles, puesto que entre los propósitos iniciales de esta tesis se encuentra el hacer un primer acercamiento entre el alumno y los sistemas industriales que probablemente encontrará en su posterior ocupación laboral. Inclusive, estas herramientas pueden servir como motivación para el desarrollo de nuevos elementos que permitan perfeccionar o reemplazar los sistemas de control de la CNC-932 ya existentes.

A continuación, un análisis de cada uno de los objetivos y los métodos que se emplearon para llevarlos a cabo.

*1.- Optimizar el proceso de manufactura de Placas de Circuito Impreso (PCB, Printed Circuit Board), de manera que el usuario pueda realizar con un sólo diseño, las placas que desee más rápida y eficientemente que con los métodos tradicionales.* 

*1.1.- Evitar en lo posible el uso de ácidos para la fabricación de PCB, los cuales invariablemente pueden caer al drenaje y contaminar de cualquier manera el ambiente.* 

*1.2.- Producir placas que permitan al alumno mejorar los proyectos, tanto propios como para la carrera, y prevenir los ruidos o falsos contactos que presentan las tabletas de prototipos (proto-board) por medio de elementos soldados directamente en las placas.* 

A lo largo del Capítulo 4 se desarrollaron dos aplicaciones dedicadas al maquinado de circuitos impresos. Como solución, el usar dos métodos diferentes para lograr el mismo propósito, sirve para darle un poco más de versatilidad a los programas de control: mientras uno de ellos resuelve el problema manualmente, el otro funciona de manera automática. Además el control manual funciona para que el alumno se familiarice con los procedimientos que la fresadora debe realizar para maquinar una pieza, como la profundidad de corte, ancho de la fresa o herramienta a utilizar, gobierno de los ejes *X, Y* y *Z*, velocidades de desplazamiento y extracción del material, espacio de trabajo, dimensiones de la pieza a trabajar, etc. Por otro lado, el grabado vía tratamiento de imágenes, al generar el maquinado automáticamente, pudiera no dejar al usuario darse cuenta de los procesos que ejecutan tanto la fresadora, como la aplicación de control.

En general, ambos programas permiten fabricar Placas de Circuito Impreso, siempre y cuando se cumpla con los requerimientos planteados en el Capítulo 4 para cada una de ellas, como las dimensiones del diseño a grabar (un máximo 480 píxels por lado),

imágenes en escala de grises, o empleo de una herramienta de corte que no supere el 1/32 de pulgada (0.8 mm aprox.).

Cabe aclarar que la finalidad de fabricar un PCB es de evitar precisamente los falsos contactos y ruidos que presenta todo elemento conectado sin soldar; de modo que se incluyó como objetivo para destacar la importancia que poseen los circuitos impresos para los alumnos de la carrera de Ingeniería, como un medio de evitar dichos errores muy comunes en sus proyectos. De igual manera, este método alterno de fabricación permite ahorrar el manejo de substancias peligrosas (ácidos) tanto a los alumnos como al ambiente, ya que únicamente se necesita de una herramienta de corte en buen estado para que alumno trabaje con el mismo diseño que utilizaría en el grabado con técnicas tradicionales.

*2.- Diseñar e implementar un sistema de Control Numérico para la Fresadora CNC-932, que añada una forma más simple y didáctica a los conceptos básicos del Control Numérico Continuo.* 

*2.1.- Desarrollar un sistema que incorpore, por propia definición del CNC, tres ramas muy importantes de la ingeniería: la mecánica, la computación y la electrónica; permitiendo al mismo tiempo que el alumno identifique perfectamente la función y características de operación de cada una de ellas.* 

*2.2.- Explotar al máximo las capacidades de la Fresadora CNC-932 para crear un programa capaz de ser trasladado a cualquier clase de Fresadora de Control Numérico, realizando pocos cambios en su estructura electrónica, sin afectar el programa principal.* 

*2.3.- Integrar al alumno de ingeniería en los procesos de manufactura para lograr que desarrolle proyectos que integren cada vez más las distintas áreas de la carrera de IME.* 

*2.4.- Crear una interfaz agradable y a la vez sencilla de manejar para que el usuario logre programar lo mejor posible sus diseños.*

Los objetivos establecidos en esta parte corresponden principalmente a la necesidad de programar piezas en esta fresadora emulando los métodos reales del CNC, lo cual era el modo de funcionamiento original de la máquina. Partiendo de que toda máquinaherramienta de Control Numérico debe realizar principalmente procesos automáticos de interpolación de curvas, desplazamientos a lo largo de cualquier eje o controlando dos de ellos por lo menos, llevar a cabo variaciones en la profundidad de corte, entre muchas otras, se decidió que era necesaria una aplicación capaz de operar la CNC-932 de la misma manera que lo hacen los controles numéricos industriales.

Para que un sistema con estas exigencias funcionara adecuadamente, como se menciona al inicio del Capítulo 3, se separaron todos los elementos de control comunes en cada aplicación y, por medio de lógica programable, se colocaron en una unidad electrónica de control de motores a pasos. Esto trajo beneficios importantes para las aplicaciones, haciéndolas menos robustas y más rápidas, ya que no hubo la limitación de guardar cierto formato en los datos de salida de la computadora puesto que los CPLD se

encargan del control electrónico y, en consecuencia, de las señales que llegan a los motores. Por esta razón, las tres aplicaciones pudieron diseñarse con el propósito de hacerlas muy simples de operar por los usuarios.

Además, dicha separación permite a los usuarios distinguir la función específica desempeñada por cada sistema, tanto en su interconexión como individualmente, para lograr una operación correcta de la fresadora. De esta manera se puede mostrar al alumno una forma simple de interconectar sistemas de ramas de la Ingeniería (electrónica, mecánica y computación) que, aunque no lo pareciera, son siempre complementarias.

Al realizar estos sistemas de control con elementos electrónicos, de software y mecánicos, comunes a casi todos los alumnos de la carrera de Ingeniería Mecánica Eléctrica, se espera aumentar el interés de éstos por explotar al máximo los conocimientos que poseen, de tal modo que se interesen un poco más en desarrollar proyectos innovadores tanto en el área de manufactura como en cualquier otra rama e, incluso, en mejorar los procesos de maquinado existentes, incluyendo los del presente trabajo.

Si bien este trabajo tiene como objetivo aumentar el interés de los alumnos en los procesos de manufactura por Control Numérico, es importante recalcar que no únicamente se presenta como una herramienta didáctica. Los sistemas de control, programas y electrónica empleados, son capaces de hacer trabajar cualquier máquina herramienta que presente características básicas de operación similares, es decir, tres ejes en movimiento cada uno impulsado por motores a pasos. Si bien las exigencias de voltaje y corriente de excitación de éstos pueden variar, basta con reemplazar la etapa de potencia de la Unidad de Control por alguna que satisfaga los requerimientos (30V, 600mA máx.). Si bien el área de trabajo es distinta entre máquinas, es posible hacer pequeños cambios en los programas de la Interfaz de Usuario, además de adaptaciones electrónicas que permitan, por medio de sensores, definir el cero máquina de la misma forma que se realiza en la CNC-932. Precisamente la sencillez en las instrucciones de las piezas a grabar, brinda una notable facilidad para adaptar los programas si se desea operar otra fresadora mediante esta aplicación.

*3.- Permitir la fabricación de piezas difíciles de hacer o conseguir por otros medios, de acuerdo con el diseño que el operador pueda crear. Hacer esto con los recursos de que disponen los laboratorios de la FES Aragón.* 

Como se menciona en la Sección 4.3, esta tesis presenta un método muy sencillo para hacer el maquinado de virtualmente cualquier pieza: la aplicación de Tratamiento de Imágenes. En ella, basta que el usuario diseñe o elija la imagen a cargar en el programa y la aplicación la descompone, píxel por píxel, en valores de profundidad de bits, determinando así el avance de la herramienta de corte en proporción con los datos provenientes de la imagen. Este procedimiento depende directamente de la capacidad de la computadora para definir una imagen en tonos de gris. La resolución, velocidad y memoria de la computadora son también factores que brindarán un mejor desempeño a la aplicación. De esta manera, no se demanda del alumno más que las disposiciones delimitadas para la imagen, la herramienta de corte y, por supuesto, para las dimensiones de material a maquinar.

Por otro lado, las restricciones y problemas a resolver en la elaboración de este proyecto fueron considerables. Inicialmente, la falta de conocimiento acerca de los procesos de manufactura, hicieron que se ocupara un tiempo considerable en la recopilación de información sobre el tema, donde, si bien es cierto que existe "abundante" bibliografía sobre los códigos de programación CNC, las herramientas, ejes y en general de casi todo su funcionamiento y puesta a punto, no fue fácil encontrar documentación acerca del diseño de algún Control Numérico partiendo de cero. Los métodos de interpolación de curvas, circuitos encargados de este fin, elementos para precisar desplazamientos (encoders, resólvers, etc.) y las técnicas relacionadas, no aparecen en cualquier libro sobre el tema, aún en documentos o páginas de Internet de otros países. En el libro "Electrónica y Automática Industriales" (ver bibliografía), aparece el único documento sobre los requerimientos mínimos que debe cumplir el diseño y aplicación de un Control Numérico. Dicha fuente se toma como punto de partida en la realización de esta obra, ya que simplifica mucho los conceptos claves en el diseño de un control numérico, de manera que se pueden aplicar en nuevos desarrollos de control. Dada esta dificultad, el presente documento trata de reunir los conceptos que fueron más difíciles de hallar en diversas fuentes, recopilándolos de modo tal (Capítulo 1) que el estudiante interesado y no especializado en este tema evite en lo posible la tediosa revisión de libros y documentos sin hallar información sobre los conceptos de diseño del CNC.

El diseño de una aplicación que fuera útil para el alumno, requería que éste pudiera programar y controlar la fresadora con instrucciones sencillas y, sobre todo sin que fuera preciso ser un experto en control numérico. De esta manera, el siguiente paso consistía en hacer que la interfaz del programa entre el usuario y la CNC-932 no resultara en una robusta aplicación donde sólo quienes tuvieran interés o pertenecieran al área mecánica podrían trabajar. Si bien la aplicación se dirige a todos los estudiantes de la carrera de Ingeniería, en particular va hacia quienes se encuentran más alejados de la mecánica y creen que el CNC no guarda relación con su especialidad (electrónica y computación).

Como lenguaje de programación se eligió a Visual Basic, dada la compatibilidad que posee con Windows (plataforma instalada en el Laboratorio de Control), sencillez de manejo y capacidad de crear aplicaciones vistosas. Cabe aclarar que yo no poseía conocimientos sólidos sobre programación, más allá de los conceptos básicos sobre variables y algunas estructuras de control, por lo cual se dedicó algo de tiempo en aprender a usar Visual Basic. Además, como se menciona en el apartado 3.2, otro problema fue el hacer que el programa accediera al hardware del puerto paralelo, lo cual se solucionó aprendiendo a usar el io.dll.

La Unidad de Control presenta también sus propios inconvenientes. El colocar un sistema de mando independiente para cada motor a pasos dentro de un CPLD (sección 3.6) era muy difícil, por los que se optó por dividir el programa en dos y trabajar con dos chips. Una vez resuelto el problema, se tuvo que adaptar la Unidad de Control para que su operación no superara las limitaciones impuestas por los motores a pasos que posee la fresadora (Japan Servo KP6P8, Capítulo 2), como velocidades máximas, voltaje, corriente, etc. La velocidad máxima para los motores es de aproximadamente 90 pasos por segundo, como no se encontró un generador de pulsos que proporcionara esta frecuencia de reloj, se usó un cristal de 500 KHz y dividir esta frecuencia para lograr que se acercara lo más posible a los 90 Hz, por medio de un contador de 12 bits, para limitar

la máxima excursión de los variadores de velocidad programados en los circuitos integrados.

Al momento de interconectar los sistemas de control (computadora y unidad de control), uno de los factores determinantes fue la velocidad ya que la interfaz de usuario debía ser lo suficientemente rápida como para garantizar una reducción de los tiempos muertos de los CPLD durante el procesamiento de la información, y que no hubiese un número excesivo de secuencias hacia cualquiera de los motores durante dichas desatenciones, pero al mismo tiempo no tanto como para que la capacidad de procesamiento de ambos circuitos integrados fuera rebasada. Entonces, se colocaron retrasos de 1ms entre cada envío de datos al puerto paralelo, haciendo relativamente más lento el proceso. Cabe mencionar que dicho intervalo de 1ms es el mínimo ofrecido por Visual Basic para conservar la compatibilidad entre las distintas computadoras que pudieran ejecutar los programas de la CNC-932.

Aunado a esto, para proteger al puerto paralelo de la computadora de alguna descarga que pudiera ocurrir en la Unidad de Control, se emplearon optoacopladores cuyo funcionamiento requería de la inversión de los bits provenientes del puerto paralelo, debiendo incluirse una inversión lógica de los datos, previo a su salida por el puerto.

En lo que respecta a los problemas por aspectos de construcción de la fresadora, el sistema de transmisión a tornillo y dado de plástico acoplados directamente no es muy eficiente debido principalmente al desgaste del dado por el propio esfuerzo en la transmisión y el paso del tiempo. Esta situación provoca corrimientos y estancamientos de la mesa de trabajo cuando se realiza algún corte. Además, el brazo que sostiene el taladro en el eje *Z* es muy largo, lo cual ocasiona el deslizamiento de la herramienta de corte hacia el punto anterior, se estira de más el propio brazo y se pierde a su vez el punto de perforación de la pieza.

No se debe olvidar que originalmente la CNC-932 trabajaba materiales blandos como el Toysteel, que era un plástico esponjoso, conseguido bajo pedido desde Inglaterra; además de la cera maquinable. Ambos son materiales caros y difíciles de adquirir, por lo cual se ha preferido trabajar con madera y algunos aglomerados (MDF) que permiten un fácil manejo, sin embargo, los problemas siguen apareciendo. Se ha intentado disminuir las velocidades de operación de los motores para hacer gradual el avance del taladro en cortes continuos (mínima introducción de la herramienta por cada corte) pero, aunque se disminuye el deslizamiento, se provoca el sobrecalentamiento de los motores (menor reactancia inductiva) y, además, ocurren estancamientos no deseados en el giro del taladro, lo cual, tratándose de avances continuos es muy peligroso para la máquina ya que la herramienta puede atorarse en el material y romper el brazo de soporte. Por esta razón, el maquinado con piezas de metal es prácticamente imposible.

Cada vez que la máquina se detiene involuntariamente o se desliza, se presentan otros inconvenientes tales como la excentricidad en la descripción de trayectorias curvas, así como la pérdida de conteo de los pulsos de activación de los motores, ya que la realimentación no se puede colocar directamente en los ejes de desplazamiento y los programas siguen generando y contabilizando dichos pulsos.

Todos estos inconvenientes, aunados a las restricciones en el área de trabajo y el recorrido del taladro, la resolución de 0.021 mm por paso, la falta de confiabilidad en los elementos de medida del desplazamiento y la pobre capacidad de maquinar diversos materiales, hacen viable el pensar en el desarrollo de una máquina herramienta libre de estas restricciones.

Es precisamente aquí donde puede darse el siguiente paso, con vistas a mejorar los sistemas de control, para comenzar la construcción de una máquina más grande, eficiente y precisa que sea capaz de maquinar piezas en cualquier material, involucrando tal vez a la lógica difusa y los sistemas híbridos, que han sido los avances de mayor trascendencia de ésta y la década anterior, así como involucrar el análisis dinámico de los procesos de manufactura, disminuyendo los errores de linealidad y aumentando la estabilidad de los procesos de maquinado.

Por último no resta más que exhortar a todos los maestros de la carrera de Ingeniería para que se empeñen un poco más en que los alumnos aprendan, al menos, los conocimientos que plantean los planes de estudio, así como a darle utilidad a los conocimientos anteriores y no únicamente a los de la materia en curso. Creo que un compromiso real por ser más didácticos e innovadores tanto en los proyectos como en las tareas, lograra que se interesen más por la investigación, que tanto necesita nuestro país. Del mismo modo, los alumnos deben mantener siempre el objetivo de desarrollar proyectos nuevos y no los que se presentan semestre con semestre, realizando siempre un esfuerzo extra por adquirir nuevos conocimientos.

Así mismo, pienso que se debería hacer una revisión minuciosa del plan de estudios, ya que existen materias importantes marcadas como optativas en el mapa de la carrera de Ingeniería. Concretamente dos de ellas: "Diseño de sistemas Digitales" y "Circuitos Digitales", cuyos conocimientos fueron de vitan para concretar esta investigación. Una revisión completa de horarios de clase, temas de cada materia y, sobre todo de los materiales de apoyo (computadoras, libros, materiales y equipo de laboratorio, etc.), desembocará en desarrollar ingenieros capaces y profesionistas preparados para cualquier reto.

# Anexo

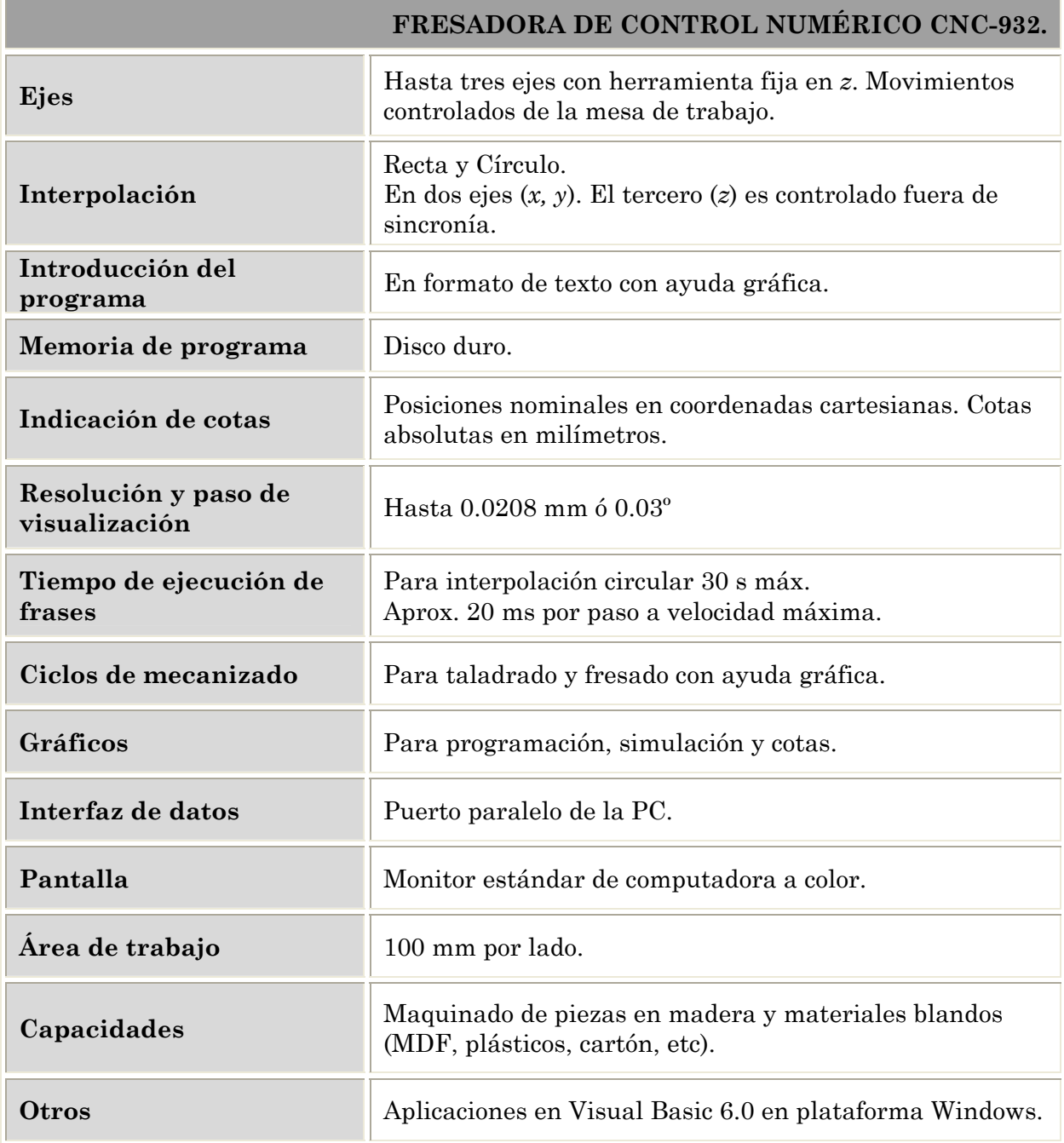

Tabla A1. Tabla resumen de funciones, capacidades y características técnicas de la fresadora CNC-932

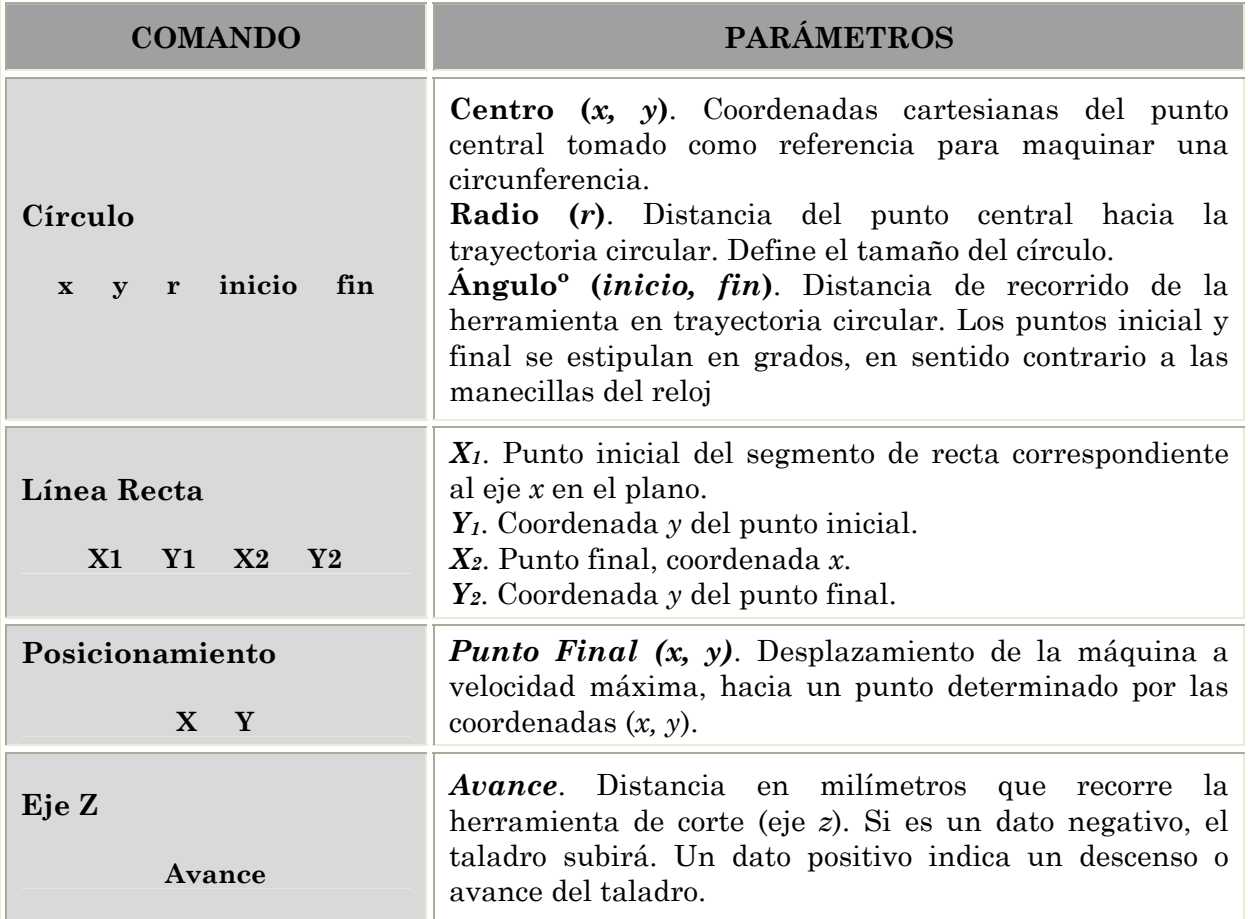

Tabla A2. Tabla de comandos para aplicación de Control Numérico para Máquina Herramienta de 2 ½ Ejes. Todos los valores se especifican en milímetros, a excepción de los ángulos.

178

# Bibliografía y Referencias

## *BIBLIOGRAFÍA.*

- Adobe Systems Incorporated. *Guía del usuario de Adobe® Photoshop® 6.0 para Windows® y Macintosh*. 2000.
- Boylestad, Robert, et al. *Electrónica: Teoría de Circuitos*. México 1997, 6ª edición. Ed. Prentice Hall.
- *Computer Numerically Controlled Machine CNC-932.* Vol 1 y 2. EUA 1985. Feedback Technical Information.
- Floyd, T. L. *Fundamentos de Sistemas Digitales.* España, 2000 7ª edición. Ed. McGraw-Hill.
- Jiménez Cruz, Jorge. *Introducción al Proceso de Fresado por Control Numérico*. México, 2000. 1ª edición. IPN.
- Kindle, Joseph H. *Geometría Analítica.* Serie Schaum. México, 1970. 1ª edición. Ed. McGraw-Hill.
- Krar, Steve, et al. *Tecnología de las Máquinas Herramienta*. México, 2002. 5ª edición. Ed. AlfaOmega.
- Mandado, Enrique. *Sistemas Electrónicos Digitales.* México 1992, 7ª edición. Ed. AlfaOmega. 181
- Microsoft Corporation. *Microsoft Visual Basic 6.0 Manual del Programador.* España 1998. 1ª edición. Ed. McGraw-Hill.
- Mompín Poblet, José, et al. *Electrónica y Automática Industriales*. Tomo II. España, 1986. 2ª edición. Ed. Marcombo.
- Norton, Robert L. *Diseño de Maquinaria*. México, 2000. 2ª edición. Ed. McGraw-Hill.
- Stallings, William. *Comunicaciones y Redes de Computadoras.* España, 2000. 6ª edición. Ed. Prentice Hall.

#### *REFERENCIAS WEB.*

- *Centro de Aplicaciones Tekhiker.*  www.tekniker.es/maquinado\_AV
- **Escuela Politécnica Superior, España.**  www.ii.uam.es

#### **Instituto de Automática Industrial (CSIC), España.**

www.iai.csic.es

**Revista Electrónica Ciencia al Día.**  www.ciencia.cl/CienciaAlDia/volumen1/numero1

#### *Revista Electrónica Metal Univers.*  www.metralunivers.com/Arees

**Revista Didáctica de las Matemáticas.**  www.nti.educa.rcanaria.es

#### **Tooling University.** www.Toolingu.com

#### *VARIOS.*

http://lorca.umh.es/isa/es www.AmiraVis.com www.atc.ugr.es/docencia www.cadsoft.de www.canalvisualbasic.net www.cucei.udg.mx www.datasheetarchive.com 182 www.electronred.iespana.es www.geekhideout.com www.geocities.com/SiliconValley/Campus www.gestiopolis.com/recursos/documentos www.interq.or.jpn/japan/se\_inoue www.mieres.uniovi.es/egi www.modelo.edu.mx/univ/virtech www.redeya.com www.usuarios.lycos.es/binary www.weidmuller.es www.xtec.es